# **Schlussbericht Forschungsprojekt** "redEmGA"

**Entwicklung eines Schadstoffreduktionssystems für einen kerosinbetriebenen Hubkolbenflugmotor**

**Projektpartner:**

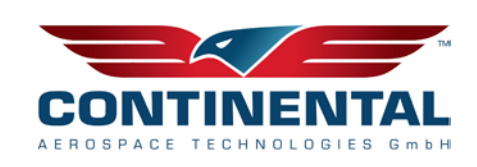

Continental Aerospace Technologies GmbH, Standort St. Egidien

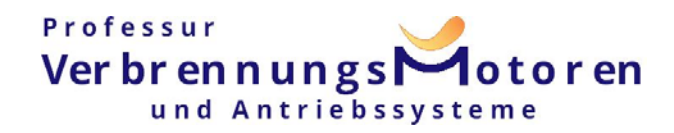

Technische Universität Dresden, Institut für Automobiltechnik Dresden IAD, Lehrstuhl Verbrennungsmotoren und Antriebssysteme

Gefördert durch:

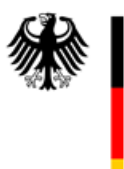

**Sundesministerium**<br>Für Wirtschaft<br>Jund Klimaschutz

## aufgrund eines Beschlusses des Deutschen Bundestages

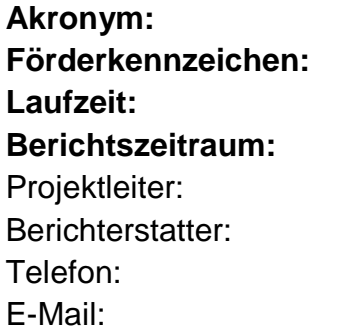

**Akronym:** redEmGA **Förderkennzeichen:** 20T1709B **Laufzeit:** 01.01.2018 – 31.12.2021 **Berichtszeitraum:** 01.01.2018 – 31.12.2021 Dr.-Ing. Tilo Roß Dr.-Ing. Matthias Stiegler  $+49$  351 463 – 39801 tilo.ross@tu-dresden.de

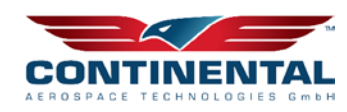

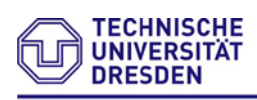

Professur VerbrennungsMotoren

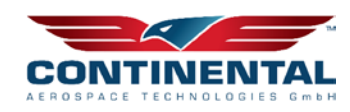

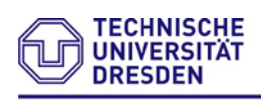

## Inhaltsverzeichnis

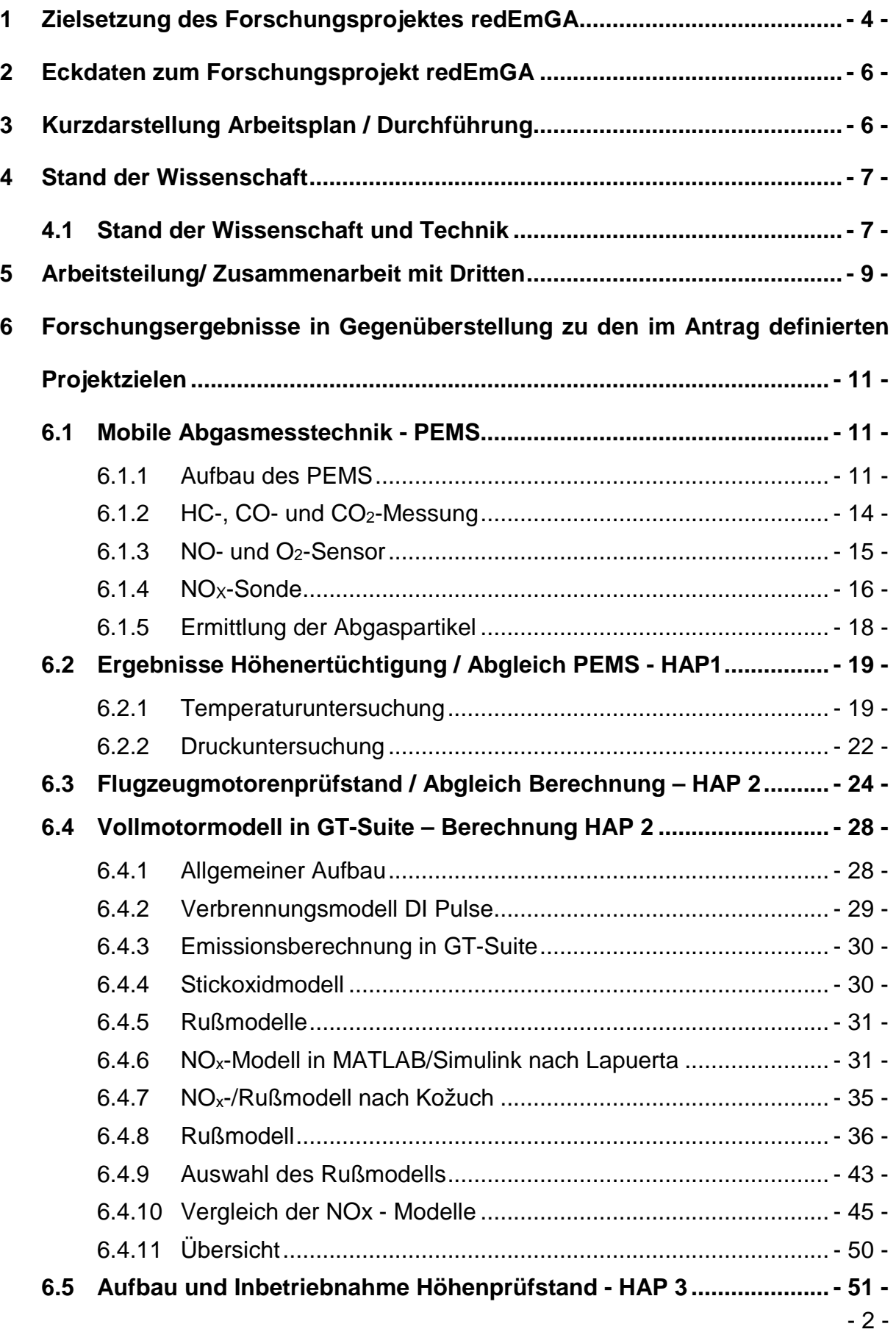

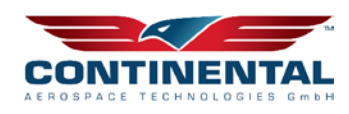

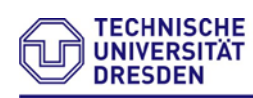

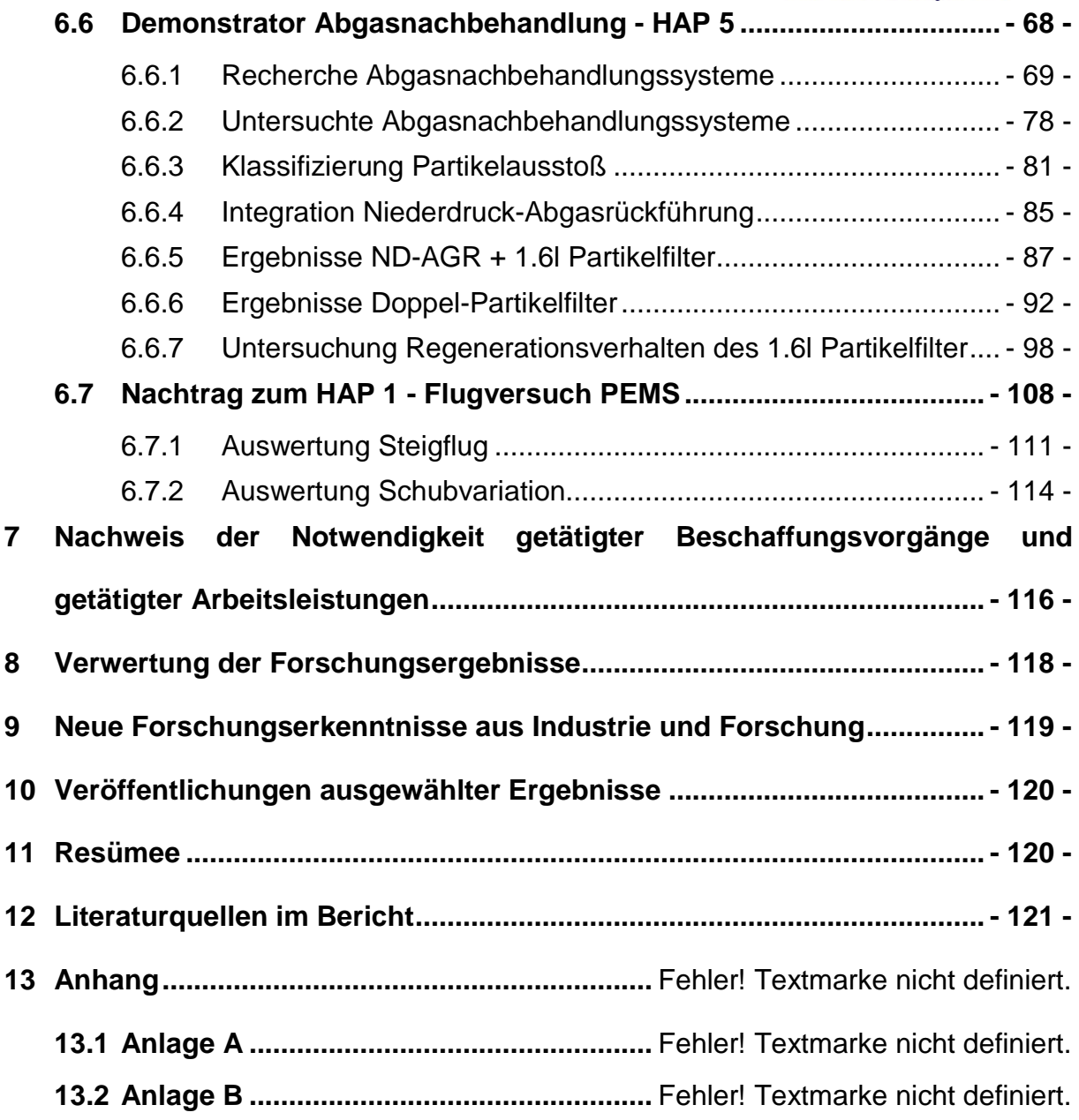

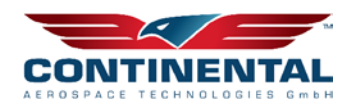

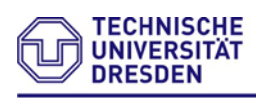

#### **Professul** Ver br en n ungs $\Gamma$  $\blacksquare$ otoren und Antriebssysteme

## <span id="page-4-0"></span>**1 Zielsetzung des Forschungsprojektes redEmGA**

Das Gesamtziel des Vorhabens besteht darin, Hubkolbenflugmotoren der genannten Leistungsklassen speziell dem CD155, für eine umweltfreundliche Luftfahrt zu ertüchtigen. Um dieses ehrgeizige Ziel zu erreichen, sollen erstmalig in der zivilen Luftfahrtindustrie – speziell für hocheffiziente, mit Kerosin betriebene Hubkolbenflugmotoren – emissionsmindernde Maßnahmen bei der innermotorischen Schadstoffentstehung und zur Abgasnachbehandlung der Schadgase Stickoxide, Kohlenwasserstoffe, Kohlenmonoxid sowie Partikel entwickelt werden. Derzeitige Forschungs- und Entwicklungsbestrebungen von Hubkolbenflugmotoren beschränken sich hauptsächlich auf technische Innovationen zur Lärm und CO2-Reduktion. In beiden Bereichen nimmt die Continental Aerospace Technologies GmbH bereits heute eine Vorreiterstellung ein. Bislang nahezu gänzlich vernachlässigt bei der Entwicklung sind jedoch die als Nebenprodukte der Verbrennung entstehenden Schadstoffgase wie HC, CO und NOx. Dass diese Gase bereits in geringfügigen Mengen giftig für Mensch und Umwelt sind, ist bereits hinreichend aus unzähligen Veröffentlichungen bekannt. Aus diesem Grund soll erstmalig und unter realen Flugbedingungen eine umfangreiche Messkampagne zur Beschreibung der nach dem Stand der Technik tatsächlich ausgestoßenen Emissionen von Flugzeugmotoren erfolgen. Auf Grundlage dessen sollen anschließend technische Lösungen und daraus resultierende Systeme zur effektiven Emissionsminderung in Zusammenarbeit mit Continental Aerospace Technologies GmbH in St. Egidien konzipiert, entwickelt und hinsichtlich ihrer Wirkungsweise erprobt werden. Mit diesen Maßnahmen kann ein wesentlicher Beitrag für eine umweltfreundlichere Luftfahrt und dem übergeordneten Gesamtziel der ausgeschriebenen Förderperiode "Flight-Path 2050", speziell der Zielstellung eine NO<sub>x</sub>-Minderung von 90 % in der zivilen Luftfahrt zu erreichen, geleistet werden. Zum Abschluss des Forschungsprojektes soll ein mit emissionsmindernden Maßnahmen (innermotorische und Abgasnachbehandlung) ausgerüsteter, voll funktionsfähiger Prototyp eines mit Kerosin betriebenen Hubkolbenflugmotors mit minimiertem Ausstoß an Schadstoffen verfügbar sein. Die Komplexität dieses Vorhabens verstärkt sich unter dem Hintergrund der starken Variabilität des Luftdrucks und Umgebungstemperatur bei unterschiedlichen Flughöhen.

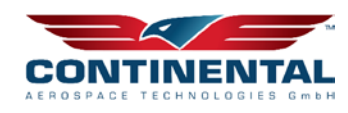

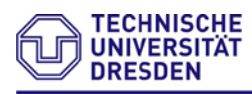

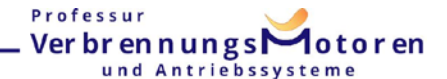

### **Ziele des Teilvorhabens der TU Dresden**

Das Gesamtziel des Teilvorhabens der TU Dresden im Verbundvorhaben besteht in der anwendungsbezogenen Auslegung und Erprobung innermotorischer Maßnahmen und der Abgasnachbehandlungseinheit für den Einsatz am kerosinbetriebenen Hubkolbenflugmotor. Dies soll mittels der Errichtung eines Motorenhöhenprüfstandes realitätsnah unter reproduzierbaren Prüffeldbedingungen erprobt und bewertet werden. Durch die Weiterentwicklung der PEMS-TUD (Portable Emission Measurement System - TU Dresden) zur PEMS-GA (Portable Emission Measurement System - General Aviation) kann erstmalig der Emissionsausstoß unter realen Flugbedingungen ermittelt werden. Zusätzlich soll ein Motorenprüffeld konzeptioniert werden, welches es ermöglicht Flugversuche am Prüffeld nachzustellen. Hierbei soll ein Teilbereich des Prüffeldes durch eine Höhenkammer ergänzt werden. In dieser befindet sich der eigentliche Prüfling/Flugmotor samt Abgasanlage. Eine zentrale Rolle bei der Konzeptionierung spielt die Gewährleistung der Sicherheit von Personal und untergeordnet der Prüfstandstechnik und des Prüflings gegenüber Implosion der Kammer im Fehlbetrieb. Dies erfordert neben dem Regelungs- und Steuerkonzept ein hohes Maß an Systemverständnis und Anlagen-Know-How. Weiterhin ist ein geeignetes Konzept des Kammerdurchgangs für die Gelenkwelle auszulegen, um dieses anschließend technisch funktional in die Unterdruckkammer zu integrieren. Abschließende Emissionstest in der Höhenkammer dienen zur effizienteren Entwicklung innovativer Abgasnachbehandlungssysteme sowie Motorbetriebsstrategien.

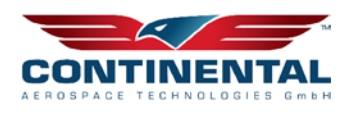

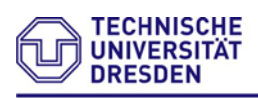

#### Professur Verbrennungs otoren und Antriebssy

## <span id="page-6-0"></span>**2 Eckdaten zum Forschungsprojekt redEmGA**

Die Laufzeit des Vorhabens betrug insgesamt 48 Monate, Projektstart war der 01.01.2018.

Die Verbundpartner sind Continental Aerospace Technologies GmbH und die TU Dresden.

## <span id="page-6-1"></span>**3 Kurzdarstellung Arbeitsplan / Durchführung**

Nachfolgend ist der schematische Ablaufplan des Verbundverfahrens dargestellt:

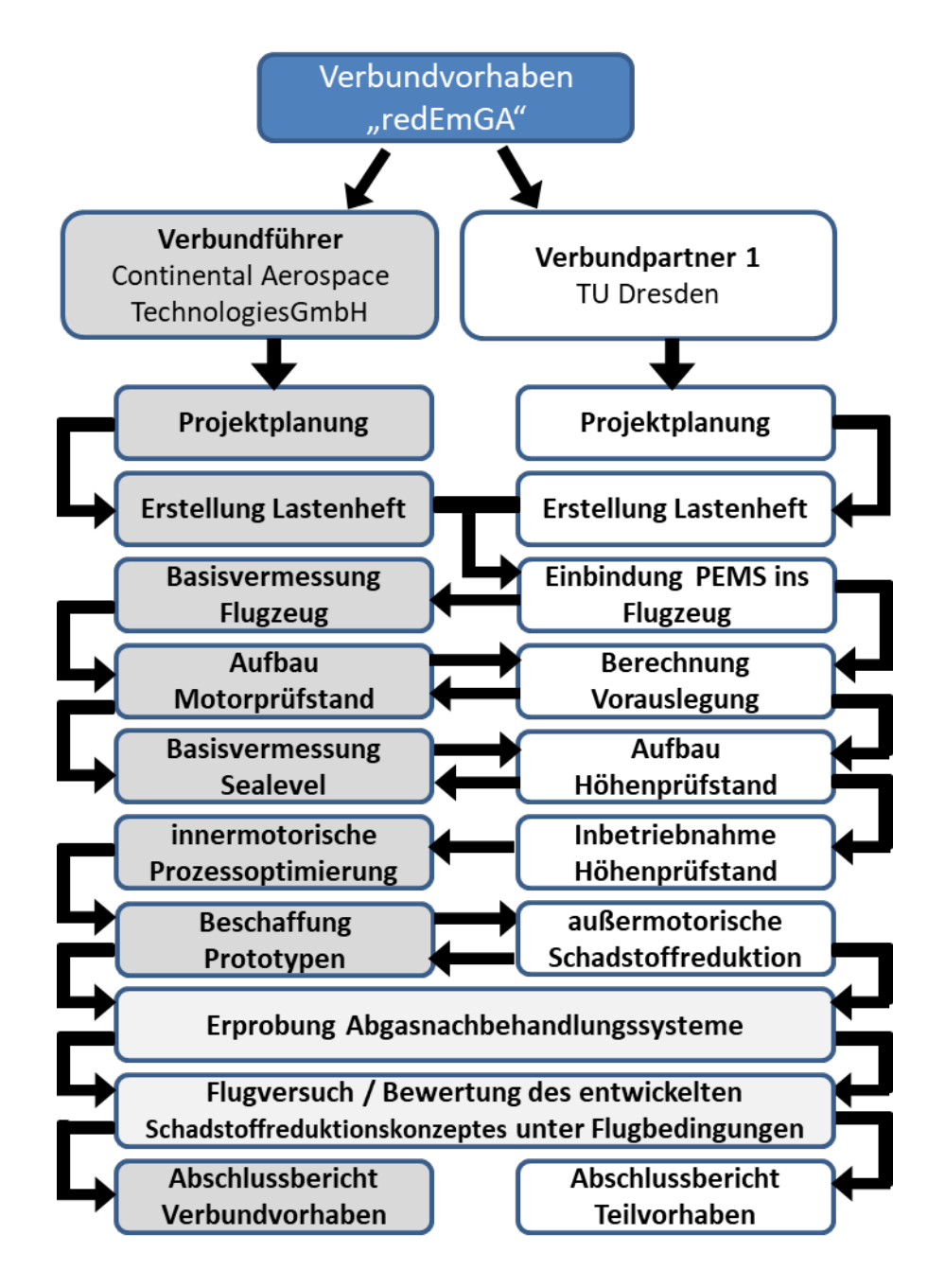

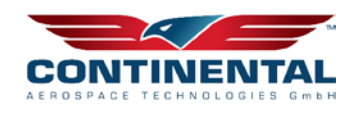

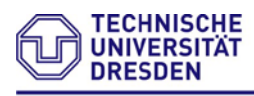

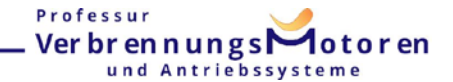

## <span id="page-7-0"></span>**4 Stand der Wissenschaft**

## <span id="page-7-1"></span>**4.1 Stand der Wissenschaft und Technik**

In der (zivilen) Luftfahrt werden im Unterschied zum Automobilsektor bisher keine unmittelbaren Maßnahmen zur Reduzierung von Abgasschadstoffen gefordert und ergriffen. Somit wird mit dem Forschungsprojekt von beiden Verbundpartnern mit der Entwicklung entsprechender Konzepte für Flugmotoren absolutes Neuland betreten. Eine direkte Übernahme innermotorischer Maßnahmen bzw. von Abgasnachbehandlungssystemen aus dem Automobilsektor ist aufgrund der Einsatzbedingungen in der Luftfahrt, wie beispielsweise des Umgebungsdruckes, der Umgebungstemperatur, des Bauraums, Gewichts und der speziellen Anforderungen hinsichtlich Betriebs-/Ausfallsicherheit und Zertifizierung, nicht möglich. Die Auslegung und Inbetriebnahme einer Höhenkammer bietet erhebliches Potential zur einsatznahen Entwicklung und Abstimmung von Flugmotoren bzw. Motorkomponenten, wie den im geplanten Projekt zu entwickelnden Maßnahmen zur Reduzierung des Schadstoffausstoßes. Der entscheidende Vorteil der Nutzung einer Höhenkammer gegenüber dem realen Flugversuch ist unteranderem die Nutzung diverser bereits vorhandener stationärer Messsysteme innerhalb des Prüffeldes, wie beispielsweise einer zweilinigen Abgasmessanlagen (gleichzeitige Bestimmung der Emission vor und nach Abgasnachbehandlung) zur Bestimmung der Wirksamkeit des applizierten Abgasnachbehandlungssystems unter einsatzäquivalenten Höhenbedingungen. Weiterhin können notwendige Hardwareänderungen am Motor und dem Demonstrator im überschaubar zeitlichen Rahmen vollzogen werden. Somit bildet die Höhenkammer am Prüffeld einen zentralen Baustein für einen effizienten und erfolgreichen Entwicklungsprozess des Demonstrators.

Nachstehend ist aus einer dargelegten Verweisquelle für einen Betriebspunkt eines Avgas-Motors am Boden exemplarisch der NOx-Emissionsausstoß für einen nicht vollständig ausgewiesenen Betriebspunkt dargestellt. Weitere Daten zum Emissionsausstoß von Flugmotoren konnten im Vorfeld nicht ermittelt werden. Somit ist der derzeitige Emissionsausstoß von Flugmotoren unter Flugbedingungen bislang aus unserer Sicht unzureichend untersucht wurden.

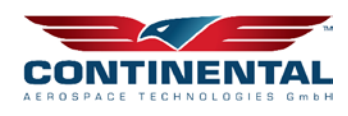

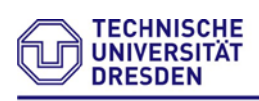

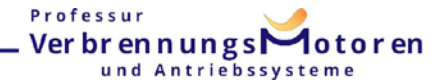

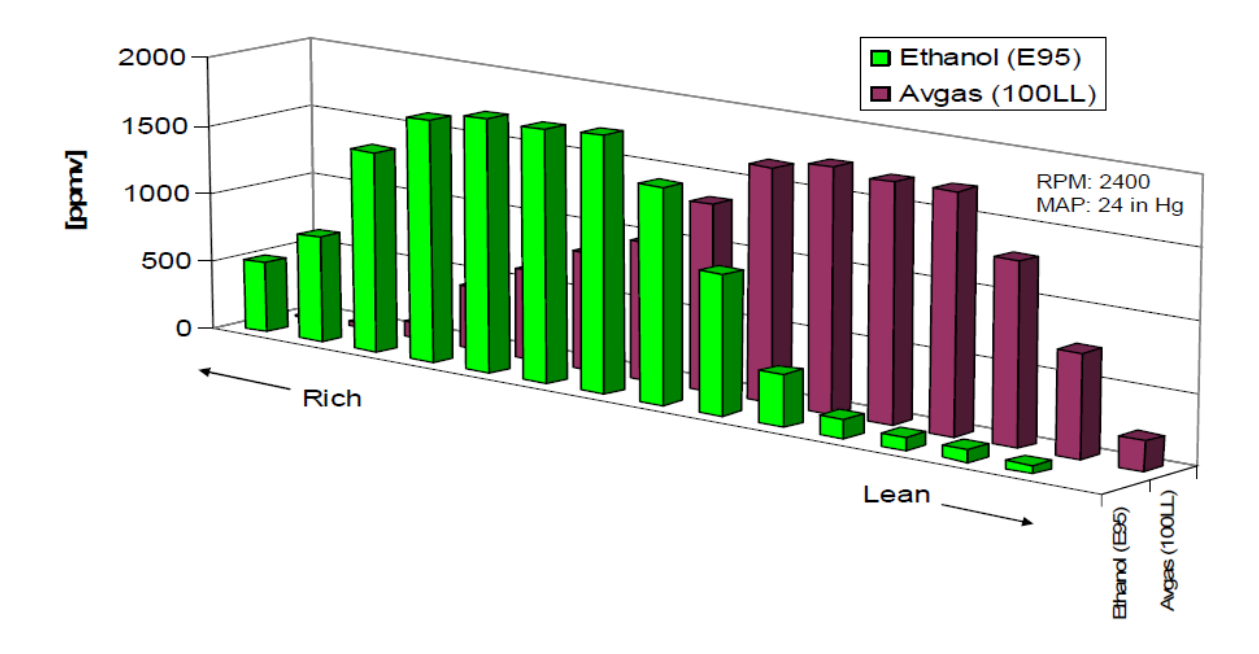

Abbildung 2.1 Comparison of  $NO<sub>x</sub>$  emission from a Lycoming IO-320 aircraft engine using Avgas (100LL) and ethanol (E95) [\[1\]](#page-121-1)

Innerhalb des Forschungsvorhabens sollen verschiedene Problemstellungen unter Einsatz modernster Methoden in der Berechnung, als auch im realen Versuch, gelöst werden. Somit liegt es bei den Verbundpartnern geeignete Maßnahmen und Systemkomponenten, dem Anforderungsprofil des Flugmotors entsprechend, auszuwählen und auszulegen. Nachfolgend sollen einige der wesentlichsten Unterschiede gegenüber Fahrzeuganwendungen für den Straßenverkehr näher erläutert werden.

Die Emissionsuntersuchung von kerosinbetriebenen Hubkolbenflugzeugmotoren wurde aufgrund der bislang historisch kurzen Entwicklungsgeschichte dieser nicht näher untersucht. Somit ist der aktuelle Stand mittels einer umfangreichen Messkampagnen zum Start des Vorhabens zu ermitteln. Umweltfreundlicher Motoren zu entwickeln, hat sich Continental Aerospace Technologies zum Ziel gesetzt. Neben dem "IST-Zustand" spielt auch der gegenüber PKW-Anwendungen geringere zur Verfügung stehende Bauraum im Flugzeug eine nicht zu vernachlässigende Rolle. Darüber hinaus stellt auch das Betriebsmedium "Kerosin" und dessen mögliche Querempfindlichkeiten sowie die vollkommen neue Einsatzbedingung im Flugzeug (Umgebungsdruck und – Temperatur) eine beachtliche Herausforderung für etablierte Katalysatorsysteme dar. Trägersystem als auch Edelmetallbeladung müssen dementsprechend berücksichtigt werden. Zu beachten ist ebenso das drastisch unterschiedliche Lastprofil über die Lebensdauer des Motors. Hierzu ist nachstehend der entscheidende Unterschied der Haupteinsatzbedingungen von Flugmotoren gegenüber einem Hubraum adäquaten PKW-Motor über Ihren Nutzungsbereich dargestellt.

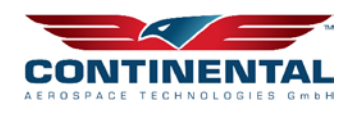

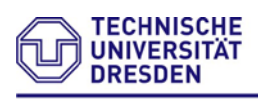

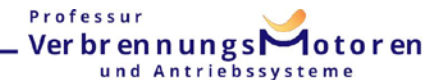

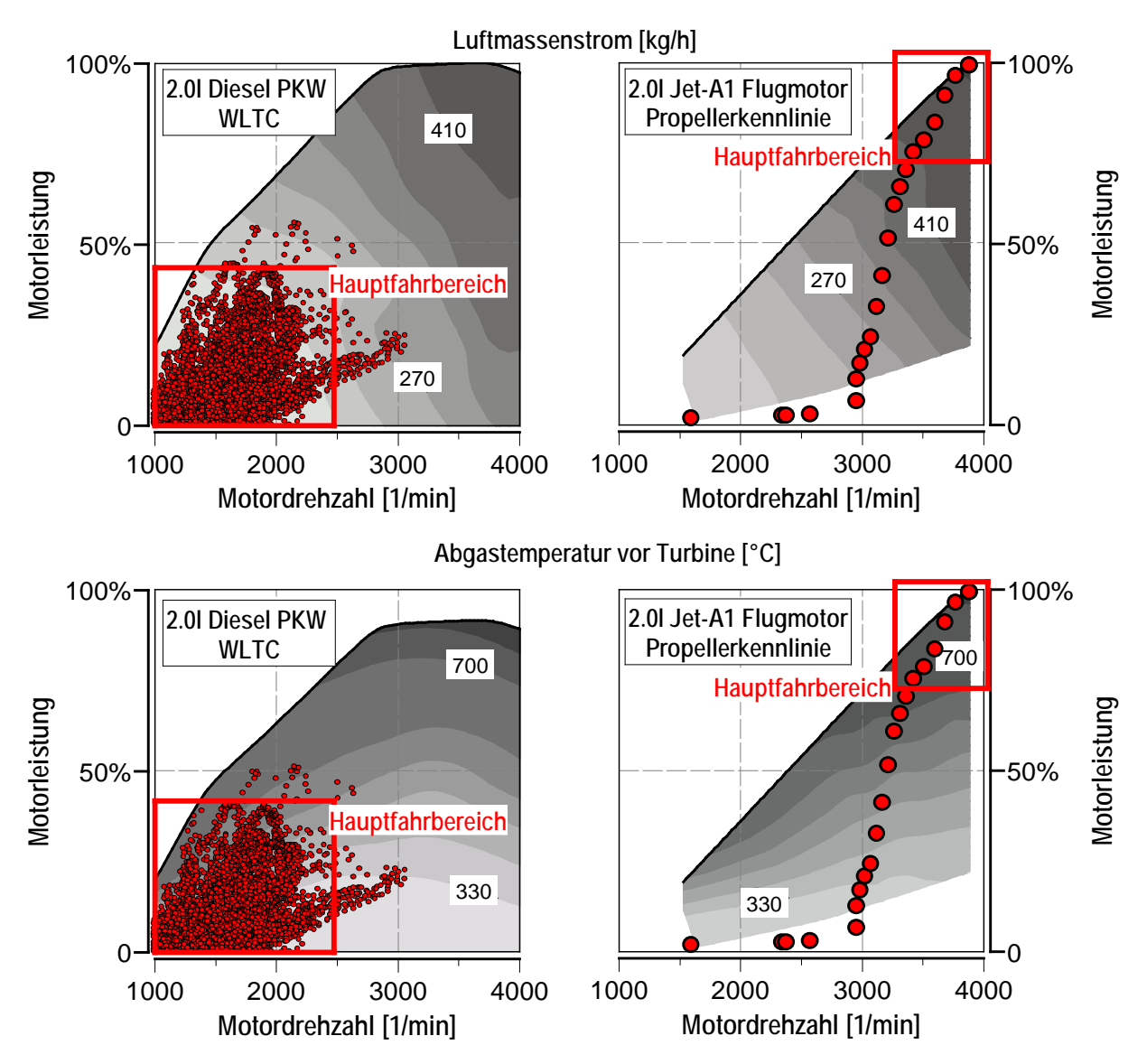

Abbildung 2.2 Haupteinsatzbereich Motor im Kundenbetrieb

Unter diesen stark unterschiedlichen Rahmenbedingungen muss geprüft werden, welches derzeitig am Markt etablierte Abgasnachbehandlungssytem überhaupt in Betracht kommt. Hierzu sollen auch andere Einsatzbereiche wie die der Stationärmotoren betrachtet werden.

## <span id="page-9-0"></span>**5 Arbeitsteilung/ Zusammenarbeit mit Dritten**

Die Zusammenarbeit der TU Dresden mit Dritten beschränkt sich auf die Komponentenbereitstellung für den vorhabenbezogenen Umbau des Motorenprüfstandes für Höhenanwendungen. Hierzu kann der Anlage A eingeholte Kostenvoranschläge für die Beschaffung notwendiger Prüfstandskomponenten entnommen werden. Die Inbetriebnahme und notwendige Zukaufteile am Motorenprüfstand übernimmt die TU Dresden im Forschungsverbundvorhaben. Die Verbundpartner im Vorhaben sind Continental

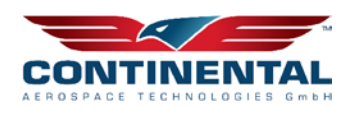

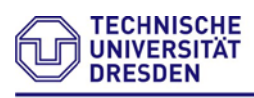

Professur VerbrennungsMotoren und Antriebssysteme

Aerospace Technologies GmbH und die TU Dresden. Nachfolgend ist der Projektstrukturplan des Verbundverfahrens bestehend aus Continental Aerospace Technologies GmbH und der TU Dresden dargestellt:

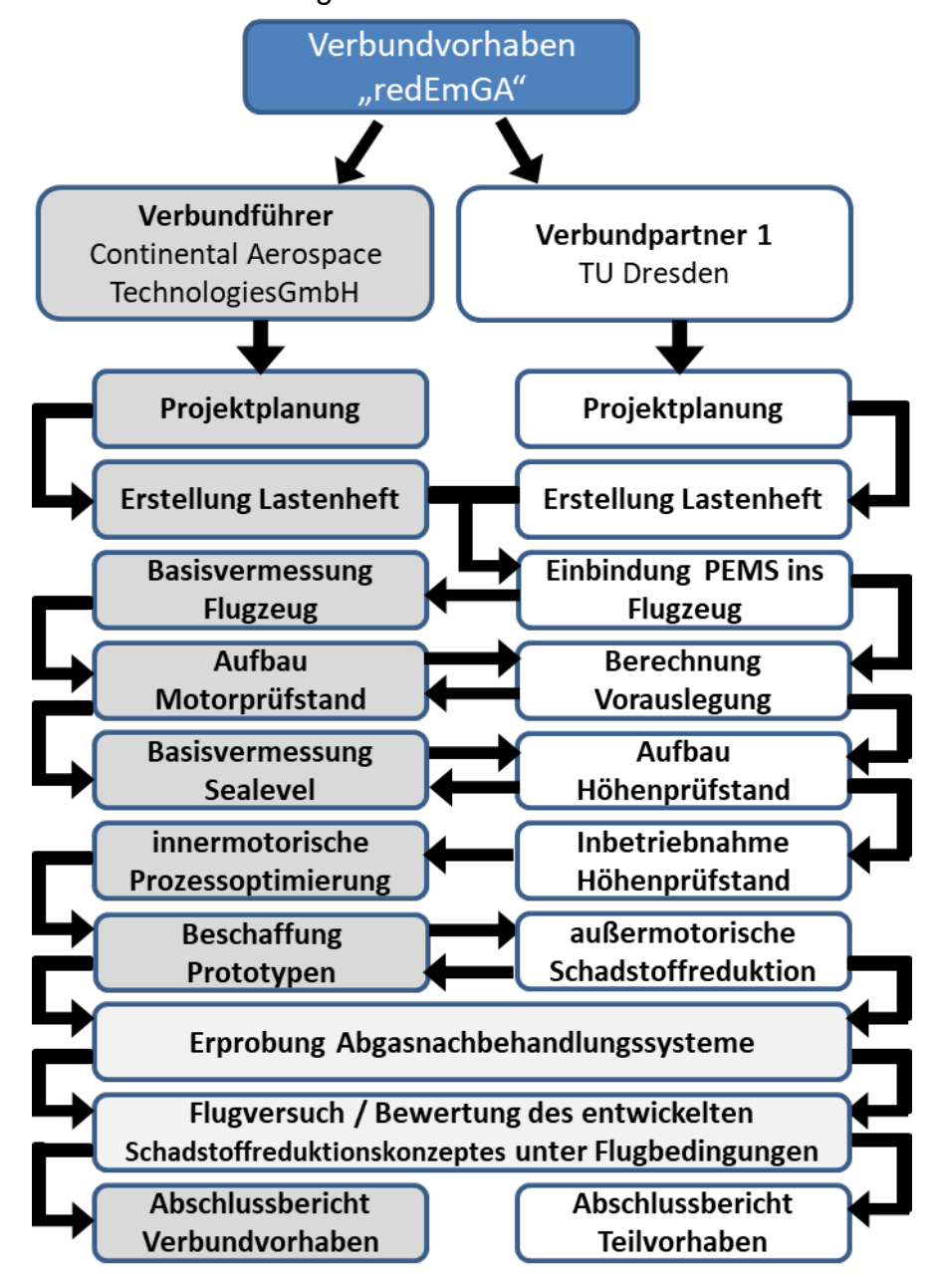

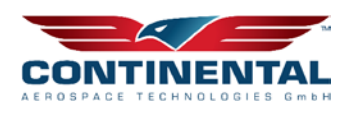

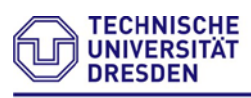

#### Professur Ver br en n ungs **A**otoren und Antriebssysteme

## <span id="page-11-0"></span>**6 Forschungsergebnisse in Gegenüberstellung zu den im Antrag definierten Projektzielen**

Im Folgenden erfolgt eine Gegenüberstellung der im Balkenplan vorgesehenen Arbeitspaketen (siehe Anlage B) mit dem im Verbundprojekt erzielten Forschungsergebnissen. Zu Beginn erfolgte im Hauptarbeitspaket 1 eine Ist-Zustandsbetrachtung der ausgestoßenen Emissionen von aktuell sich in Serie befindlichen Hubkolbenkerosinflugmotoren der Firma Continental Aerospace Technologies GmbH. Als Messmethode kommt eine eigens hierfür konzipierte PEMS der TUD zum Einsatz. Zur Validierung erfolgt ein Abgleich des Portable Emission Measurement Systems mit konventioneller stationärer Messtechnik der Firma Horiba. Diese Anlagen stellen in der Automobilbranche nach wie vor den Benchmark für Emissionsmesstechnik dar. Zusätzlich soll die Genauigkeit des Messinstrumentes unter Höheneinfluss (Druck- und Temperaturabnahme) detailliert betrachtet werden.

## <span id="page-11-1"></span>**6.1 Mobile Abgasmesstechnik - PEMS**

Die mobile Abgasmesstechnik weist einige Unterschiede zur konventionellen, stationären Abgasmessanlage auf. Im Folgenden werden die Abgasmessmethoden des verwendeten PEMS beschrieben.

## <span id="page-11-2"></span>**6.1.1 Aufbau des PEMS**

In der [Abbildung 6.1](#page-11-3) ist der schematische Aufbau des PEMS dargestellt. Dem Abgas des Fahrzeuges wird ein Teilstrom entnommen und gelangt durch die Eingangsschläuche in das PEMS.

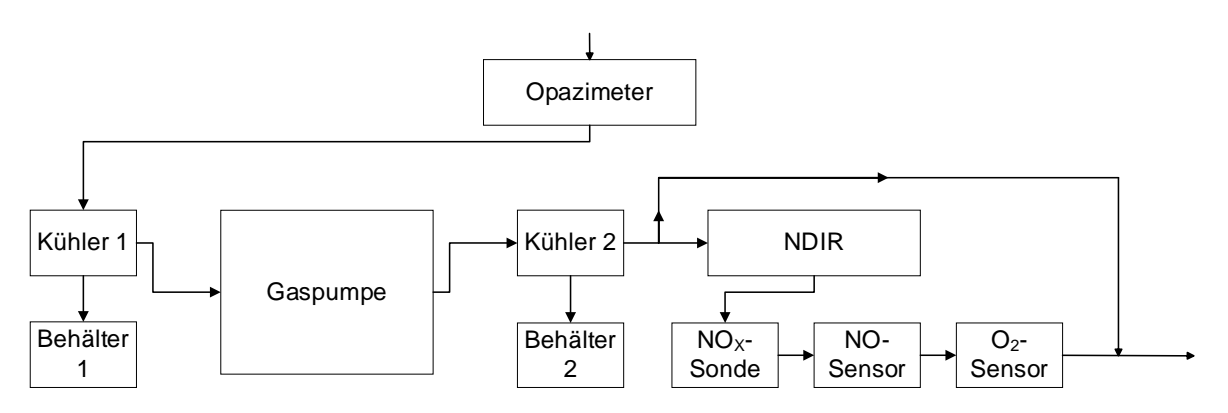

<span id="page-11-3"></span>Abbildung 6.1: Aufbau und Funktion des PEMS

Als erstes strömt das Abgas in das Opazimeter, welches auf ca. 100°C aufgeheizt ist. Mithilfe einer LED und einem Detektor wird in diesem die Abgastrübung gemessen Das Abgas tritt dann aus dem Opazimeter aus und strömt durch den ersten Filter. Es folgen die beiden Kühler, die das Abgas auf 15 °C bzw. 5 °C abkühlen. Das abgeschiedene Kondenswasser wird in die dafür vorgesehenen Behälter unterhalb der Kühler gesammelt und nach der Messung abgepumpt. Somit wird sichergestellt, dass die im Abgas enthaltenen Wasseranteile als Kondensat abgeschieden werden und die folgende Schadstoffmessung nicht beeinflusst wird. Zwischen den beiden Kühlern ist die

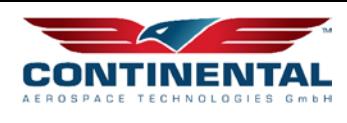

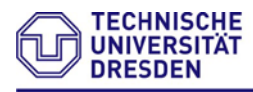

#### Professur VerbrennungsMotoren und Antriebssysteme

Gaspumpe integriert. Durch die Pumpe wird der Gasdruckverlauf in eine Unter- und eine Überdruckseite geteilt. Die Unterdruckseite befindet sich vor dem Eingang und die Überdruckseite nach dem Ausgang der Gaspumpe. Der Überdruck ist notwendig, um einen einwandfreien Betrieb der verwendeten Analysatoren (nichtdispersiver Infrarotsensor - NDIR, O2- und NO-Sensor) zu gewährleisten. Vor dem NDIR ist ein weiterer Filter integriert, durch den das Messgas strömt. Nach den Analysatoren ist zusätzlich eine NO<sub>x</sub>-Sonde der Firma Continental AG eingebaut, welche die NO<sub>x</sub>- und O<sub>2</sub>-Konzentration misst. Zur Steigerung der Messdynamik und somit auch der Qualität ist der Messanlage ein Bypass zur Aufteilung des Gasflusses beigefügt. Der Bypass bewirkt, dass ein Teil des Abgasvolumenstroms an den Analysatoren vorbei in den Gasaustritt strömt. In der nachstehenden Tabelle sind die verschiedenen Analysatoren für die jeweiligen Abgaskomponenten mit ihren Messbereichen und die vom Hersteller angegebenen Messgenauigkeiten aufgelistet.

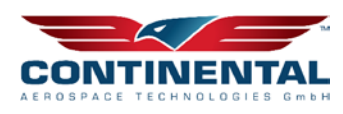

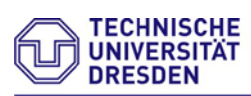

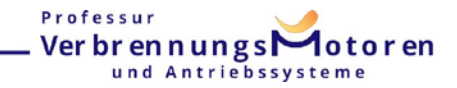

#### **Tabelle 1: Messmethoden PEMS**

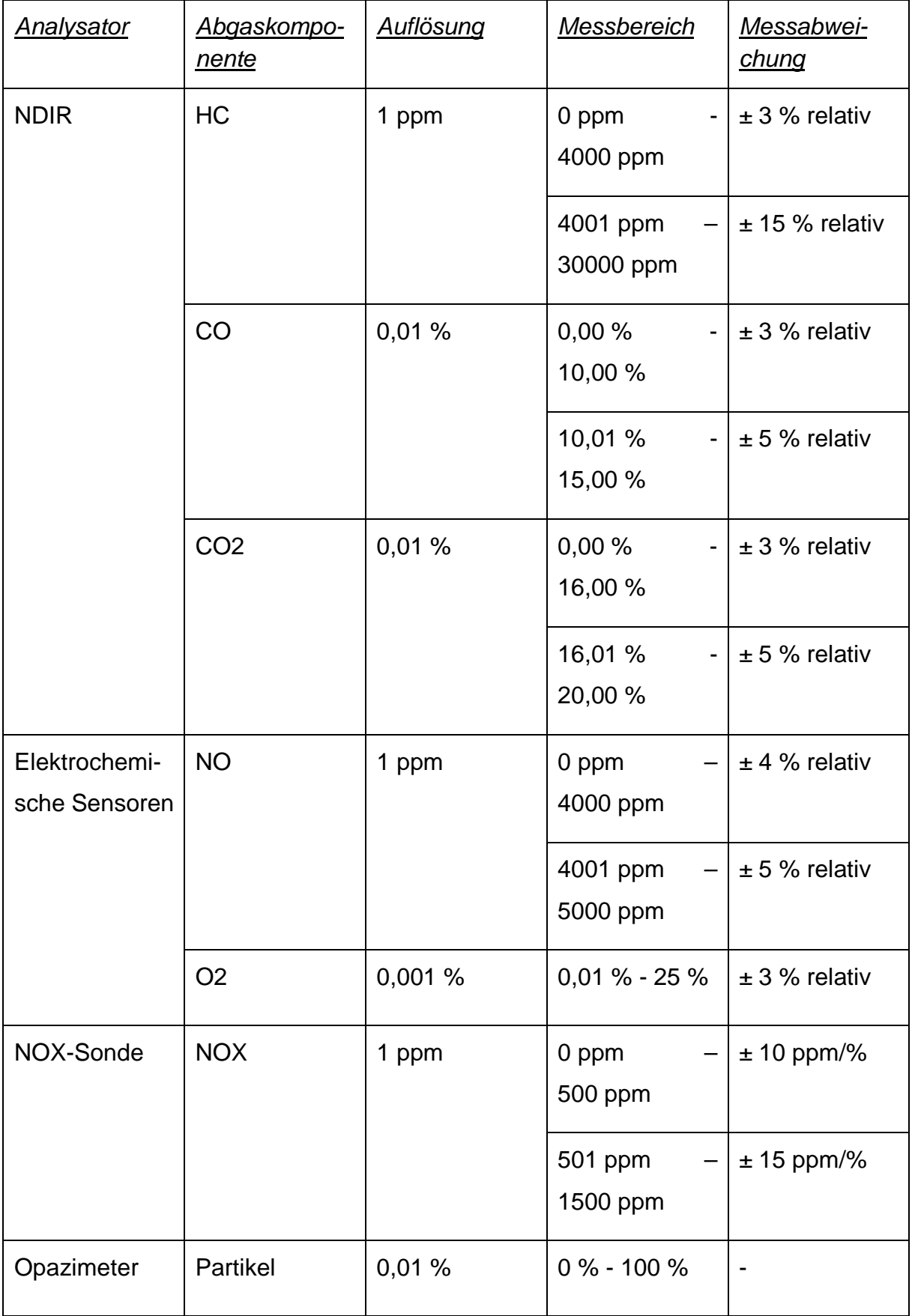

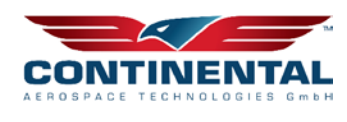

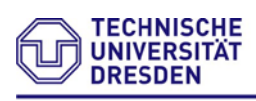

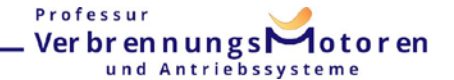

#### <span id="page-14-0"></span>**6.1.2 HC-, CO- und CO2-Messung**

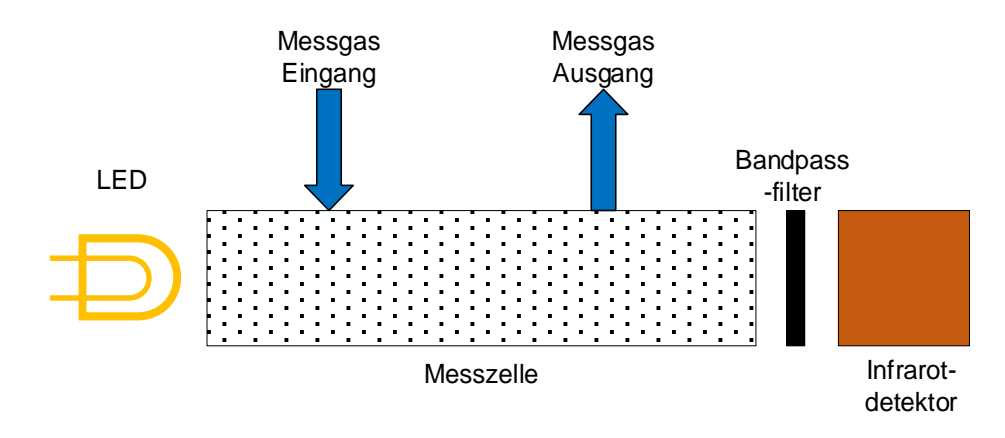

<span id="page-14-1"></span>Abbildung 6.2: Aufbau NDIR PEMS

Die Erfassung der unverbrannten Kohlenwasserstoffe, der Kohlenmonoxide und der Kohlenstoffdioxide erfolgt innerhalb des PEMS mit einem nichtdispersiven Infrarotanalysator (NDIR) vom Typ Andros 6500. Die Wirkungsweise ist vergleichbar mit dem des NDIRs in der stationären Abgasmessanlage von HORIBA. Allerdings gibt es im Aufbau einige Unterschiede.

Im Grunde existieren zwei wesentliche Unterschiede. Die bewegliche Lochscheibe (Chopper) wird durch eine blinkende Infrarot-LED ersetzt. Außerdem wird bei diesem Aufbau auf die Referenzzelle verzichtet. Das hat zur Folge, dass sich der Aufbau des NDIRs, der in der [Abbildung 6.2](#page-14-1) zu sehen ist, stark vereinfacht hat. Dadurch lässt sich eine kompakte Bauweise realisieren, die für den mobilen Einsatz von essenzieller Bedeutung ist.

In der [Abbildung 6.3](#page-15-1) sind die IR-Spektren für HC, CO und CO2 ersichtlich. Es sind die Transmissions- und Bandpassfilterkurven zu sehen. Aus den Kurvenverläufen ist erkennbar, dass die Transmissionsraten der optischen Bandpassfilter in bestimmten Wellenlängenbereichen entsprechend hoch sind. Der HC-Filter besitzt zwischen 3,20µm und 3,60µm eine Durchlässigkeit, welche dem Wellenlängenbereich der n-Hexane (HC) entspricht. Vergleichbar verhält es sich sowohl bei CO mit einem Wellenlängenbereich zwischen 4,40  $\mu$ m und 4,70  $\mu$ m als auch bei CO<sub>2</sub> in einem Bereich von 4,20 µm bis 4,40µm. [\[2\]](#page-121-2)

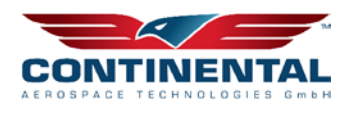

Professur

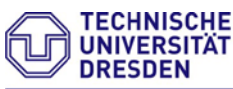

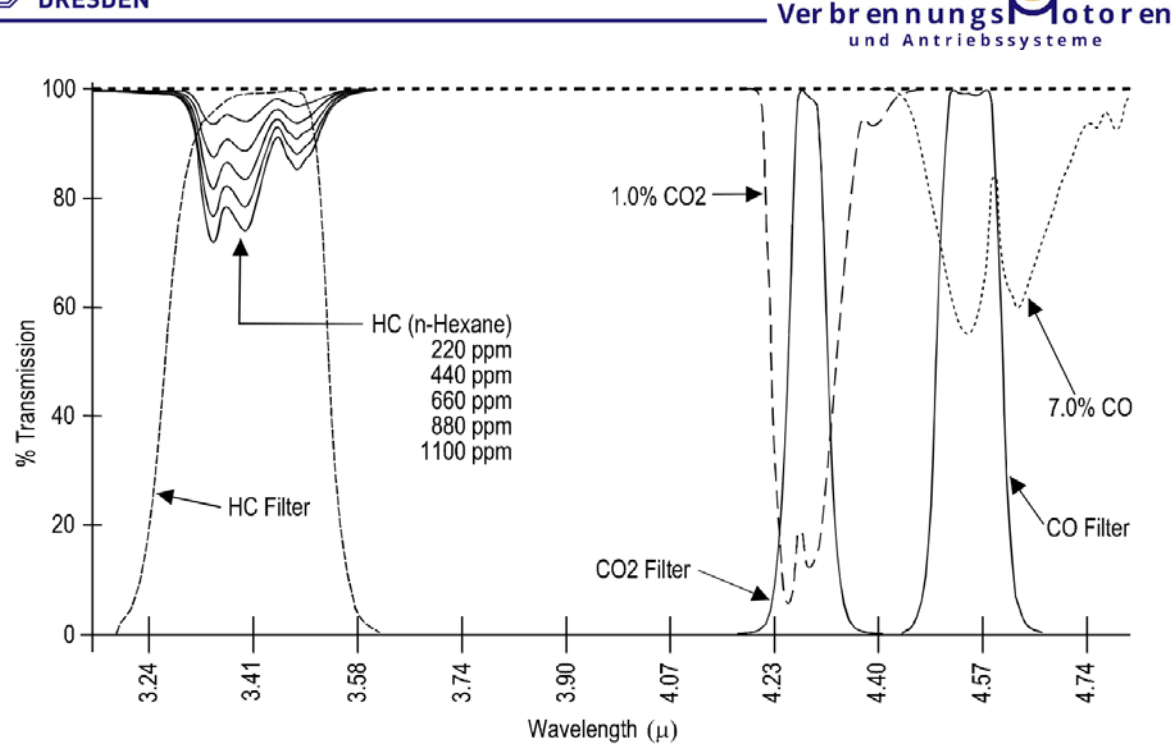

<span id="page-15-1"></span>Abbildung 6.3: Infrarotspektren des NDIR [\[2\]](#page-121-2)

## <span id="page-15-0"></span>**6.1.3 NO- und O2-Sensor**

Die NO- und O2-Messung innerhalb des PEMS erfolgt mit elektrochemischen Sensoren der Firma ENVITEC Wismar. Die Ermittlung des Stickstoffmonoxids wird mit Hilfe des amperometrischen Messverfahrens (siehe Abbildung [6.4\)](#page-15-2) realisiert. Bei der Amperometrie wird der Strom gemessen, welcher bei einer elektrochemischen Reaktion entsteht. Hierfür wird eine konstante Spannung an den Sensor angelegt. Das NO diffundiert durch die Membran und wird an der Platin-Elektrode in Protonen zerlegt, wodurch ein Stromfluss resultiert. Dieser Strom besitzt eine Proportionalität zur NO-Konzentration. Diese Stromstärke ist abhängig von der NO-Konzentration und ist aus diesem Grund ein Maß für den im Abgas enthaltenen Stickstoffmonoxid.

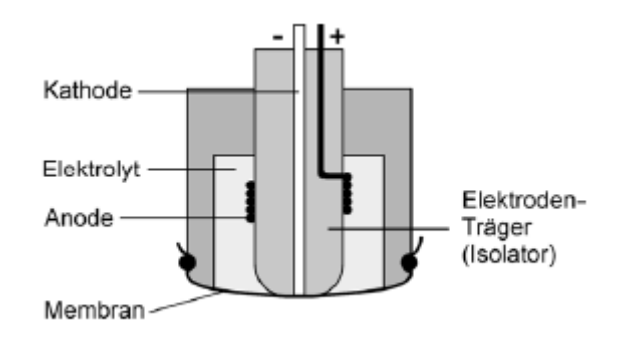

<span id="page-15-2"></span>Abbildung 6.4: Aufbau des amperometrischen Stickstoffsensor [\[3\]\[3\]](#page-121-3)

Im Gegensatz dazu, wird bei der O2-Messung auf das Verfahren der galvanischen Brennstoffzelle [\(Abbildung 6.5\)](#page-16-1) zurückgegriffen.

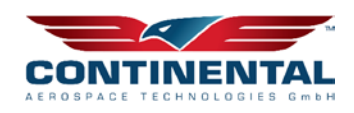

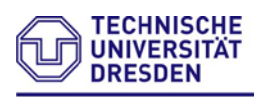

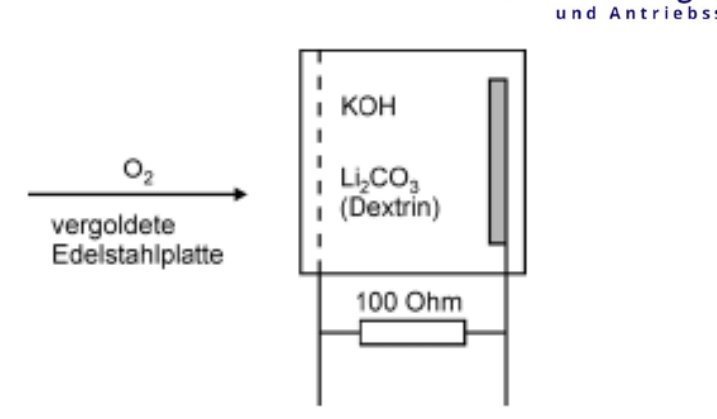

<span id="page-16-1"></span>Abbildung 6.5: Galvanischer Sensor [\[3\]](#page-121-3)

Strömt der im Abgas enthaltene Sauerstoff mittels Diffusion durch die sauerstoffdurchlässige Membran in die Zelle, folgt eine chemische Reaktion mit dem vorhandenen Kaliumhydroxid. Der Sauerstoff wird dabei an der Kathode zu OH- reduziert.

$$
O_2 + 2H_2O + 4e^- \rightarrow 4(OH)^-
$$
 **GI. 6.1**

Professur

Ver br en n ungs $\Gamma$ 

Simultan erfolgt eine Oxidation an der Blei-Anode.

$$
2Pb + 4OH^- \rightarrow 2PbO + H_2O + 4e^-
$$
 **GI. 6.2**

Es resultiert ein Stromfluss zwischen der Anode und der Kathode (vergoldete Edelstahlplatte) durch den Lastwiderstand. Dieser elektrische Strom ist ein Maß für den Sauerstoff im Abgas und verhält sich proportional zur O<sub>2</sub>-Konzentration. [\[3\]](#page-121-3)

### <span id="page-16-0"></span>**6.1.4 NOX-Sonde**

Neben den bereits erwähnten Analysatoren wird ein weiteres Messgerät in dem PEMS verwendet. Die eingebaute NO<sub>X</sub>-Sonde ist vom Typ UniNOx der Firma Continental AG. Mit ihrer Hilfe lassen sich sowohl O<sub>2</sub>- als auch NO<sub>x</sub>-Konzentrationen messen. Die Sonde besteht aus einem Messfühler und einer ECU. Grundsätzlich funktioniert die NOX-Sonde ähnlich wie eine Breitband-Lambdasonde. Die O2-Erfassung erfolgt mithilfe elektrochemischer Pumpen. Zusätzlich lässt sich durch den Pumpenstrom die NOX-Konzentration ermitteln. Dies geschieht durch die Proportionalität der beiden Größen zueinander.

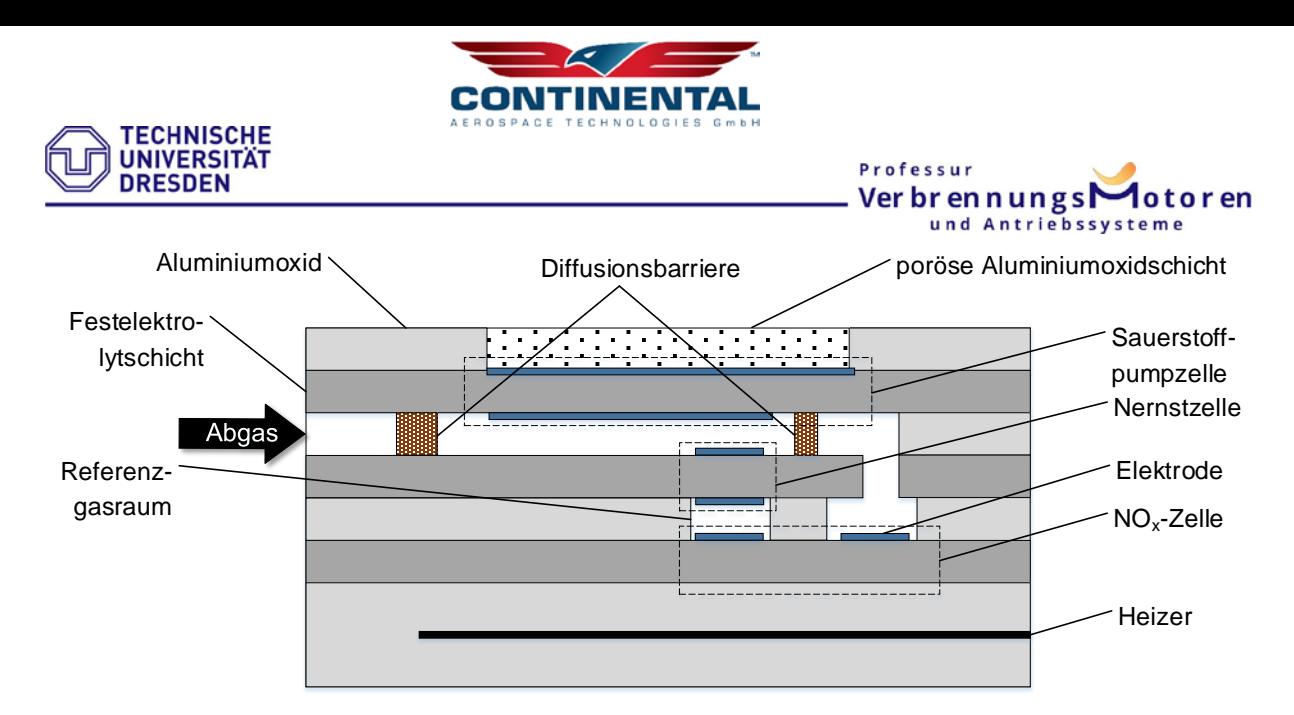

Abbildung 6.6: Funktion NO<sub>x</sub>-Sonde nach  $[4]$ 

<span id="page-17-0"></span>Die NOX-Sonde besteht aus drei Zellen: einer Nernstzelle und zwei veränderten Sauerstoffpumpzellen (O<sub>2</sub>-Pumpzelle und NO<sub>X</sub>-Zelle). Außerdem ist das Sensorelement aus mehreren keramischen, gasundurchlässigen Festelektrolytschichten (dunkelgrau) aufgebaut, die in der Lage sind Sauerstoffionen zu leiten. An diesen Schichten aus Zirkoniumdioxid (ZrO2) befinden sich insgesamt sechs Platinelektroden (blau). Das Abgas passiert, wie in [Abbildung 6.6](#page-17-0) zu erkennen ist, innerhalb der Sonde zwei Hohlräume (weiß). Davor liegt jeweils eine Diffusionsbarriere (braun), die den Abgasstrom begrenzt. Im ersten Hohlraum befindet sich sowohl die innere Elektrode der Sauerstoffpumpzelle als auch die Nernstelektrode. Zusammen mit der Referenzelektrode im Referenzgasraum bildet sie die Nernstzelle. Ebenfalls im Referenzgasraum sitzt die NO<sub>x</sub>-Gegenelektrode, welche mit der NO<sub>x</sub>-Elektrode im zweiten Hohlraum die NO<sub>x</sub>-Zelle darstellt.

Im ersten Hohlraum wird der Sauerstoff entfernt, der sonst die NO<sub>X</sub>-Messung beeinflussen würde. Die Trennung erfolgt mithilfe einer elektrischen Spannung, die dafür sorgt, dass die O<sub>2</sub>-Moleküle dissoziieren. Diese Ionen durchdringen das Festelektrolyt, welches aus ZrO2 besteht. Das im Abgas enthaltene NO ist davon nur wenig betroffen, da die angelegte Pumpspannung für die Spaltung der NO-Moleküle zu gering ist. Aus diesem Grund bleiben die NO-Moleküle im Sensor, durchdringen die zweite Diffusionsbarriere und gelangen somit in den zweiten Hohlraum. Im Gegensatz dazu wird NO2 an der inneren Pumpelektrode zu NO reduziert und passiert danach ebenfalls die zweite Diffusionsbarriere. Die anderen Abgaskomponenten werden an der Pumpenelektrode aus Platin oxidiert, um eine Beeinflussung der Messergebnisse zu vermeiden. Aufgrund einer höheren Pumpspannung und der, durch das Hinzufügen von Rhodium, gesteigerten katalytischen Aktivität erfolgt an der NO-Elektrode im zweiten Hohlraum NO eine vollständige Dissoziation.

$$
NO \to \frac{1}{2}N_2 + \frac{1}{2}O_2
$$
 \t\t\t\t**GL. 6.3**

Der dabei entstehende Sauerstoff wird durch die Festelektrolytschicht abgepumpt. Die gemessene Sauerstoffmenge ist proportional zur NO<sub>x</sub>-Konzentration. [\[4\],](#page-121-4)[\[5\]](#page-121-5)

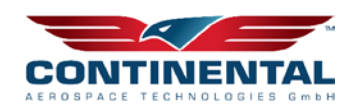

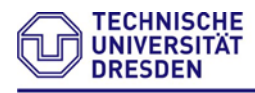

### <span id="page-18-0"></span>**6.1.5 Ermittlung der Abgaspartikel**

Die Bestimmung der Festpartikel im Abgas kann mit verschiedenen Messmethoden realisiert werden. Es existieren unter anderem die Trübungsmessung mit einem Opazimeter, die Rauchwertmessung mithilfe eines Smokemeters und das gravimetrische Messverfahren. Letzteres ist für die Zertifizierung neuer Kraftfahrzeuge gesetzlich vorgeschrieben. Hierbei wird ein konstanter Teilstrom dem Abgas entnommen und strömt danach durch einen Glasfaser- bzw. Teflonfilter. Aus der Gewichtszunahme des Filters lassen sich Rückschlüsse auf die Masse der Partikel schließen. Aus Gründen der Integration im Flugbetrieb ist lediglich das Opazimeter für den Einsatz im Projekt geeignet, weshalb nur dieses nachfolgend näher beschrieben werden soll. [\[6\]](#page-121-6)

## **Opazimeter**

Mithilfe eines Opazimeters wird die Abgastrübung bzw. Lichtabschwächung durch Partikel gemessen. Dabei strömt ein Teilstrom des Abgases mittig durch die Messkammer, die durch eine Lichtquelle ausgeleuchtet wird. Diese befindet sich an einem Ende der Messkammer. Die Messkammer besitzt eine nicht reflektierende Oberfläche, um Störungen durch reflektierte Strahlen zu vermeiden. Auf der gegenüberliegenden Seite der Messkammer befindet sich ein Detektor, der die Lichtintensität misst. Der Aufbau ist in der Abbildung [6.7](#page-18-1) dargestellt.

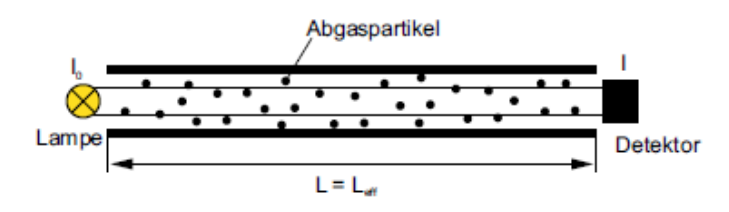

<span id="page-18-1"></span>Abbildung 6.7: Aufbau Opazimeter [\[7\]](#page-121-7)

Durch die im Abgas enthaltenen Partikel sinkt die Lichtintensität. Daraus lässt sich mit dem Lambert-Beer-Gesetz (Gl. [6.4\)](#page-18-2) die Abgastrübung berechnen. Die Lichtintensität *I* ergibt sich aus der Lichtintensität ohne Abgas *I0*, dem Absorptionskoeffizienten *k* und der Länge der Messkammer *L*.

<span id="page-18-3"></span><span id="page-18-2"></span>
$$
I = I_0 \cdot e^{-kL}
$$
 Gl. 6.4

*Die* Opazität *N* ist nach Gleichung 6.5 definiert:

$$
\frac{I}{I_0} = e^{-kL} = (1 - \frac{N}{100})
$$
 **GI. 6.5**

Durch die Umstellung des Zusammenhangs nach *N*, ergibt sich:

$$
N = 100 \cdot (1 - e^{-kL})
$$
 **GI. 6.6**

Für die weitere Berechnung wird der Absorptionskoeffizient benötigt. Hierfür wird Gl. [6.5](#page-18-3) nach *k* umgestellt:

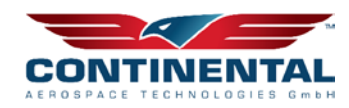

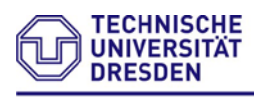

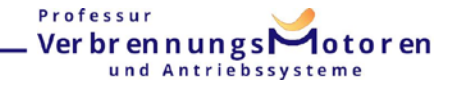

**Gl. 6.7**

$$
k = \frac{-\ln(1 - \frac{N}{100})}{L}
$$

Dieser Absorptionskoeffizient wird mittels Normtemperatur und Standarddruck korrigiert (nach ISO11614) und genügt folgendem Zusammenhang:

$$
k_{korr} = k \cdot \frac{T_{MK}}{T_0} \cdot \frac{p_0}{p_{MK}}
$$
 **GI. 6.8**

Daraus ergibt sich der korrigierte Wert für die Abgastrübung *Nkorr*:

$$
N_{korr} = 100 \cdot (1 - e^{-k_{korr}L})
$$
 **GI. 6.9**

[\[6\],](#page-121-6) [\[7\]](#page-121-7)

## <span id="page-19-0"></span>**6.2 Ergebnisse Höhenertüchtigung / Abgleich PEMS - HAP1**

Das folgende Kapitel befasst sich mit den Ergebnissen der durchgeführten Höhenertüchtigung. Es wird zuerst auf die Temperatur- und anschließend auf die Druckuntersuchung eingegangen.

## <span id="page-19-1"></span>**6.2.1 Temperaturuntersuchung**

Im Folgenden werden die Ergebnisse der Temperaturuntersuchung detailliert ausgewertet. Die resultierenden Linearisierungskurven der einzelnen Prüfgasbestandteile werden in den nachfolgenden Diagrammen dargestellt. Pro Gaskomponente wird hier aus Gründen der Übersichtlichkeit ein Diagramm verwendet. Darin ist für die jeweilige, untersuchte Temperatur je eine Kurve zu sehen (dunkelrot = 25 °C, rot = 10 °C, hellblau = 0 °C, dunkelblau = -5°C). Die Y-Achse stellt dabei den gemessenen Wert der Prüfgaskomponente und die X-Achse die Referenzgaskonzentration dar.

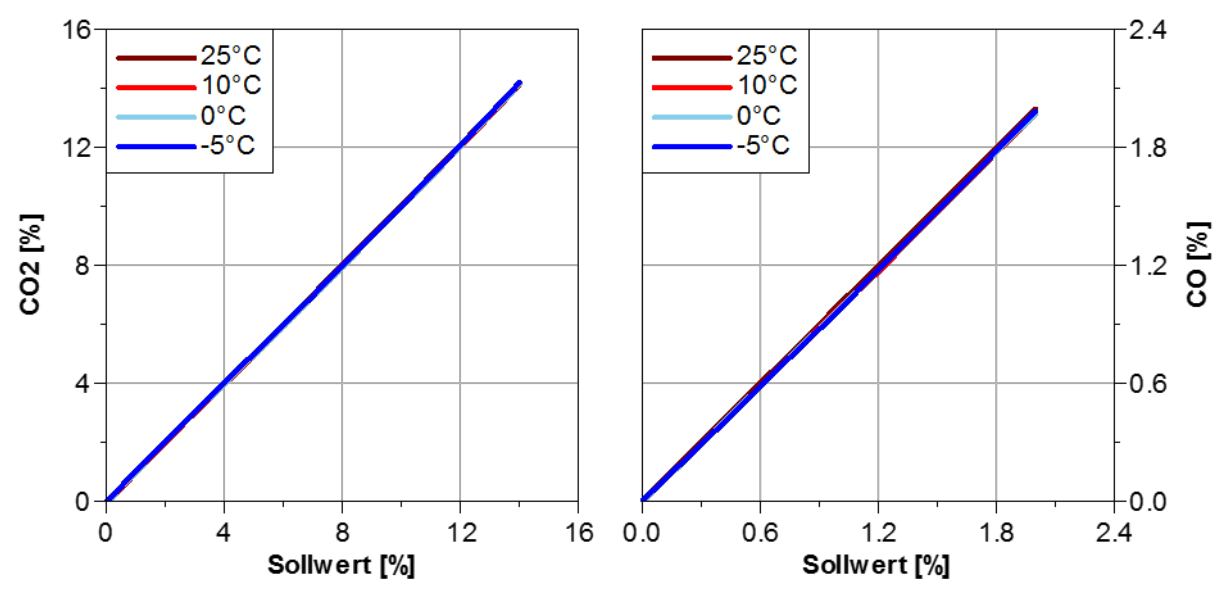

<span id="page-19-2"></span>Abbildung 6.8: Temperaturuntersuchung CO2 und CO

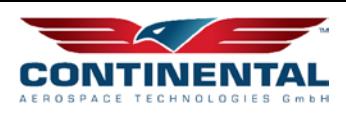

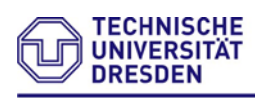

#### Professur Ver br en n ungs dotoren und Antriebssysteme

In der [Abbildung 6.8](#page-19-2) ist das Ergebnis des Temperaturversuchs mit CO<sub>2</sub> und CO zu erkennen. Im linken Diagramm ist die Temperaturabhängigkeit des CO2-Wertes abgebildet. Es ist deutlich sichtbar, dass die Temperatur keinen Einfluss auf die Messgenauigkeit hat.

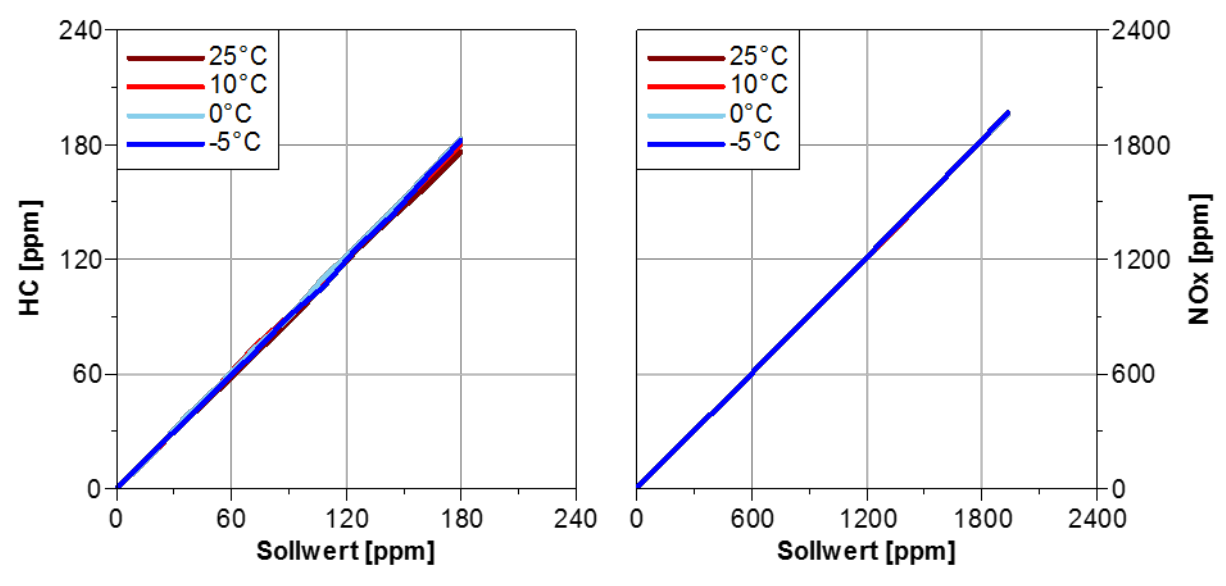

<span id="page-20-0"></span>Abbildung 6.9: Temperaturmessung HC und NO<sub>x</sub>-Sonde

Die beiden Diagramme in [Abbildung 6.9](#page-20-0) zeigen den Temperatureinfluss der HC und NOX-Messung. Das linke Diagramm zeigt die HC-Konzentration für die verschiedenen Temperaturen. Es ist erkennbar, dass die 25 °C Kurve im oberen Messbereich leicht unterhalb des Sollwertes liegt. Dabei können maximal 4ppm Unterschied gemessen werden. Aus diesem Grund kann von einer grundsätzlich hohen Messgenauigkeit ausgegangen werden. Die Messwerte der anderen Temperaturkurven weisen auch hier keine klare Temperaturabhängigkeit auf, sondern zeigen im Rahmen liegende Messschwankungen. Die maximale Abweichung beträgt hierbei 3 ppm.

Somit ist bestätigt, dass das verwendete Andros-System mit den messbaren Abgaskomponenten CO2, CO und HC keine bzw. nur geringfüge Unterschiede im Temperaturbereich zwischen 25°C und -5 °C aufweist.

Im Gegensatz dazu zeigen die Ergebnisse des NO- bzw. O<sub>2</sub>-Sensors in [Abbildung 6.10](#page-21-0) Abweichungen. Im linken Diagramm ist der Messwert der Sauerstoffkonzentration über dem Referenzwert abgebildet. Die Kurven für 25 °C und 10 °C liegen deutlich im Sollbereich und dicht beisammen, wohingegen der Graph für 0 °C die tolerierbare Messabweichung von 3% in fast allen Messpunkten überschreitet. Somit zeigt der O<sub>2</sub>-Sensor bereits bei 0 °C eine nicht mehr vernachlässigbare Temperaturabhängigkeit. Diese wird bei einer Umgebungstemperatur von -5 °C noch offensichtlicher. Hier wird die Toleranz von 3% eindeutig nicht erfüllt. Während die 25 °C- und. 10 °C-Kurven lediglich 0,20 bzw. 1,42% vom Sollwert abweichen, liegt die durchschnittliche Divergenz der 0 °C- bzw. -5 °C-Messreihe bei 4,32 bzw. 7,27%. In diesem Fall ist eine eindeutige

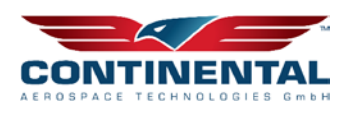

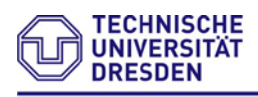

Temperaturabhängigkeit erkennbar, welche in der späteren Bewertung des Flugversuches berücksichtigt werden muss. Diese Abhängigkeit ist anhand der durchschnittlichen Abweichungen der einzelnen Messkurven zum Sollwert deutlich zu erkennen.

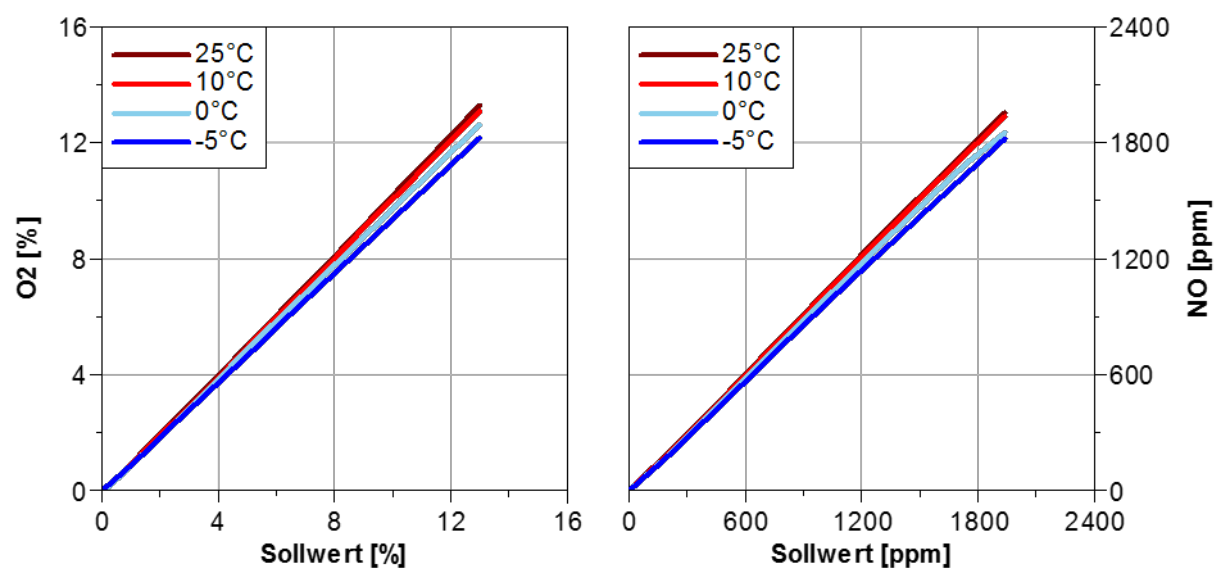

<span id="page-21-0"></span>Abbildung 6.10: Temperaturuntersuchung NO und O2

Auch der NO-Sensor (rechtes Bild) zeigt eine ausgeprägte Temperaturabhängigkeit. Die beiden rötlichen Kurven (25 °C und 10 °C) liegen hier ebenfalls nah beieinander und weichen nur im unteren Messbereich bis 400ppm bedeutend vom Referenzwert ab. Hier beträgt die maximale Abweichung 10 ppm, was einer relativen Messabweichung von ca. 5 % entspricht. Die bläulichen Kurven (0 °C bzw. -5 °C) befinden sich in einem relativ großen Abstand zu den beiden anderen Kurven. Es ist außerdem zu erkennen, dass der Unterschied zwischen 0 °C auf -5 °C nicht so deutlich ausfällt, wie zwischen 10 °C und 0 °C. Zusammenfassend kann festgestellt werden, dass neben dem O2-Sensor auch der NO-Sensor eine nicht zu vernachlässigbare Temperaturabhängigkeit aufweist, die in der Auswertung berücksichtigt werden muss.

Um dennoch verwertbare Daten der beiden Sensoren generieren zu können, wird für die spätere Bewertung des Emissionsausstoßes auf Ausgleichspolynome zurückgegriffen. Dadurch besteht die Möglichkeit, je nach Umgebungsbedingung des Flugversuchs, die generierten Messwerte zu korrigieren und besser zu bewerten. Sowohl die ermittelten Polynome als auch die korrigierten Verläufe sind in der folgenden [Abbil](#page-22-1)[dung 6.11](#page-22-1) dargestellt. Es sind erheblich verbesserten Ergebnisse mittels Temperaturkorrektur erkennbar. Nachfolgend noch die Ergebnisse des Temperatureinflusses für HC und der NO<sub>x</sub>-Sonde.

Aufgrund des geringen Umgebungstemperatureinflusses wird auf eine weitere Temperaturkorrektur dieser Emissionen verzichtet. Zusätzlich wird die eingesetzte PEMS beheizt um ebenfalls den Umgebungstemperatureinfluss im Flugversuch trotz Ausgleichspolynome so gering wie möglich zu halten.

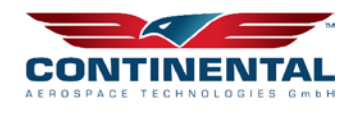

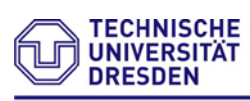

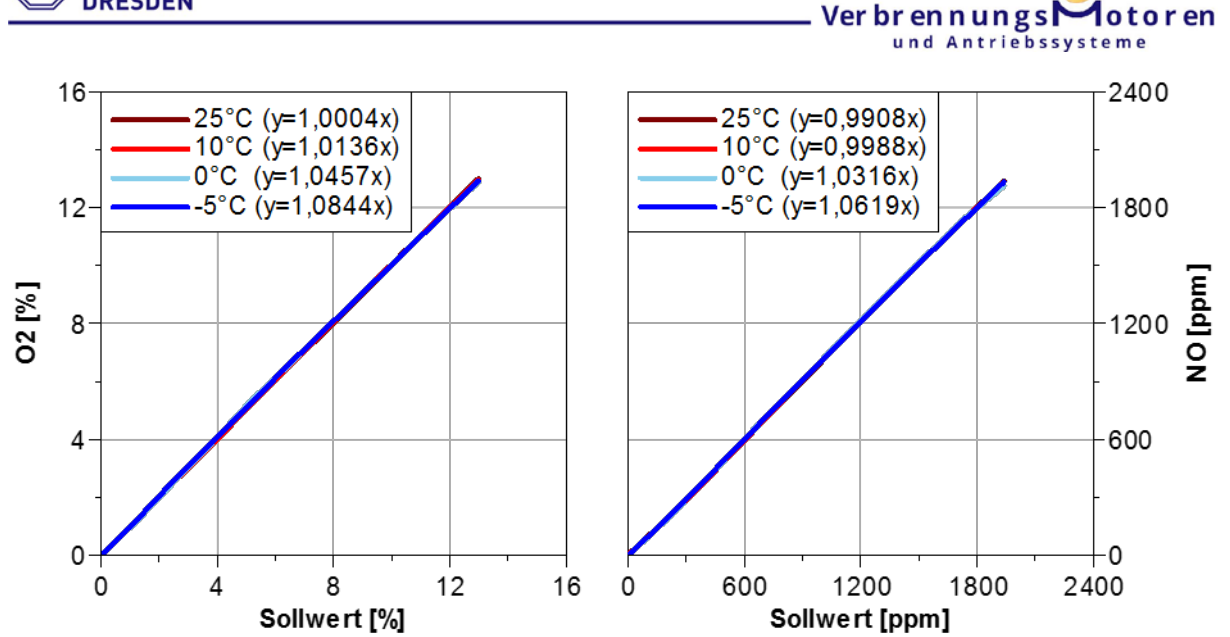

Professur

**A**otoren

<span id="page-22-1"></span>Abbildung 6.11: Korrekturfaktor O<sub>2</sub>- und NO-Sensor

## <span id="page-22-0"></span>**6.2.2 Druckuntersuchung**

Im folgenden Abschnitt werden die Resultate des Einflusses der Umgebungsdruckuntersuchung der einzelnen Sensoren mithilfe folgenden Messaufbaus vorgestellt. Hierfür wurde eine Vakuumprüfzelle konzeptioniert in welcher sich die zu testenden Analysatoren befinden.

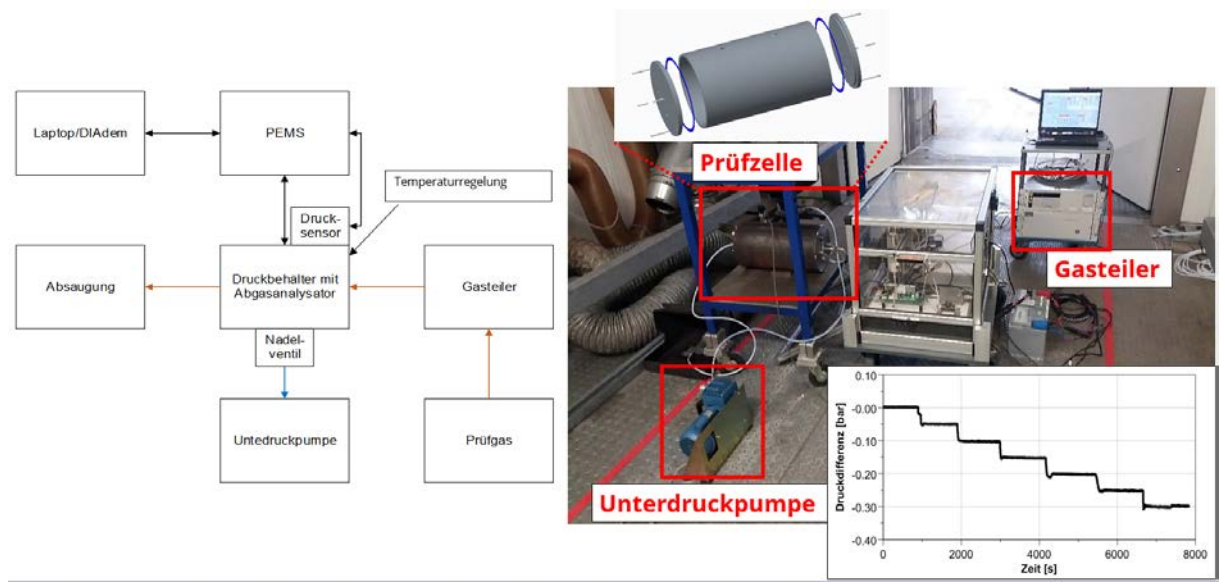

Abbildung 6.12: Unterdruckprüfung Messaufbau PEMS

Hierbei ist je Diagramm eine Abgaskomponente, dessen Konzentration in ppm oder % an der Y-Achse aufgetragen ist, abgebildet. An der X-Achse wird die Sollwertkonzentration, ebenfalls in ppm oder %, angezeigt. Die verschiedenen Druckkurven wurden farblich so dargestellt, dass eine einfache Unterscheidung möglich ist. Die Analysatoren befinden sich in einer Unterdruckkammer, welche zur Darstellung des Umge-

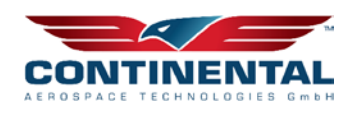

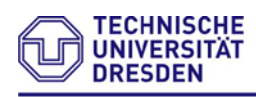

bungsdrucks in der jeweiligen Flughöhe dient. Darin werden die Analysatoren mit Prüfgasen beaufschlagt. Nachfolgend sind die Ergebnisse dieser Voruntersuchung ersichtlich.

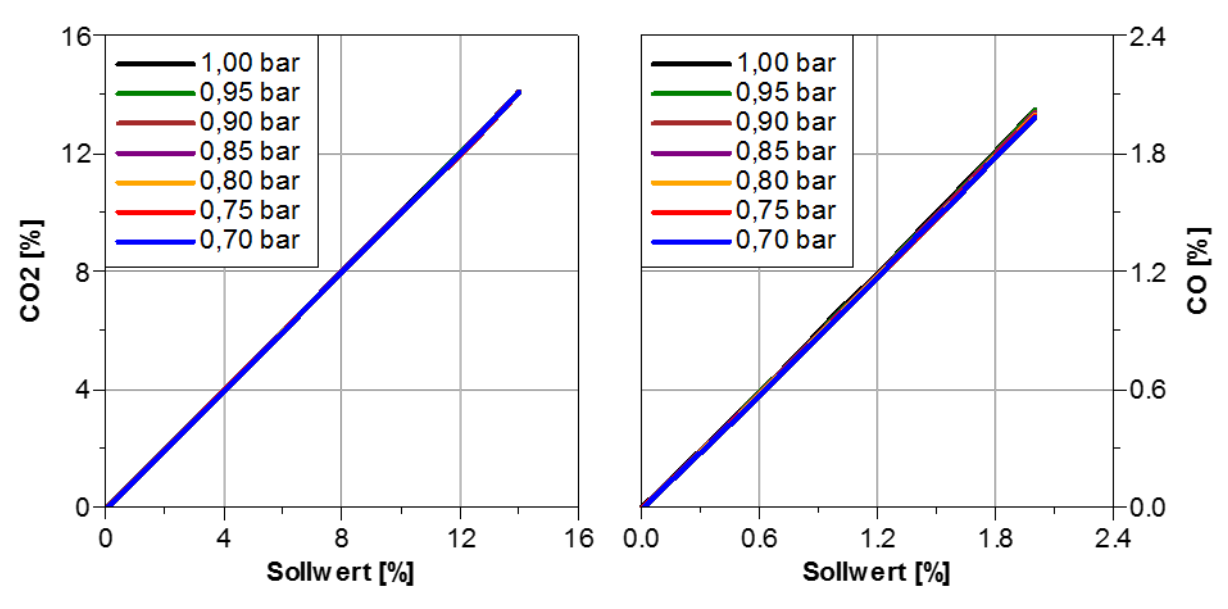

Abbildung 6.13: Druckuntersuchung CO<sub>2</sub> und CO

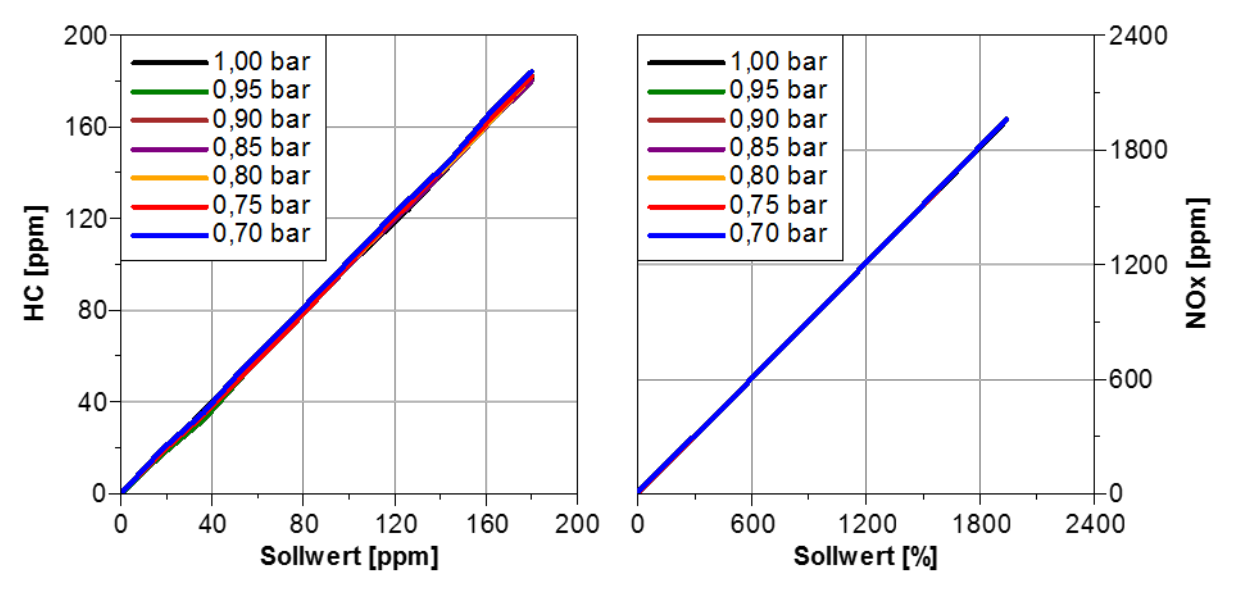

Abbildung 6.14: Druckuntersuchung HC und NO<sub>x</sub>-Sonde

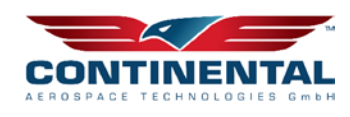

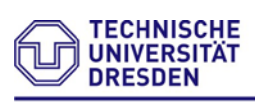

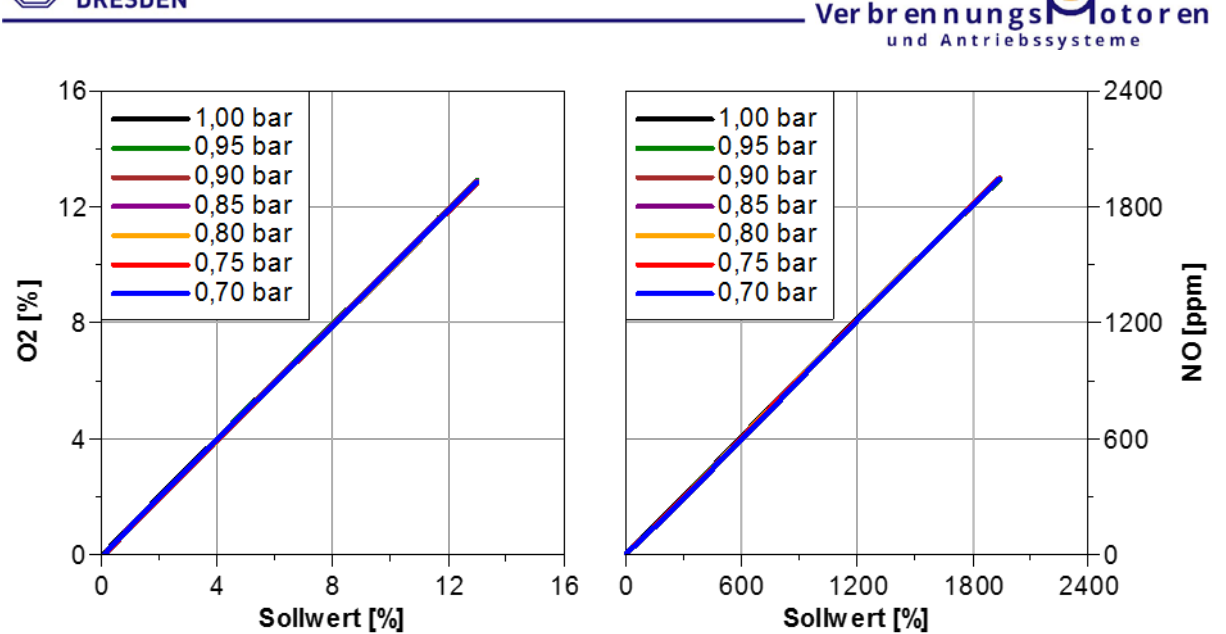

Professur

**A**otoren

Abbildung 6.15: Druckuntersuchung O2- und NO-Sensor

Die Messreihen zeigen eine Umgebungsdruckunabhängigkeit der eingesetzten Sensoren auf. Dabei sind die gemessenen Abweichungen nur punktuell so groß, dass die Toleranzgrenzen der Hersteller überschritten werden. Im Gegensatz zur Umgebungstemperatur muss somit keine Korrektur erfolgen.

## <span id="page-24-0"></span>**6.3 Flugzeugmotorenprüfstand / Abgleich Berechnung – HAP 2**

Mithilfe der erfolgreichen Validierung des Emissionsmesssystems erfolgen im weiteren Abgasuntersuchungen am Flugzeugmotor. Zu Beginn wird dabei auf die Ergebnisse der Untersuchung zur Propellerkennlinie eingegangen, im späteren Verlauf folgen Ergebnisse diverser Parameterstudien. Der Aufbau des Messsystems ist in der nachstehenden [Abbildung 6.16](#page-25-0) ersichtlich.

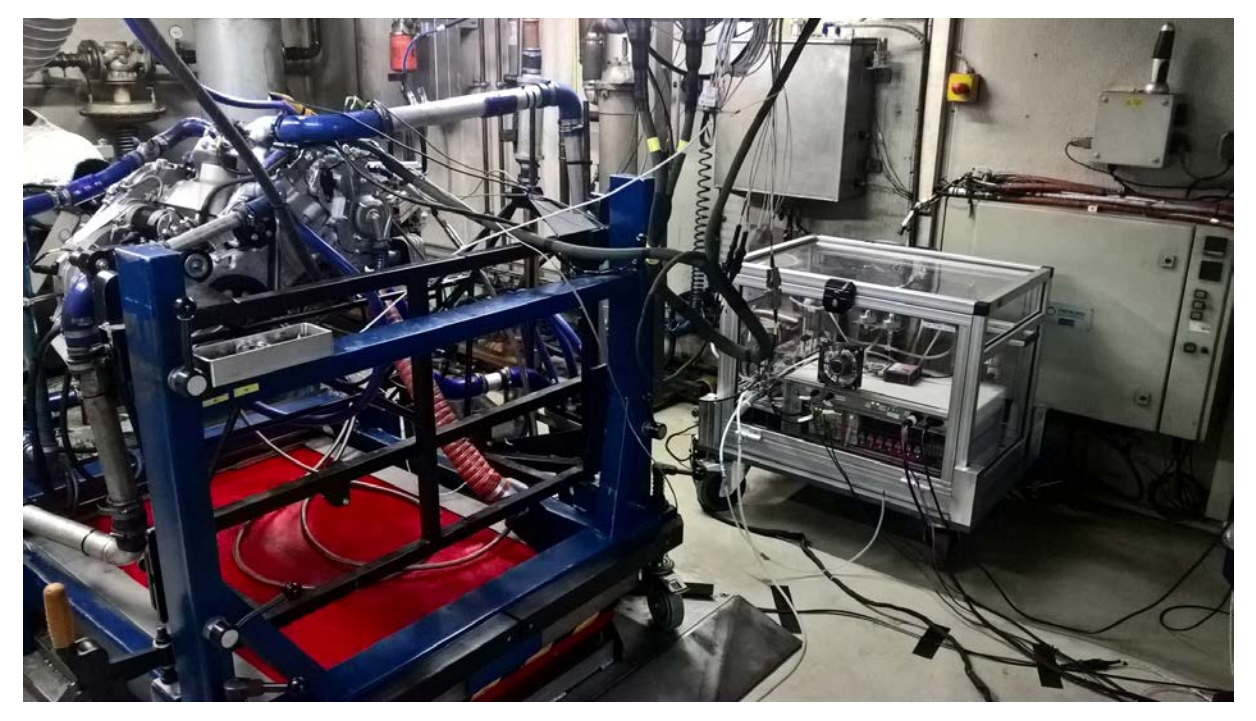

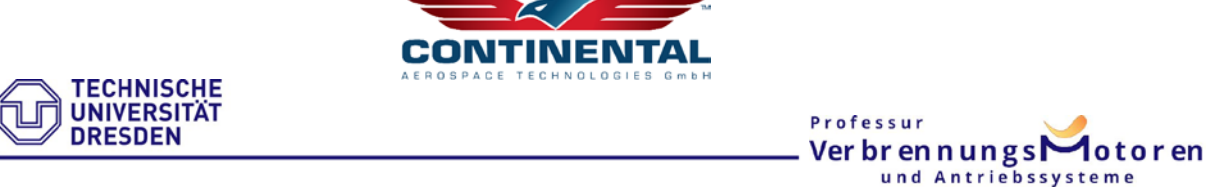

<span id="page-25-0"></span>Abbildung 6.16: Motorenprüfstand – Emissionsmessung CD155

In [Abbildung 6.17](#page-25-1) ist sowohl das Verbrennungsluft-Verhältnis (*λ*) als auch die Abgastemperatur über der Last dargestellt. Es ist deutlich erkennbar, dass *λ* mit zunehmender Last abnimmt, wohingegen die Abgastemperatur bis maximal 780 °C steigt. Das Verbrennungsluft-Verhältnis liegt im unteren Lastbereich bei knapp 4, während bei Volllast ca. 1,3 erreicht wird. Der Motor wird gemäß Brennverfahren mit Luftüberschuss betrieben und zeigt die allgemeingültige Charakteristik eines Dieselmotors.

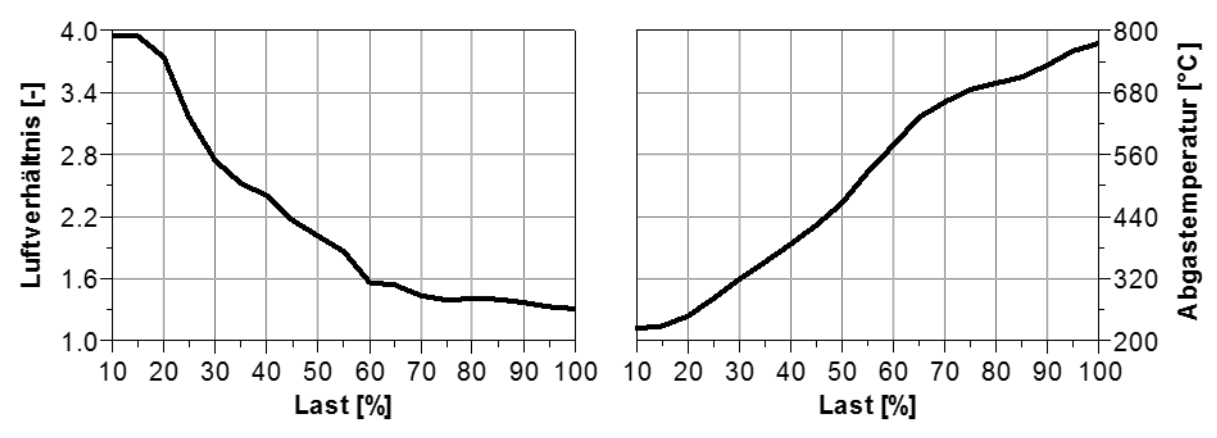

<span id="page-25-1"></span>Abbildung 6.17: Motorgrößen Propellerkennlinie

Die Diagramme in [Abbildung 6.18](#page-26-0) zeigen die gemessenen Konzentrationsverläufe von NOX-, NO-, CO2- und O2-Emission. Im linken Teildiagramm sind die Kurven des NO-Sensors und der NO<sub>X</sub>-Sonde zu sehen. Beide zeigen einen plausiblen Verlauf, da der NO-Sensor aufgrund seiner Spezifikation nur NO misst und demnach die entsprechende Kurve (rot) unterhalb der der  $NO<sub>X</sub>$ -Sonde (blau) liegen muss. Der grundsätzliche Verlauf lässt sich darauf zurückführen, dass die Stickstoffoxidemissionen mit zunehmender Temperatur/Schub bzw. Last in Gegenwart von überschüssigem Sauerstoff erheblich ansteigen. Dieses Verhalten ist bis zu einer Last von ca. 80% zu erkennen. Bei höheren Lasten und folglich weiter abnehmendem *λ* sinken die NO<sub>X</sub>- und NO-Werte ab. Zurückzuführen ist dies auf zwei Tatsachen. Zum Einen nimmt das Sauerstoffangebot ab und zum Anderen wird die Verbrennung zur Einhaltung des Spitzendruckes nach spät verschoben. Es ist erkennbar, dass der NO<sub>x</sub>-Wert von anfänglich 130ppm auf knapp 1000 ppm ansteigt. In Richtung Volllast sinkt die gemessene Konzentration des Stickstoffoxids wieder auf 800ppm.

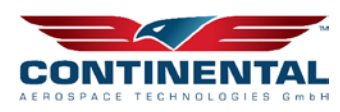

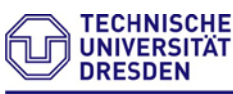

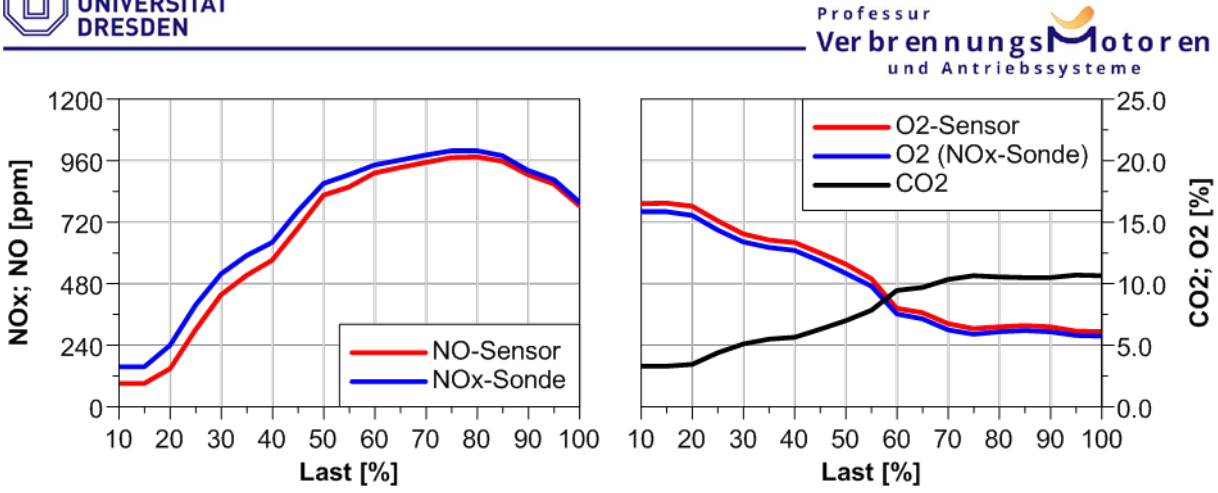

<span id="page-26-0"></span>Abbildung 6.18: Ergebnisse der Propellerkennlinie

Das rechte Diagramm zeigt die Konzentrationsverläufe von O<sub>2</sub> (rot: Sensor; blau NO<sub>X</sub>-Sonde) und CO2 (schwarz). Es ist erwartungsgemäß ein gegenläufiges Verhalten erkennbar. Mit steigender Last nimmt die O<sub>2</sub>-Konzentration ab, während die CO<sub>2</sub>-Konzentration ansteigt. Dieser Effekt ist mit dem sinkenden *λ* begründbar. Es wird mehr Kraftstoff eingespritzt, infolgedessen nimmt *λ* ab. Daraus folgt ein Absinken der Sauerstoffkonzentration. Das Gemisch nähert sich dem stöchiometrischen Verhältnis an. Der Kraftstoff wird besser umgesetzt und die CO2-Konzentration steigt an. Die gemessenen Werte entsprechen somit den erwarteten Verläufen.

Das folgende Diagramm zeigt die Konzentrationsverläufe von HC und CO. Generell weisen beide Kurven einen ähnlichen Verlauf auf. Sowohl der HC- als auch der CO-Verlauf besitzen bei ca. 20% ihr Maximum. Der an dieser Stelle vorhandene große Luftüberschuss sorgt für niedrige Brennraumtemperaturen und somit für eine unvollständige Verbrennung. Daraus resultieren hohe HC- und CO-Konzentrationen. Mit zunehmender Last nimmt *λ* ab, infolgedessen steigt die Brennraumtemperatur an und es findet eine zunehmend bessere Umsetzung des Kraftstoffs statt, womit die genannten Emissionen abnehmen. Der leichte Anstieg bei Volllast ist dem sehr niedrigen *λ* geschuldet. Hier treten lokal fette Bereiche auf, wodurch die Verbrennung unvollständig abläuft und der Schadstoffausstoß zunimmt.

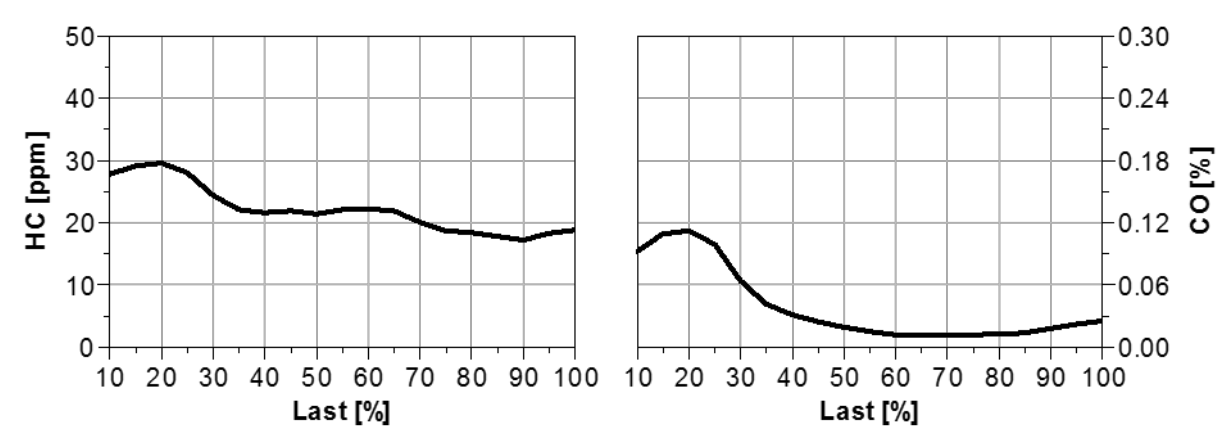

Abbildung 6.19: HC- und CO-Verläufe der Propellerkennlinie

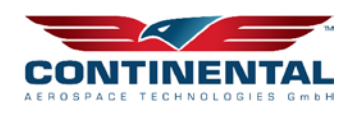

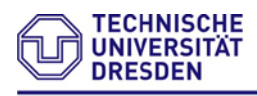

#### Professur Ver br en n ungs $\Gamma$ **A**otoren und Antriebssysteme

Sowohl der Verlauf der gemessenen Opazität (links) als auch der Verlauf der berechneten FSN (rechts) sind in [Abbildung 6.20](#page-27-0) dargestellt. Im niedrigen Lastbereich sind beide Werte vergleichsweise gering, anschließend steigen sie stark an und haben bei 80 – 90% Last ihr Maximum erreicht. Danach ist ein leichtes Abfallen der Kurve erkennbar. Der Anstieg der Ruß-Emissionen lässt sich auf den geringen Lambdawert in diesem Bereich zurückführen. Bei niedrigen Luft-Kraftstoff-Verhältnissen kann eine gewisse Menge des Rußes nicht mehr oxidieren und ist somit als Abgaskomponente messbar. Im Gegensatz dazu weicht der abfallende Kurvenverlauf in Richtung Volllast von der Theorie der Rußbildung ab. Aufgrund des weiter sinkenden Lambda-Wertes sollte theoretisch mehr Ruß entstehen, da lokal fette Bereiche auftreten und eine größere Menge des Rußes nicht mehr oxidiert werden kann. Im weiteren Verlauf des Forschungsprojektes konnte für den sprunghaften Anstieg der Opazität ab ca. 70% Last die Voreinspritzung als Ursache identifiziert werden.

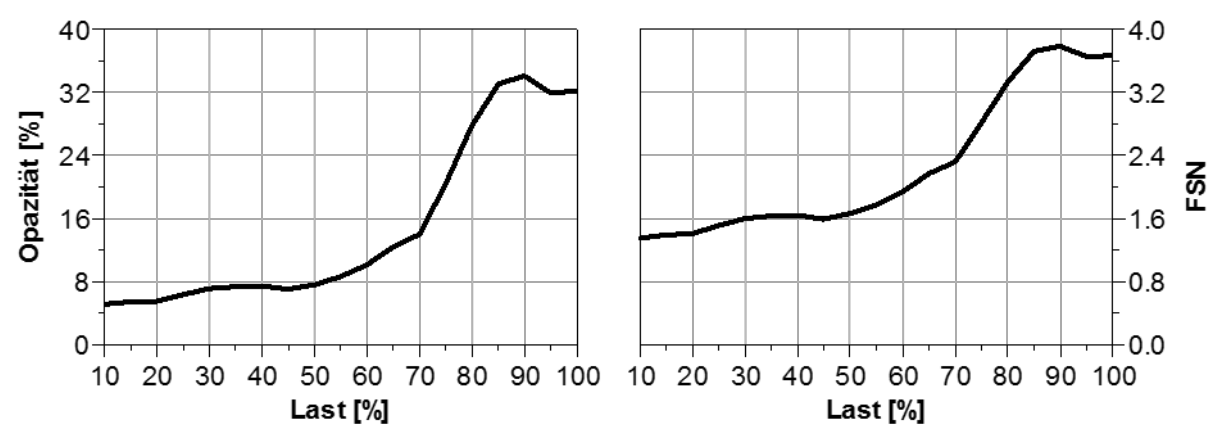

<span id="page-27-0"></span>Abbildung 6.20: Ruß-Verlauf der Propellerkennlinie

Die [Abbildung 6.21](#page-28-2) zeigt links die am Flugzeugmotor gemessenen Abgaskonzentrationsverläufe über Lambda und rechts die eines PKW-Motors. Tendenziell sind die NOXund Ruß-Verläufe vergleichbar. Auch wenn in beiden Fällen die Kurven des Flugzeugmotors nicht so steil abfallen wie die des PKWs, zeigen sie ein ähnliches Verhalten. Der CO-Verlauf des Flugzeuges zeigt einen geringeren Anstieg im Bereich *1<λ<2*, im restlichen Verlauf ist wiederrum bei beiden Kurven ein vergleichbarer Anstieg zu erkennen. Die HC-Emissionen des Flugzeuges und des PKWs weisen einen tendenziell vergleichbaren Verlauf auf. Grundlegend ist zu erkennen, dass das verwendete PEMS die zu erwartenden Konzentrationsverläufe tendenziell wiedergibt und eine bestehende Ähnlichkeit zu einem Diesel-PKW-Motor gezeigt werden kann.

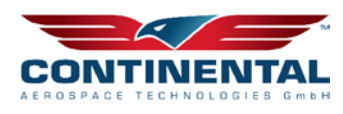

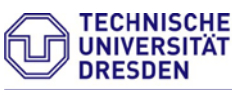

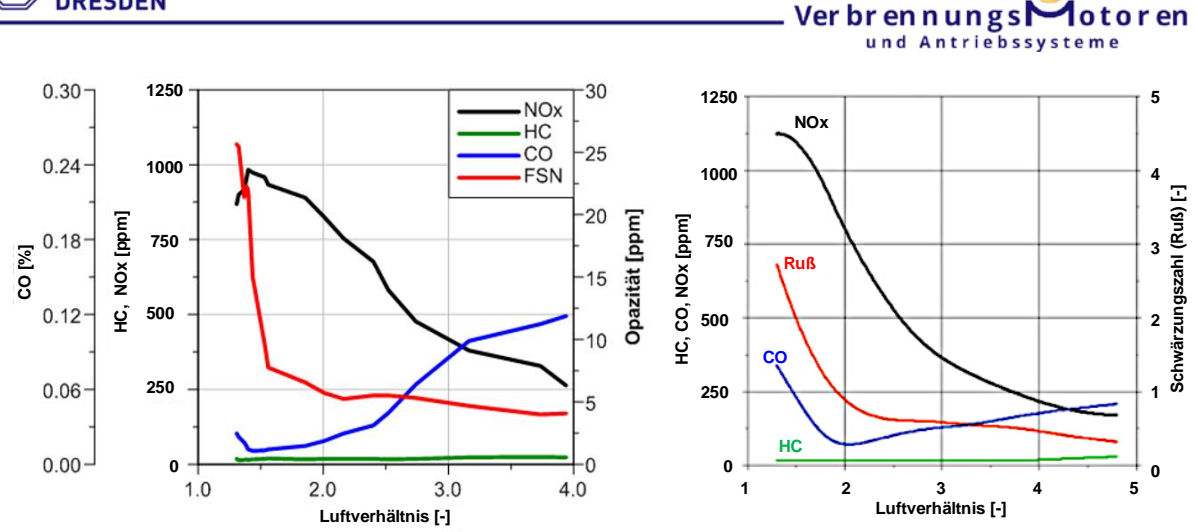

Professur

<span id="page-28-2"></span>Abbildung 6.21: Vergleich Flugzeug links – PKW rechts [\[8\]](#page-121-8)

## <span id="page-28-0"></span>**6.4 Vollmotormodell in GT-Suite – Berechnung HAP 2**

## <span id="page-28-1"></span>**6.4.1 Allgemeiner Aufbau**

Der beschriebene Hubkolbenflugmotor CD155 wurde zur berechnungsunterstützenden Untersuchung vollständig in der Simulationssoftware GT-Suite modelliert und abgestimmt. Bei der verwendeten Software handelt es sich um eine leistungsfähige eindimensionale Simulationsumgebung, welche den kompletten Motor von der Verbrennung, der Ansaug- und Abgasstrecke, den Steuergerätefunktionen sowie den Nebenaggregaten abbildet. Dieses Vollmotormodell soll im Folgenden genauer vorgestellt werden, da es die Grundlage für die Emissionsmodellierung und somit maßgeblich zur Auslegung emissionsmindernde Verfahren dient.

Die Modellgliederung erfolgt dabei in mehreren Teilmodellen:

- Hauptmodell: Das Hauptmodell stellt das Grundmodell des Motors dar, mit dem alle weiteren Teilmodelle verknüpft werden. Abgebildet sind die konstruktiven Motorkomponenten inklusive des Ansaug- und Abgasleitungssystems, der Abgasturboaufladung sowie die Sensorik und Aktorik des Motors.
- FADEC: Dieses Teilmodell bildet das Motorsteuergerät FADEC (Full Authory Digital Engine Control) ab. Es beinhaltet die Modellierung Signalverarbeitung, der Steuerungs- und Regelungsorgane und den Großteil der hinterlegten Kennfelder.
- Reibmodell nach Fischer: Zur Modellierung der Motorreibung dient ein empirisches Modell nach Fischer, das im Vergleich zu anderen Ansätzen eine einfache Implementierung und Abschätzung der Motorreibung erlaubt.
- Umsatzschwerpunkt: In diesem Teilmodell werden verschiedene Berechnungsschritte verbrennungsrelevanter Größen abgebildet. Dazu zählen die Berechnungen des normierten Heizverlaufes, der Verbrennungsschwerpunktlage und die Zylinderdruckabstimmung für den Niederdruck- und Hochdruckteil.

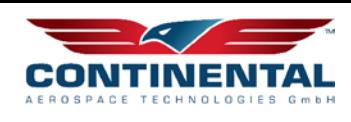

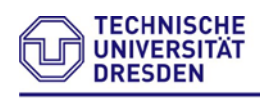

- Zylinderspitzendruckregelung: Zur Regelung des Zylinderspitzendrucks lässt sich ein separates Teilmodell aktivieren, das den Spitzendruck auf einen vorgegebenen Wert durch Verschiebung des Verbrennungsschwerpunktes einstellt.
- Ladeluftkühlung: Die Abbildung der Ladeluftkühler ist über ein zusätzliches physikalisches Modell implementiert, welches zudem die manuelle Vorgabe der Ladelufttemperatur zur Modell- und Motorauslegung erlaubt.
- Propeller: Die Modellierung und Regelung der an den Motor angeschlossenen Verstellluftschraube erfolgt in diesem Teilmodell. Das Modell ist dabei mit den Parametern eines Kleinflugzeugs und dessen angenommener Beladung bedatet, woraus sich der Propellerwiderstand ergibt.

Im Case Setup werden die für den auszuführenden Betriebspunkt anzupassenden Parameter vorgegeben; dies sind insbesondere Schub, Flughöhe und Drehzahl. Auch können dort die Parameter des Verbrennungsmodells, die Voreinspritzung und Funktion der Zylinderspitzendruck- und Umsatzschwerpunkt-Regelung sowie das LLK-Modell angepasst werden. Weitere Größen wie Luftdruck, Umgebungs- und Saugrohrtemperatur können im Case Setup ebenfalls vorgegeben werden, um die Randbedingungen möglichst genau abzubilden.

Die Steuerung der Einspritzung im Modell erfolgt über Kennfelder, welche den Einspritzverlauf in Abhängigkeit von Injektorbestromungsdauer und Raildruck über Kennlinien abbilden. Der Serienmotor ist dabei nur bis zu einem Raildruck von 1350 bar appliziert. Im Zuge dieser Arbeit werden die Kennfelder bis zu einem Einspritzdruck von 1800 bar anhand von Messdaten erweitert, womit weitergehende Simulationen unter Variation des Raildrucks durchgeführt werden können.

Ferner wurde im Modell eine Leistungsregelung implementiert, welche die Anpassung der effektiven Motorleistung auf einen Zielwert ermöglicht, indem die Masse der Haupteinspritzung pro Arbeitsspiel durch Regelung angepasst wird.

## <span id="page-29-0"></span>**6.4.2 Verbrennungsmodell DI Pulse**

Mithilfe des beschriebenen Simulationsmodells lässt sich der Motorbetrieb im Flug inklusive der stattfindenden Verbrennung vollständig simulieren. Gleichwohl bietet die Simulationsumgebung in Abhängigkeit des verwendeten Verbrennungsmodells bereits implementierte Möglichkeiten zur Emissionssimulation.

Für die Verbrennungssimulation im vorliegenden Modell wurde das Verbrennungsmodell DI Pulse verwendet. Hierbei handelt es sich um ein prädiktives Mehrzonenmodell für direkteinspritzende Dieselmotoren mit einfacher oder mehrfacher Einspritzung. Der Brennraum wird dabei in drei Zonen eingeteilt. Die erste Zone stellt die unverbrannte Zone dar und enthält dabei die gesamte Masse im Brennraum bei Einlassschluss. Die zweite Zone wird als die Zone des unverbrannten Kraftstoffsprays (Spray Unburned Zone) bezeichnet, bestehend aus dem eingespritzten Kraftstoff und dem mitgerissenen Gas. In der dritten Zone befinden sich die Verbrennungsprodukte, sie wird daher als Zone des verbrannten Kraftstoffsprays (Spray Burned Zone) deklariert. Zusätzlich

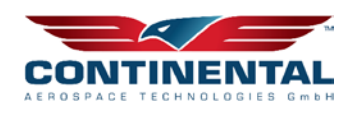

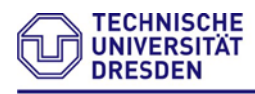

#### Professur VerbrennungsMotoren und Antriebssysteme

existieren mehrere Submodelle zur Simulation der physikalischen und chemischen Prozesse während der Einspritzung und Verbrennung. Die Namensgebung DI Pulse resultiert aus der Modellierung der Einzeleinspritzungen als unabhängige separate Einspritzimpulse, welche der Zone des unverbrannten Kraftstoffsprays zugeschlagen werden. Der eindringende Kraftstoff jedes Einspritzimpulses führt zum Mitreißen von Gasen (Entrainment) aus der verbrannten und unverbrannten Zone. Dies wird durch ein empirisches Modell abgebildet, das auf dem Ansatz der Impulserhaltung des Einspritzstrahls basiert; die Abstimmung des Modells erfolgt über einen Multiplikator (Entrainment Rate Multiplier). In weiteren Untermodellen wird die Verdampfung und anschließende Durchmischung des verdampften Kraftstoffes mit dem mitgerissenen Gasen abgebildet. Dabei wird von einem turbulenten Durchmischungsprozess im Brennraum ausgegangen. Der Zündverzug wird als Arrhenius-Gleichung formuliert und kann über einen Multiplikator abgestimmt werden (Ignition Delay Multiplier). Bei der Zündung eines Impulses findet zuerst die vorgemischte Verbrennung des zuvor bereits durchmischten Anteils statt. Sie wird in einem Teilmodell simuliert und als kinetisch kontrolliert angenommen, für deren Abstimmung steht ein weiterer Multiplier zur Verfügung (Premixed Combustion Rate Multiplier). Der verbleibende ungemischte Kraftstoff reagiert mit der Brennraumluft in einem Verbrennungsmodell diffusiv, dessen Verbrennungsrate über den Diffusion Combustion Rate Multiplier angepasst wird. [\[9\]](#page-122-0)

## <span id="page-30-0"></span>**6.4.3 Emissionsberechnung in GT-Suite**

Mithilfe des vorgestellten Mehrzonenmodells können neben der Simulation des Verbrennungsprozesses auch die Emissionen der Verbrennung berechnet werden. Hierfür bietet GT Suite weitere Submodelle zur Berechnung der Ruß- und Stickoxid-Emissionen, welche auf die Daten des Verbrennungsmodells zurückgreifen.

### <span id="page-30-1"></span>**6.4.4 Stickoxidmodell**

Zur Berechnung der Stickoxidemissionen sind die Temperaturverläufe der einzelnen Zonen, speziell der verbrannten Zone von großem Interesse. Diese und die daraus resultierenden Partialdrücke können auf Grundlage des Verbrennungsmodells ermittelt werden. Für die Berechnung der Stickoxidemissionen steht beim *DI Pulse* Modell ein Submodell (*EngCylNOx*) zur Verfügung, welches auf dem erweiterten Zeldovich-Mechanismus basiert. Die Gleichgewichtskonstanten der Bildungsreaktionen werden dabei von Heywood [\[10\]](#page-122-1) übernommen und können anhand von Multiplikatoren für den präexponentiellen Faktor und die Aktivierungsenergie angepasst werden. Zusätzlich steht noch ein Multiplikator für die Anpassung Nettobildungsrate von NO zur Verfügung, wobei sich diese aus der Bruttobildungsrate (Hinreaktionen) abzüglich der Bildungsrate der Rückreaktionen zusammensetzt. Ferner bietet das Modell einen Ansatz, um den Effekt der Ladungsschichtung mithilfe von mehreren verbrannten Zonen abzubilden. Diese Zonen haben jeweils unterschiedliche Zusammensetzungen und Temperaturen.

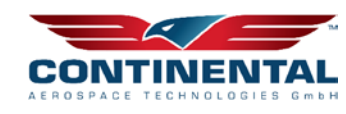

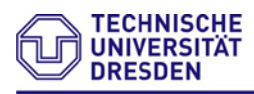

## <span id="page-31-0"></span>**6.4.5 Rußmodelle**

Für die Simulation der Rußbildung stehen im Verbrennungsmodell drei verschiedene Submodelle zur Verfügung:

- Modell 1: Rußmodell nach Hiroyasu
- Modell 2: modifiziertes Hiroyasu-Rußmodell, ab Version 2018 als *GT Model* bezeichnet; basiert auf den Ansätzen nach Morel et al.
- Modell 3: Nagel und Strickland-Constable Modell; Rußoxidationsmodell nach NSC, Rußbildungsmodell bis auf Anpassungen in den Multiplikatoren für die Bildungsraten ähnlich Modell 1 und 2

Die Parametrierung der Rußmodelle erfolgt, wie bei GT Suite üblich, über Multiplikatoren. Dabei steht für die Rußbildungsrate und die Rußabbrandrate jeweils ein Multiplikator zur Verfügung. In der Anwendungsdokumentation weist der Hersteller darauf hin, dass die Rußberechnungsmodelle primär für qualitative Untersuchungen, als für die exakte Bestimmung der Rußkonzentration geeignet seien [\[9\].](#page-122-0)

## <span id="page-31-1"></span>**6.4.6 NOx-Modell in MATLAB/Simulink nach Lapuerta**

Die Umsetzung des Modells erfolgt in der Simulationsumgebung Matlab und Simulink. Ziel bei der ursprünglichen Modellbildung war es, ein echtzeitfähiges Rechenmodell zu erstellen, welches mit geringen Hardwareanforderungen auch auf Steuergeräten ausgeführt werden kann. Die Modellumsetzung erfolgt zweigeteilt: Die Parameterdefinition und das Einladen von Daten werden in Matlab vorgenommen. Das eigentliche Simulationsmodell und die Temperaturberechnung in den jeweiligen Zonen erfolgt in Simulink. Die anschließende Partialdruckbestimmung der einzelnen Gase und die sich daraus ergebenden Berechnungen für die NO-Emissionen werden wieder in Matlab vorgenommen. Da sich beide Softwares den gleichen Workspace teilen und Simulink auf Matlab-Basis basiert, ist eine derartige Umsetzung problemlos möglich.

Die für die Simulation benötigten Ausgangsdaten werden entweder direkt als Messdaten eingelesen oder zuvor in GT-Suite simuliert, mittels vorgefertigter Konfigurationsdatei exportiert und anschließend in Matlab importiert. Somit stellt die Ausführung des Modells in Matlab eine Möglichkeit dar, die Stickoxidemissionen von in GT-Suite simulierten Motorbetriebspunkten im Postprocessing nachträglich zu berechnen. Der Berechnungsweg der NOx-Emissionen ist in [Abbildung 6.22](#page-32-0) schematisch dargestellt

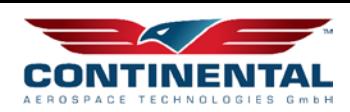

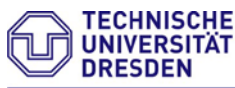

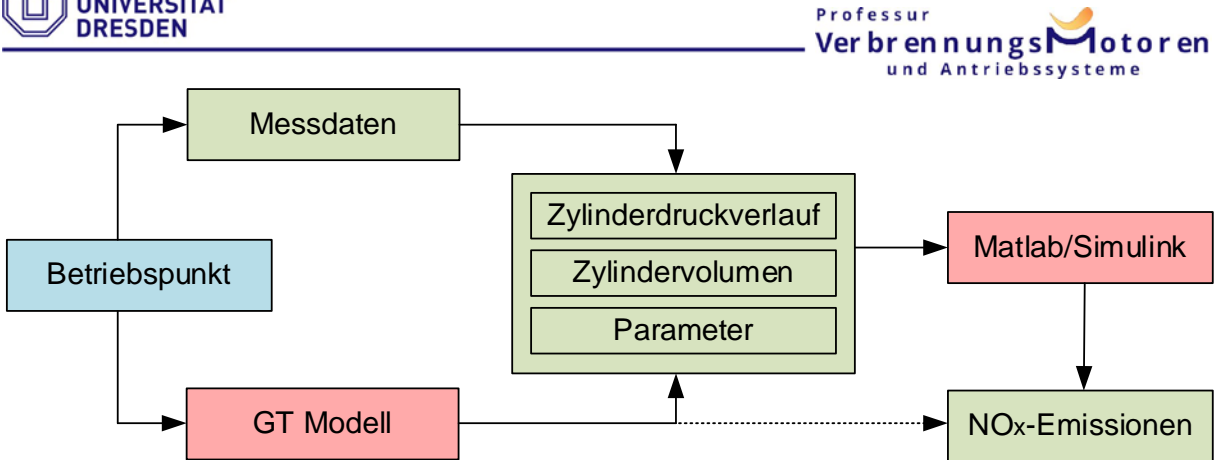

<span id="page-32-0"></span>Abbildung 6.22 Berechnungsschema NOx nach Lapuerta

Der schematische Modellaufbau wird in [Abbildung 6.22](#page-32-0) visualisiert. Sie zeigt die Modellumsetzung in drei Hauptblöcken für die jeweilige Simulationsumgebung. Im Folgenden werden die drei Modellblöcke im Einzelnen erläutert.

## **6.4.6.1 Daten einladen**

Im obersten Hauptblock wird der Import der Daten dargelegt. Die per Matlab-Script eingelesenen Daten können prinzipiell in drei Teilbereiche gegliedert werden. Im linken Block sind kurbelwinkelabhängige Größen zusammengefasst. Dazu zählt das Zylindervolumen, welches als Verlauf aus GT exportiert wird. Das Simulink-Modell verfügt alternativ über eine Möglichkeit zur Berechnung des Zylindervolumens, welche sich aus der Bewegungsgleichung der Schubkurbel und den Motorparametern ableitet. Diese berücksichtigt jedoch nicht die für das Hubvolumen relevanten Größen der Schränkung und Desachsierung, weshalb auf einen importierten Verlauf zurückgegriffen wird. Eine weitere wichtige kurbelwinkelabhängige Größe stellt der Druckverlauf dar, der aus Simulationen von GT-Suite oder realen Messdaten importiert wird. Aus diesem wird über die Berechnungsvorschrift nach Hohenberg (siehe [\[11\]\)](#page-122-2) der Heizverlauf ermittelt. Der daraus resultierende normierte Summenheizverlauf wird auf die Gesamtkraftstoffmasse bezogen, woraus sich die Rate des umgesetzten Kraftstoffes ergibt. Im mittleren Diagrammblock sind globale Parameter zusammengefasst, welche betriebspunktunabhängig sind. Dazu zählen die Motorparameter, die die geometrischen Motorgrößen enthalten, und globale Konstanten. Die im rechten Block aufgelisteten betriebspunktabhängigen Parameter werden ebenfalls aus Simulationsdaten von GT-Suite oder Messwerten importiert. Der Brennbeginn bildet hierbei eine Ausnahme, dieser ist als 5%-Umsatzpunkt (HR 5) des Summenheizverlaufes definiert und wird rechnerisch ermittelt.

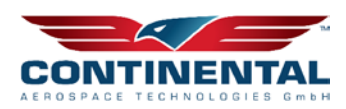

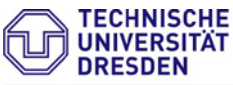

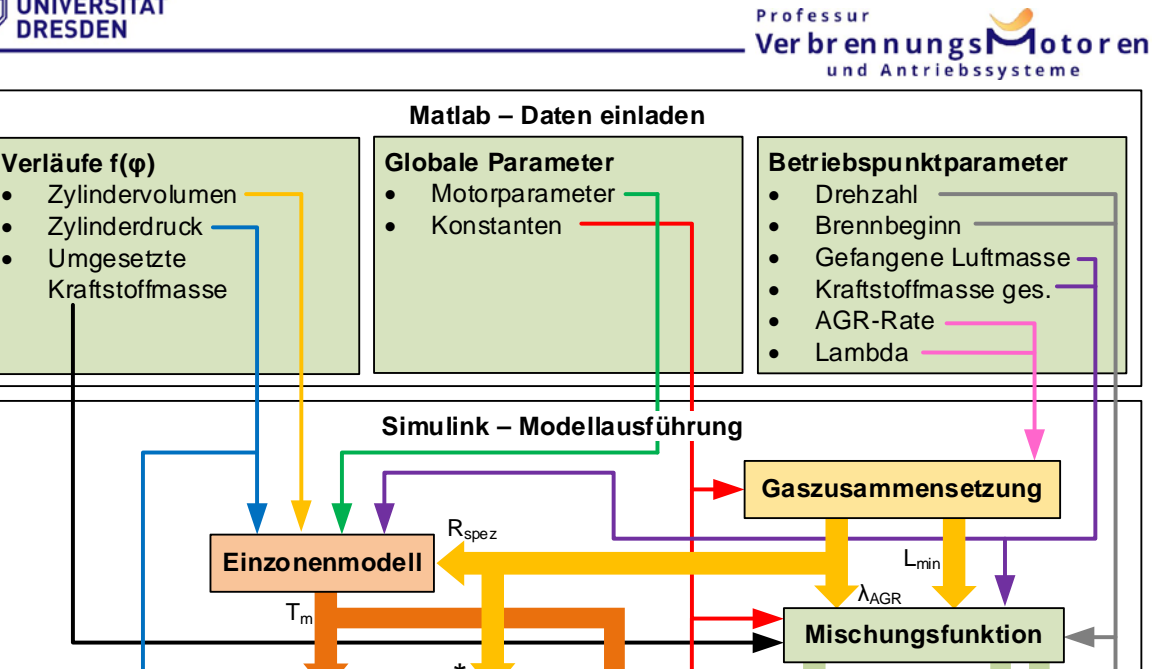

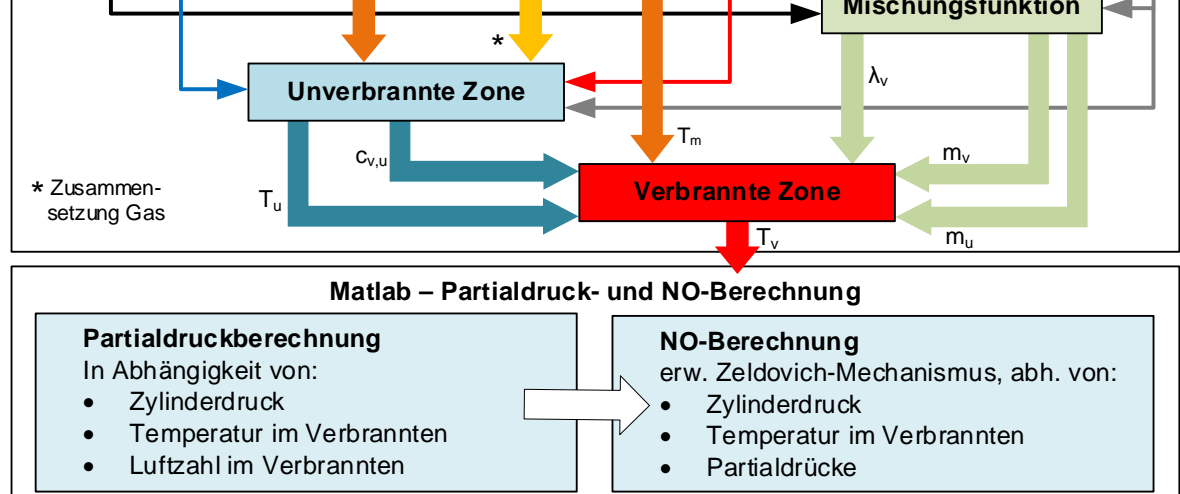

Abbildung 6.23 Modellaufbau des NOx-Berechnungsmodells nach Lapuerta

### **6.4.6.2 Simulink-Modell zur Temperaturbestimmung**

Im zweiten großen Block ist das Simulink-Modell schematisch dargestellt. Nachdem die erläuterten Größen in den Workspace eingeladen worden, wird die Simulation in Simulink ausgeführt. Die im Schema dargestellten Modellblöcke bilden die Submodellblöcke in Simulink ab. Anhand der schmalen farbigen Pfeile kann entnommen werden, welche Variablen für die Ausführung des jeweiligen Submodells benötigt werden. Die breiten Pfeile kennzeichnen die Ausgabegrößen der jeweiligen Submodelle.

Die Berechnung der *Gaszusammensetzung* anhand von Lambda- und AGR-Werten bildet die Grundlage für weitere Rechenschritte. Im Submodell werden die Mengenanteile der einzelnen Stoffe berechnet, woraus die spezifische Gaskonstante  $R_{Spez}$  ermittelt werden kann. Weiterhin erfolgt die Bestimmung der Mindestluftmasse  $L_{min}$ , dabei wird sich auf Dieselkraftstoff bezogen.

Im *Einzonenmodell* wird mithilfe der idealen Gasgleichung und in Abhängigkeit des Kurbelwinkels der Verlauf der mittleren Zylindertemperatur  $T_m$  bestimmt. Da hierbei die spezifische Gaskonstante benötigt wird und diese ebenfalls temperaturabhängig ist, kann die Lösung der Gleichung nur iterativ erfolgen. Um den Anspruch an niedriger

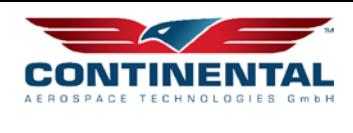

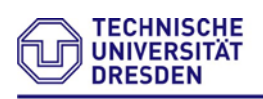

**Professu** Ver br en n ungs $\Gamma$ und Antriebssysteme

Rechenzeit gerecht zu werden, wurde daher vereinfachend angenommen die spez. Gaskonstante bei 20°C festzusetzen. Anhand der mittleren Temperatur können die Temperaturen im Verbrannten und Unverbrannten errechnet werden.

Für die Bestimmung der Temperatur der *unverbrannten Zone* wird die Gleichung der isentropen Zustandsänderung für ideale Gase verwendet, womit die Temperatur für jedes Kurbelwinkelinkrement errechnet wird:

$$
\frac{T_{u,t2}}{T_{u,t1}} = \left(\frac{p_{t2}}{p_{t1}}\right)^{\frac{n-1}{n}}; n = 1,37
$$
 Gl. 6.1

Dabei wird die neue Zonentemperatur  $T_{u,t2}$  in Abhängigkeit der im letzten Rechenschritt ermittelten Zonentemperatur  $T_{u,t1}$  bestimmt.

Bis zum Brennbeginn, das heißt während der Kompressionsphase, wird die Temperatur der unverbrannten Zone gleich der mittleren Brennraumtemperatur des Einzonenmodells angenommen. Neben der Berechnung des Temperaturverlaufs findet im Submodell der unverbrannten Zone die Ermittlung der spezifischen Wärmekapazität bei konstanten Druck  $c_{v,u}$  statt. Anhand der zuvor bestimmten Gaszusammensetzung und des Temperaturverlaufs kann diese als kurbelwinkelabhängige Verlaufsgröße mittels Stoffwerten und hinterlegten Kennfeldern für die Temperaturabhängigkeit bestimmt werden.

Die Berechnung der Zumischung von Ladungsmasse aus der unverbrannten in die verbrannte Zone wird im Block *Mischungsfunktion* realisiert. Dessen Ausgangsgrößen stellen die Masseverläufe im Abhängigkeit des Kurbelwinkels von unverbrannter  $m_{\nu}$ und verbrannter Zone  $m_{\nu}$  sowie den Verlauf der Luftzahl der verbrannten Zone  $\lambda_{\nu}$  dar. Die Modellierung der Zumischung erfolgt dabei nach dem Ansatz von Lapuerta.

Zur Berechnung der Temperatur im Verbrannten T<sub>v</sub> dient der Block *Verbrannte Zone*. Hierbei wird folgender thermodynamischer Ansatz gewählt:

$$
T_v \cdot c_{v,v} \cdot m_v = T_m \cdot c_{v,m} \cdot m_{ges} - T_u \cdot c_{v,u} \cdot m_u
$$
 Gl. 6.2

Zu Vereinfachung der Gleichung wurde angenommen, dass die Temperaturdifferenz von zwischen dem Einzonenmodell und der unverbrannten Zone nur einen vernachlässigbaren Einfluss auf die Wärmekapazität  $c<sub>v</sub>$  hat, weshalb diese nachfolgend für beide Zonen als gleich angenommen wird. Unter der Voraussetzung, dass sich die Gesamtmasse aus den Teilmassen beider Zonen ergibt und mithilfe der getroffenen Vereinfachung ergibt sich für die Temperatur der verbrannten Zone:

$$
T_v = \frac{(T_m \cdot (m_u + m_v) - T_u \cdot m_u) \cdot c_{v,u}}{c_{v,v} \cdot m_v}
$$
 Gl. 6.3

Die Lösung der Gleichung erfolgt dabei iterativ, indem die Wärmekapazität der verbrannten Zone  $c_{v,v}$  für jeden Rechenschritt neu ermittelt wird. Die Zonentemperatur im verbrannten ist Grundlage für die nachfolgende NO-Berechnung.

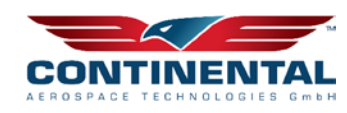

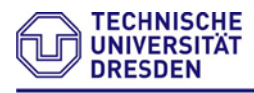

## **6.4.6.3 Stickoxidberechnung**

Für die Berechnung der Stickoxide werden zunächst die Partialdrücke der einzelnen Gase pro Kurbelwinkelinkrement mithilfe des Druck-, Temperatur- und Lambdaverlaufs der verbrannten Zone über das chemische Gleichgewicht berechnet. Dabei erfolgt die Berechnung der Geschwindigkeitskonstanten mithilfe der Koeffizienten nach Grill [\[12\].](#page-122-3) Ausgegeben werden die Partialdruckverläufe der Gase CO2, H2O, N2, O2, CO, H2, H, O, OH und NO.

Anschließend werden für das Zeitinkrement von umgerechnet einem Grad Kurbelwinkel die NO-Werte berechnet. Dabei gehen der Druck- sowie Temperaturverlauf und die Partialdruckverläufe in die Berechnung ein. Die Berechnung der NO-Werte erfolgt in einem festgelegten Kurbelwinkelintervall und erst ab einer Zonentemperatur von >1200 K mithilfe des erweiterten Zeldovich-Mechanismus; die Gleichgewichtskonstanten stammen von Pattas. Neben dieser Variante existiert ein Berechnungsweg mit vereinfachter Kinetik mit Potentialbetrachtung, welcher ebenfalls einen NOx-Wert als Ausgabe liefert.

## <span id="page-35-0"></span>**6.4.7 NOx-/Rußmodell nach Kožuch**

## **6.4.7.1 Wahl der Simulationsumgebung**

Das Zweizonenmodell nach Kozuch und die anschließende Berechnung der NOx-Bildung wurden in Form von Matlab-Skripten umgesetzt. [\[13\]](#page-122-4) Auf die Einzelheiten zur Vorgehensweise bei der Überführung in den Matlab-Code wird hierbei verzichtet. Des Weiteren wurde das Modell in Simulink übertragen und für die Ausführung als Co-Simulation in GT-Suite modifiziert. Dabei stellte sich heraus, dass die Schrittweite bei der Berechnung in GT-Suite sehr klein zu wählen ist, wodurch die sich die benötigte Rechenzeit pro Betriebspunkt in der Motorprozessrechnung stark verlängert. Im vorliegenden Vollmotormodell des CD155 wurde eine Erhöhung der Rechenzeit etwa um den Faktor 7 ermittelt. Dies ist umso mehr von Bedeutung, als dass eine interne NO-Berechnung in GT-Suite zu keiner Verlängerung der Rechendauer führt. Aufgrund dessen wurde sich dafür entschieden die NOx-Berechnung im Post Processing durchzuführen, da hierdurch die Rechenzeit signifikant reduziert werden kann.

### **6.4.7.2 Datenimport**

Hierfür wird das Matlab-Modell derart angepasst, dass ein Import der Parameter- und Verlaufsdaten aus GT-Suite problemlos möglich ist und diese entsprechend aufbereitet werden für die Verwendung im Script. Zum nutzerfreundlichen Export der entsprechenden Daten aus GT-Suite werden außerdem Exportfiles generiert.

Durch die Motorprozessrechnung in GT-Suite ist es möglich, nahezu alle Verlaufs- und Parametergrößen aus den Auswertedateien zu entnehmen. Somit können Teile des Modells entfallen und das Berechnungsmodell kann vereinfacht werden. Im konkreten Anwendungsfall wird der kurbelwinkelabhängige Verlauf der turbulenten kinetischen Energie, des Wandwärmeübergangs und der verdampften Kraftstoffmasse sowie der Einspritzverlauf direkt aus der Auswertedatei entnommen. Diese Größen werden beim
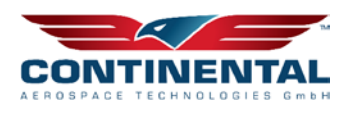

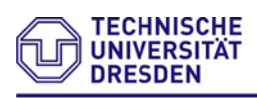

Professul Ver br en n ungs **A**otoren und Antriebssysteme

Import von Prüfstandsmessdaten normalerweise anhand empirischer nulldimensionaler Modellansätze berechnet.

In [Tabelle 2](#page-36-0) werden alle Eingangsgrößen für die Berechnung im Zweizonenmodell zusammengefasst.

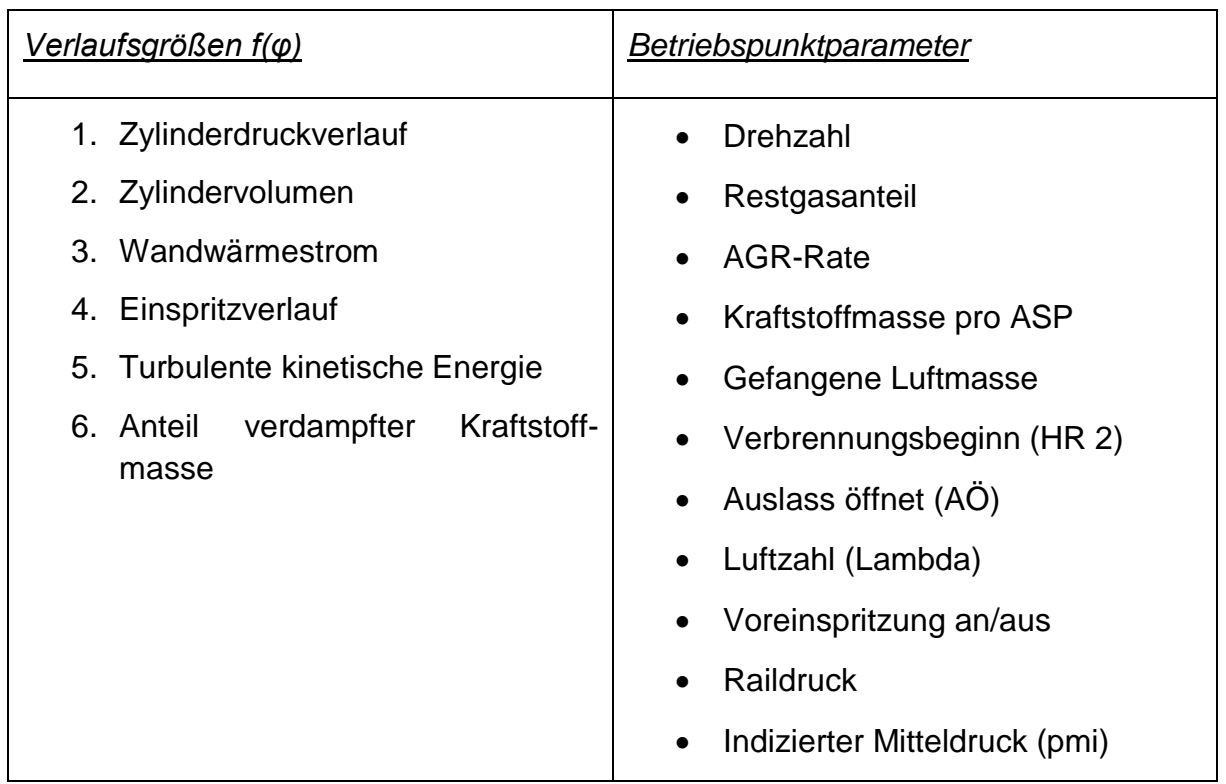

### <span id="page-36-0"></span>**Tabelle 2: Eingangsgrößen für das Zweizonenmodell nach Kožuch**

# **6.4.8 Rußmodell**

Das vorhandene Zweizonenmodell wurde bislang ausschließlich zur Berechnung der NOx-Emissionen eingesetzt. Da im Rahmen des Forschungsprojektes auch die simulative Abbildbarkeit der Rußemissionen untersucht werden soll, wird der von Kožuch vorgeschlagene zweizonige Ansatz der Rußberechnung (siehe Rußmodell nach Kožuch) in das Modell integriert. Die Rußberechnung erfolgt dabei, wie auch die NOx-Berechnung, im Nachgang der Zweizonenrechnung mithilfe der errechneten Temperatur- und Massenverläufe der jeweiligen Zonen. Weil die Rußberechnung anders als die NOx-Berechnung rein empirisch abgebildet wird, bedarf sie einer gesonderten Abstimmung, welche nach der Abstimmung der Zumischfunktion  $g$  und somit der NO<sub>x</sub>-Bildungsrate ausgeführt wird. Die von Kožuch vorgeschlagene Funktion zur Detektion des Übergangspunktes von Premixed- in Diffusionsverbrennung für die Rampenfunktion  $y_f$  wurde wegen des erhöhten Abstimmaufwands nicht übernommen. Stattdessen wird der Übergangspunkt in Abhängigkeit der Energiefreisetzungsrate bestimmt.

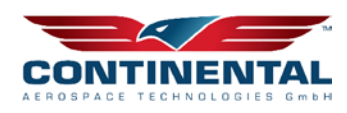

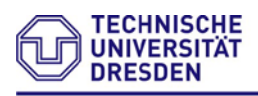

### **6.4.8.1 Adiabat-isobare Flammentemperatur**

Als adiabate isobare Flammentemperatur wird eine theoretische Temperatur in der Flammenzone bezeichnet, welche sich bei einer Verbrennung ohne Energieaustausch mit der Umgebung (adiabat) und ohne Änderung des Druckes (isobar) ergäbe.

Die Ermittlung der adiabaten Flammentemperatur im Modell ist einerseits für die Festlegung Startbedingungen, genauer der Initialisierungstemperatur in der verbrannten Zone, notwendig. Andererseits wird diese, wie bereits zuvor beschrieben, für die Rußbildung im fetten Bereich der Flammenfront benötigt.

Kožuch schlägt die Bestimmung der Temperatur in der Flammenzone über den ersten Hauptsatz der Thermodynamik als adiabat isobare Zustandsänderung vor:

$$
u_F(T_F, p, \lambda_F) + R_F(T_F, p, \lambda_F) \cdot T_F
$$
  
= 
$$
\frac{H_u \cdot \eta_{um} + (1 + x_{R,st}) \cdot \lambda_F \cdot L_{min} \cdot h_u(T_u, p, \lambda_u)}{1 + (1 + x_{R,st}) \cdot \lambda_F \cdot L_{min}}
$$
GI. 6.4

Die Bestimmung der Größen  $u_F$ ,  $R_F$  und  $h_u$  erfolgt dabei in Abhängigkeit von Druck, Temperatur und Luftzahl mithilfe der Kennfelder von De Jaegher; der Umsetzungsgrad wird dabei als  $\eta_{um} = 1$  angenommen. Die Lösung der Gleichung erfolgt iterativ in Matlab.

Da eine Rußberechnung bisher im Modell nicht implementiert war, erfolgte die Bestimmung der Starttemperatur über ein Kennfeld in Abhängigkeit vom Zylinderdruck und der Temperatur. Die Ermittlung des Kennfeldes wurde dabei über *Cantera*, einer Software zur Berechnung von chemischer Kinetik und thermodynamischen Transportprozessen, durchgeführt. Da dieses Kennfeld jedoch keine Abhängigkeit vom Verbrennungsluftverhältnis aufweist, ist es zur Bestimmung der Flammentemperatur  $\lambda < 1$  ungeeignet. Auch bei höheren AGR-Raten kann die adiabate Flammentemperatur aufgrund des fehlenden Restgaseinflusses zu hoch ausfallen. Deshalb wurde der Ansatz von Kožuch im Modell integriert und findet bei allen weiteren Berechnungen Anwendung. [Abbildung 6.24](#page-38-0) zeigt den Verlauf der über diesen Ansatz berechneten Flammentemperaturen für verschiedene Luftverhältnisse in der Flammenzone. Ersichtlich ist, dass bei einem Verhältnis von  $\lambda_F = 1$  die Flammentemperatur ein Maximum annimmt, da ab hier die vollständige Umsetzung der Edukte erfolgt. Bei diesem Luftverhältnis wird die Starttemperatur für die Berechnung im Verbrannten bestimmt. Der zweite charakteristische Punkt  $\lambda_F = 0.6$  für die Berechnung der fetten Flammentemperatur zeigt eine um mehrere hundert Kelvin geringere Temperatur. Dies resultiert daraus, dass bei unterstöchiometrischer Verbrennung einerseits der Kraftstoff nicht vollständig umgesetzt werden kann, womit weniger Energie freigesetzt wird, und andererseits die Verdampfung des unverbrannten Kraftstoffes zur Minderung der Temperatur beiträgt. Aufgrund dessen ist eine lambdaabhängige Betrachtung der Flammentemperatur für die Rußbildung zwingend erforderlich. Der Einfluss des nicht an der Verbrennung teilnehmenden Restgases wird in der Abbildung ebenfalls deutlich. So führt eine Erhöhung des Restgasanteils von null auf zwanzig Prozent bei stöchiometrischer Verbrennung zu einer Temperaturabsenkung von etwa 140 K.

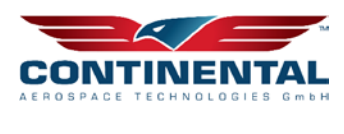

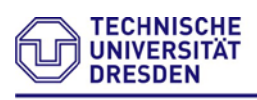

Kožuch stellte jedoch durch weitere Messungen heraus, dass die Flammentemperatur ohne Einfluss des Restgasanteils zu berechnen ist, da dessen Einfluss bei hohen AGR-Raten zu groß ausfällt. [\[13\]](#page-122-0)

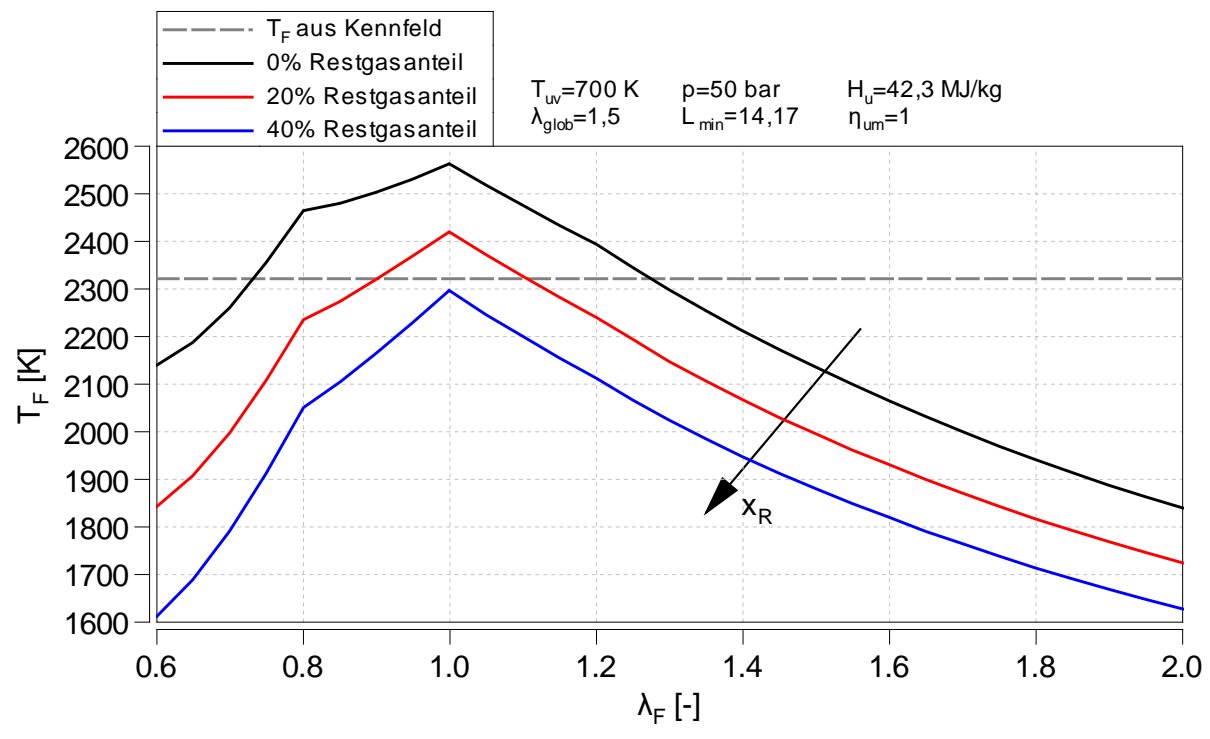

<span id="page-38-0"></span>Abbildung 6.24 Adiabat-isobare Flammentemperatur über dem Verbrennungsluftverhältnis in der Flammenzone

Zusätzlich wurde die aus dem Kennfeld interpolierte Temperatur im Diagramm eingetragen. Da die o. g. Abhängigkeiten nicht berücksichtigt werden, zeigen sich deutliche Abweichungen in der Temperatur. Ausgehend von der Annahme, die Festlegung der Starttemperatur erfolge bei  $\lambda_F = 1$ , wird bei geringen Restgasanteilen bis 5% (Betriebspunkte ohne AGR) die Initialtemperatur um etwa 200 K unterschätzt. Eine höhere errechnete Starttemperatur bedeutet jedoch auch eine Erhöhung des Temperaturverlaufs im Verbrannten und damit eine erhöhte NOx-Bildungsrate. Dies hat Auswirkungen auf die nachfolgende Zumischung aus dem Unverbrannten (Funktion  $f$ ), welche zur Erzielung gleicher NO<sub>x</sub>-Werte schneller erfolgen muss, womit der Abstimmparameter  $c_q$  größer ausfällt. Zur Überprüfung der errechneten Flammentemperaturen wurden diese mit Literaturwerten (siehe [\[10\]](#page-122-1) und [\[13\]\)](#page-122-0) verglichen.

# **6.4.8.2 Abstimmung der Rußmodelle**

Die Abstimmung der drei in [6.4.3](#page-30-0) vorgestellten Rußmodelle erfolgt ebenfalls durch Optimierung. Bei diesen Modellen sind nur zwei Parameter abzustimmen, deshalb wird dafür ausschließlich der Brent-Algorithmus gewählt. Hierbei wird zur Minimierung sowohl die GT-interne Sweep-Funktion mittels Target-Optimierung, als auch der summierte Differenzbetrag genutzt. Da ein Parameter für die Abstimmung Rußbildungsrate (*Soot Formation Mulitplier*) und ein weiterer für die Abstimmung der Rußoxidationsrate

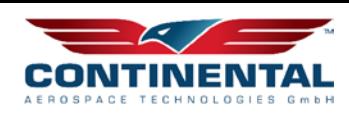

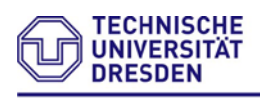

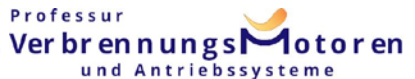

(*Soot Oxidation Mulitplier*) zur Verfügung steht, ist ein die Findung eines globalen Minimums der Funktionen fraglich. Wird beispielsweise ein Parameter fix vorgegeben, so kann, durch die Anpassung des jeweils anderen, der Rußmesswert eingestellt werden. Einer Erhöhung der Rußbildung kann somit bei gleichzeitiger Erhöhung der Oxidation entgegengewirkt werden. Diese Parameter-Korrelation zeigt sich bereits bei der Abstimmung des NOx-Modells.

Zur Abstimmung werden die gemessenen Opazitätswerte (Schwärzung in Prozent) über die Filter Smoke Number (FSN) umgerechnet auf die Partikelmasse pro Kubikmeter; dabei findet der Ansatz nach [\[7\]](#page-121-0) Verwendung. Die Messung erfolgte dabei über das bereits vorgestellte portables Emissions-Messsystem (PEMS).

# **6.4.8.3 Hiroyasu-Modell (Model 1)**

Das Diagramm in [Abbildung 6.25](#page-39-0) stellt die nach beiden Methoden abgestimmten Rußmodelle nach Hiroyasu dar. Eine ungefähre Wiedergabe der Tendenz über den gesamten Lastbereich kann ausgemacht werden, wenngleich es quantitativ Abweichungen gibt.

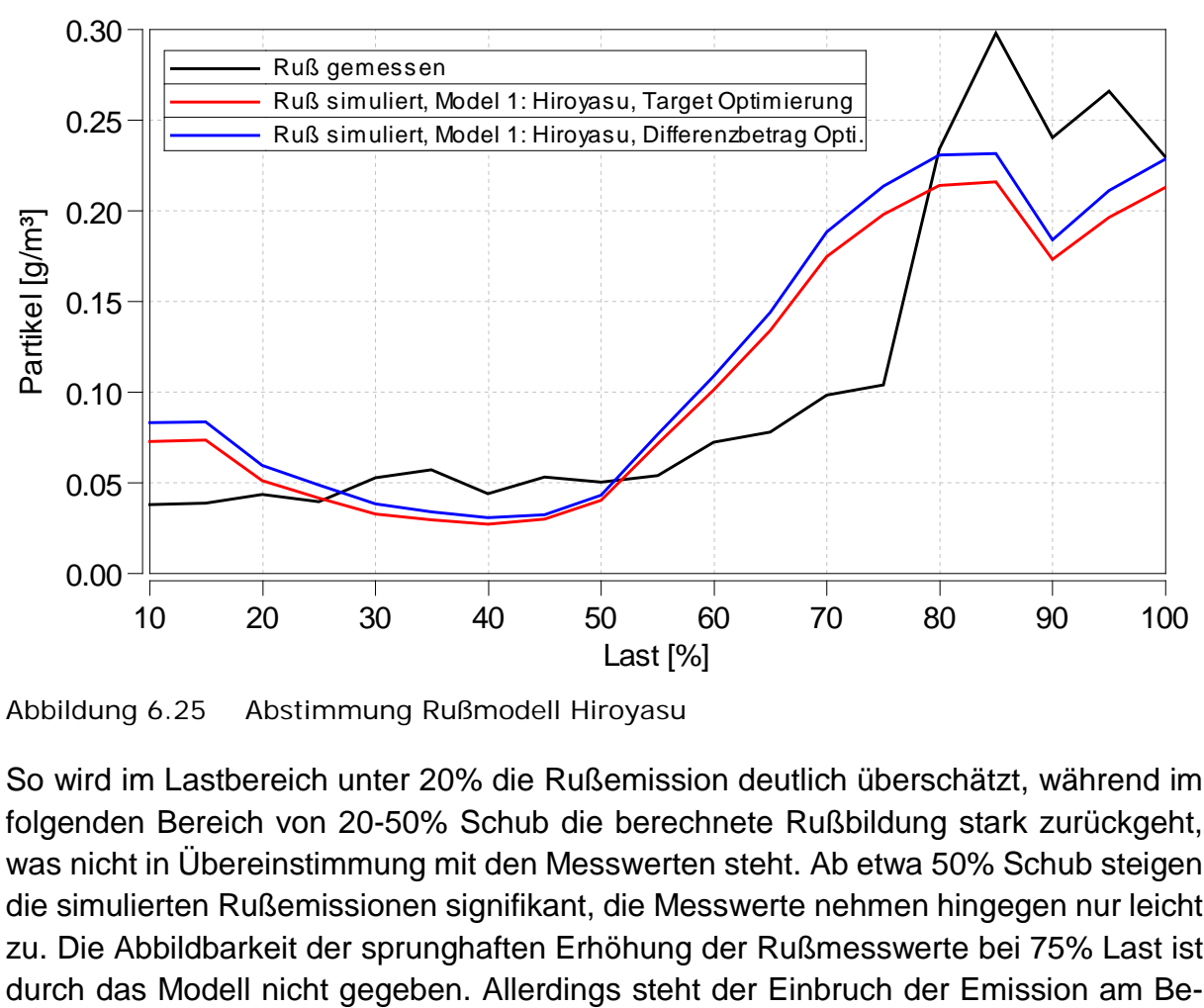

<span id="page-39-0"></span>Abbildung 6.25 Abstimmung Rußmodell Hiroyasu

So wird im Lastbereich unter 20% die Rußemission deutlich überschätzt, während im folgenden Bereich von 20-50% Schub die berechnete Rußbildung stark zurückgeht, was nicht in Übereinstimmung mit den Messwerten steht. Ab etwa 50% Schub steigen die simulierten Rußemissionen signifikant, die Messwerte nehmen hingegen nur leicht zu. Die Abbildbarkeit der sprunghaften Erhöhung der Rußmesswerte bei 75% Last ist

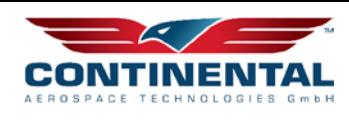

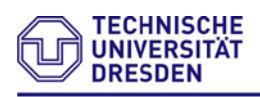

triebspunkt von 90% Schub bei in guter Übereinstimmung mit den Messdaten. Zwischen beiden Optimierungsverfahren existieren – im Vergleich zu den auftretenden Abweichungen – kaum Unterschiede.

Das Rußmodell nach Hiroyasu zeigt im Verlauf über die Last eine ausgeprägte Korrelation zum simulierten Verbrennungsschwerpunkt. Eine Gegenüberstellung beider Größen wird in [Abbildung 6.26](#page-40-0) gezeigt. Das Verschieben des Schwerpunktes bei 20% bis 40% Last Richtung früh resultiert dabei in einer niedrigeren Nettorußbildung. Die bei etwa 40% einsetzende Spätverschiebung korreliert qualitativ etwa mit der Erhöhung der Rußbildung. Die bei 90% Last einsetzende Verringerung der Nettorußbildung lässt sich mit dem Wegfall der Voreinspritzung im Modell begründen.

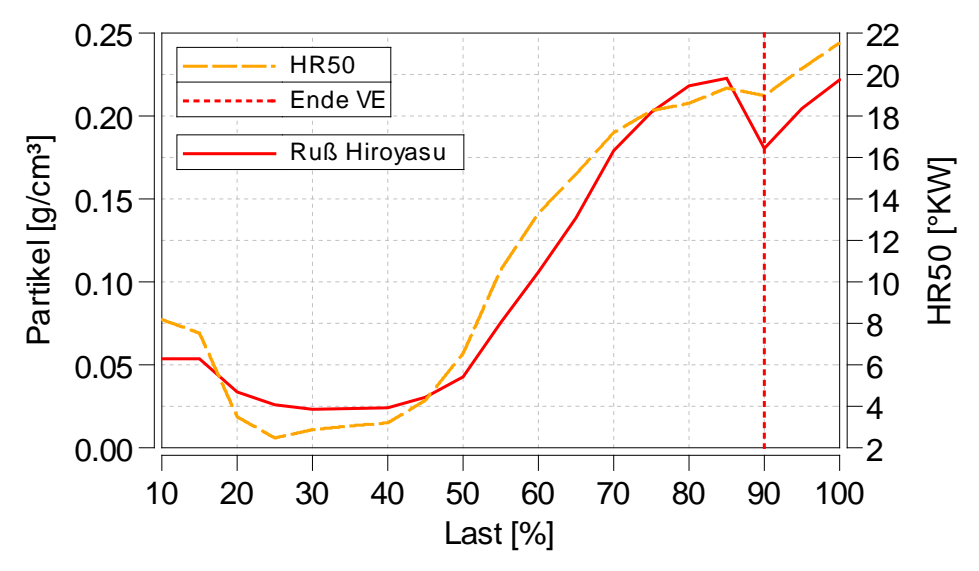

<span id="page-40-0"></span>Abbildung 6.26 Abhängigkeit der Rußbildung nach Hiroyasu zum Verbrennungsschwerpunkt und Voreinspritzung laut FADEC

Aufgrund dessen, dass nicht bekannt ist, wie das Hiroyasu-Rußmodell in GT-Suite umgesetzt wurde und auf welche Temperatur sich bei der Berechnung bezogen wird, ist ein direkter Bezug auf den Einfluss der Eingangsgrößen des Rußmodells nicht praktikabel.

# **6.4.8.4 Erweitertes Hiroyasu-Modell (Model 2)**

Für die Abstimmung des erweiterten Hiroyasu-Modells zeigt sich in [Abbildung 6.27](#page-41-0) ein vom Modell 1 deutlich abweichender Verlauf. Die auf minimalen Differenzbetrag optimierte Kurve (blau) stellt eine sehr gute Wiedergabe der Rußemissionen bis 75% Last dar, welche auch quantitativ verwertbar sind und im Maximum 24% von den Messwerten abweichen. Der drastische Anstieg der gemessenen Partikelemissionen ab 75% Last ist mit diesem Berechnungsansatz nicht abbildbar. Die Optimierung mittels Sweep-Funktion weist eine in y-Richtung verschobene Kurve auf, welche die Abweichungen zwischen niedrigen Emissionen bei geringen Lasten und denen bei hohen Lasten ausmittelt. Eine konkrete Einflussanalyse ist somit auch nicht zwangsläufig möglich.

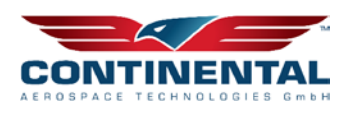

Professur

Ver br en n ungs

dotoren

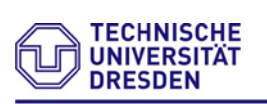

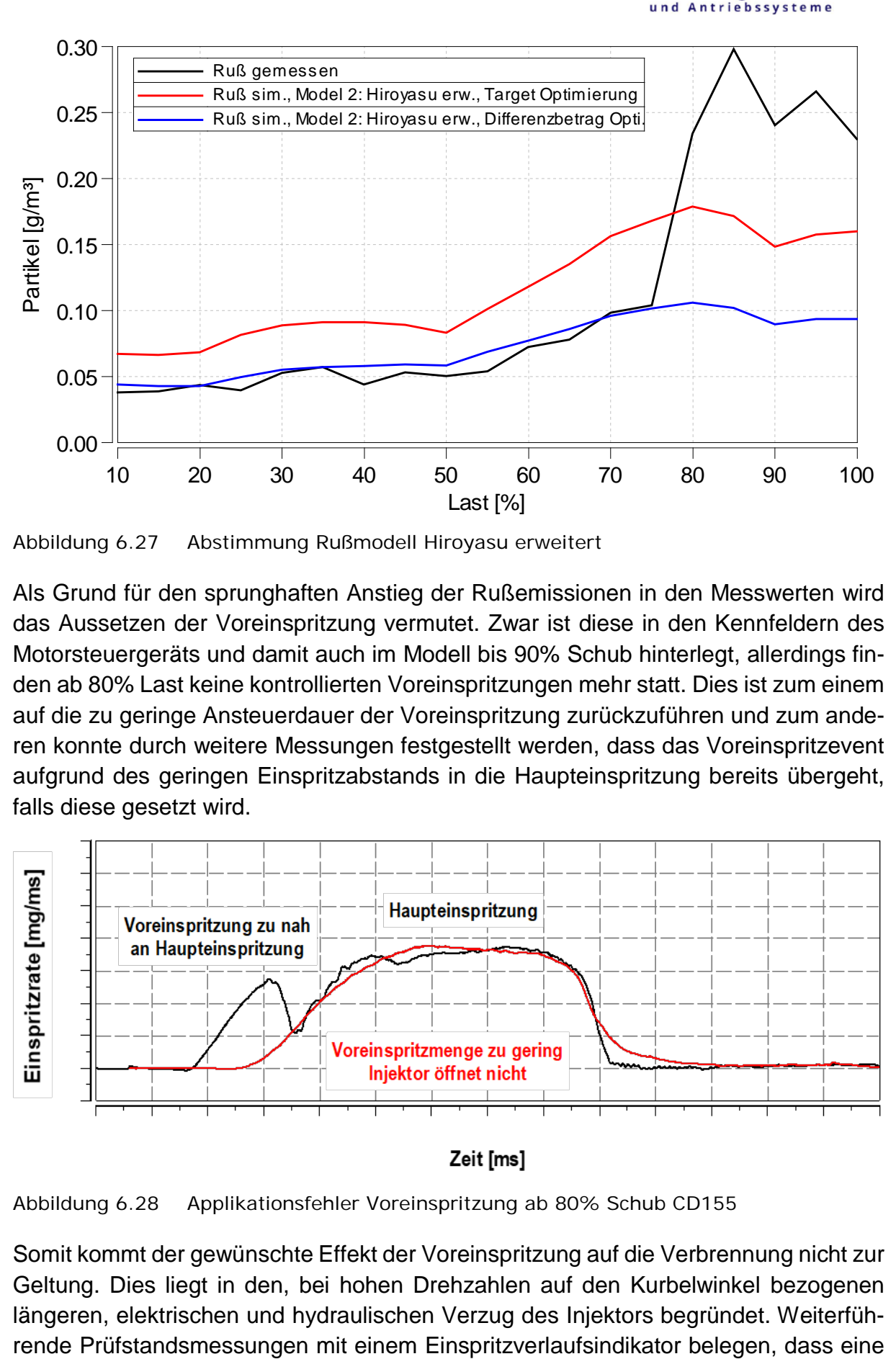

<span id="page-41-0"></span>Abbildung 6.27 Abstimmung Rußmodell Hiroyasu erweitert

Als Grund für den sprunghaften Anstieg der Rußemissionen in den Messwerten wird das Aussetzen der Voreinspritzung vermutet. Zwar ist diese in den Kennfeldern des Motorsteuergeräts und damit auch im Modell bis 90% Schub hinterlegt, allerdings finden ab 80% Last keine kontrollierten Voreinspritzungen mehr statt. Dies ist zum einem auf die zu geringe Ansteuerdauer der Voreinspritzung zurückzuführen und zum anderen konnte durch weitere Messungen festgestellt werden, dass das Voreinspritzevent aufgrund des geringen Einspritzabstands in die Haupteinspritzung bereits übergeht, falls diese gesetzt wird.

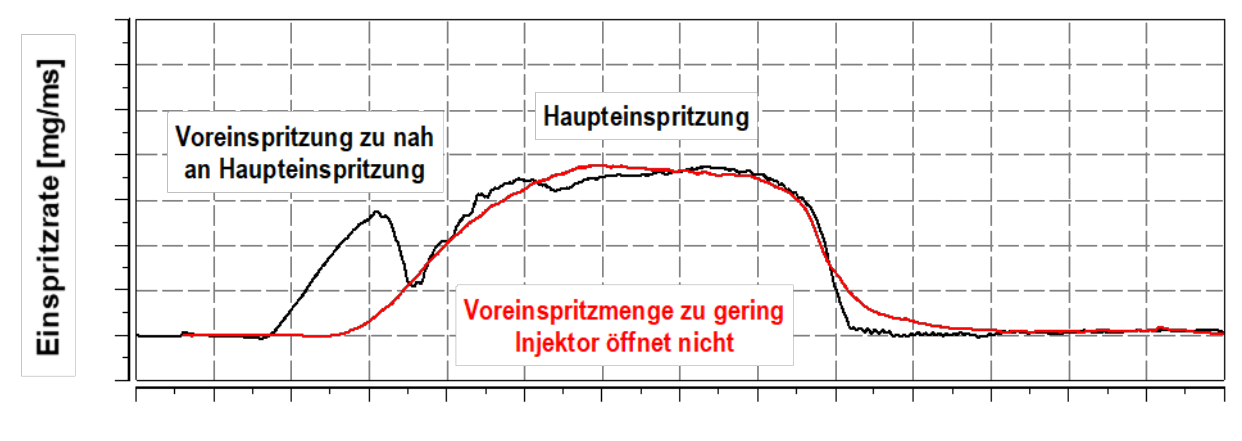

Abbildung 6.28 Applikationsfehler Voreinspritzung ab 80% Schub CD155

Somit kommt der gewünschte Effekt der Voreinspritzung auf die Verbrennung nicht zur Geltung. Dies liegt in den, bei hohen Drehzahlen auf den Kurbelwinkel bezogenen längeren, elektrischen und hydraulischen Verzug des Injektors begründet. Weiterfüh-

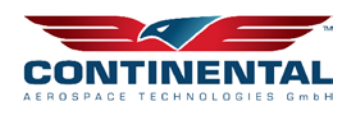

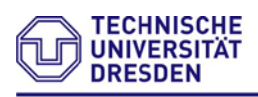

#### Professur Ver br en n ungs **A**otoren und Antriebssysteme

validierte Piloteinspritzung bei Lastpunkten größer 80% eine signifikante Verringerung der Rußemissionen bewirkt. Folglich wird sich dazu entschieden, die Rußmodellabstimmung in hohen Lastbereichen ab 80% mit einem weiteren, zweiten Parametersatz für Applikationen ohne Voreinspritzungen durchzuführen. [Abbildung 6.29](#page-42-0) zeigt den Verlauf der Rußemission, mit einer zusätzlichen Optimierung des zweiten Parametersatzes im Lastbereich von 80-100% in Abhängigkeit der Rußmodellierung ohne Voreinspritzung. Somit ist eine gute Abbildung der Rußemissionen über den gesamten Propellerlinienbereich möglich.

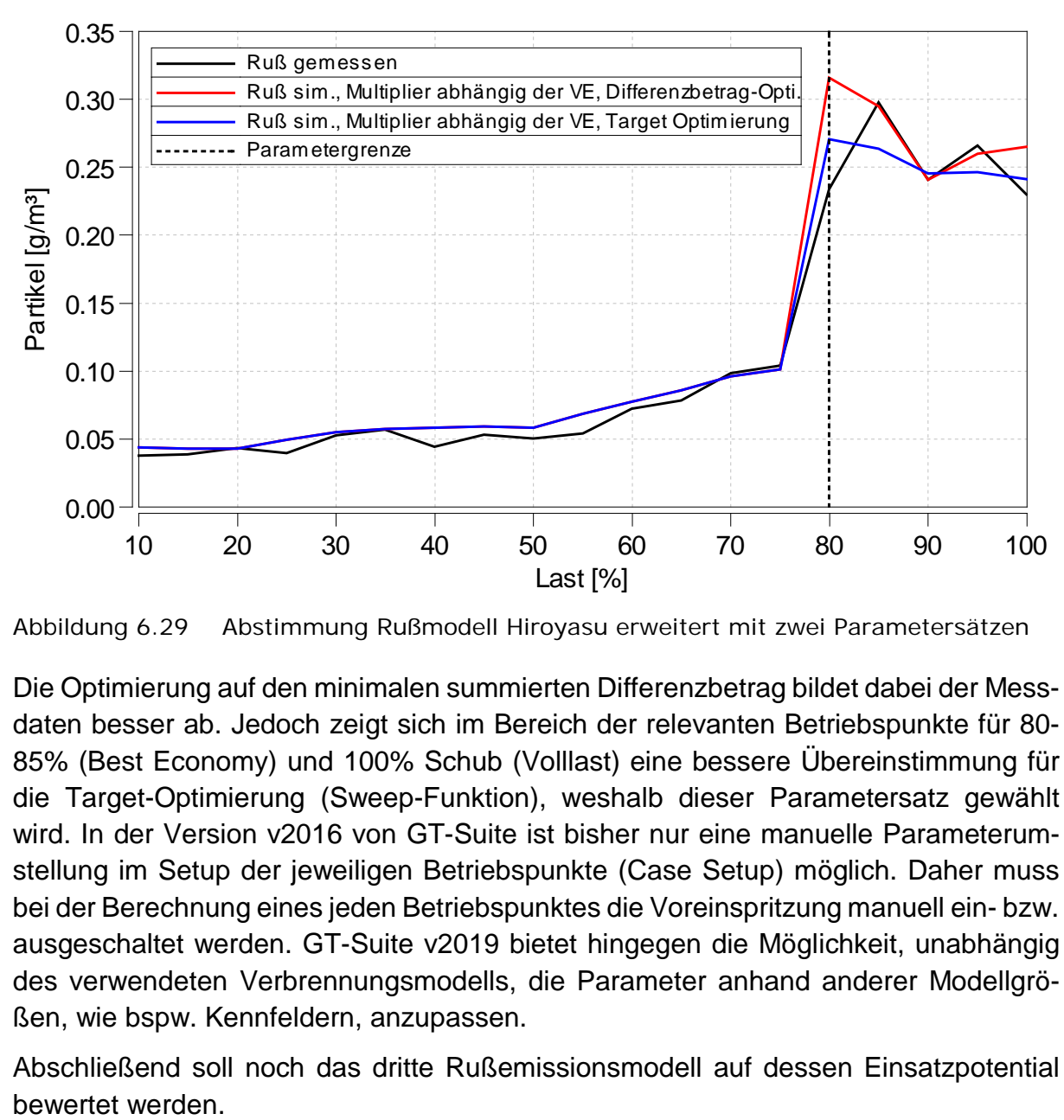

<span id="page-42-0"></span>Abbildung 6.29 Abstimmung Rußmodell Hiroyasu erweitert mit zwei Parametersätzen

Die Optimierung auf den minimalen summierten Differenzbetrag bildet dabei der Messdaten besser ab. Jedoch zeigt sich im Bereich der relevanten Betriebspunkte für 80- 85% (Best Economy) und 100% Schub (Volllast) eine bessere Übereinstimmung für die Target-Optimierung (Sweep-Funktion), weshalb dieser Parametersatz gewählt wird. In der Version v2016 von GT-Suite ist bisher nur eine manuelle Parameterumstellung im Setup der jeweiligen Betriebspunkte (Case Setup) möglich. Daher muss bei der Berechnung eines jeden Betriebspunktes die Voreinspritzung manuell ein- bzw. ausgeschaltet werden. GT-Suite v2019 bietet hingegen die Möglichkeit, unabhängig des verwendeten Verbrennungsmodells, die Parameter anhand anderer Modellgrößen, wie bspw. Kennfeldern, anzupassen.

Abschließend soll noch das dritte Rußemissionsmodell auf dessen Einsatzpotential

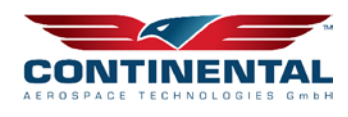

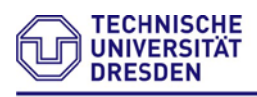

# **6.4.8.5 Nagle-Strickland-Constable-Modell (Model 3)**

Die Abstimmung des NSC-Modells zeigt keine tendenzielle Übereinstimmung mit den Messwerten. Eine Abbildung des Messwerteverlaufs über der Propellerlinie ist nicht möglich (siehe [Abbildung 6.30\)](#page-43-0). Lediglich bis zu einer Last von 35% können diese qualitativ dargestellt werden. Der deutliche, starke Anstieg bis 55% Last und das erneute Abfallen bei weiterer Schuberhöhung ist gegensätzlich zu den Messwerten. Auch kann der sprunghafte Messerwertanstieg aufgrund fehlender Voreispritzungen im Lastbereich von 80% nicht wiedergegeben werden.

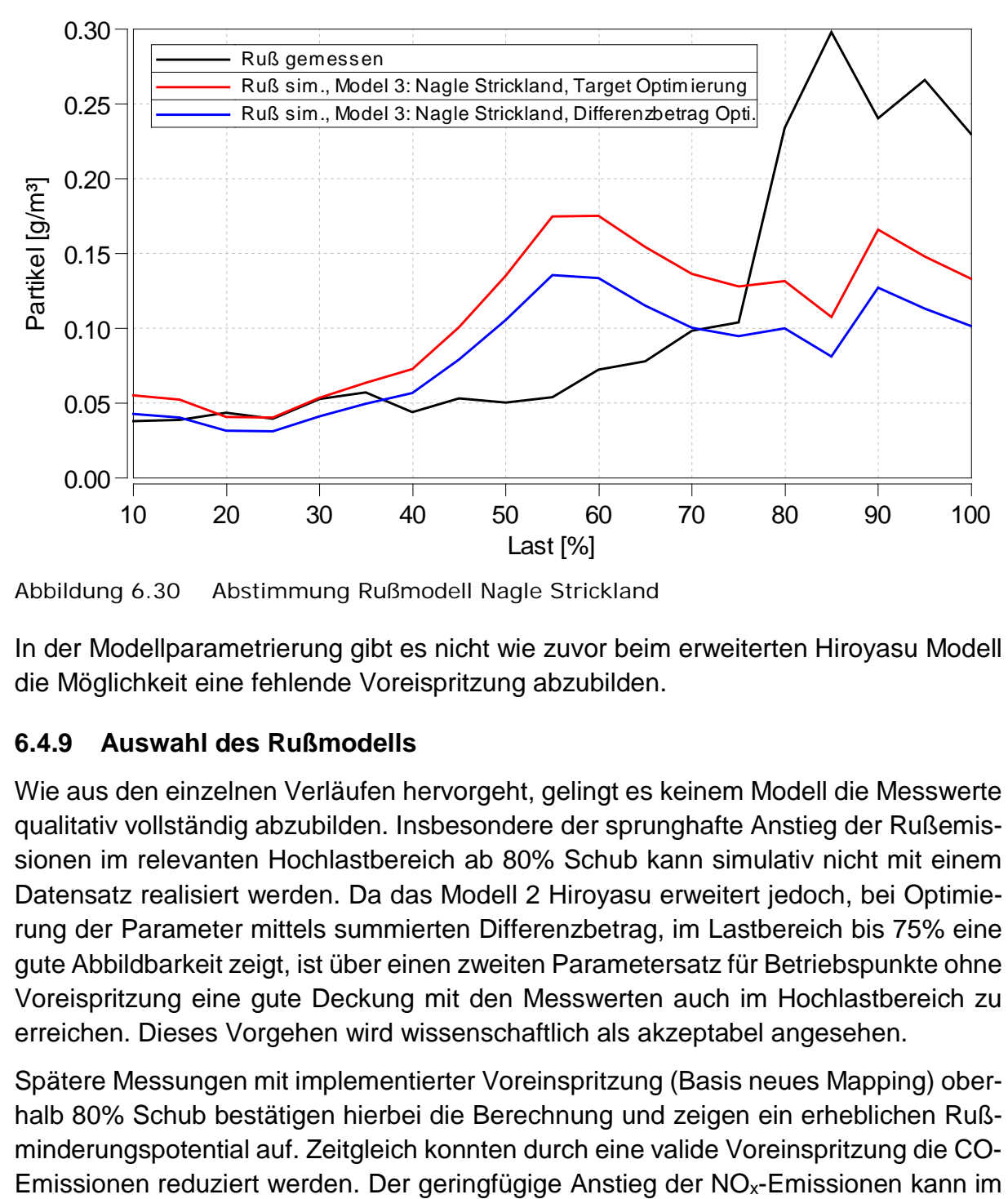

<span id="page-43-0"></span>Abbildung 6.30 Abstimmung Rußmodell Nagle Strickland

In der Modellparametrierung gibt es nicht wie zuvor beim erweiterten Hiroyasu Modell die Möglichkeit eine fehlende Voreispritzung abzubilden.

# **6.4.9 Auswahl des Rußmodells**

Wie aus den einzelnen Verläufen hervorgeht, gelingt es keinem Modell die Messwerte qualitativ vollständig abzubilden. Insbesondere der sprunghafte Anstieg der Rußemissionen im relevanten Hochlastbereich ab 80% Schub kann simulativ nicht mit einem Datensatz realisiert werden. Da das Modell 2 Hiroyasu erweitert jedoch, bei Optimierung der Parameter mittels summierten Differenzbetrag, im Lastbereich bis 75% eine gute Abbildbarkeit zeigt, ist über einen zweiten Parametersatz für Betriebspunkte ohne Voreispritzung eine gute Deckung mit den Messwerten auch im Hochlastbereich zu erreichen. Dieses Vorgehen wird wissenschaftlich als akzeptabel angesehen.

Spätere Messungen mit implementierter Voreinspritzung (Basis neues Mapping) oberhalb 80% Schub bestätigen hierbei die Berechnung und zeigen ein erheblichen Rußminderungspotential auf. Zeitgleich konnten durch eine valide Voreinspritzung die CO-

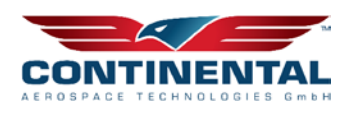

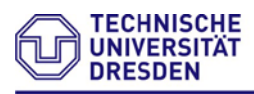

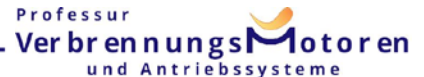

weiteren Verlauf der Arbeit mittels technischen Lösungen überkompensiert werden. Die Messdaten "Basis neues Mapping" unterscheiden sich in einer erhöhten Voreispritzmenge und einem vergrößerten zeitlichen Abstand zwischen Vor- und Haupteinspritzung.

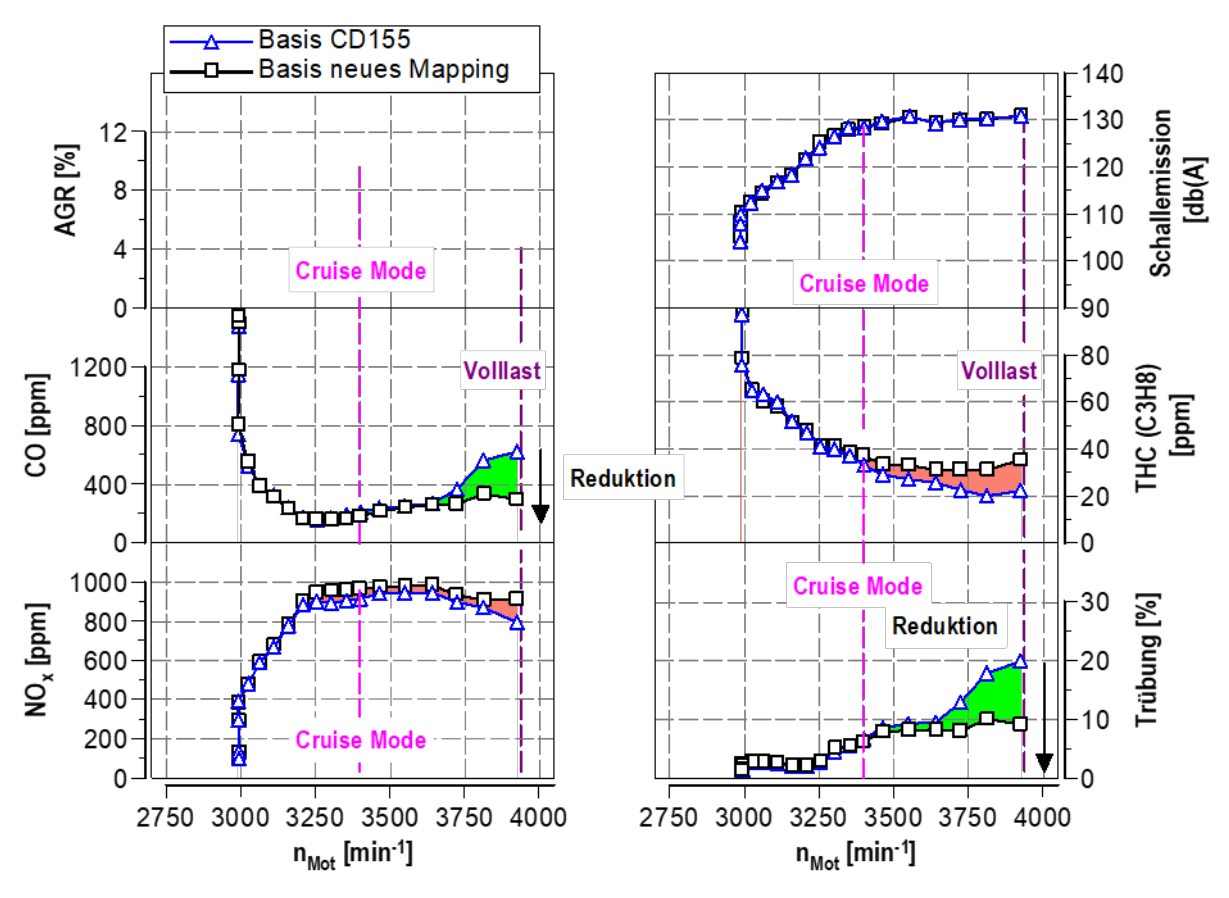

Abbildung 6.31 Basismessung CD155 vs. Propellerkennlinie mit Voreinspritzung oberhalb 80% Schub

Dies verdeutlicht die Bedeutung begleitender Berechnungsstudien um Potentiale frühzeitig im Entwicklungsprozess aufzudecken und somit einen wesentlichen Beitrag zur Senkung innermotorischer Emissionen zu ermöglichen. Zudem bildet dies die Grundlage um anschließend weitere außermotorische Maßnahmen zur Emissionssenkung von Flugmotoren zu entwickeln.

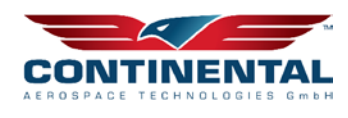

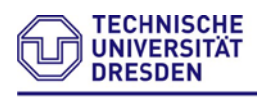

# **6.4.10 Vergleich der NOx - Modelle**

In [Abbildung 6.32](#page-45-0) sind die Temperatur- und NOx-Verläufe der Modelle für den Punkt Teillast/ Best Economy (80% Schub) einander gegenübergestellt. Dabei wird das GT-Modell mit Korrekturfunktion, das Modell nach Lapuerta (quadratischer Fit über Raildruck) und das Kožuch-Modell ( $c_a$ -Fit über Lambda) verglichen.

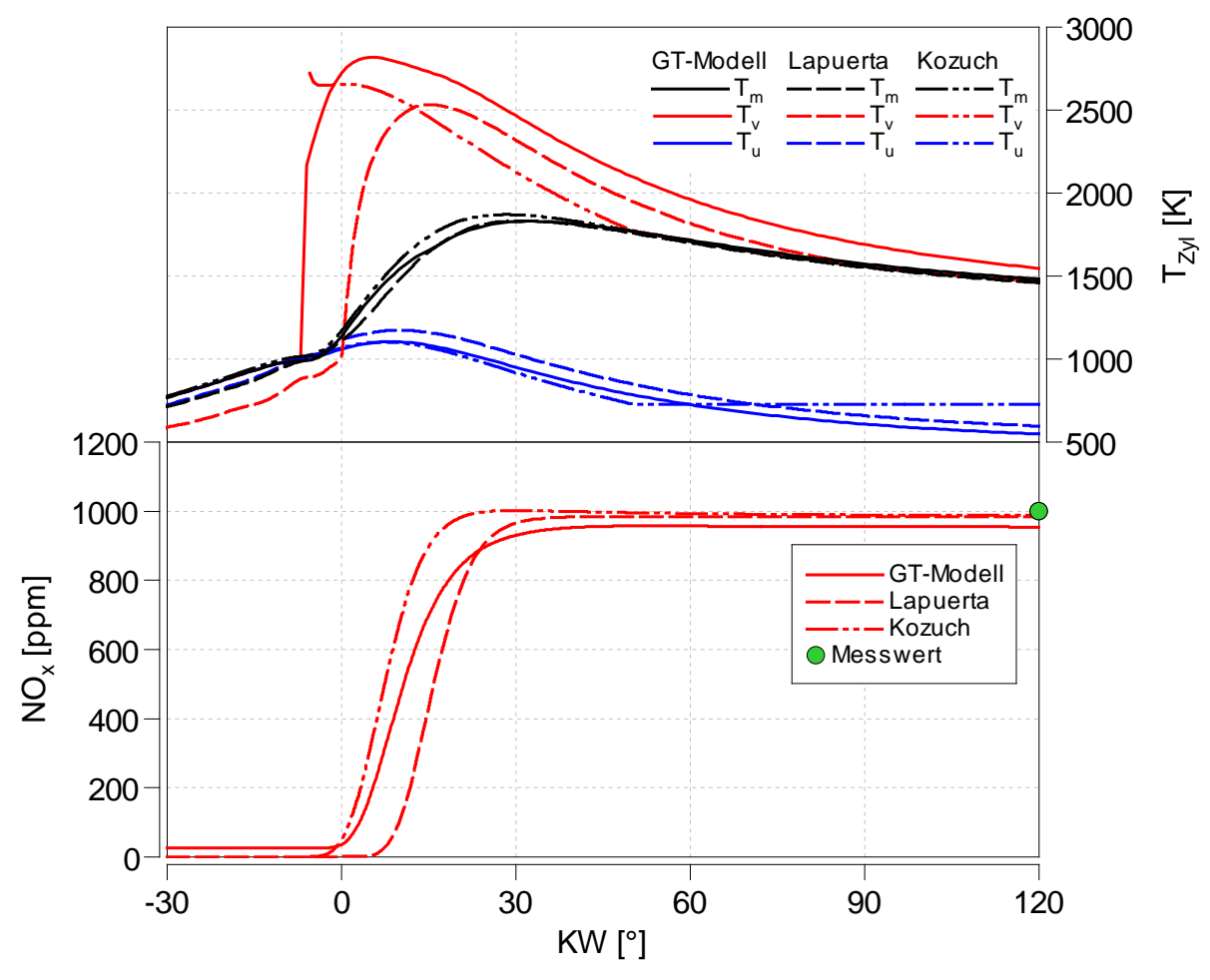

<span id="page-45-0"></span>Abbildung 6.32 Temperatur und NOx-Verläufe für das GT-Modell sowie Modelle nach Lapuerta und Kožuch @ 80% Schub

Die mittleren Gastemperaturen  $T_m$  zeigen in der Kompression gute Übereinstimmungen für GT- und Kožuch-Modell. Das Modell nach Lapuerta weist etwas geringere Temperaturen auf, da für die vereinfachte Berechnung bereits von Beginn an dem Einzonenmodell die volle Brennstoffmasse zugeschlagen wird. Nach Verbrennungsbeginn ergeben sich abweichende Verläufe. Einerseits resultiert dies aus der unterschiedlichen Kraftstoffzumischung im GT- und Kožuch-Modell, andererseits hängt es mit der differenten Bestimmung der Gaskonstante zusammen. Ab etwa 40°KW nach OT gleichen sich die Temperaturverläufe einander an.

Der Temperaturverlauf der unverbrannten Zone  $T_u$  zeigt sich beim Lapuerta-Modell nach Verbrennungsbeginn im Vergleich erhöht, da keine Wandwärmeverluste berücksichtigt werden (isentrope Zustandsänderung, vgl. [Gl. 6.1\)](#page-34-0). Beim Modell nach Kožuch

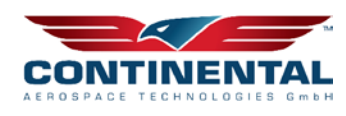

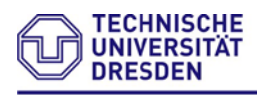

wird der Zumischungsabbruch ab etwa 50°KW nach OT deutlich. Dies erweist sich jedoch als unproblematisch, weil die NOx-Bildung zu diesem Zeitpunkt bereits abgeschlossen ist.

Die größten Unterschiede treten in den Temperaturverläufen der verbrannten Zone  $T_v$ hervor, die unmittelbaren Einfluss auf die NOx-Bildung hat. So unterscheidet sich bereits der Verbrennungsbeginn in den Modellen: Während im GT- und Kožuch-Modell die Temperaturberechnung mit Beginn der Energieumsetzung startet, wird im Lapuerta Modell der 5%-Umsatzpunkt als Brennbeginn gewählt. Durch die Initialisierung mittels adiabater Flammentemperatur im Kožuch-Modell ist die Temperatur anfangs am höchsten und wird durch die Zumischung verringert. Somit beginnt auch die NOx-Bildung am frühsten. Im GT-Modell steigt die Temperatur bis kurz nach OT weiter an und fällt im Maximum um über 90 K höher aus als im Kožuch-Modell. Das hat eine erhöhte NOx-Bildung zur Folge, welche aber durch den *NO*<sup>x</sup> *Calibration Multiplier* um knapp die Hälfte reduziert wird. Der Höchstwert der Temperatur im Verbrannten ergibt sich beim Lapuerta-Modell mit 15°KW n. OT deutlich später, entsprechend verzögert setzt Zunahme der NOx-Bildung ein. Ebenso fällt die Höchsttemperatur niedriger aus. Infolge der veränderten, vereinfachten Reaktionskinetik werden dennoch die gleichen NOx-Emissionen simuliert. Der vor Brennbeginn berechnete Temperaturverlauf im Verbrannten ist nicht zu berücksichtigen.

Mit fortscheitender Zumischung nähern sich die Temperaturen im Verbrannten der mittleren Temperatur an, wobei sich der Verlauf des Kožuch-Modells infolge der abbrechenden Zumischung am schnellsten annähert, gefolgt von jenem des Modells nach Lapuerta. Zur Vervollständigung der Ergebnisse ist nachfolgend der 100% Schubbetriebspunkt unter Bodenbedingungen dargestellt.

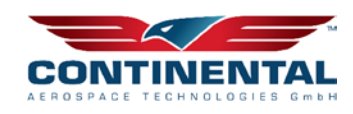

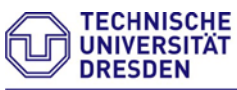

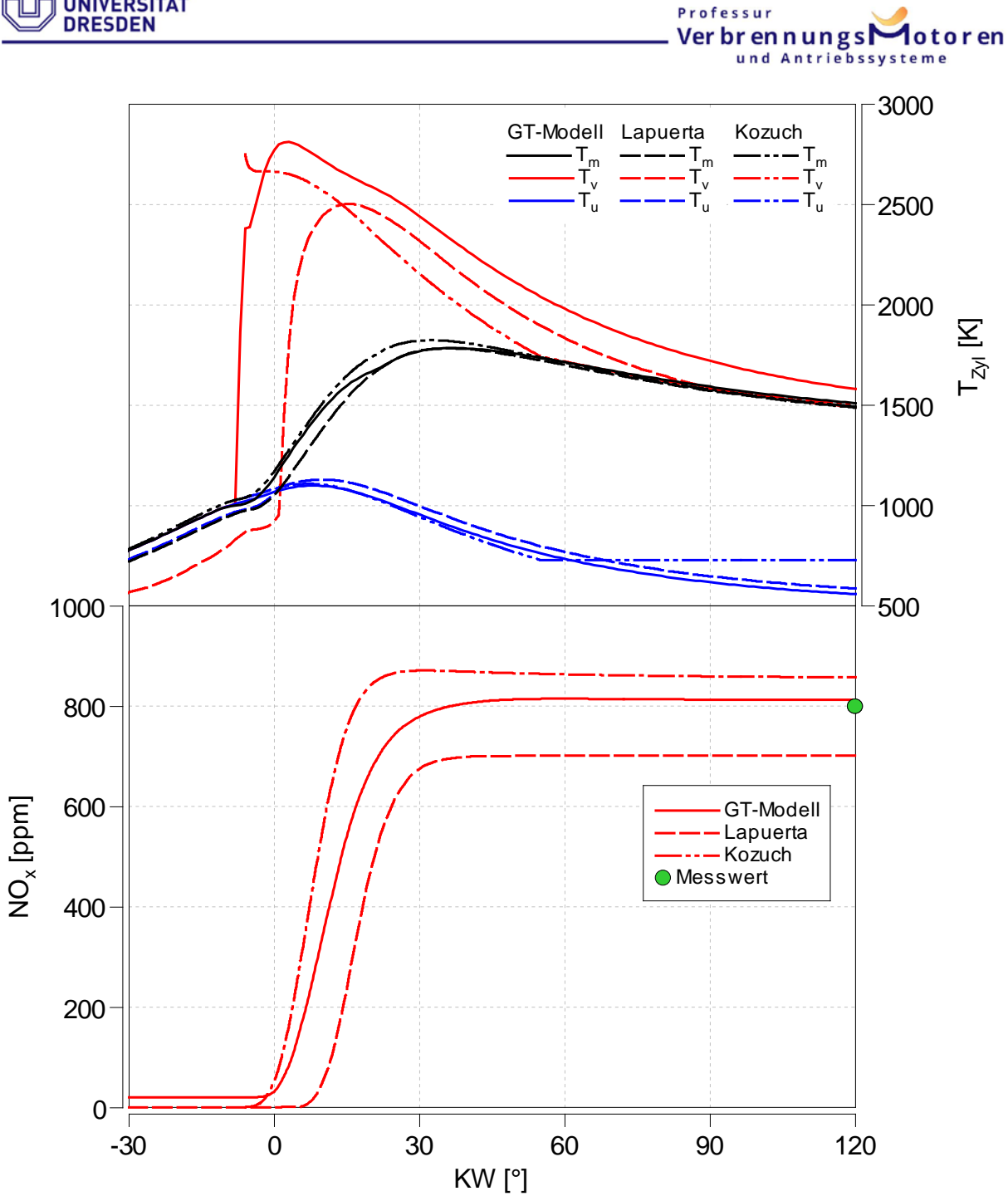

Abbildung 6.33 Temperatur und NOx-Verläufe für das GT-Modell sowie Modelle nach Lapuerta und Kožuch @ 100% Schub

Zum Vergleich des GT-Modell mit dem erstellten Kožuch -Modell ist nachstehend der direkte Vergleich der Ergebnisse für Lastschnitte in drei unterschiedlichen Drehzahlen dargestellt.

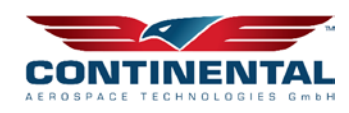

Professur

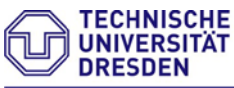

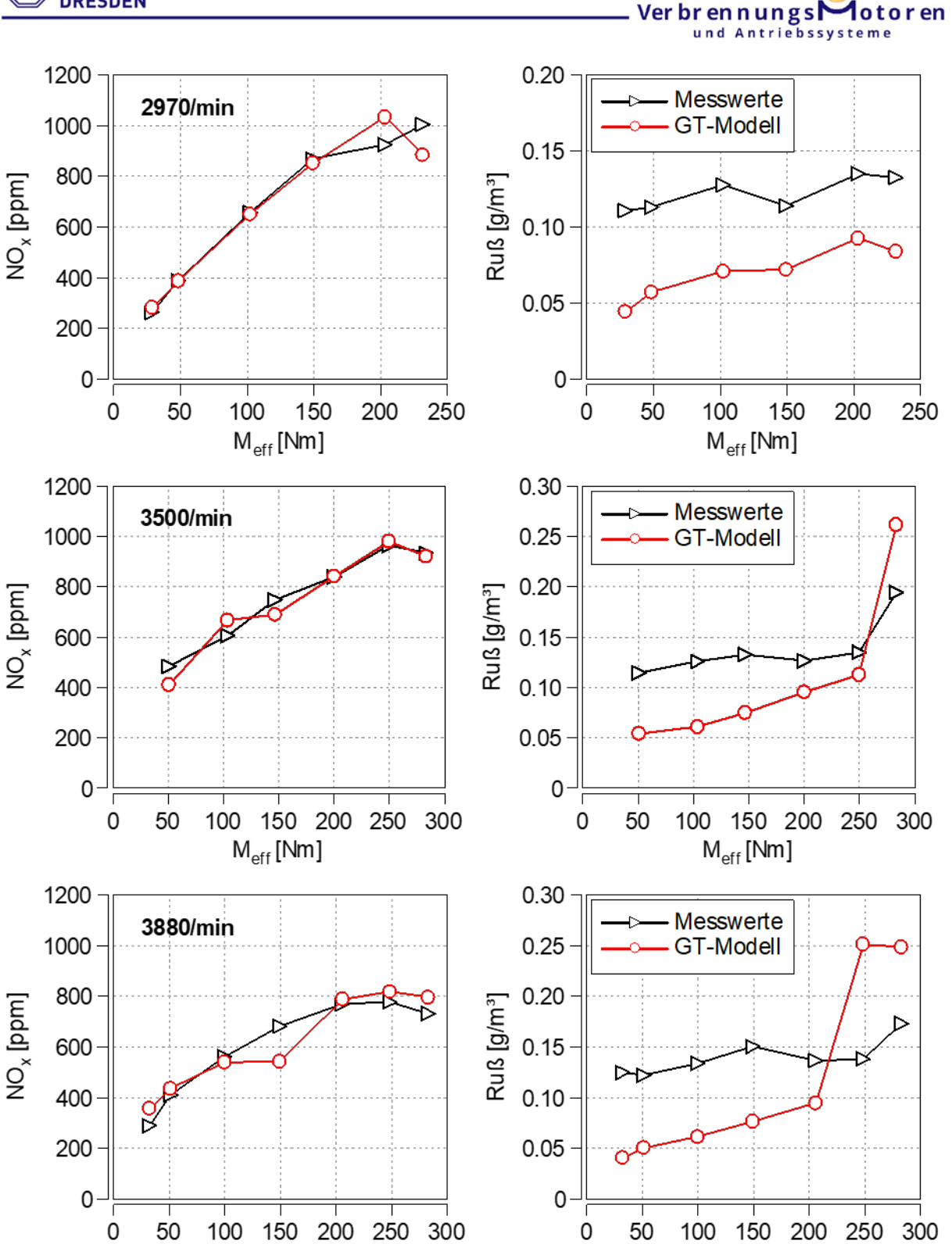

Abbildung 6.34 Berechnungsergebnisse Lastschnitte für das GT-Modell (schwarz Messung, rot Berechnung)

 $M_{eff}$ [Nm]

 $M_{eff}$  [Nm]

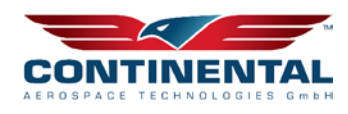

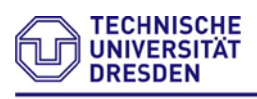

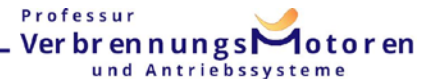

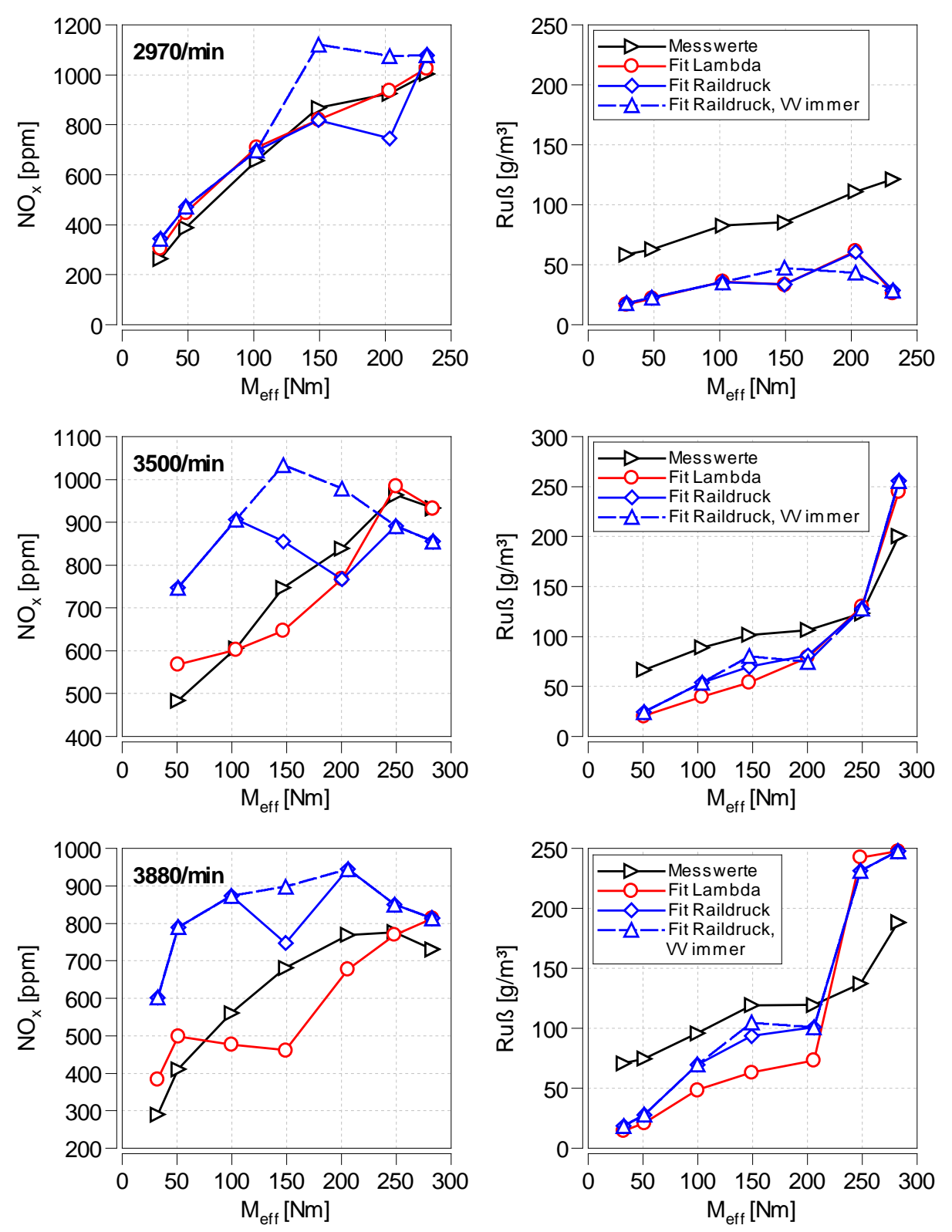

Abbildung 6.35 Berechnungsergebnisse Lastschnitte für das Kožuch-Berechnungsmodell

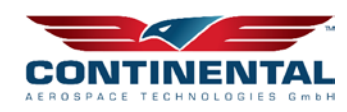

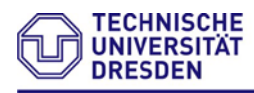

# **6.4.10.1 Rechenaufwand**

Das GT-Modell liefert die Ausgangsdaten für die Zweizonenmodelle nach Lapuerta und Kožuch. Die Rechendauer erhöht sich dabei nicht, wenn die Modelle für NO- und Rußberechnung aktiviert werden. Insofern existiert kein zusätzlicher Rechenaufwand, womit das Modell gegenüber den Postprocessing-Modellen im Vorteil ist. Bei Neuberechnung eines Cases hat das Modell jedoch die längste Rechenzeit (hier etwa 4 - 5 min/Case). Das Modell nach Lapuerta berechnet prinzipiell die NO-Werte am schnellsten, in unter einer Sekunde pro Case. Im Kožuch-Modell werden etwa 12 s/Case benötigt, zuzüglich rund 8 s/Case für die Rußberechnung. Alle Rechnungen wurden auf einem handelsüblichen PC mit rund 3,4 GHz Prozessortakt (Intel Core i5- 6500) durchgeführt. Im Vergleich zu anderen Berechnungssoftware und Modellansätzen (z.B. 3D-Motorprozessrechnung) ist die Rechenzeit insgesamt als positiv zu bewerten.

# **6.4.10.2 Implementierbarkeit/Kopplungsfähigkeit in/mit GT-Suite**

Der Begriff Implementierbarkeit wird hierbei auf die Einbindung in den Workflow der Motorprozessrechnung mit GT-Suite bezogen. Zur Simulation eines Abgasnachbehandlungssystems in GT-Suite können die berechneten Emissionen als Eingangswerte dienen. Da die Ansätze nach Lapuerta und Kožuch im Postprocessing erfolgen, müsste die Auslegung in getrennten Modellen durchgeführt werden. Zuerst würden die motorischen Rohemissionen berechnet, anschießend eine Emissionsrechnung in Matlab ausgeführt und zuletzt würden die berechneten Emissionen als Eingangsgrößen für ein separates Abgasnachbehandlungsmodell fungieren. Im Gegensatz dazu könnte bei GT-interner Emissionsrechnung die Abgasnachbehandlung direkt ins Vollmotormodell intergiert werden, was einen deutlichen Vorteil für die Berechnung ergäbe.

# **6.4.11 Übersicht**

In [Tabelle 3](#page-51-0) sind die einzelnen Kriterien in einer Bewertungsmatrix vergleichend gegenübergestellt. Dabei werden den einzelnen Berechnungsmodellen Bewertungen von ++ (sehr gut) bis - - (sehr schlecht) anhand der vorangegangenen Erläuterungen zugewiesen.

Für die NOx-Berechnung zeigt sich nach dieser Tabelle das Modell in GT-Suite mit Korrekturfunktion als das insgesamt geeignetste, gefolgt vom Modell nach Kožuch und Lapuerta. Bei der Rußberechnung liegen das GT-Modell und das Kožuch-Modell, jeweils abgestimmt in Abhängigkeit der Voreinspritzung, gleichauf. Hier spielt die Zielsetzung eine entscheidende Rolle: Für die Motorprozessrechnung in GT-Suite eignet sich das dort integrierte Modell, für die weitere Modifikation und bessere Nachvollziehbarkeit der Ergebnisse das Modell nach Kožuch. Zur Bewertung werden von Modifikationen am Flugmotor werden im Folgenden sowohl das Kožuch mit Lambdakorrektur (Fit Lambda) als auch das integrierte GT-Modell verwendet, da diese am besten die qualitativen Tendenzen widergeben und somit eine Vielzahl an Einflüssen berücksichtigen.

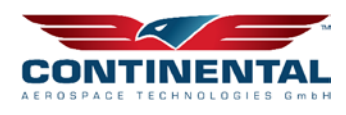

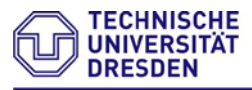

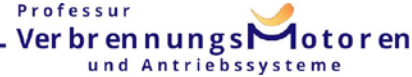

<span id="page-51-0"></span>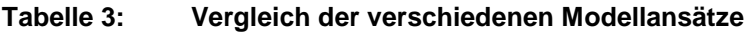

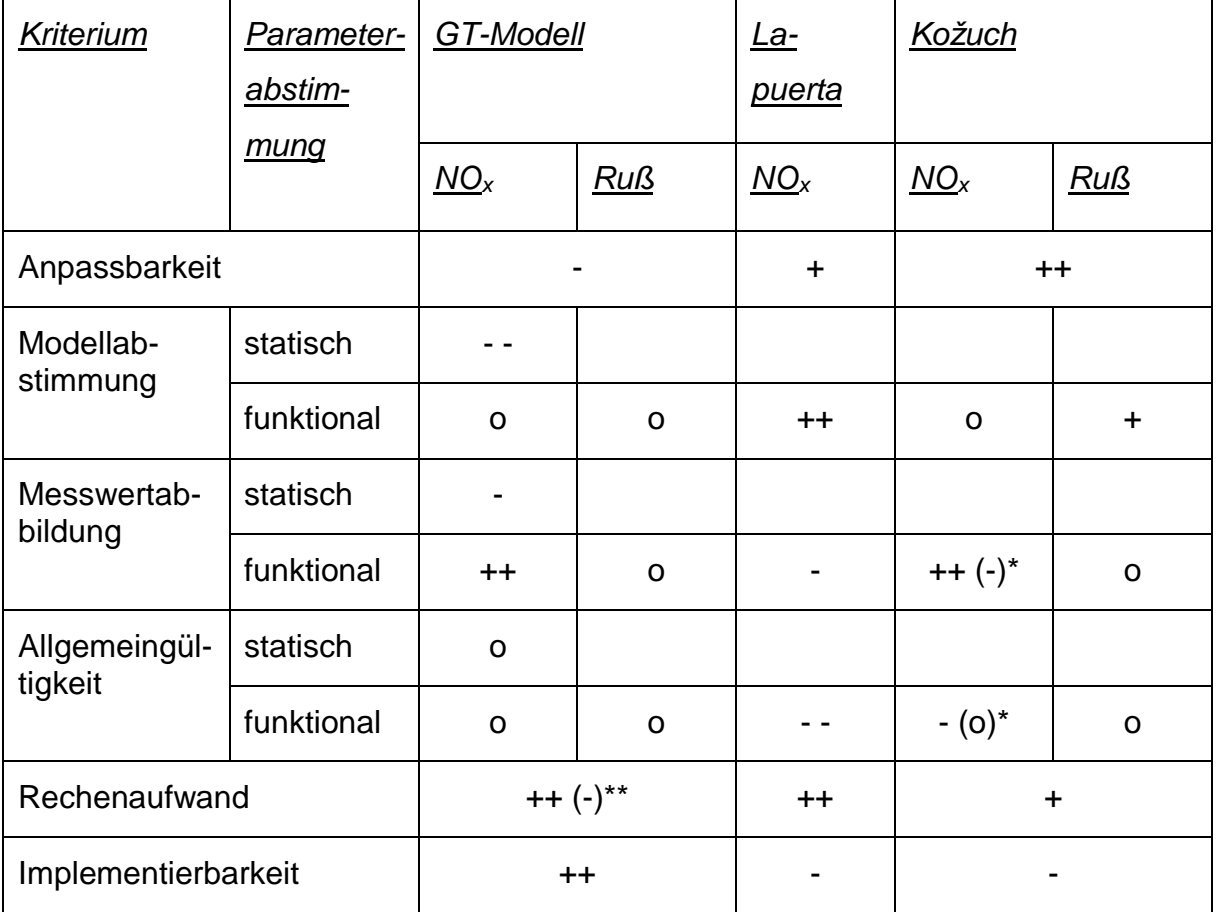

\*bei Abstimmung in Abhängigkeit des Raildrucks, \*\*bei Neuberechnung

*Legende:* ++: sehr gut, +: gut, o: neutral, -: schlecht, - -: sehr schlecht

# **6.5 Aufbau und Inbetriebnahme Höhenprüfstand - HAP 3**

Es existieren neben dem Realversuch drei unterschiedliche Systemansätze zur Höhenerprobung von Verbrennungsmotoren:

- 1) Definierte Druck- und Temperaturbedingungen an den Schnittstellen im Frischluft-/Abgaspfad  $\rightarrow$  z.B. Höhensimulator nach [\[14\]](#page-122-2)
- 2) Druck- und temperaturkonditionierte Prüfkammer das Gesamtfahrzeug  $\rightarrow$ Rollenhöhenprüfstand [\[15\]](#page-122-3)
- 3) Druck- und temperaturkonditionierte Prüfkammer für Verbrennungsmotoren  $\rightarrow$  Höhenmotorenprüfstand

Eine Umgebungsvariation nach 1) beschränkt auf luft- und abgasführenden Medien und ist die technisch einfachste Systemlösung für Höhenuntersuchungen. Für eine Vielzahl von Untersuchungszwecken ist dieser Systemgedanke ausreichend, jedoch existieren ebenfalls Prüfszenarien, deren Fragestellung nicht beantwortet werden können. Speziell die am Prüfling eingesetzte Sensortechnik sowie das Kurbelgehäuse be-

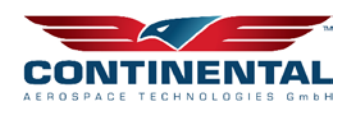

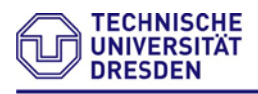

findet sich weiterhin und Normaldruckbedingungen. Dieser Umstand kann zu fehlerhaften Sensorwerten und unzulässigen bzw. unerwünschten Betriebszuständen im Ölkreislauf bzw. Kurbelgehäuse führen.

Im Fall 2) ist ein Gesamtfahrzeug zur Erprobung zwingend erforderlich, welches im Entwicklungsprozess oft erst zu einem späteren Zeitpunkt zur Verfügung steht. Auch ist aufgrund der Fahrzeuggröße sowie der notwendigen Anlagentechnik (z.B. Fahrtwindgebläse mit An-/Abströmung) eine große und dem Unterdruck entsprechend massiv ausgeführte Prüfzelle erforderlich. Ein ebenso relevanter Aspekt sind die zu beachtenden Abläufe, die sich aus der Nutzung der Prüfzelle mit Personen zur Fahrzeugbedienung ergeben. Flugerprobungen können aufgrund der veränderten Strömungsverhältnisse am Propeller nicht durchgeführt werden. Die Kosten zur Errichtung von Gesamtfahrzeugprüfständen für Höhenerprobungen sind erheblich und nur im Einzelfall angemessen. Ein Kompromiss, der die Vorteile der genannten Systemlösungen aus Kosten und Nutzen kombiniert ist der Höhenmotorenprüfstand gemäß 3). Dank moderner Hardware in the Loop Simulationen kann der Prüfmotor und dessen Interaktion mit dem restlichen Antriebsstrang bzw. dem Fahrzeug in Echtzeit simuliert werden. Am Lehrstuhl Verbrennungsmotoren und Antriebssysteme kommt hierfür ein eigenes, auf einer echtzeitfähigen SIMULINK-Umgebung basierendes, Fahrer-Fahrzeug-Umgebungsmodell zum Einsatz, das unter anderem reale Straßenfahrten unter Berücksichtigung von Steigungs- und Kurvenwiderständen sowie Nebenverbrauchern abbilden kann. [\[16\]](#page-122-4)

Abbildung 6.36 zeigt ein Modell der errichteten Motorenprüfbox für Höhenwendungen am Lehrstuhl für Verbrennungsmotoren und Antriebssysteme. Technisch kann der Prüfstand in zwei Segmente unterteilt werden. Neben der eigentlichen Prüfkammer (Gewicht 11t) im vorderen Bereich des Prüffeldes befindet sich direkt dahinter ein 12m3 großes Technikareal. Diese Anordnung hat Vorteile, da die eigentliche Prüfkammer "nur" den Prüfling aufnehmen muss und kompakt ausfällt und ein Großteil der Anlagen und Messtechnik in unmittelbarer Nähe, unter normalen Umgebungsbedingungen aufgestelt werden kann. Die Aufstellung unter Normalbedingungen ist von Relevanz, da beim überwiegende Teil der Anlagen- und Automatisierungstechnik auf erprobte, konventionelle Technik zurückgeriffen werden sollte und wurde. Die gleichbleibenden Umweltbedingungen vermeiden neben den bekanten Problemen bei der Signalwandlung (z.B. Drift) auch Betriebszustände, die sich bei schneller Änderung von Temperatur und Druck in der Kammer ergeben können (z.B. Kondensation).

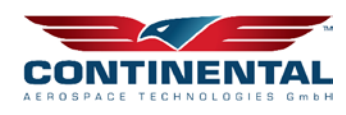

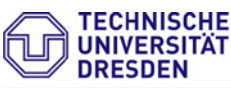

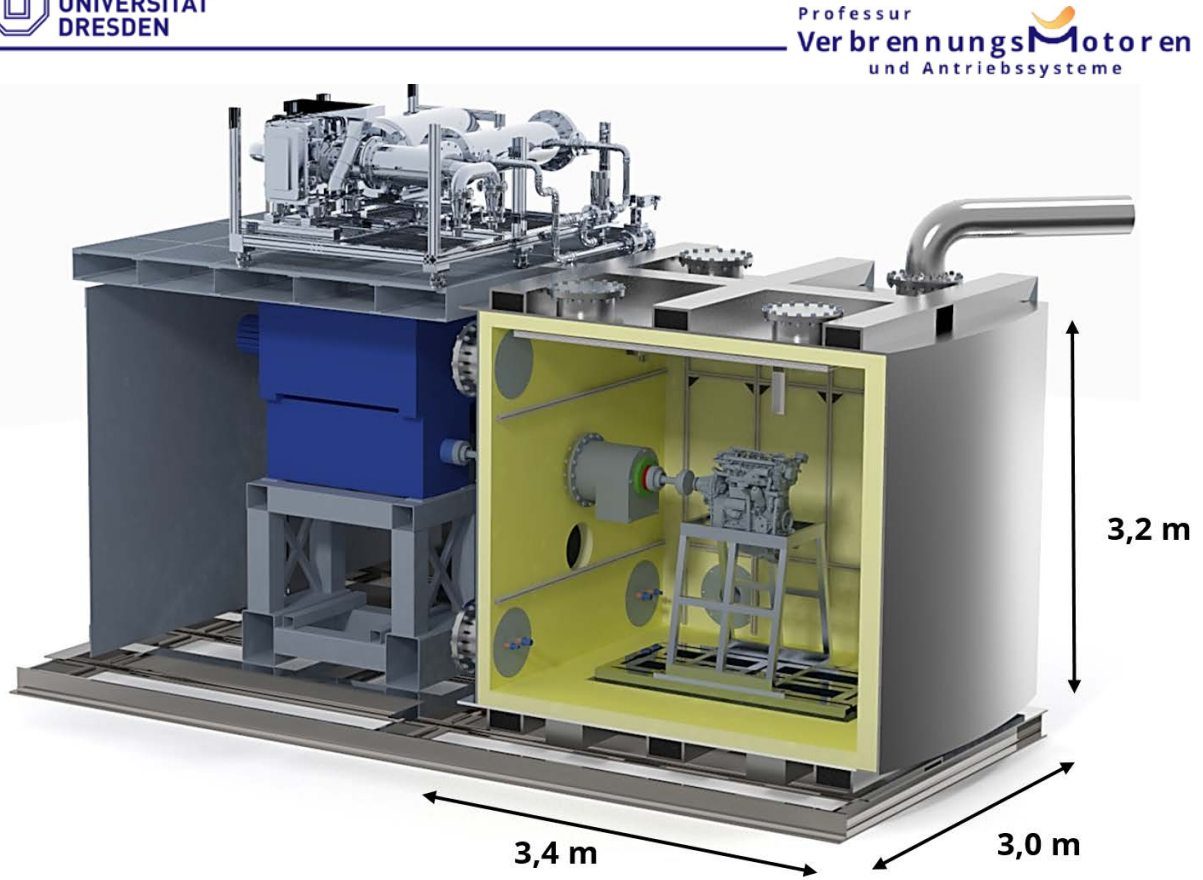

Abbildung 6.36: Aufbau und Abmaße Höhenkammer LVAS, bestehend aus Technikareal und Unterdruckprüfzelle

Die wesentlichen Eckdaten der im Technikareal befindlichen Anlagen sind:

- 1) Belastungseinrichtung (derzeit: 600kW, 3750Nm, 3000min-1)
- 2) Kraftstoffwaage inklusive Kraftstoffkonditionierung
- 3) Kühlmedienversorgung als Zwischenkreis für den Motor- und LLK-Wärmetauscher (Wasser-Glykol-Gemisch)
- 4) zweilinige Abgasmesstechnik (CO<sub>x</sub>, HC, NO<sub>x</sub>, O<sub>2</sub>)
- 5) Nach Bedarf: Opaci-/Smokemeter, Micro Soot, EEPS, CPC, FTIR)

Die Prüfzelle (Abbildung 6.37) ist vakuumfest ausgeführt und verfügt bei einem rechteckigen Grundriss von 3,4m x 3,0m und einer Raumhöhe von 3,2m über ein Raumvolumen von 32,6m3. Über die Anlagentechnik kann ein Kammerdruck von minimal 300mbar (absolut), bei einer Lufttemperatur bis hinab zu -40°C eingestellt werden. Der Versuchsmotor wird, wie bei herkömmlichen Motorenprüfständen, zur Entkopplung von der Prüfkammer über ein Schwingfundament aufgestellt. Zur Einbringung des Versuchsmotors und für erforderlicher Montagearbeiten verfügt die Kammer über eine 90° schwenkbare Kammertür, die die gesamte Frontfläche abdeckt.

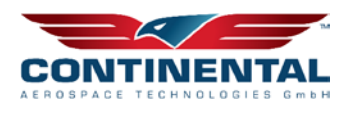

Professur

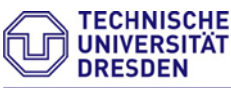

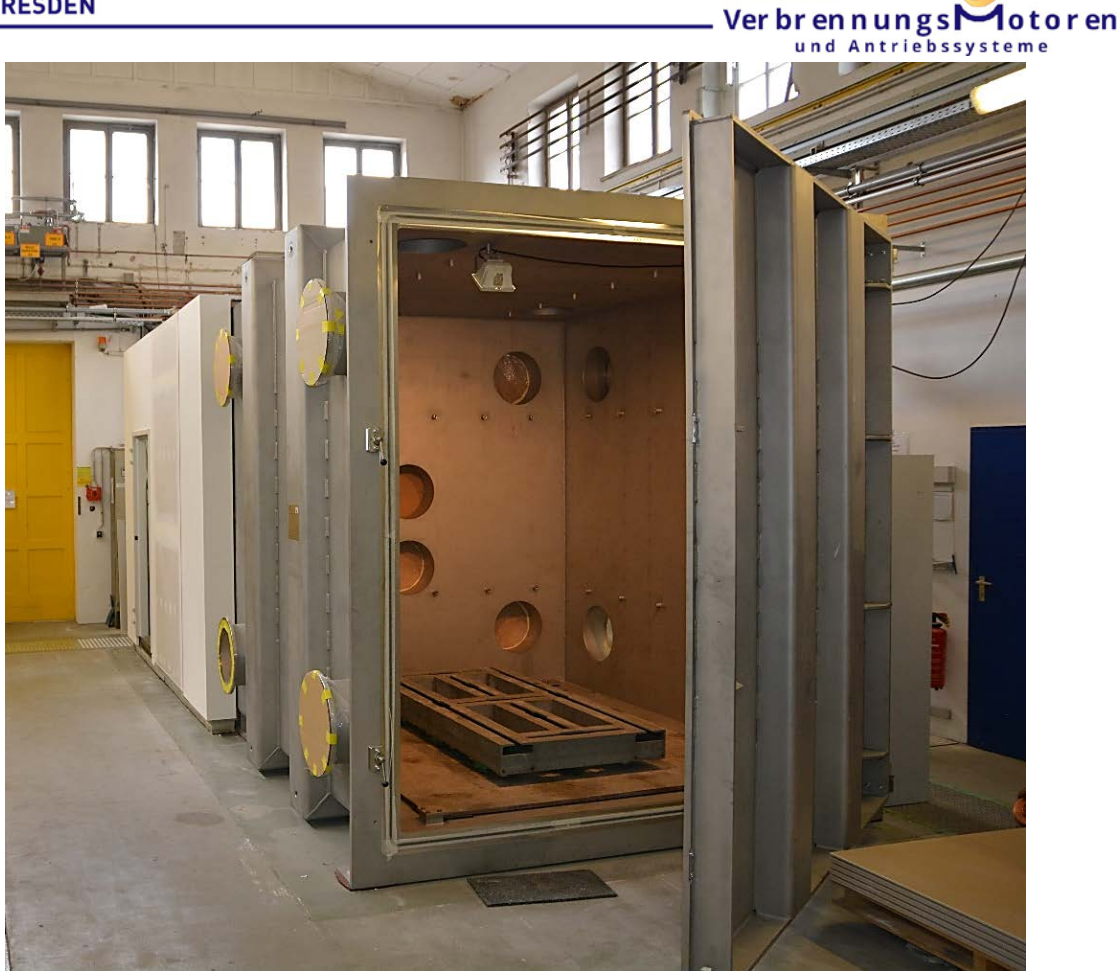

Abbildung 6.37: Höhenkammer LVAS (im Aufbau)

In der Kammer befindet sich eine Vielzahl an Befestigungspunkten, an denen unterschiedliche Aufbauten bedarfsgerecht installiert werden können. Aufgrund des möglichen Temperaturunterschiedes von bis zu 75K zwischen Kammerinneren und der dem Aufstellort im Prüffeld ist eine Isolierung der Prüfbox zwingend erforderlich. Grundsätzlich kann die Isolation an der Kammeraußen- oder -innenseite erfolgen. Letzteres hat den Vorteil einer geringeren Materialbeanspruchung der Höhenkammer, als Nachteil ist die erhöhte Beanspruchung des Dämmmaterials anzuführen, das neben der spezifizierten Temperaturänderung hier zusätzlich einer erheblichen Druckänderung ausgesetzt wird.

Zur Absicherung des Dämmmaterials wurden in Voruntersuchungen Tests zum Deformationsverhalten und ggf. zur Schadensbegutachtung diverser Dämmstoffe durchgeführt. Speziell geschlossenporige Materialien können damit hinsichtlich Ihrer Druckwechselbeständigkeit bei unterschiedlichen Temperaturen klassifiziert werden.

Der Aufbau der Rafftestprüfzelle kann der [Abbildung 6.38](#page-55-0) entnommen werden.

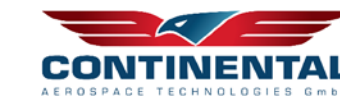

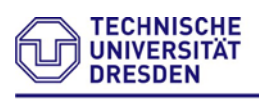

Professur Verbrennungs otoren und Antriebssysteme

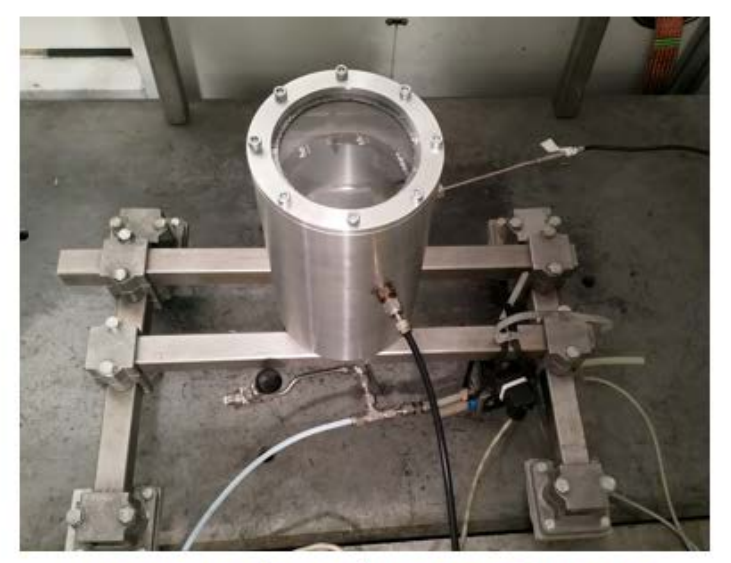

untersuchte Temperaturen: +20°C  $\rightarrow$  0°C  $\rightarrow$  -20°C

# untersuchter Druckbereich (abs.): 200 mbar  $\rightarrow$  1000 mbar  $\rightarrow$  200mbar

 $20x$ **6min** 

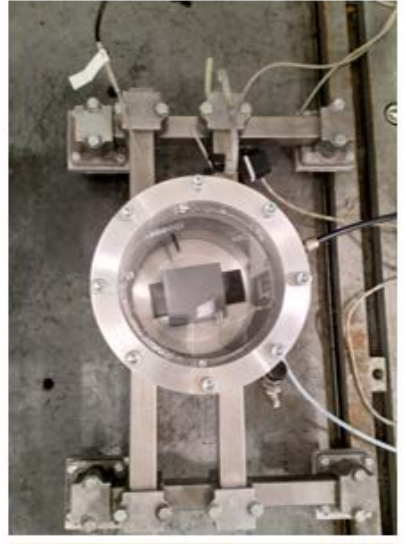

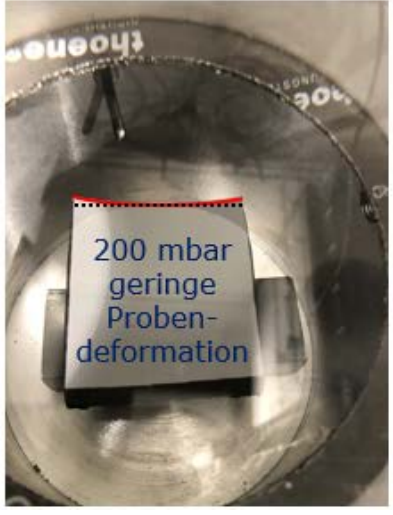

<span id="page-55-0"></span>Abbildung 6.38: Test von Isolationsmaterialien

Weiterhin muss die Beständigkeit der Dämmung gegenüber Betriebsmedien wie Kraftstoffe, Öle sowie Wasser-Glykol-Gemische geprüft werden.

Für eine Analyse der Wärmebilanz im Unterdruckraum sind neben dem Wärmestrom an der Kammerwand weitere thermodynamische Größen zu betrachten.

Abbildung 6.39 zeigt in Analogie zum Arbeitsraum der Hubkolbenmaschine die relevanten Wärme- und Stoffströme sowie die mechanische Leistung, die die Systemgrenze der Höhenkammer überwinden.

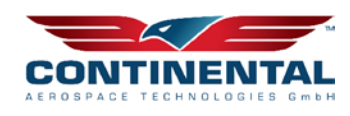

Professur

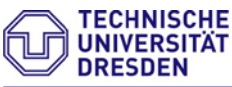

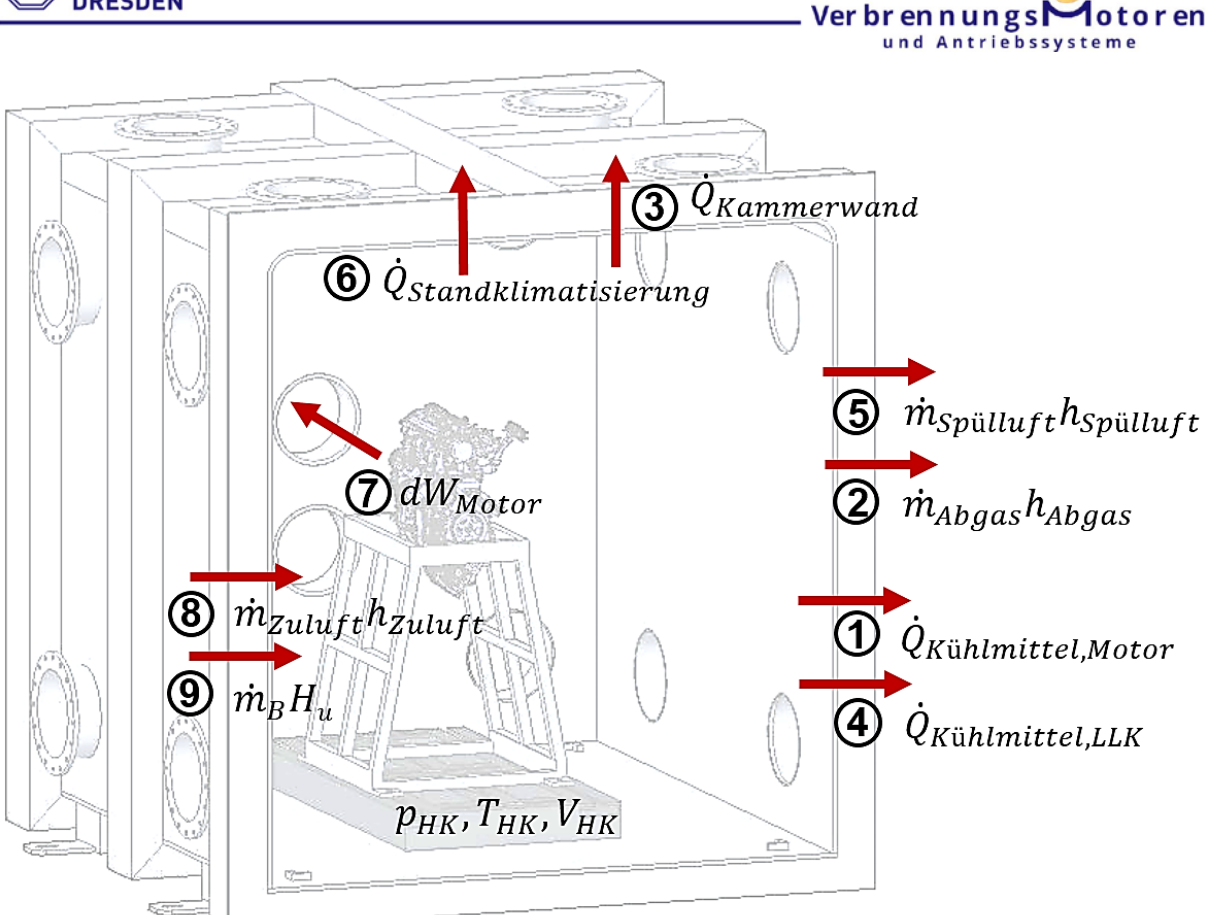

Abbildung 6.39: Wärme- und Enthalpieströme der Höhenkammer

Der in die Prüfzelle eingebrachte Wärmestrom wird primär vom umgesetzten Kraftstoff bestimmt. Ein Teil des Energiestroms wird unmittelbar über die Welle als mechanische Leistung an die Belastungseinrichtung außerhalb des Bilanzraums abgegeben. Die Abwärme des Arbeitsprozesses wird über drei Teilstrome abgeführt: 1. Motorkühlmittel, 2. Abgas und 3. Strahlung/Konvektion. Das Motorkühlmittel (1.) für Motor und indirekten Ladeluftkühler wird wiederum direkt aus der Kammer abgeleitet. Der mit dem Abgas (2.) vom Motor abgeführte Wärmestrom wird am Ende der Abgasanlage direkt abgesaugt und nicht in die Kammer abgegeben. Für die Kammerbilanzierung von besonderer Relevanz ist der Teil Strahlung/Konvektion (3.), der im Wesentlichen von der Abgasanlage dominiert wird. Hier gilt es durch geeignete Maßnahmen die Abkühlung des Abgases zwischen Motoraustritt und Abgasanlagenende zu minimieren, da dieser Wärmeanteil unmittelbar in den Bilanzraum abgegeben wird und zu einer Erwärmung führt.

Über die Standklimatisierung kann ebenfalls Wärme über die Systemgrenze transportiert werden. Dieser Wärmestrom kann im Falle der durchfluteten Kammer die Expansionskühlanlage unterstützen oder im Stillstand zur Vorkonditionierung von Kammer und Prüfling auf bis zu -25°C genutzt werden.

Der Druck in der Kammer wird über die Balance der zu- und abströmenden Luftmasse eingestellt. Beide Stoffströme sind frei einstellbar und werden zuluftseitig über die Expansionskühlanlage und abluftseitig über die Absaugeinrichtung realisiert. Die spezifi-

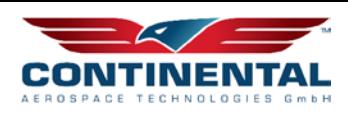

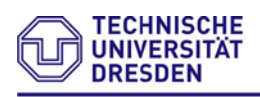

#### **Professu** Verbrennungs und Antriebssysteme

sche Enthalpie des eintreten Luftmassenstroms kann über die Wahl des Betriebspunktes mit den Kenngrößen Expansionsverhältnis und isentroper Wirkungsgrad bedarfsgerecht angepasst werden. In Analogie zum thermodynamischen Zylindermodell kann die Temperaturänderung der Kammer vereinfacht wie folgt berechnet werden:

$$
\frac{dT_{Kammer}}{dt} = \frac{1}{m \cdot c_v} \left( \frac{dm_{Zuluff}}{dt} \cdot h_{Zuluff} + \frac{dW}{dt} + \frac{dQ_{Wand}}{dt} + \frac{dQ_{LLK}}{dt} + \frac{dQ_{KM}}{dt} + \frac{dQ_{SK}}{dt} + \frac{dm_{Spulluff}}{dt} \cdot h_{Spulluff} + \frac{dm_{Abgas}}{dt} \cdot h_{Abgas} + \frac{dm_B}{dt} \cdot H_u \right)
$$

Für die Versorgung mit Betriebsmedien sowie die Verbindung zur Steuerelektronik und Messtechnik sind Kammerdurchgänge vorgesehen, die für eine hohe Flexibilität einheitlich als Flansch in DN400 ausgeführt wurden. Um Freiräume für zukünftige Nutzungen vorzuhalten, erfolgte die Positionierung in allen Ecken der Kammer, da nachträgliche Modifikationen an der geprüften Kammer nur unter erheblichem Aufwand realisierbar wären.

Abbildung 6.40 zeigt die die Kammerschnittstellen für die flüssigen Medien und Kabel.

Kammermediendurchgang (Kraftstoff, Kühlwasser)

Kammerdurchgang (Kabel)

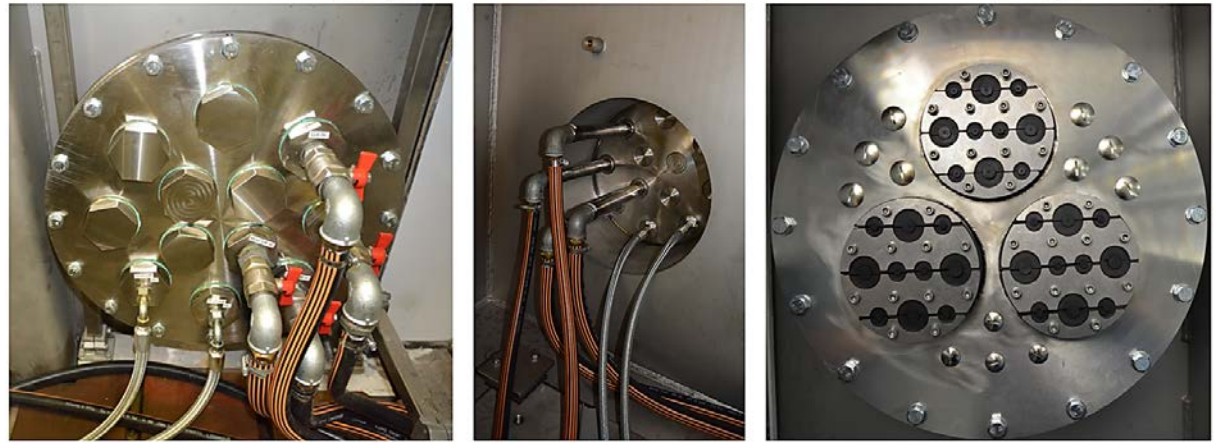

Abbildung 6.40: Kammerdurchgänge für flüssige Medien und Mess- und Steuerelektronik Eine besondere Herausforderung stellte die Verbindung zwischen Verbrennungsmotor und Belastungseinrichtung dar, da an den Seiten der Kammerwand stark unterschiedliche Umgebungsbedingungen, hier insbesondere die Druckdifferenz, auftreten können. Bei der Auslegung der Wanddurchführung müssen neben der Drehzahl-/Drehmomentübertragung auch die Anforderungen infolge unterdruckbedingter Verformungen, vorherrschender Temperaturgradienten sowie an die Leckage berücksichtigt werden. Die Wanddurchführung wird über zwei Gleichlaufgelenkwellen auf der einen Seite mit dem Prüfling und auf der anderen Seite mit der unmittelbar vor der Belastungseinrichtung positionierten Drehmomentmessung verbunden (Abbildung 6.41). Eine Positionierung der Drehmomentmessung zwischen Wellendurchführung und Motor ist mit erhöhtem technischen Aufwand ebenfalls möglich.

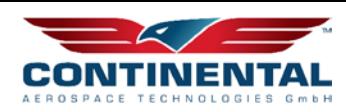

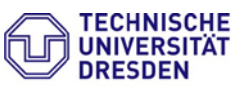

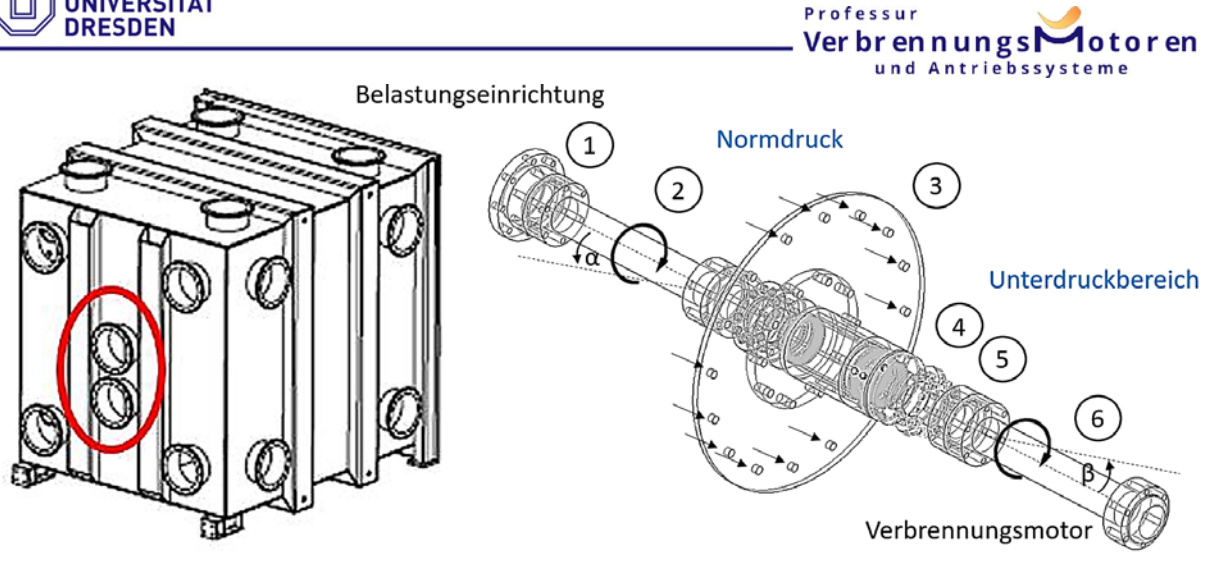

Abbildung 6.41: Wellendurchführung

Die wesentlichen Komponenten der Gelenkwellendurchführung sind:

- **1** Messnabenanbindung **2** Gleichlaufgelenkwelle
- 
- **3** Kammerflansch **4** Dichtungskartusche
- **5** Klemmflansch **6** Gleichlaufgelenkwelle.
- 

Die zweifach gelagerte Durchgangswelle verfügt auf der Kammerinnenseite über ein Dichtungskonzept, das einen Differenzdruck von bis zu 800mbar bei geringer Leckage und insbesondere minimaler Reibung zulässt.

Bei der Entwicklung und zur Absicherung des Konzeptes wurden gekoppelte FEMstrukturmechanische und 3D-CFD-Strömungsberechungen für unterschiedliche Systemvarianten und Lösungsansätze durchgeführt.

Abbildung 6.42 zeigt für eine einstufige Lamellendichtung das Ergebnis einer Strömungs- und Strukturanalyse zur Bestimmung der Leckagerate bei gleichzeitiger Verformung.

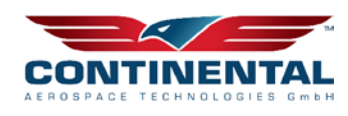

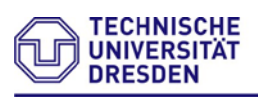

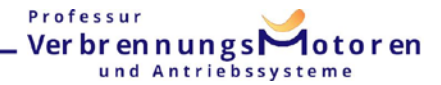

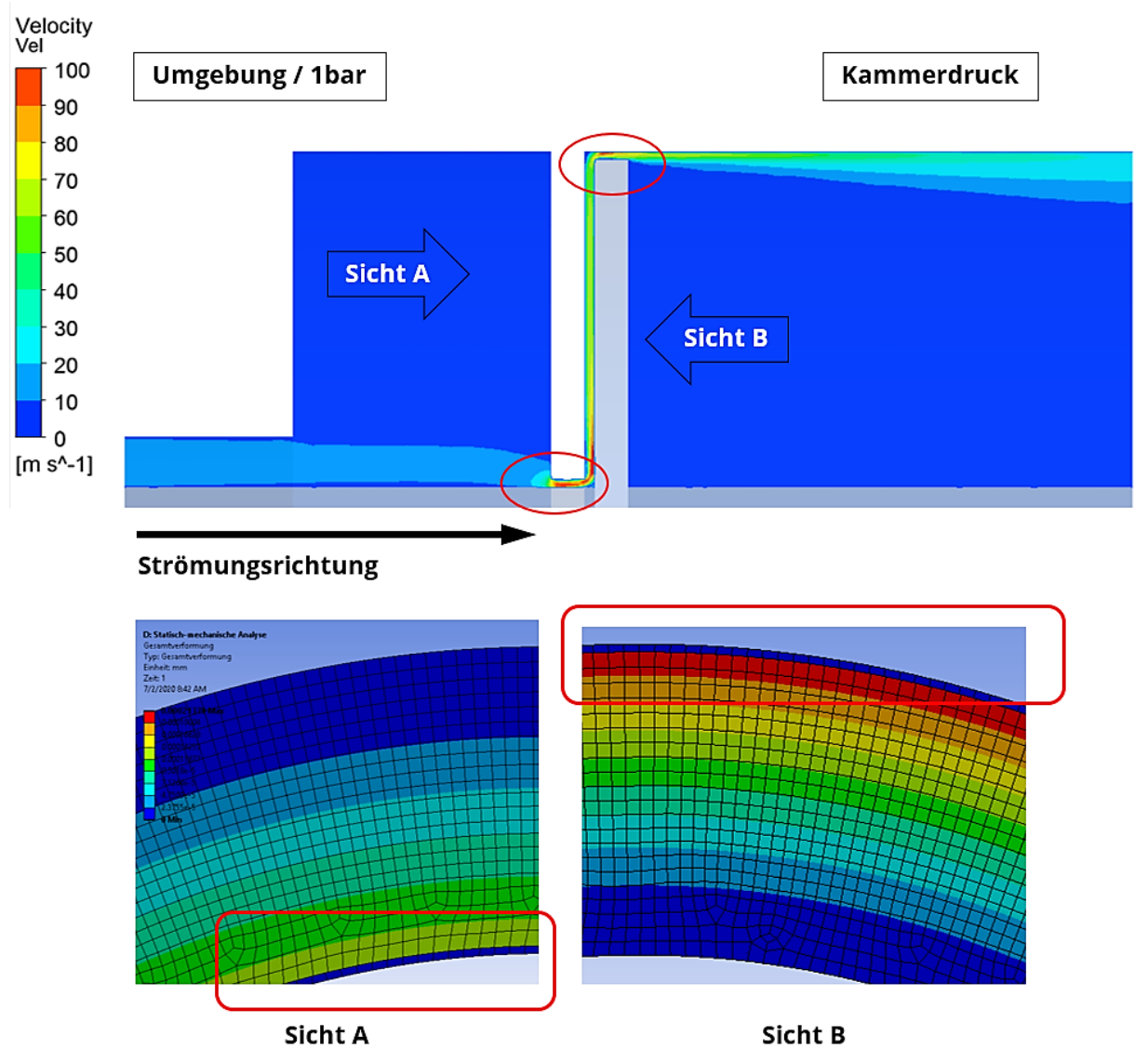

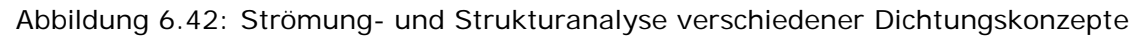

Im Ergebnis konnte nachgewiesen werden, dass das ausgeführte Dichtungssystem mit Lamellen die gestellten Anforderungen erfüllt. Bei einem Differenzdruck von 800mbar wurde ein Leckagestrom von unter 4kg/h ermittelt, der unter Berücksichtigung des durch die Kammer durchgesetzten gesamten Luftstroms von deutlich über 1000kg/h vernachlässigt werden kann.

Eine weitere Besonderheit des Motorhöhenprüfstandes ist die Konditionierung der Kammer in den Parametern (Unter-)druck und Lufttemperatur.

Für die Abluft und damit die aktive Druckabsenkung kommt ein in der Drehzahl regelbares Rootsgebläse mit 160kW-Antriebsleistung und vorgeschaltetem Kühler zum Einsatz. Die Belüftung der Kammer erfolgt wie angeführt über die Expansionskühlanlage, wobei gleichzeitig die Funktion der Luftversorgung und Kammerkühlung realisiert wird. Das System basiert auf variablen Abgasturboladern mit hohem Turbinenwirkungsgrad, über die getrocknete Druckluft (max. 1,3kg/s bei 8bar) expandiert wird. Die von den Turbinen abgegebene Wellenleistung ("Kühlleistung") wird über die Verdichter und den geschlossenen Luftkreislauf als Abwärme an die Zentrale Rückkühlanlage abgegeben.

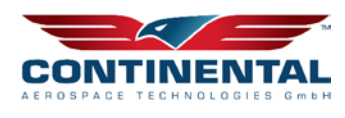

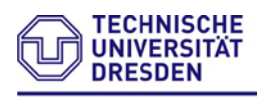

#### Professur Verbrennungs otoren und Antriebssysteme

In einer zweiten Ausbaustufe ist geplant, diesen Leistungsanteil für eine Reduktion des Druckluftbedarfs zu nutzen. Den schematischen Aufbau der Anlagentechnik zeigt Abbildung 6.43.

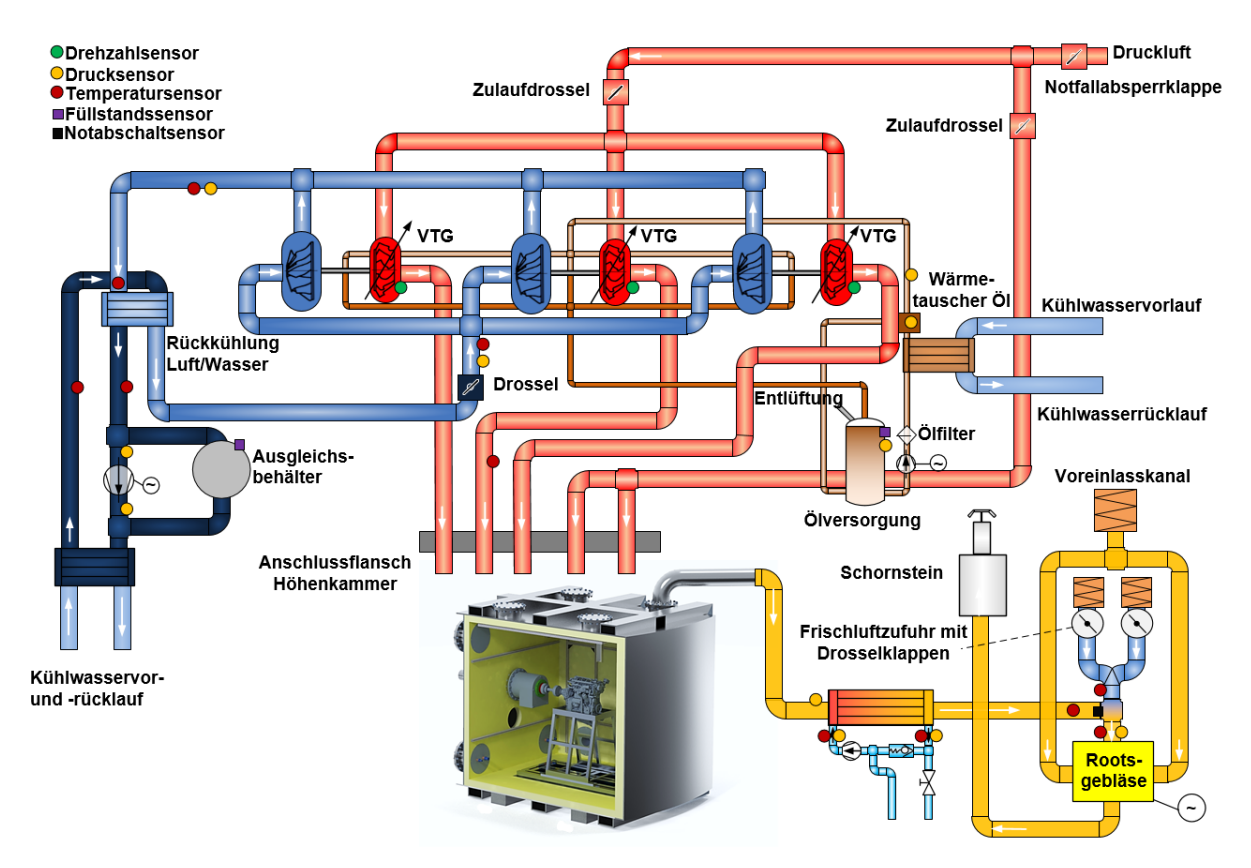

Abbildung 6.43: schematischer Aufbau der Druck- und Temperaturregeltechnik

Zur Entkopplung des kammereinlassseitigen Massestromes von der Temperatur, d.h. bei hohem Luftmassen- aber geringem Kühlungsbedarf, kann ein Teilstrom an den Turbinen vorbei, über eine zweite Zumischstrecke direkt in die Kammer geleitet werden. Eine aktive Anhebung der Kammertemperatur ist bislang nicht vorgesehen, kann jedoch über Zuheizern technisch einfach realisiert werden.

Die Eignung des Konzeptes – die Expansion von Druckluft über kleine Abgasturbolader zur Einstellung der gewünschten Kammertemperatur – wurde experimentell mit Kaltvermessungen am unbefeuerten Heißgasprüfstand überprüft. Abbildung 6.44 zeigt eine Kaltvermessung (mit einem anderen Abgasturbolader), bei der nach Turbine eine Tempertur T4 von -47°C ermittelt wurde. Anlagenbedingt sind am Heißgasprüfstand am Turbineneintritt nur Betriebspunkte bis 5bar einstellbar. Der höhere Vordruck sowie Turbinen mit deutlich höherem Wirkungsgrad ermöglichen am Höhenprüfstand eine nochmals deutlich niedrigere Temperatur.

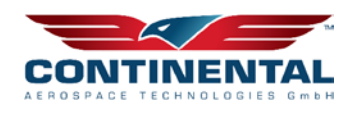

Professur

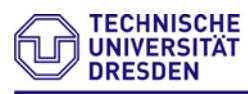

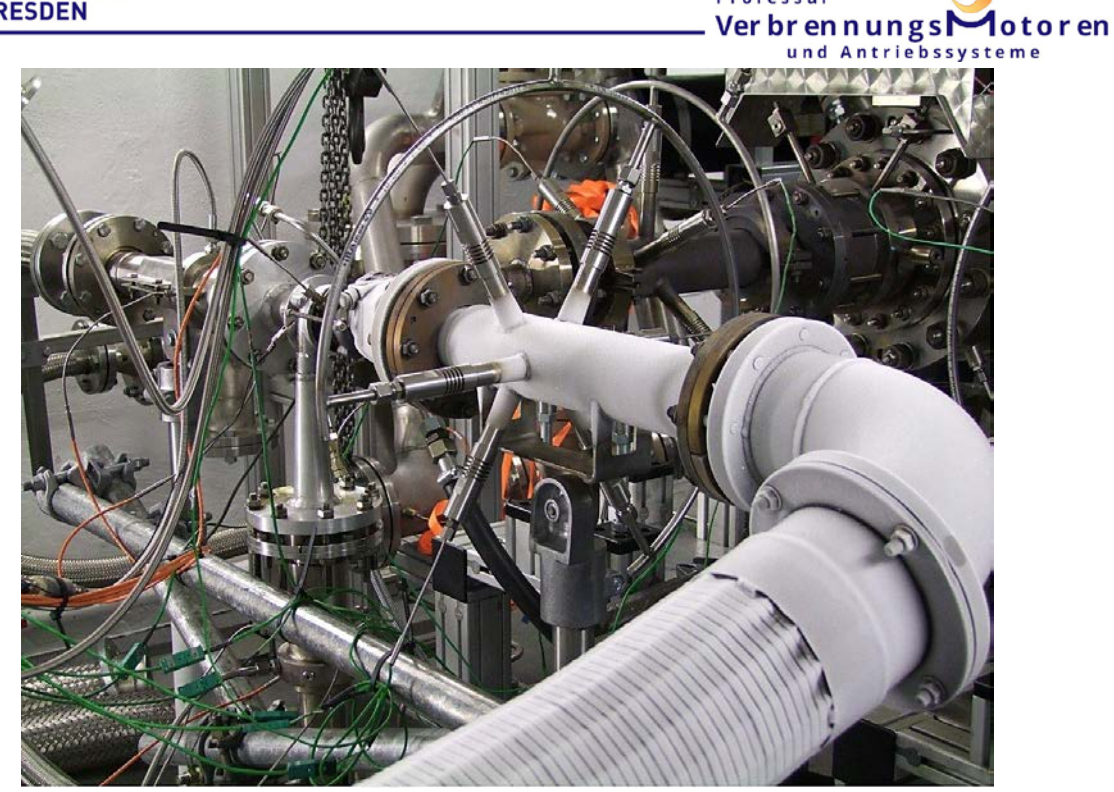

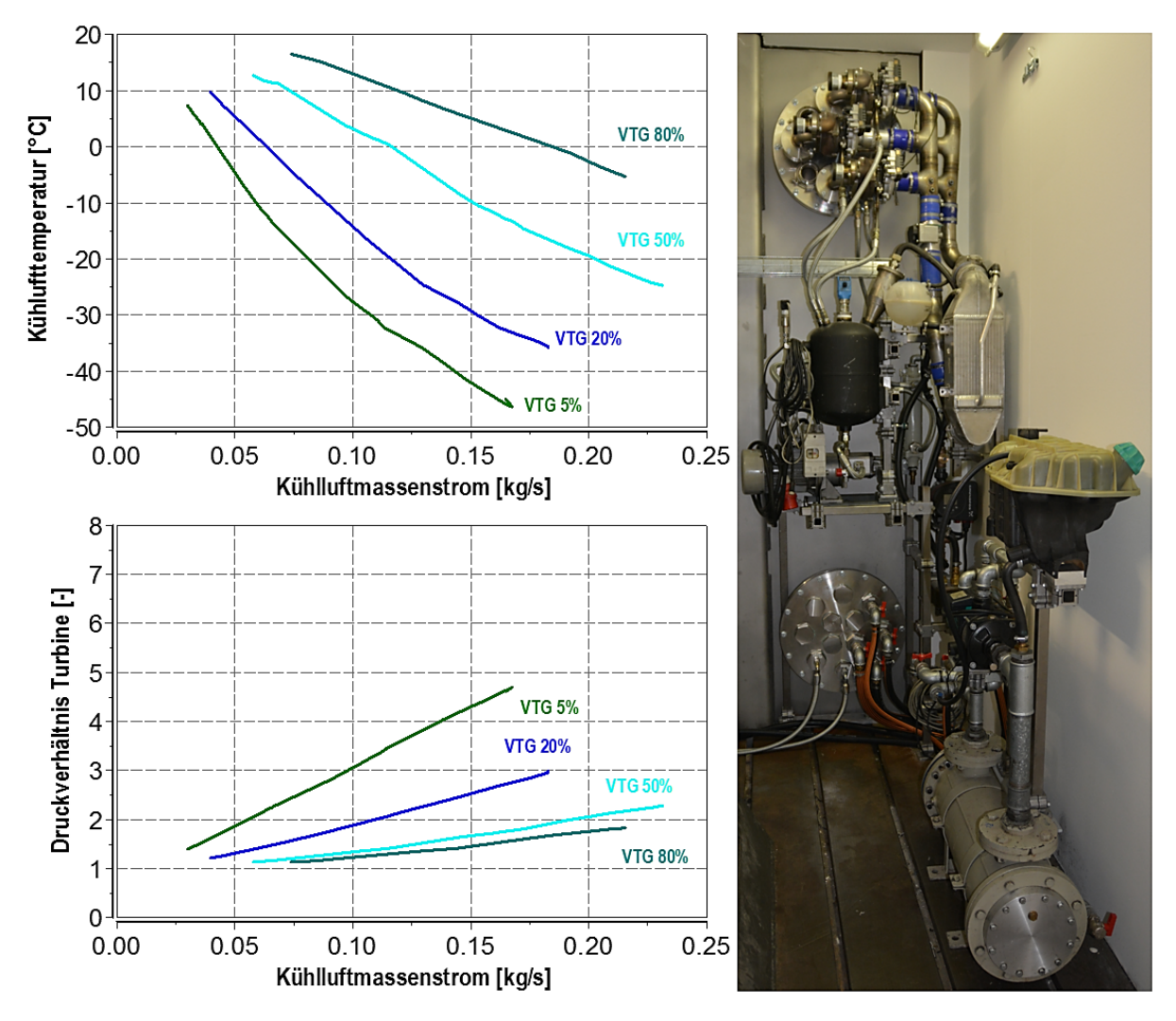

Abbildung 6 .44: Kammerklimatisierung - Druckluftturbinenexpansion

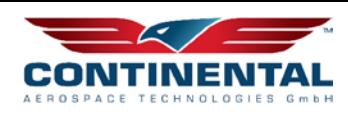

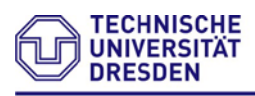

Im Beispiel kann bei einem Luftmassenstrom von 0,15kg/s je Turbine (derzeit sind 3 Abgasturbolader verbaut, das System ist modular erweiterbar) die Zulauftemperatur allein über die VTG-Stellung zwischen -42°C und 5°C variiert werden.

Mit technisch noch höheren Turbinendruckverhältnissen (geringerer Kammerdruck und/oder höherer Vordruck) ist eine weitere Absenkung der Zuluftemperatur möglich. Die mittlere Kammertemperatur in Analogie zur Gleichung 6.1 ist letztendlich sowohl über die Luftmasse als auch über die Eintrittstemperatur einstellbar. Die konkrete Strategie ist u.a. abhängig von der gewünschten Spülluftmasse und zu beachtenden Betriebsgrenzen von Absaugung und Expansionseinheit.Abbildung 6.44 (unterer Teil) zeigt die aufgebaute Expansioneinheit mit dem Kühlwasser-Zwischenkreis im Vordergrund.

Die zweite aktive und bestimmende Komponente der Höhenkammer ist die Unterdruckeinheit. Diese dient, wie bereits dargelegt, zur Absaugung des Motorabgasmassenstromes und der Spülluft aus der Kammer und realisiert über die Balance von Zuluft- und Abluftmassenstrom den Kammerdruck. Zur Umsetzung dieses Vorhabens wurde in mehreren Entwicklungsschritten die nachstehende technische Anlage konzeptioniert:

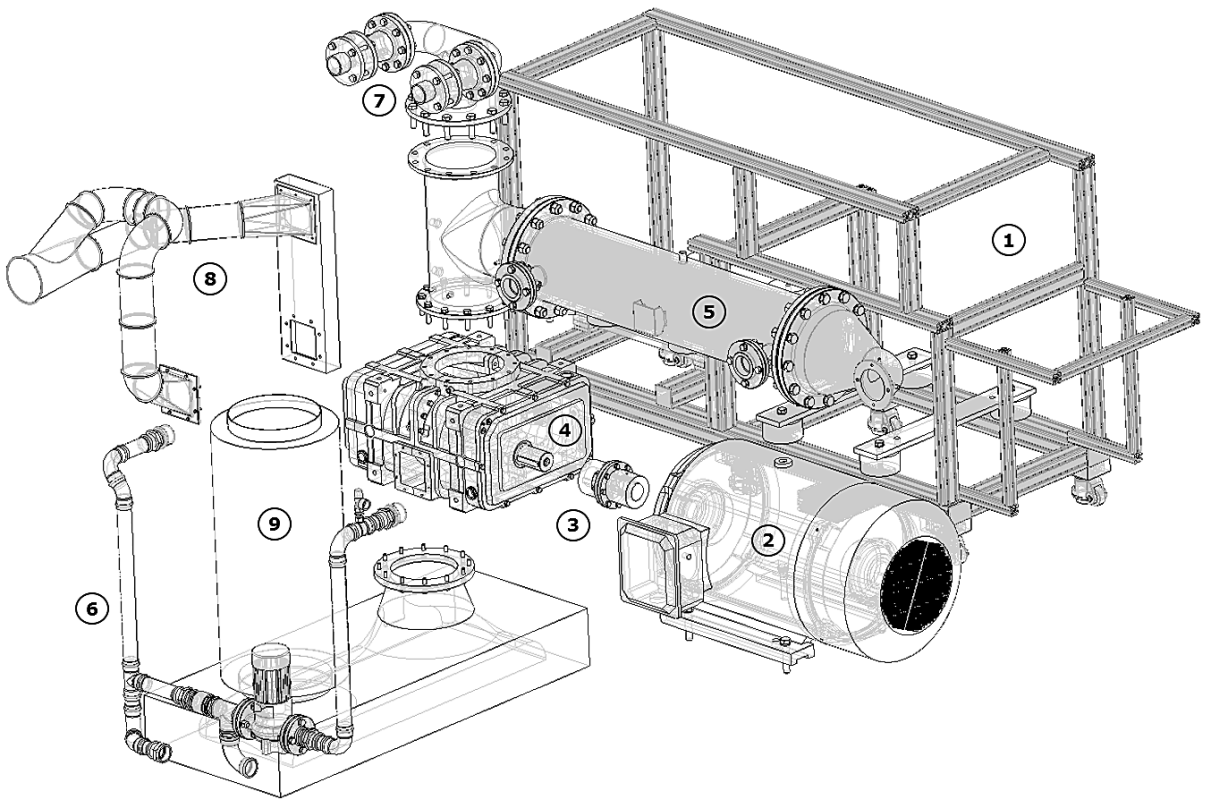

Abbildung 6.45: Aufbau Absaugeinrichtung Die wesentlichen Komponenten der Unterdrucktechnik sind:

- 
- **1** Trägergestell **2** 160kW E-Maschine **3** Kupplung
- 
- **4** Rootsgebläse **5** Abgaswärmetauscher **6** Kühlkreislauf
- 
- **7** Druckregelung **8** Vorauslässe Rootsgebläse **9** Schallabsorber.
- 
- 
- 

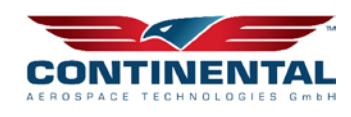

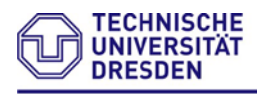

#### Professur Ver br en n ungs $\Gamma$ **A**otoren und Antriebssysteme

Über einen Anschluss im vorderen Bereich des Rohrbündelwärmetauschers (**5**) gelangt der Absaugvolumenstrom in die Unterdruckeinheit und wird im Bedarfsfall auf eine niedrigere Temperatur gekühlt. Dies ist zwingend erforderlich, da das eingesetzte Rootsgebläse (**4**) lediglich eine maximale Ansaugtemperatur von 85°C zulässt. Das Gebläse (**4**) erreicht unter Normalbedingungen (Boden) ein Saugvermögen von 5700m3/h. Bei einem Saugdruck von 300mbar, dies entspricht einer Flughöhe von ca. 10km, kann mit dem System noch ein Volumenstrom von 4800m3/h abgesaugt werden, wobei sich je nach Rückkühlrate ein abweichender Volumenstrom an der Absaugung der Kammer einstellt. Angetrieben wird das Gebläse von einem Drehstrommotor (**2**), der über eine elastische Visko-Kupplung (**3**) angeflanscht ist. Zur Vermeidung von Kondensatausfall wird über das regelbare Kühlkreislaufsystem (**6**) die Rückkühltemperatur des Abgases auf eine Wert oberhalb der Sättigungstemperatur eingestellt. In ausgewählten Betriebspunkten ist über den Kühlkreislauf auch die Erwärmung eines zu kalten Abluftstroms möglich. Der aus der Kammer abgesaugten Volumenstroms kann über zwei Stellgrößen beeinflusst werden, I) über die Drehzahl des Gebläses und II) über die Zumischung von Luft. Die Option nach I) ist stufenlos und wird über den vorgeschalteten Frequenzumrichter umgesetzt, für II) wurden zwischen Kühler und Gebläseeintritt Zuluftklappen (**7**) verbaut, über die Luft aus dem Aufstellraum der Anlage eintreten kann. Beide Stellgrößen werden im Betrieb der Anlage parallel genutzt, wobei die konkrete Strategie u.a. von den Parametern Leistungsbedarf und Stellgeschwindigkeit beeinflusst wird. Die am Rootsgebläse verbauten Voreinlasskanäle (**8**) senken Verdichtungsendtemperatur und erhöhen damit den Gesamtwirkungsgrad der Anlage. Unmittelbar an den Verdichteraustritt wurde der Schallabsorber (**9**) positioniert, der die erhebliche Schallemission des Gebläses auf ein zulässiges Maß reduziert.

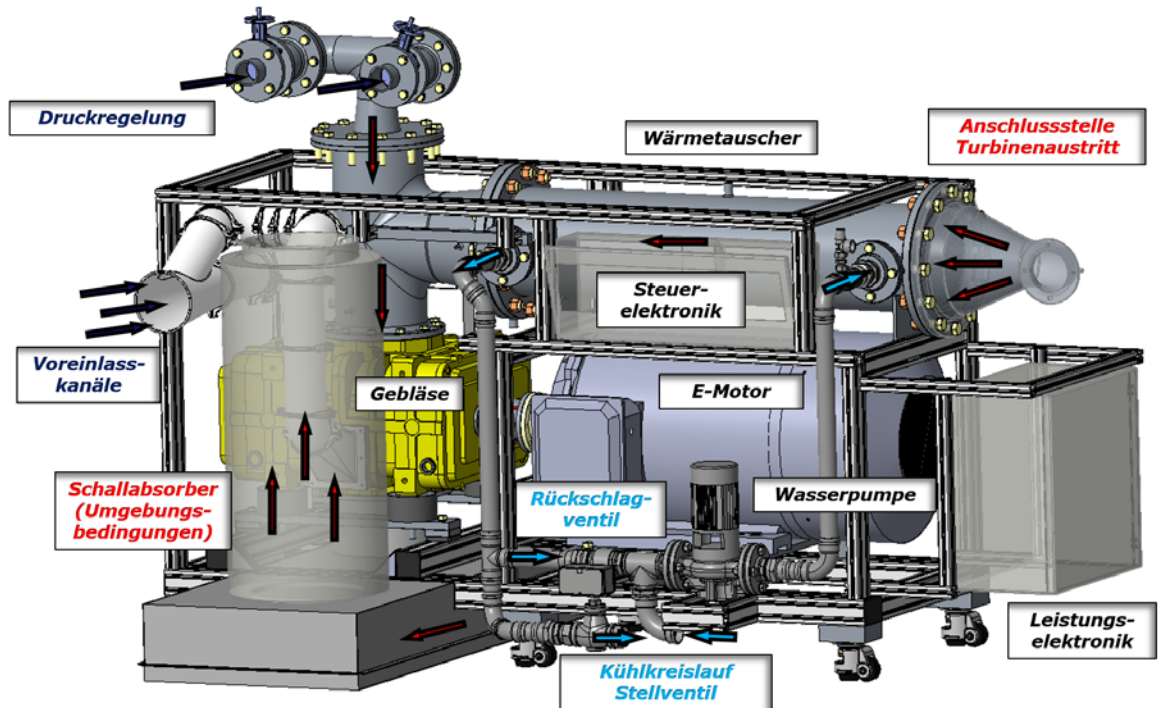

Abbildung 6.46: Aufbau Vakuumtechnik Heißgashöhenprüfstand (II)

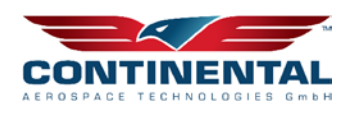

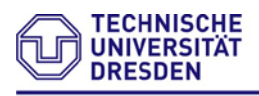

#### Professur Ver br en n ungs $\Gamma$ dotoren und Antriebssys

Begleitend zur technischen Ausführung der eingesetzten Anlagentechnik wurde die Luftführung in der Kammer und der damit verbundene Wärmetransport untersucht (Abbildung 6.47). Ziel der Strömungsanalyse war es, Hot-Spots zu identifizieren und bereits durch die Positionierung der Zu- und Abluftöffnung an einem der vorhandenen DN400-Flansche gute Voraussetzungen zu erreichen. Darüber hinaus kann durch die Verrohrung in der Kammer Einfluss auf die Durchströmung und Mischung genommen werden.

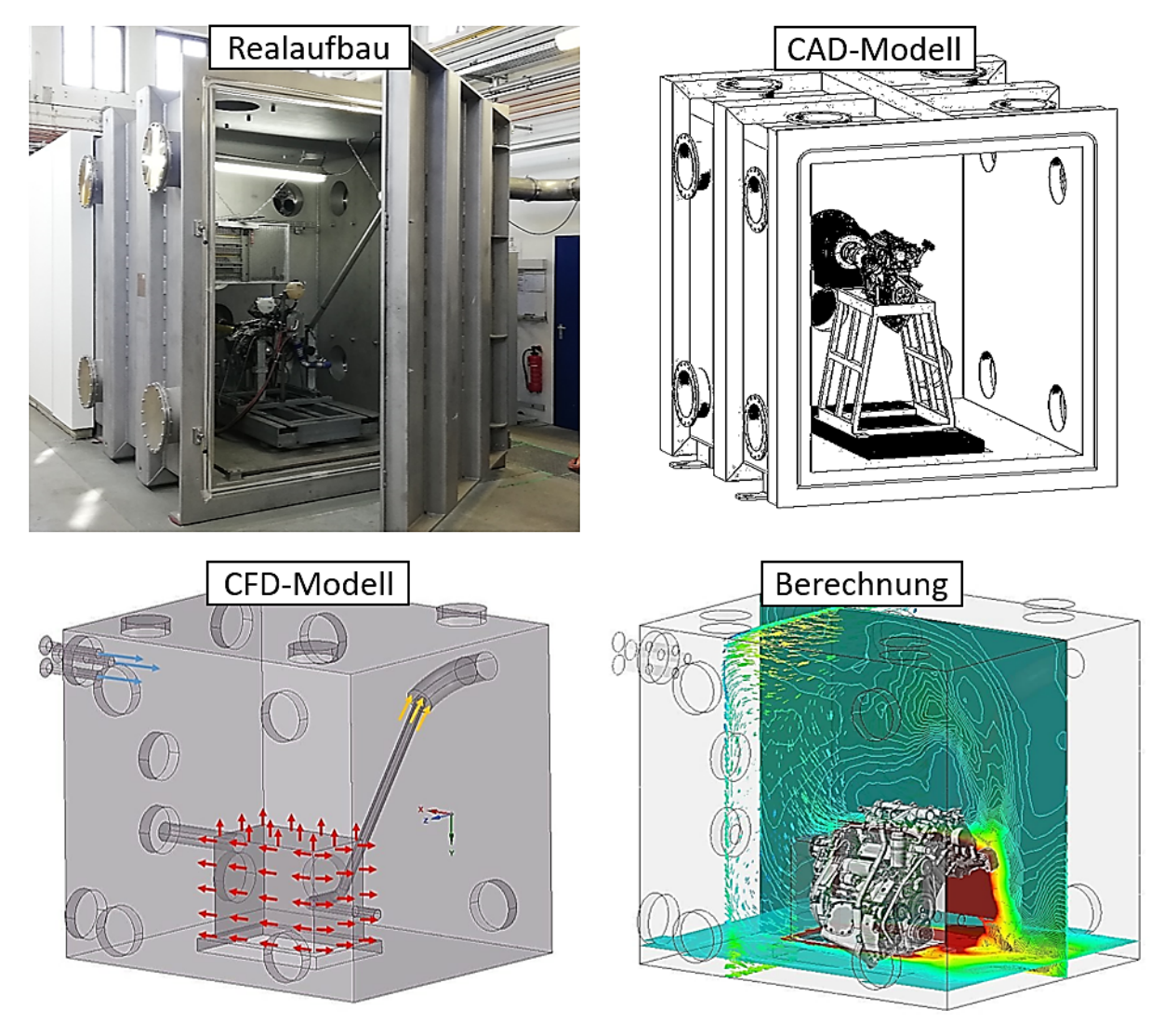

Abbildung 6.47: Berechnungsmodelle zur aufbauindividuellen Kammerspülluftverteilung und Wärmeabfuhr

Auf Grundlage der umfangreichen Strömungsmodelle können bei Bedarf auch motorindividuelle Optimierung der Kammerdurchströmung vorgenommen werden. Im vorliegenden Anwendungsfall wurde z.B. auf eine möglichst homogene, d.h. gut durchmischte Zone im Bereich des Luftfilterkastens geachtet.

Im Folgenden sind Messgrößen zur Anlagentechnik zu sehen:

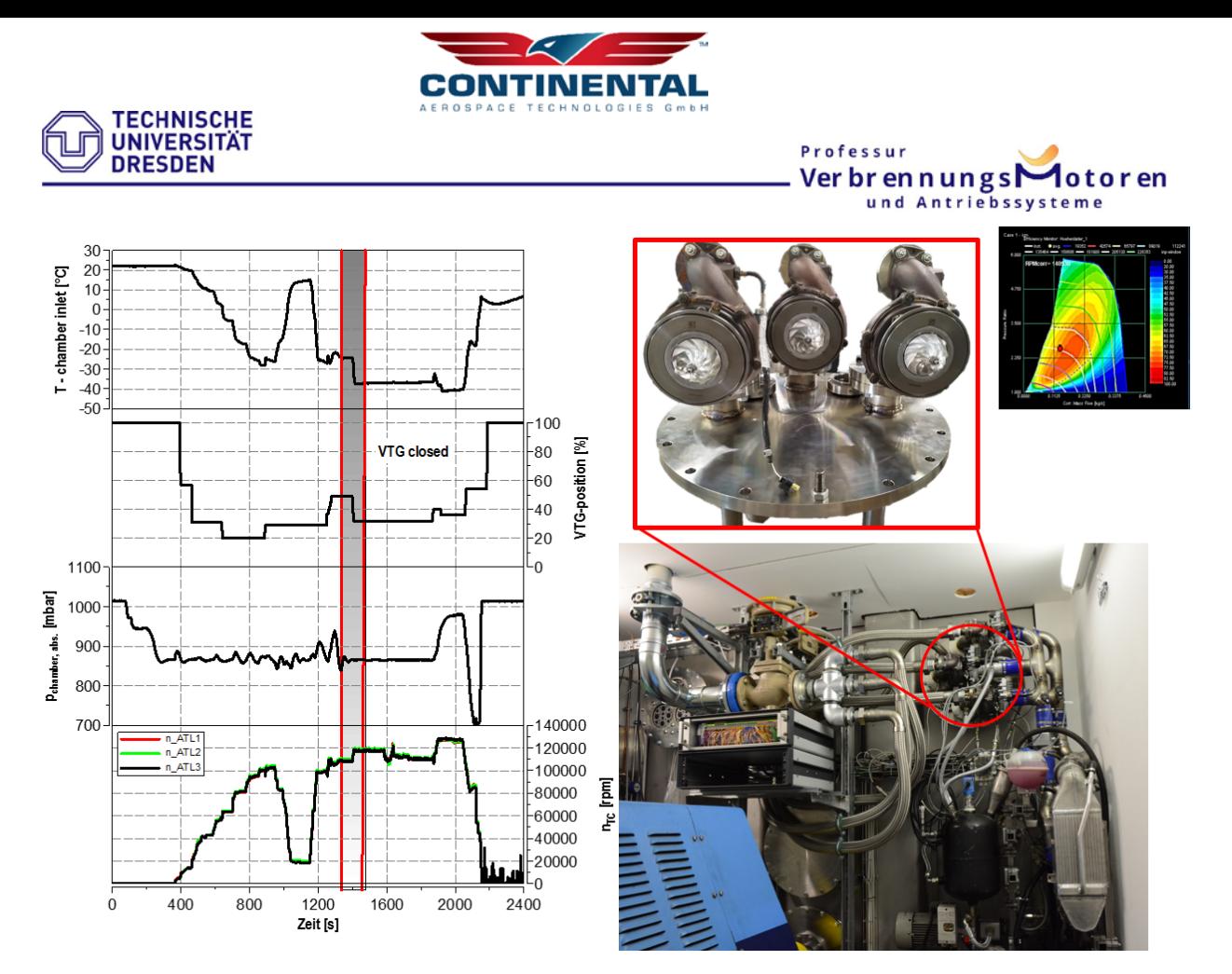

Abbildung 6.48: Betriebskenngrößen Anlagentechnik

Aus der dargestellten Abbildung geht hervor, dass die drei installierten Turbolader der Kühllufteinheit gleich beaufschlagt werden. Sichtbar wird dies anhand der gleichen Drehzahl der Aggregate. Nachstehend ist der Kammerbetrieb inklusive Motorbetrieb ersichtlich. Dieser zeigt neben einem allgemeinen Funktionsnachweis bereits ein sehr gutes Regelverhalten der Höhenkammer.

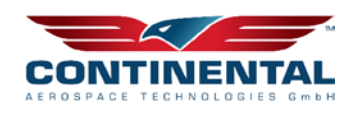

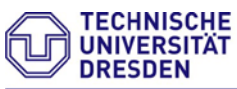

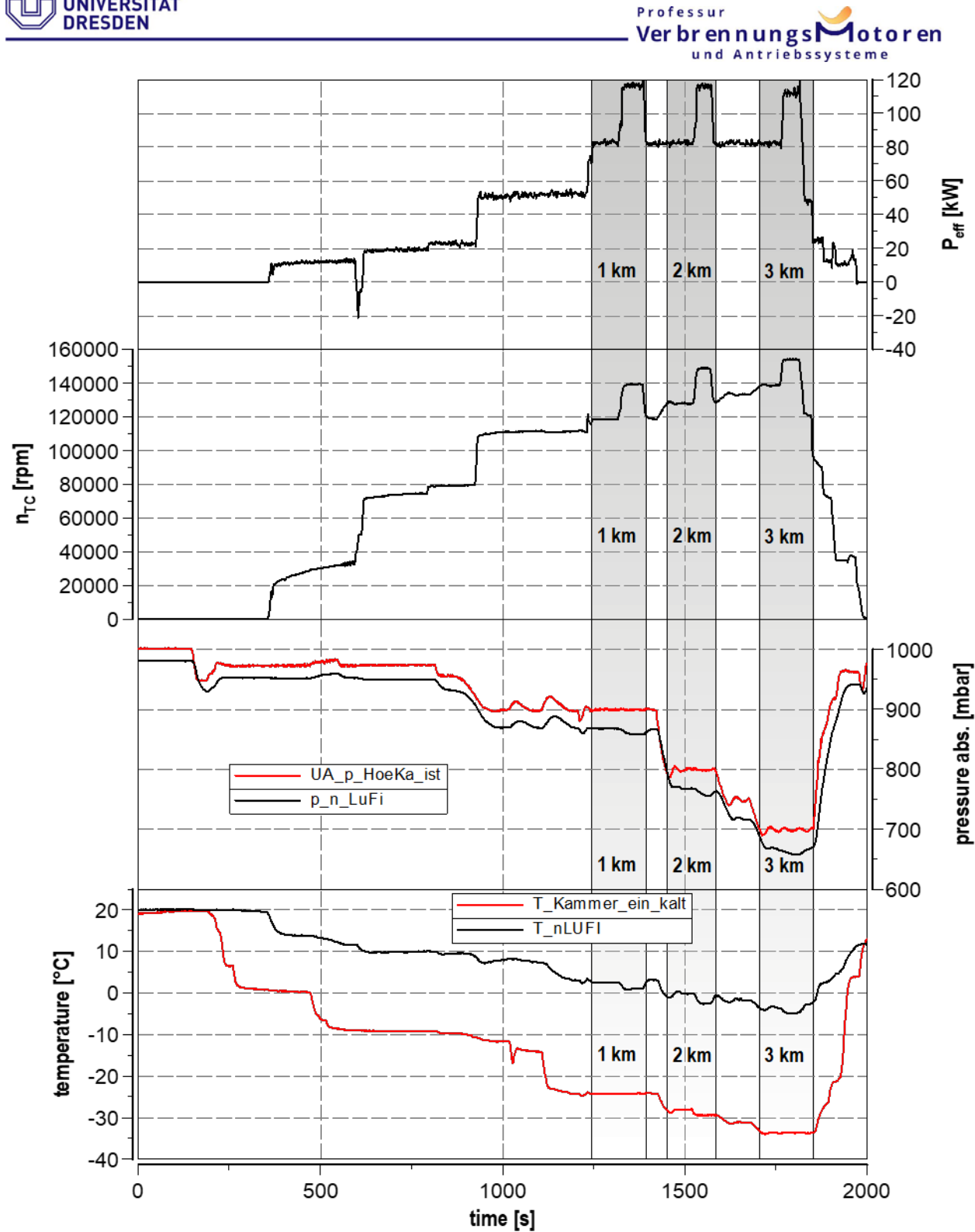

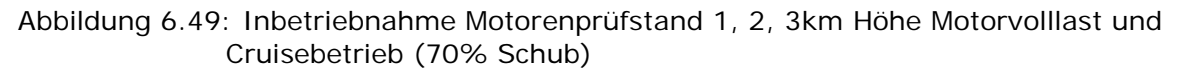

Nachstehend ist die installierte Standklimatisierung der Höhenkammer für Kaltstartversuche dargestellt.

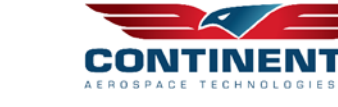

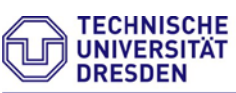

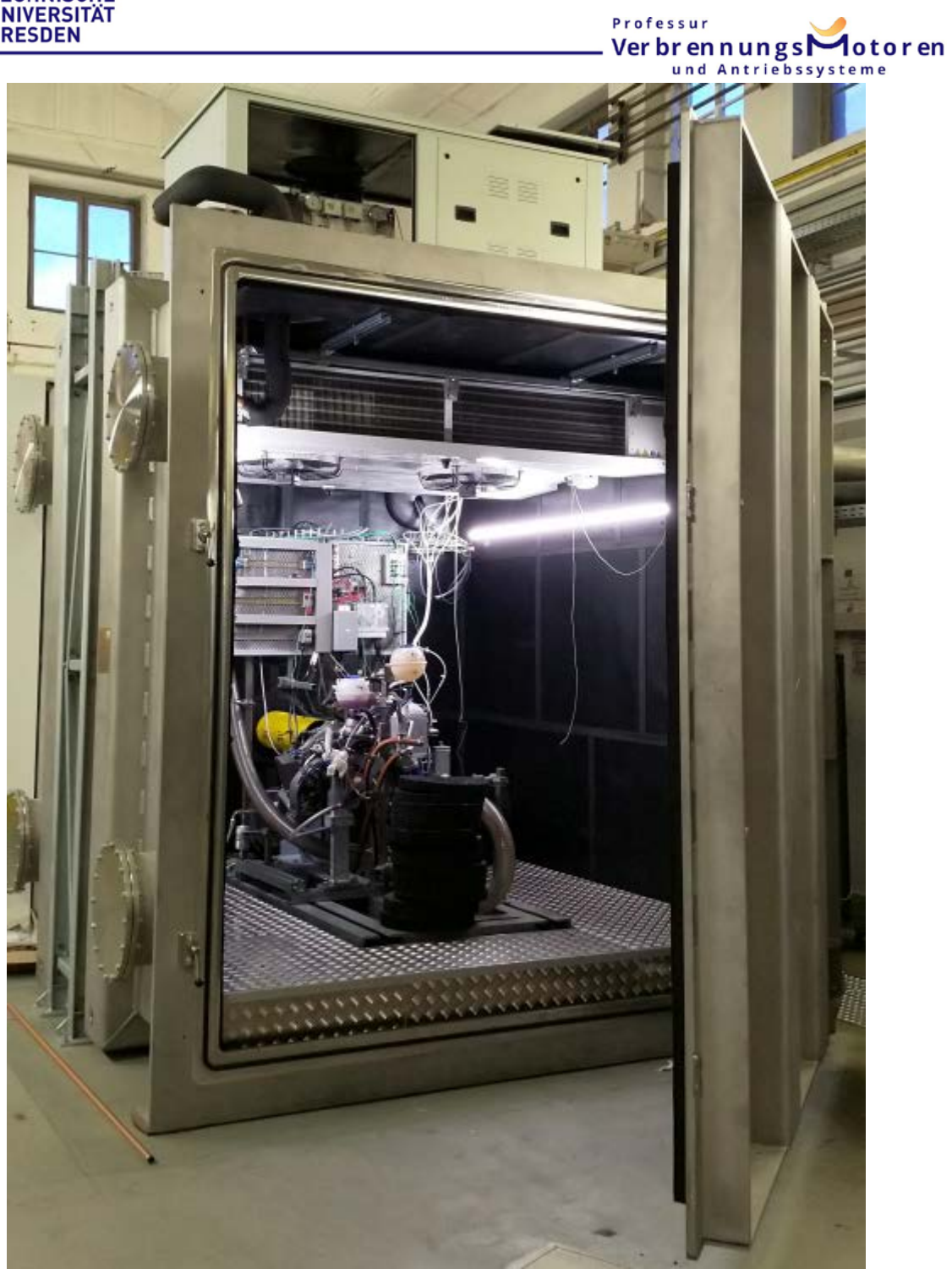

Abbildung 6.50: Installation der Standklimatisierung in der Höhenkammer

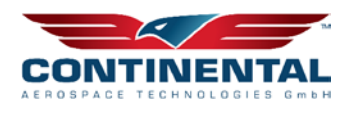

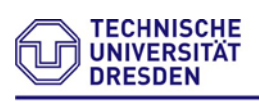

# **6.6 Demonstrator Abgasnachbehandlung - HAP 5**

Um einen geeigneten Demonstrator eines Abgasnachbehandlungskonzeptes für kerosinbetriebene Hubkolbenmotoren zu entwickeln, wurden zu Beginn die Randbedingungen/Motorprozessgrößen im Flug vermessen und detailliert bewertet.

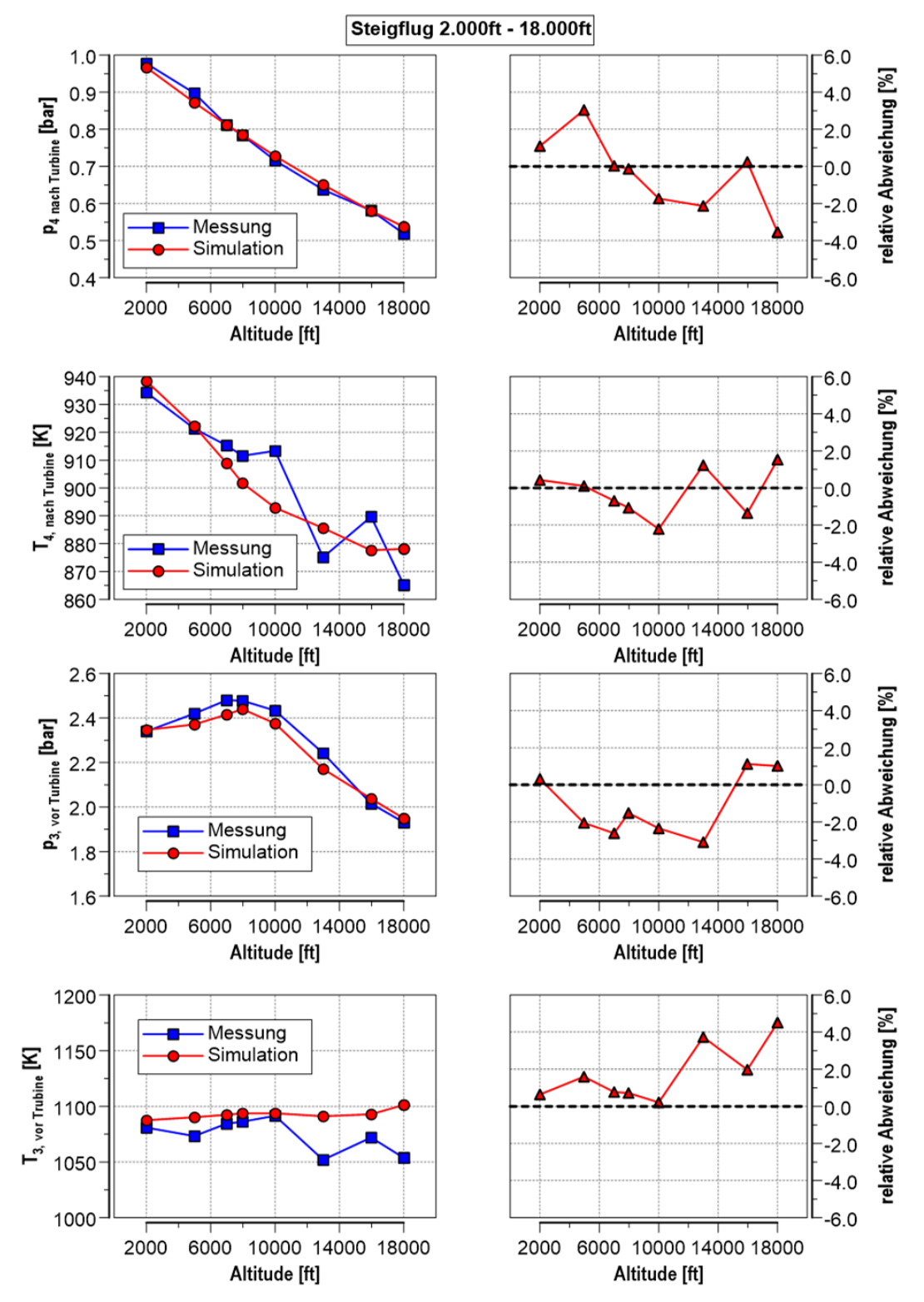

Abbildung 6.51: Prozesskenngrößen ohne Abgasnachbehandlungssystem im Steigflug

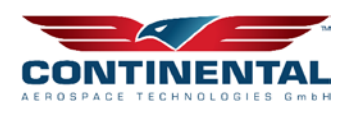

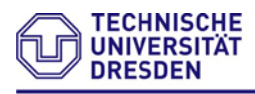

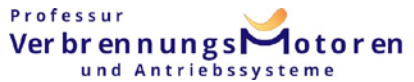

Neben den Abgasdrücken,- und Temperaturen vor und nach Turbine sind ebenfalls die Abgasmassenströme sowie die Abgaszusammensetzung entscheidend. Parallel zum Flugversuch erfolgt der begleitende Abgleich des Berechnungsmodells mit generierten Versuchsdaten.

### **6.6.1 Recherche Abgasnachbehandlungssysteme**

In der nachstehenden Abbildung 6.52 sind bekannte Emissionsminderungskonzepte dargestellt und hinsichtlich Ihrer Umsetzbarkeit im Flugzeug unter Berücksichtigung der ermittelten Motorprozessgrößen bewertet.

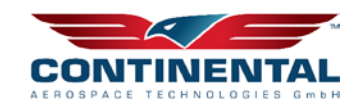

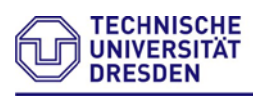

ND-AGR + PF

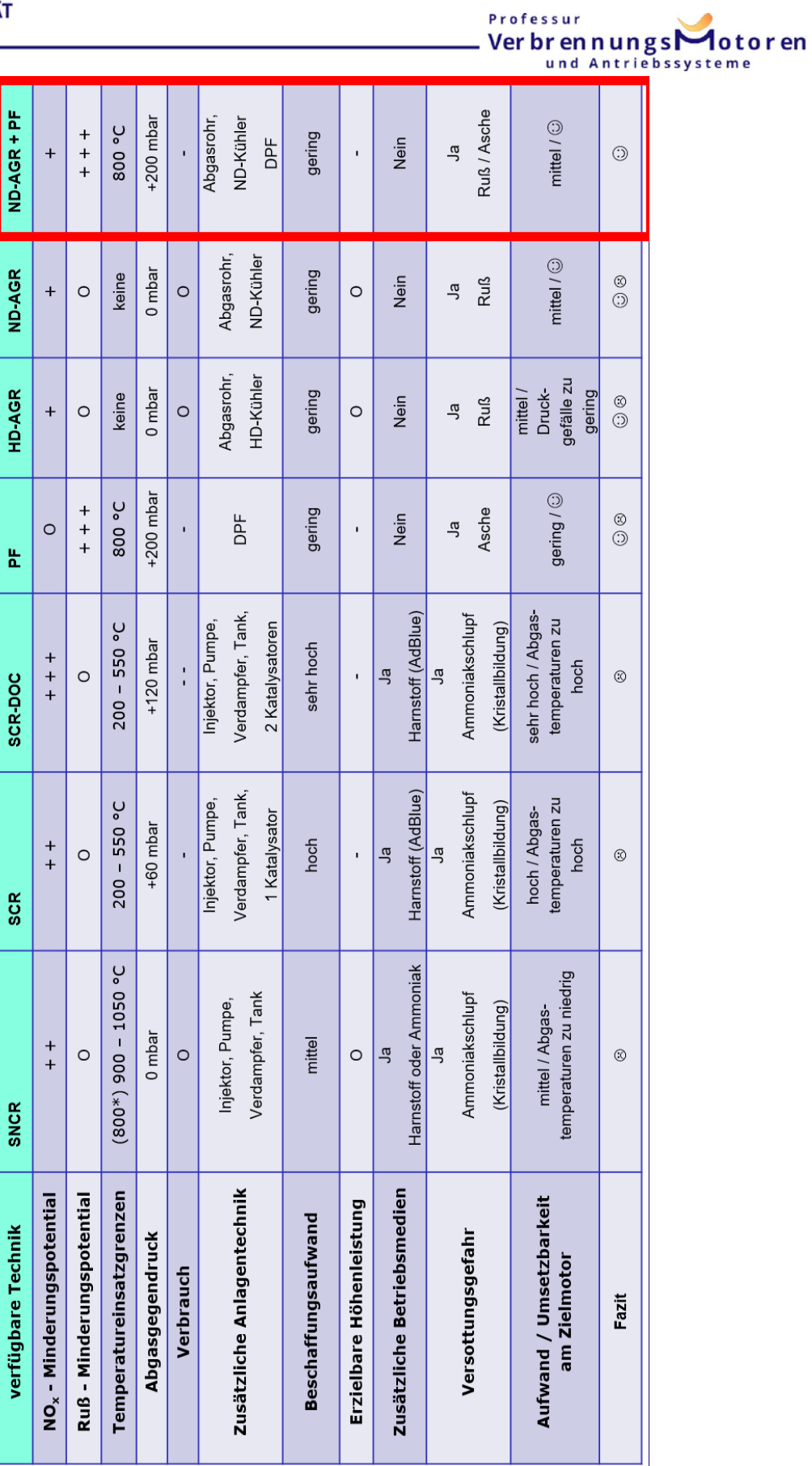

Abbildung 6.52: Bewertung Abgasnachbehandlungskonzepte für den Flugzeugeinsatz

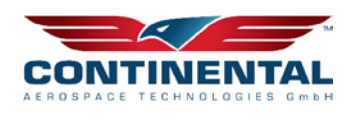

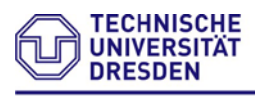

#### Professur Ver br en n ungs $\Gamma$  $\blacksquare$  otoren und Antriebssysteme

Im Falle der SCR-Technik sind die Abgastemperaturen zu hoch, was zwangsläufig eine Abgaskühlung von bis zu 50kW erforderlich macht. Um ein minimales Mehrgewicht zu erzielen, müsste diese wiederum mittels direkter Luftkühlung dargestellt werden, was technisch unter den gegebenen Luftströmungen aktuell nicht sinnvoll umsetzbar ist. Zum Nachweis wurden hierfür die im Flugbetrieb sich ausprägenden Strömungsfelder im Cowlingbereich des Testflugzeuges näher betrachtet.

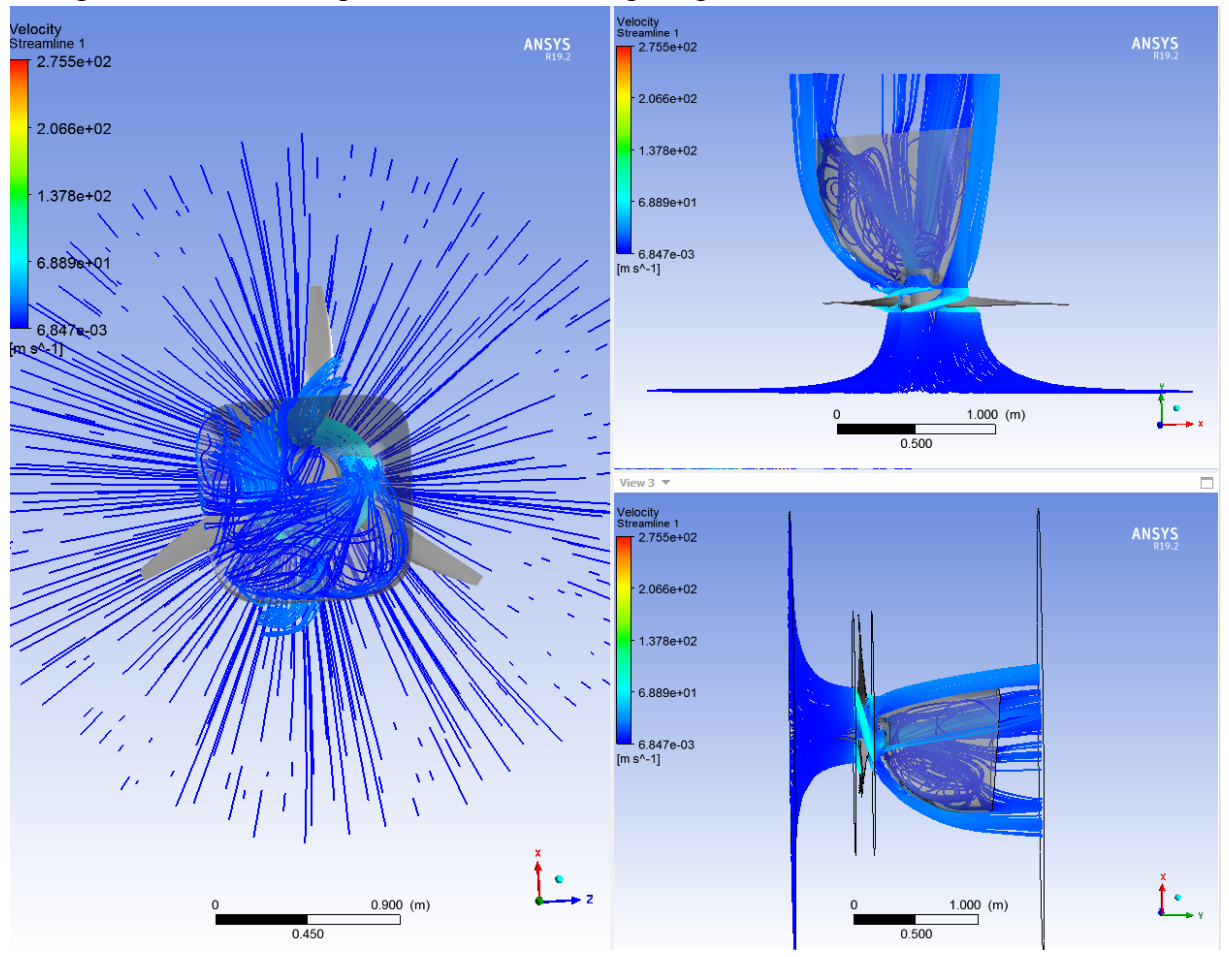

Abbildung 6.53: Strömungsausbildung Cowling im Flugbetrieb

Diese Untersuchung bestätigt das eine direkte Abgaskühlung technisch nicht sinnvoll ist. Somit ist ebenfalls ein SCR-Verfahren für den zugrundeliegenden Hubkolbenflugmotor für den gesamten Betriebsbereich nicht umsetzbar.

Eine Kombination aus Partikelfilter und AGR-Betrieb bietet somit das größte Emissionsminderungspotential für Fluganwendungen. Hierbei kann der AGR-Betrieb in bekannter Weise in Niederdruck-Abgasrückführung und Hochdruck-Abgasrückführung unterteilt werden. Um die Potentiale beider Techniken zu bewerten, wurde das erstellte Berechnungsmodell herangezogen. Auch diese Techniken erfordern einen weiteren Abgaskühler, welcher jedoch nicht mehr den Vollstrom, sondern nur den prozentualen Anteil des rückgeführten Abgases kühlen muss. Zusätzlich sollen die Auswirkung der AGR-Temperatur sowie der Einfluss des erhöhten Abgasgendruckes näher erörtert werden. Die dargestellten Rußkonzentrationen aus der Berechnung ist, um die spätere Beladungsintensität besser abschätzen zu können, die vor dem Partikelfilter. Für die
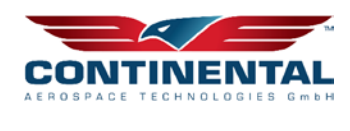

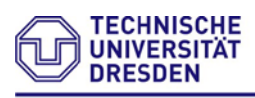

Professur Verbrennungs otoren und Antrieb e m e

HD-AGR wird das Abgas direkt am Abgaskrümmer entnommen, gekühlt und bedarfsgerecht zum Saugrohr beigemengt.

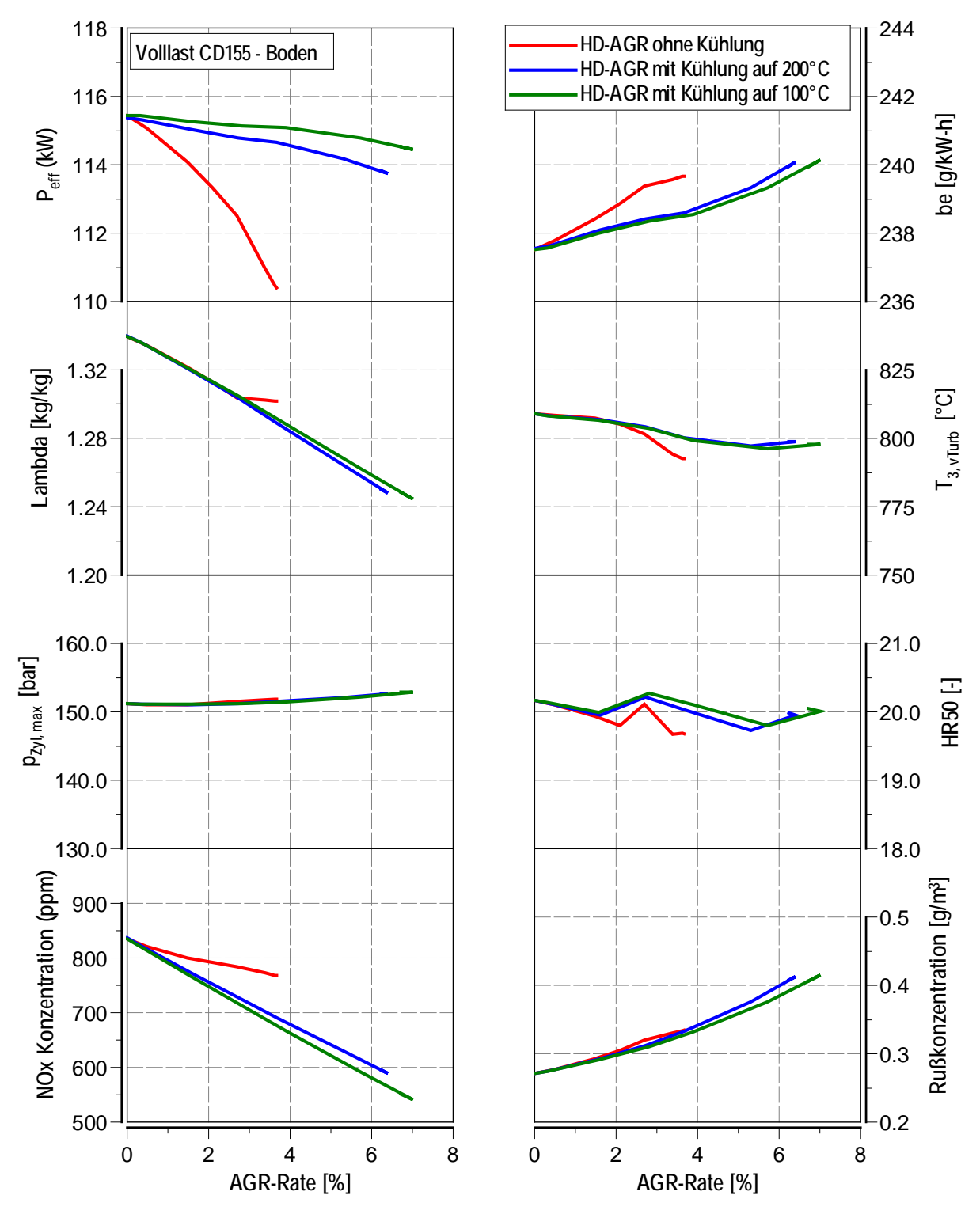

Abbildung 6.54: Ergebnis Berechnung Hochdruck- Abgasrückführung mit Partikelfilter Die Berechnung der HD-AGR zeigt für alle Varianten das erhebliche NOx-Minderungspotential dieser Technik auf. Jedoch sind die erzielbaren Abgasrückführraten aufgrund des Spülgefälles über den Flugmotor begrenzt.

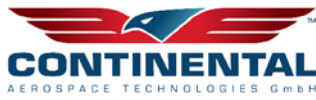

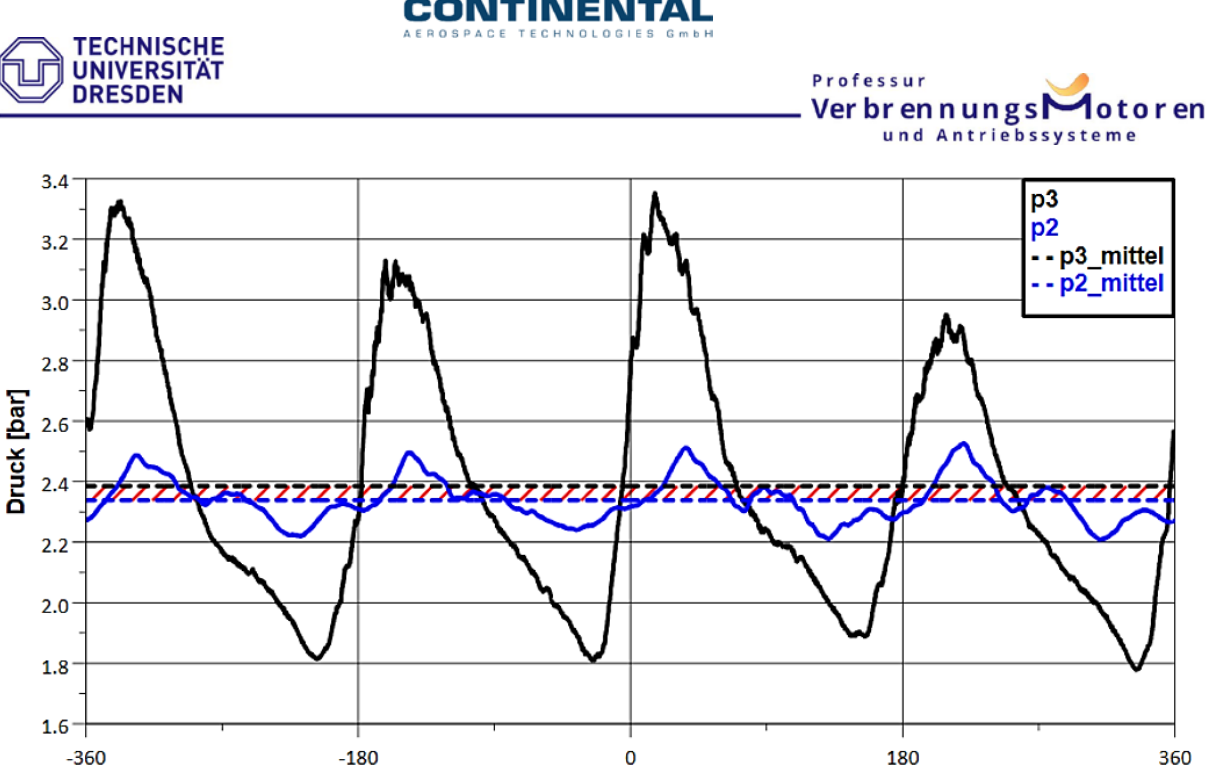

Abbildung 6.55: indiziertes HD-Spülgefälle CD155

Die Drücke p3 (Druck im Abgaskrümmer vor Turbine) und p2 (Druck im Saugrohr) sind über dem Kurbelwinkel dargestellt. Der schwankende Verlauf von p3 zeigt die einzelnen Impulse der aus dem Brennraum ausgestoßenen Abgase. Im Gegensatz dazu verläuft p2 nahezu konstant. Da p3 den Saugrohrdruck immer zyklisch unter- und überschreitet, bilden sich zwei verschiedene Gefälle. In Bereich 1 liegt p<sub>3</sub> über p<sub>2</sub>, wodurch das Abgas aus dem Krümmer in Richtung des Saugrohres strömen könnte. In Bereich 2 wiederum ist der Druck p2 höher. Hierbei würde die Luft aus dem Saugrohr in den Krümmer strömen, da Gase immer in Richtung des niedrigeren Drucks strömen. Es zeigt sich, dass der Druck vor Turbine im Mittel geringfügig über dem Druck nach Verdichter liegt. Aufgrund der hohen Temperaturen der HD-AGR muss wie bereits erwähnt ein weiterer Kühler in die HD-AGR-Strecke integriert werden. Dieser hat einen weiteren Druckabfall zur Folge und vermindert zusätzlich die erzielbaren Abgasrückführraten. Der Einsatz von Reed- bzw. Flatterventilen wurde aufgrund der strengen Sicherheitsanforderungen im Flugbetrieb bewusst verzichtet.

Kurbelwinkel [°KW]

Grundsätzlich gilt je geringer die AGR-Temperatur umso höher der Effekt. Mit zunehmender AGR nimmt jedoch ebenfalls die Rußrohemission zu, was zu erhöhter Beladung am Partikelfilter und somit vermehrten erforderlichen Freibrennintervallen führt. Dies muss im Flugbetrieb in der FADEC Berücksichtigung finden und geeignete Steuerroutinen entwickelt werden.

Die ND-AGR ist, im Vergleich zur HD-AGR, vom Ladeluftkreis entkoppelt und arbeitet in niedrigeren Druck- und Temperaturbereichen. Das Abgas wird für die ND-AGR hinter dem Abgasturbolader (ATL) und dem Dieselpartikelfilter (DPF) entnommen. Das Abgas ist somit nahezu drucklos und frei von Partikeln, die Bauteile wie den Verdichter und den Kühler beschädigen könnten. Das Abgas wird gekühlt, um eine weitere Absenkung der Brennraumtemperatur und zusätzlich eine Erhöhung der Zylinderladung

360

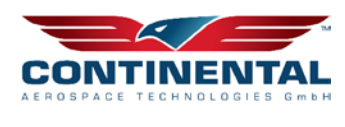

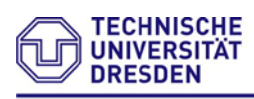

zu ermöglichen. Das gekühlte und gereinigte Abgas wird möglichst nahe vor dem Verdichter eingeleitet, da dort durch das Ansaugen dieses Verdichters ein Unterdruck erzeugt wird, und somit ein Druckgefälle in Richtung des Verdichters entsteht.

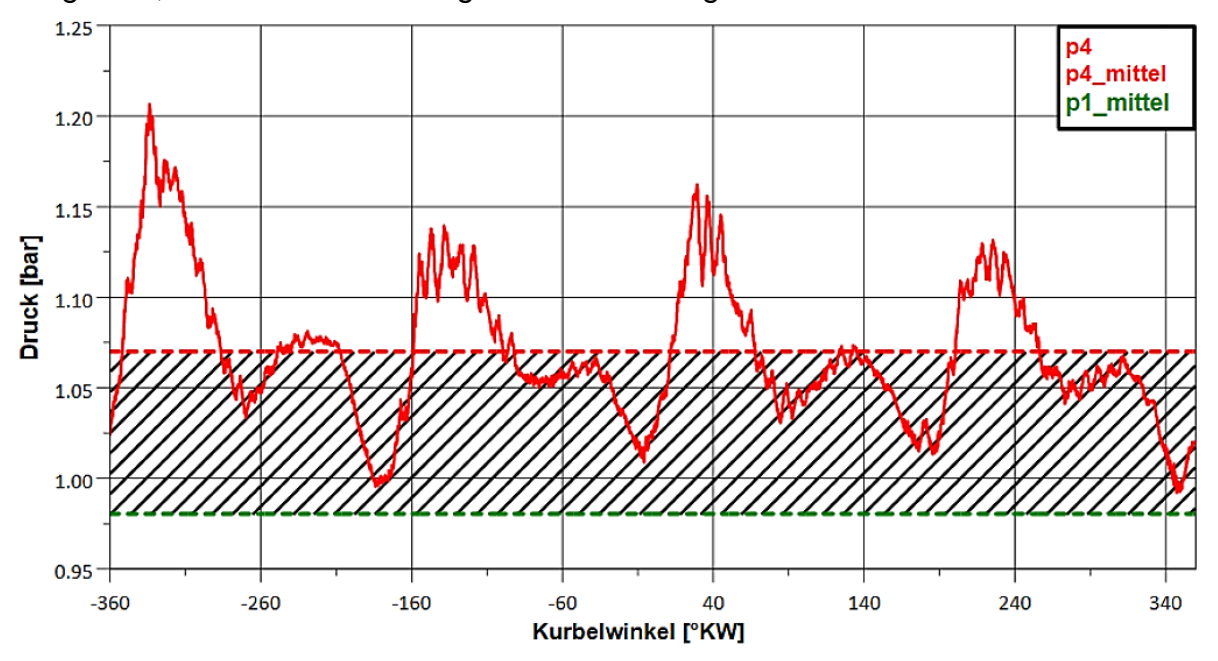

Abbildung 6.56: indiziertes ND-Spülgefälle CD155

Das Diagramm zeigt die Verläufe des Mittelwertes p<sub>1</sub> (Druck vor Luftfilter), p<sub>4</sub> (Druck nach Turbine) und dessen Mittelwert p<sub>2mittel</sub>. Hiermit lässt sich die Realisierbarkeit der Niederdruck-AGR genau erläutern. Der Druck p<sub>1</sub> liegt im Laufe einer Messung stets unter dem Atmosphärendruck. Im Durchschnitt liegt der Wert bei ca. 975 mbar (0,975 bar), wodurch ein Unterdruck herrscht. Der Druck p4 hingegen schwankt zwischen 1,0 und 1,2 bar. Somit steht durchgehend das notwendige Spülgefälle zur Verfügung. Selbst mit dem verwendeten Kühler ist das nötige Druckgefälle stets vorhanden. Im nachstehenden Diagramm soll das theoretische Minderungspotential einer ND-AGR dargelegt werden. Grundsätzlich können höhere AGR-Raten erzielt werden.

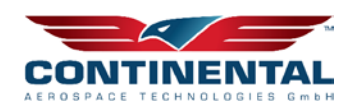

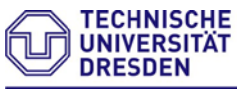

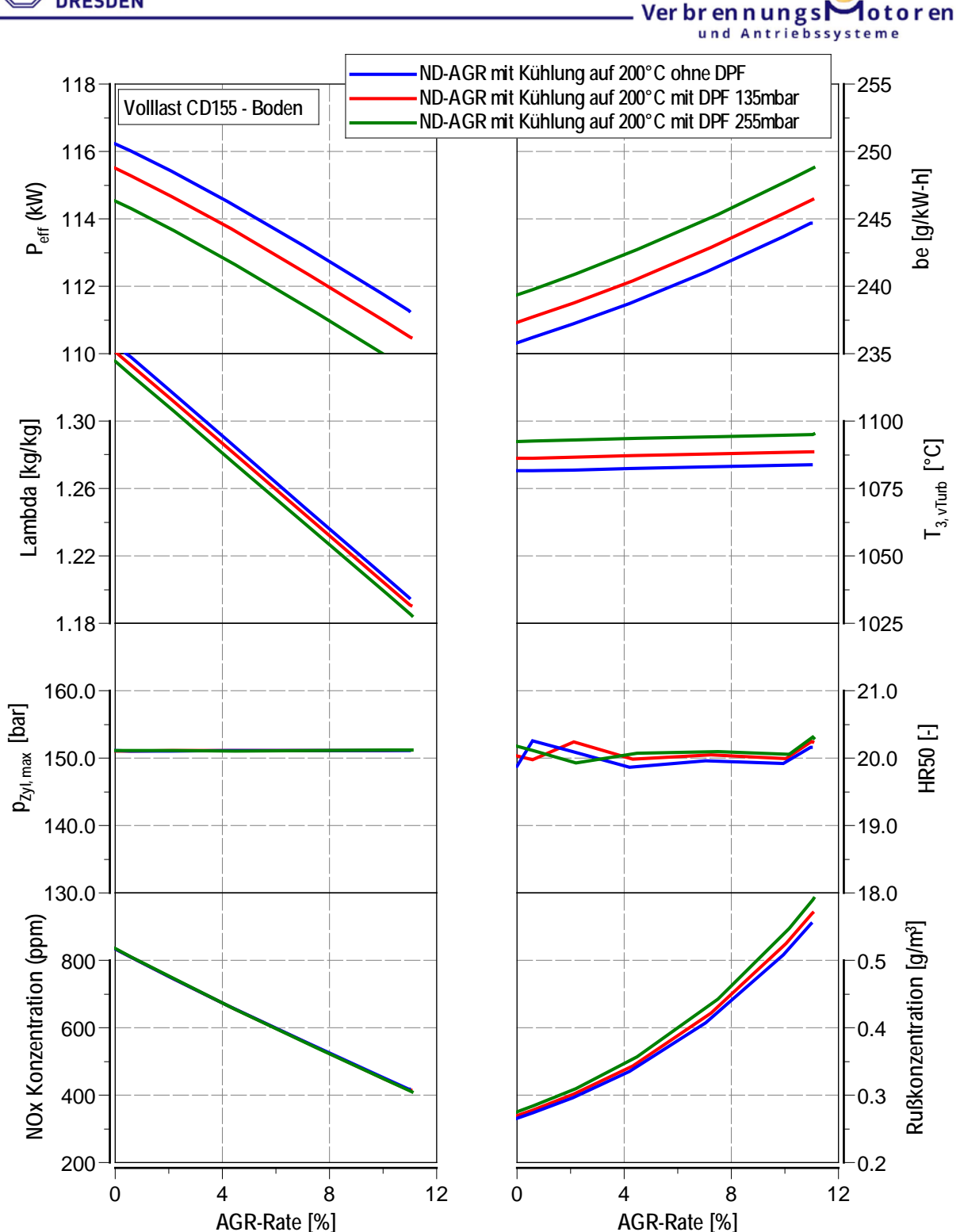

Abbildung 6.57: Ergebnis Berechnung Niederdruck- Abgasrückführung mit Partikelfilter für unterschiedliche Beladungszustände/Abgasgegendrücke

Der NOx-Emissionsausstoß kann laut Berechnung an der Motorvolllast bei einer AGR-Rate von 10% halbiert werden. Um die Vorausberechnung zu quantifizieren erfolgten weitere Voruntersuchungen am Einzylinderforschungsmotor in einem vergleichbaren Betriebspunkt zum Cruisebetrieb des Flugmotors (75% Schub). Der zum Einsatz kommende Einzylinderforschungsmotor weist eine hohe geometrische Ähnlichkeit mit dem Zielflugmotor auf.

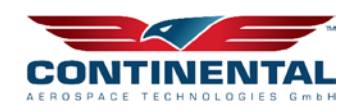

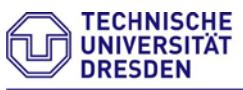

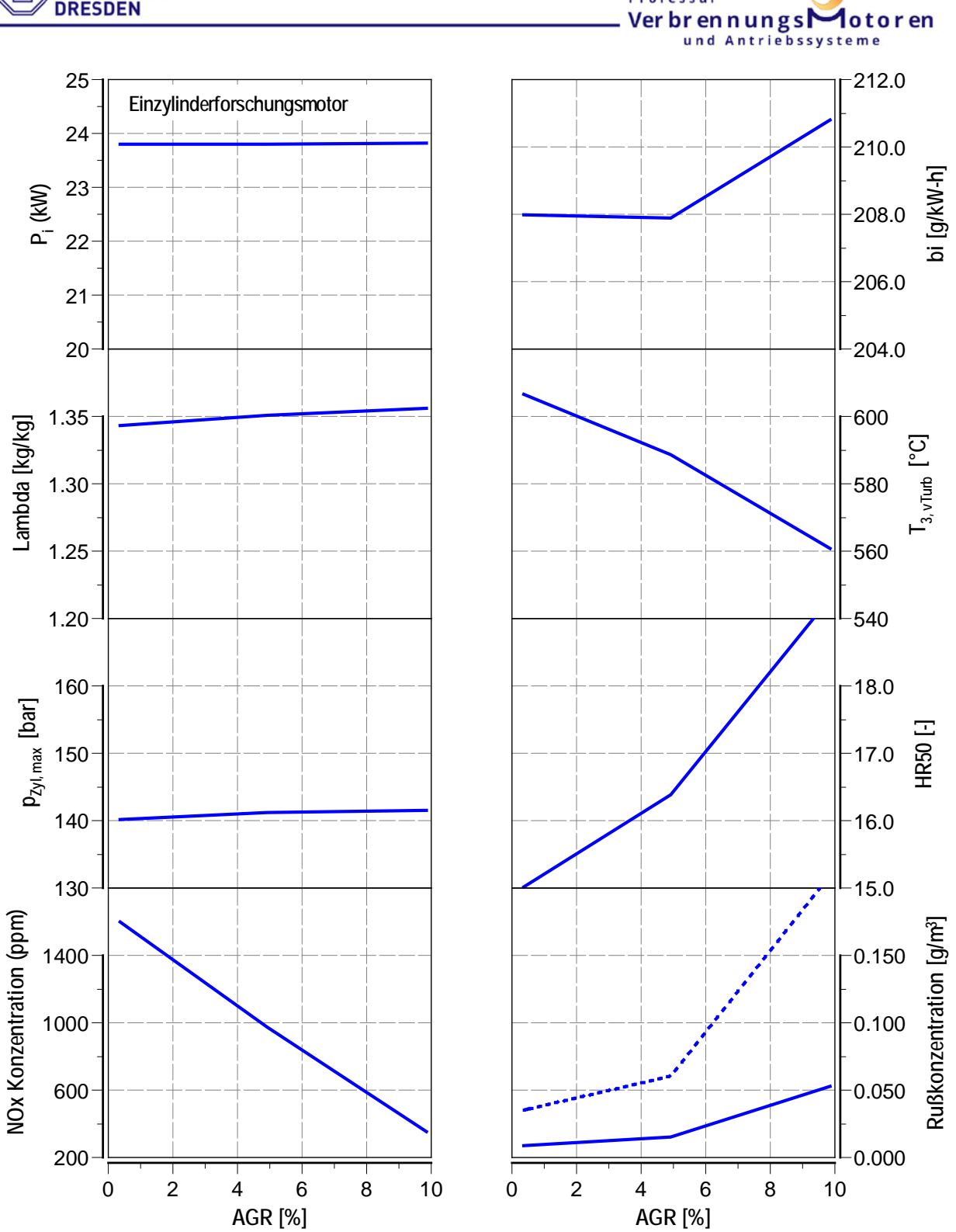

Abbildung 6.58: Messergebnis Einzylinderforschungsmotor mit ND-AGR-Betrieb – ver gleichbar zum Cruisebetrieb des Flugmotors (75% Schub)

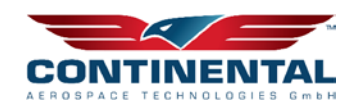

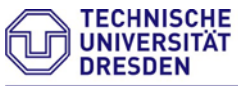

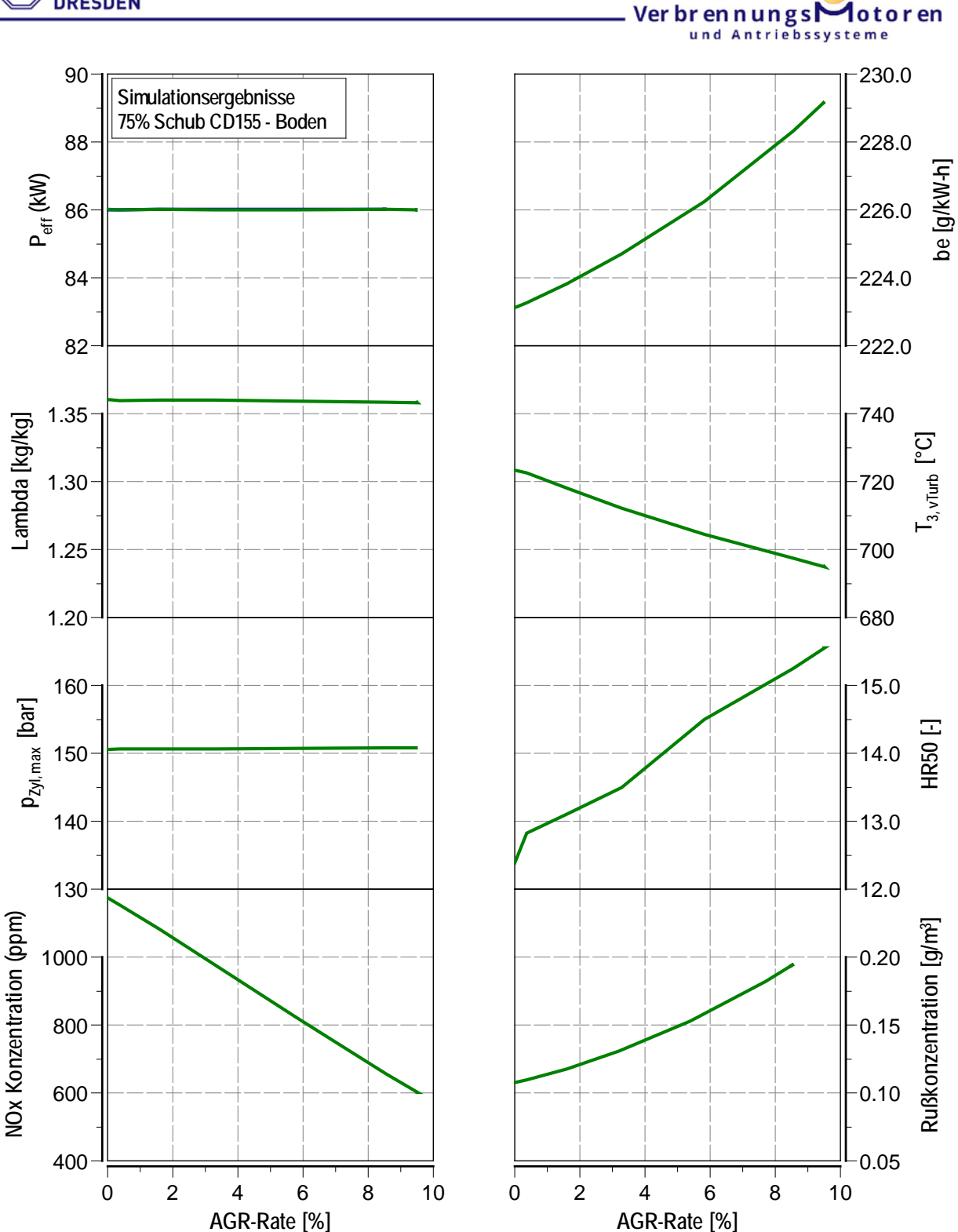

Abbildung 6.59: Berechnungsergebnis Cruisebetrieb des Flugmotors (75% Schub) Vergleicht man die Ergebnisse der AGR-Variation zeigt sich recht deutlich, dass die Berechnung sämtliche Tendenzen der Motorprozessgrößen sowie deren Emissionsauswirkungen widerspiegelt und somit als hinreichend genau für eine Potentialabschätzung der Abgasnachbehandlungstechniken angesehen werden kann. An dieser Stelle rentiert sich der erbrachte Aufwand der Emissionsmodellerstellung/-bewertung.

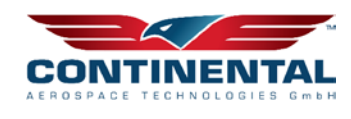

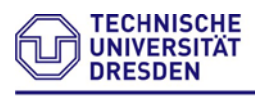

# **6.6.2 Untersuchte Abgasnachbehandlungssysteme**

Im Folgenden erfolgt der Entwurf und konstruktive Umsetzungsplanung eines ersten Abgasnachbehandlungsdemonstrators bestehend aus Partikelfilter und ND-Abgasrückführung. Zu Beginn der Untersuchung muss ein geeigneter Partikelfilter ausgelegt werden. Im Zuge dieser Arbeit wurden insgesamt sechs Systeme vermessen und analysiert. Dazu zählen ein Ottopartikelfilter (OPF mit 3-Wege Katalysator), zwei DOC/PF-Kombinationen (Faurecia, BASF), zwei Partikelfiltersysteme only (PF) und einer Parallelschaltung zweier Partikelfilter (PF2). Alle Prüfkörper, ausgenommen der OPF (Einsatzbereich Ottomotorenbereich), sind für den Einsatz in 1,6 l bis 2,0 l Dieselmotoren ausgelegt und genügen somit den Anforderungen für Untersuchungen am Flugmotor. In der folgenden Abbildung sind Fotos der einzelnen Prüfkörper abgebildet.

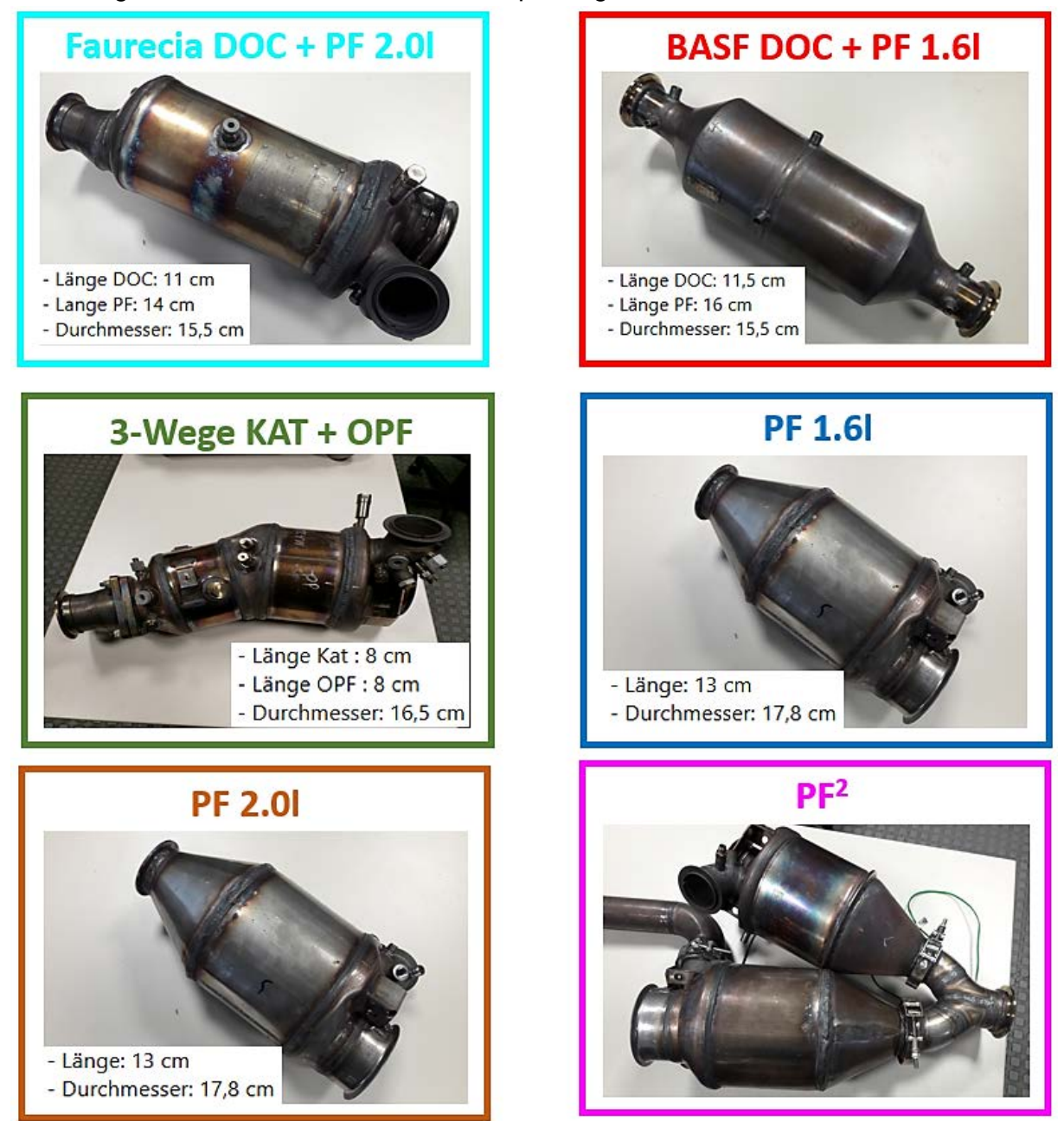

Abbildung 6.60: Untersuchte Abgasnachbehandlungskonstellationen

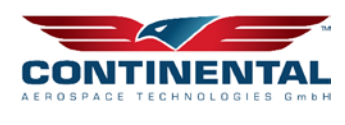

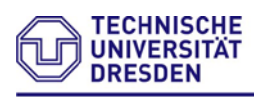

Im ersten Schritt wurde das Gegendruckverhalten der Anlage im Zusammenspiel mit dem Flugmotor bewertet.

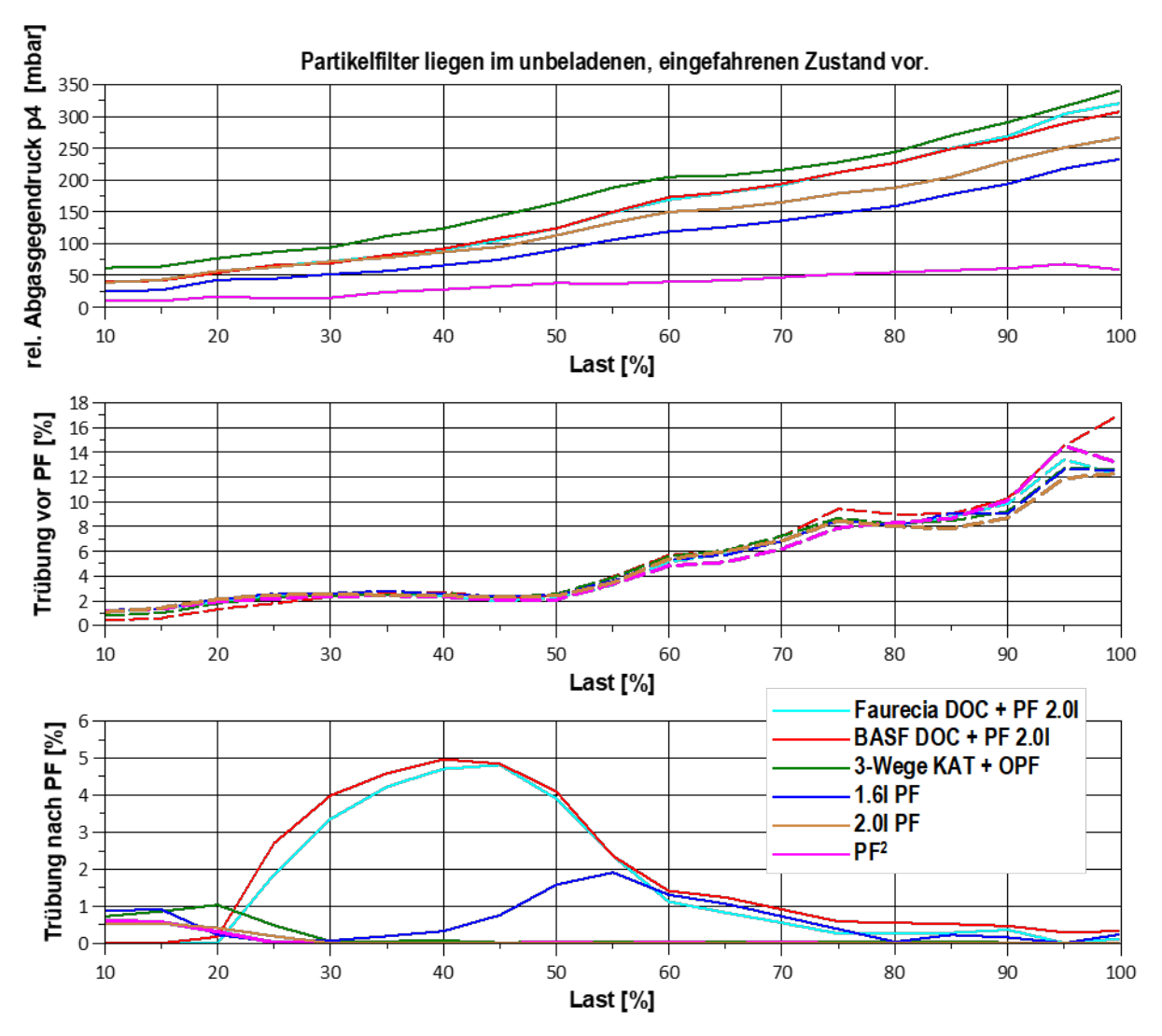

Abbildung 6.61: Gegendruckverhalten der Abgasnachbehandlungskonstellationen

Die Auswertung hinsichtlich des Abgasgegendrucks der Einzelsysteme zeigt große Unterschiede zwischen den untersuchten Filtersystemen auf. Die Kombinationssysteme BASF und Faurecia generieren einen sehr hohen Abgasgegendruck und werden für weitere Untersuchungen nicht näher betrachtet. Der Ottopartikelfilter (3-Wege KAT+OPF) erzeugt den größten Abgasgendruck. Zwar ist ein OPF nicht für den Einsatz in einem Dieselmotor entwickelt, trotzdem wurde für diesen Filter eine AGR-Variation durchgeführt, da Kerosin durchaus ein anderes Verhalten in Partikelgröße und Anzahl erwarten lässt. Im Betrieb stellte sich zudem heraus, dass der Filter nicht vollständig im Betrieb regeneriert werden kann. Dies lässt den Rückschluss einer irreversiblen Veraschung der Filtereinheit zu, da der Filtergrad für kleine Ottopartikel ausgelegt ist und somit sehr hoch ausfällt. Aufgrund dessen ist der OPF ebenfalls nicht für den Betrieb am untersuchten Kerosin-Hubkolbenflugmotor CD155 geeignet. Unerwarteter Weise zeigt der 1.6l PF ein besseres Gegendruckverhalten wie der 2.0l PF. Ein

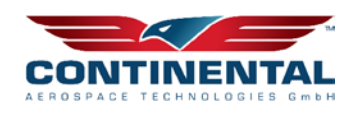

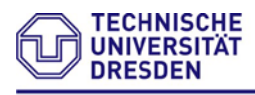

### Professu Ver br en n ungs $\Gamma$ und Antriebssysteme

Grund dieses Verhaltens ist auf den Filtrationsgrad der Systeme zurückzuführen, welcher im Lastbereich zwischen 45%-65% geringfügig schlechter beim 1.6l PF ausfällt. Da dieser jedoch sehr gering ist und in einem Lastbereich liegt, welcher unterhalb des Cruise-Betriebes des Flugmotors liegt, wird der 1.6l PF bevorzugt und das bessere Abgasgegendruckverhalten höher gewichtet, als eine vollstände Filtration am Partikelfilter. Das beste Verhalten zeigt die parallel angeordnete Filterstruktur PF2. Diese weist jedoch auch den größten benötigten Bauraum sowie das höchste Gewicht auf und dient nachfolgend in erster Näherung zur Skalierung der benötigten Filterstruktur. Bei der Vermessung der 2.0l PF Variante kam es während der Vermessung zur Zerstörung des Versuchsträgers. Detektiert wurde dies anhand sukzessiv steigender Trübungswerte nach Partikelfilter. Um ein besseres Verständnis zur Schadensentstehung und Ursachenforschung zu betreiben wurde der geschädigte Partikelfilter geröntgt.

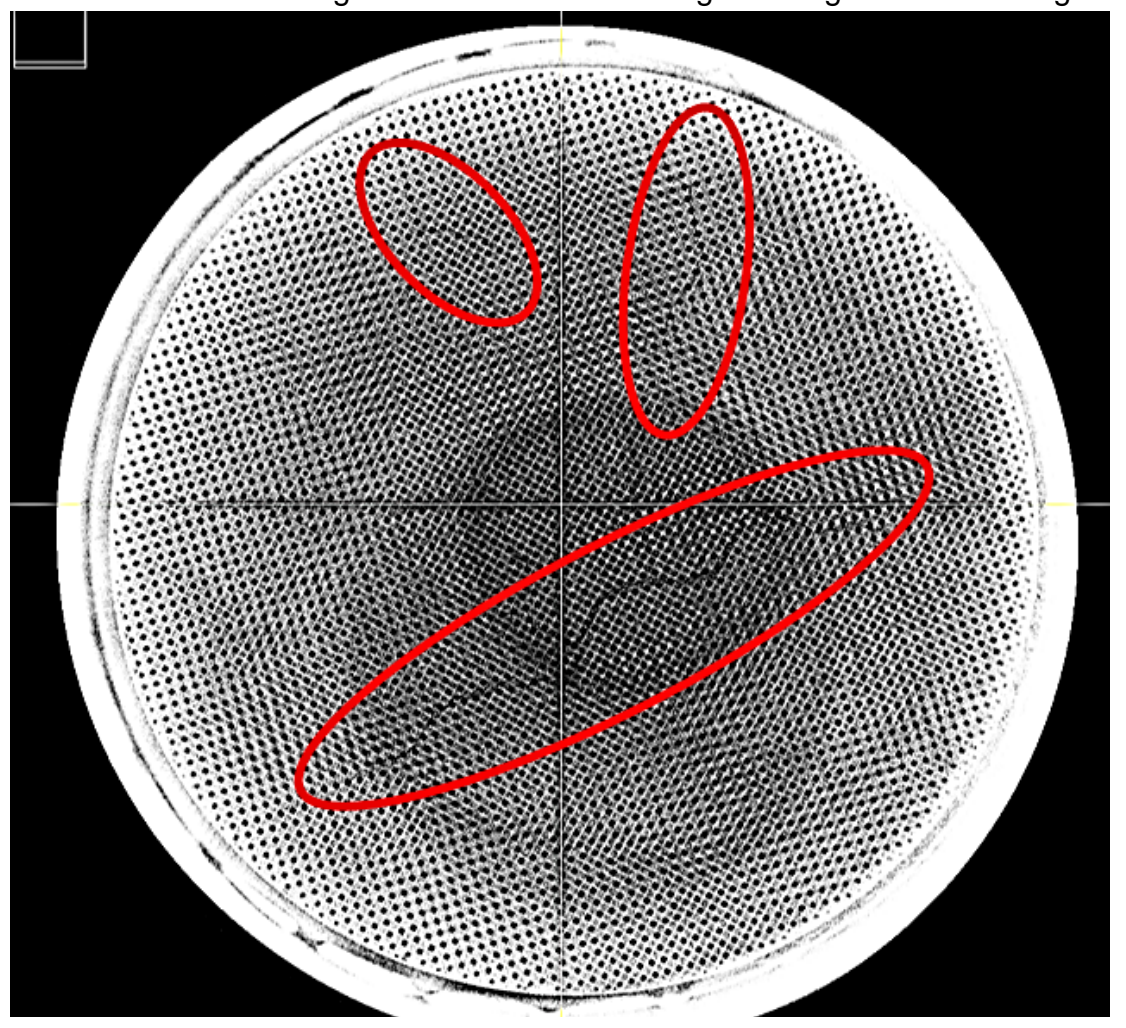

Abbildung 6.62: Schadensbild 2.0l PF

Es sind deutliche Querrisse auf der Partikeloberfläche erkennbar. Welche die erhöhten Trübungswerte nach Partikelfilter erklären und unterzunehmender Temperatur größer werdende Leckagespalte zwischen den Filtrationswänden öffnen.

Jedoch sind auch im inneren des Partikelfilters deutliche Schäden in Form von diversen Rissen durch mehrere Wände sichtbar.

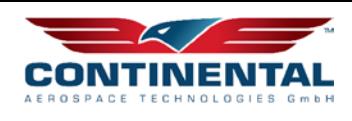

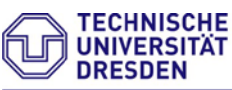

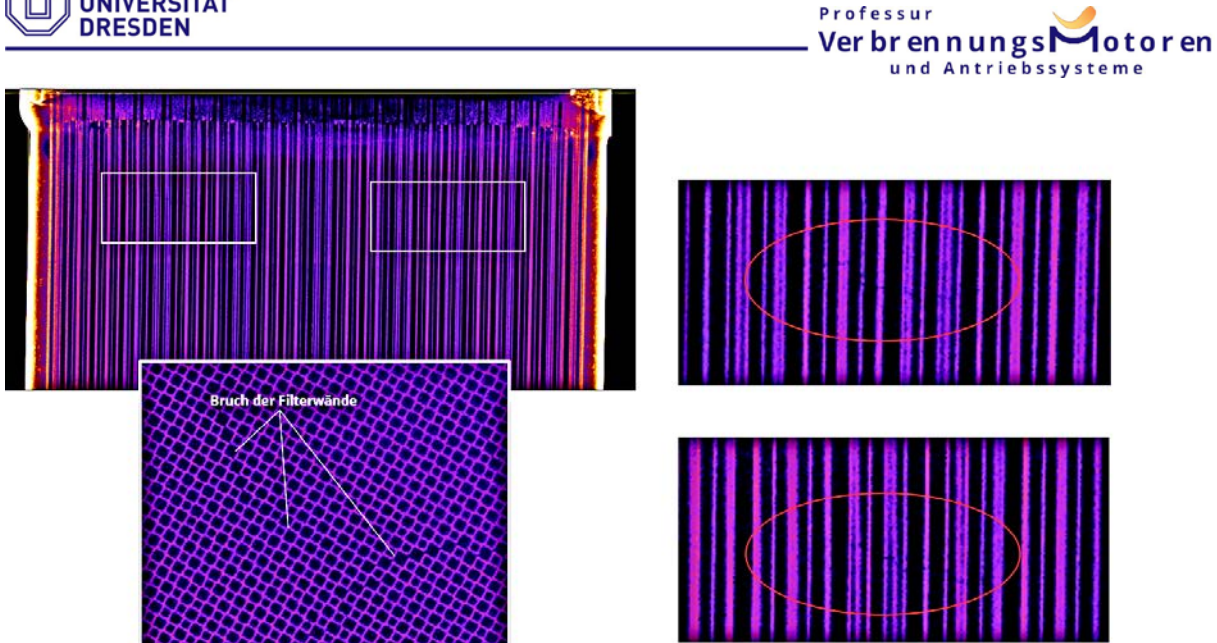

Abbildung 6.63: Schadensbild 2.0l PF - 2

# **6.6.3 Klassifizierung Partikelausstoß**

Zum besseren Verständnis der Schadensursachenforschung sollen im Folgenden die entstehenden Partikelemissionen während der Verbrennung näher untersucht werden. Speziell der Unterschied zwischen Diesel und Kerosin als Kraftstoff für die Verbrennung steht hierbei im Vordergrund der Untersuchung. Zu Diesem Zweck kommt ein EEPS sowie ein CPC zum Einsatz. Diese Messinstrumente ermöglichen eine Auflösung der Partikelgrößenverteilung und bzw. nur der Anzahl.

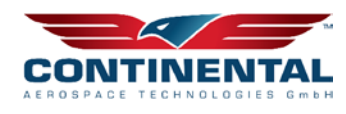

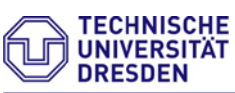

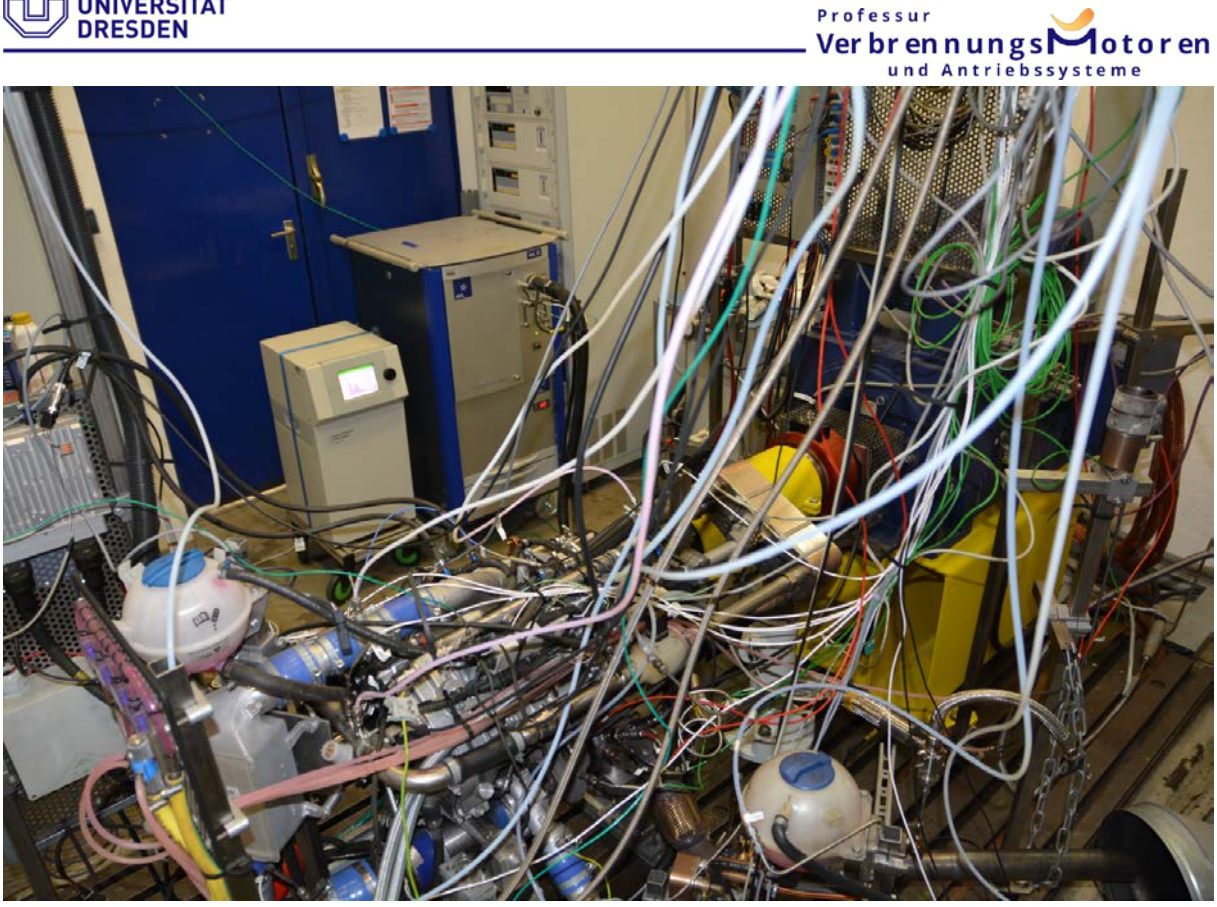

Abbildung 6.64: Aufbau und Inbetriebnahme EEPS (links mit Bildschirm) und CPC (rechts daneben) am CD155

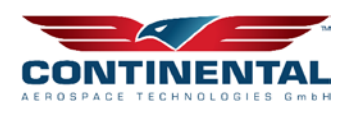

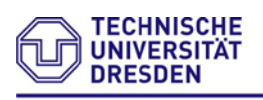

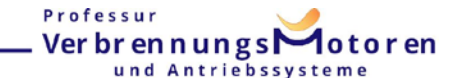

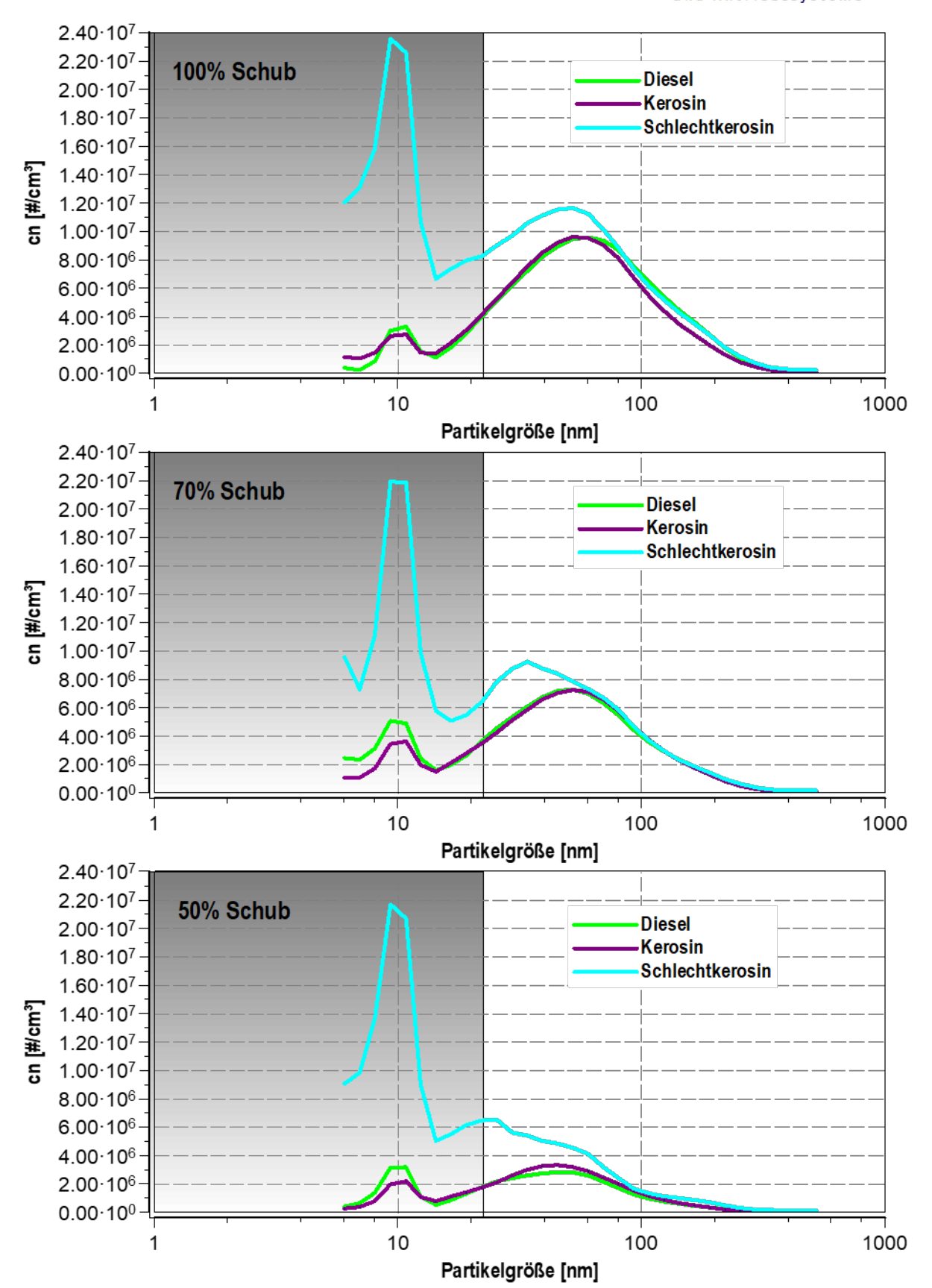

Abbildung 6.65: Partikelgrößenverteilung für unterschiedliche Betriebspunkte

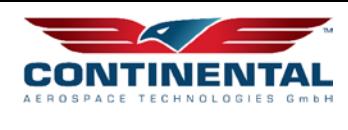

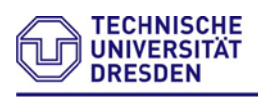

#### Professur Verbrennungs dotoren und Antriebssysteme

Hierbei zeigt sich, dass Kerosin (Cetanzahl 42) im Partikelemissionsausstoß ein vergleichbares Verhalten wie Diesel aufweist. Der Grau hinterlegte Bereich ist der sogenannte Nukleationsbereich und fließt in die allgemeine Partikelbewertung nicht mit ein, da dieser Messbereich auch flüchtige Bestandteile beinhaltet. Eine Ausnahme bildet hierbei Schlechtkerosin (Cetanzahl 32), dessen Einsatz einen deutlich erhöhten Partikelausstoß kleiner 40nm erzeugt. Tendenziell verschiebt sich die Partikelgröße hin zu kleineren Partikelausstoß. Ebenfalls nimmt nehmen die flüchtigen Bestanteile im Abgas deutlich zu.

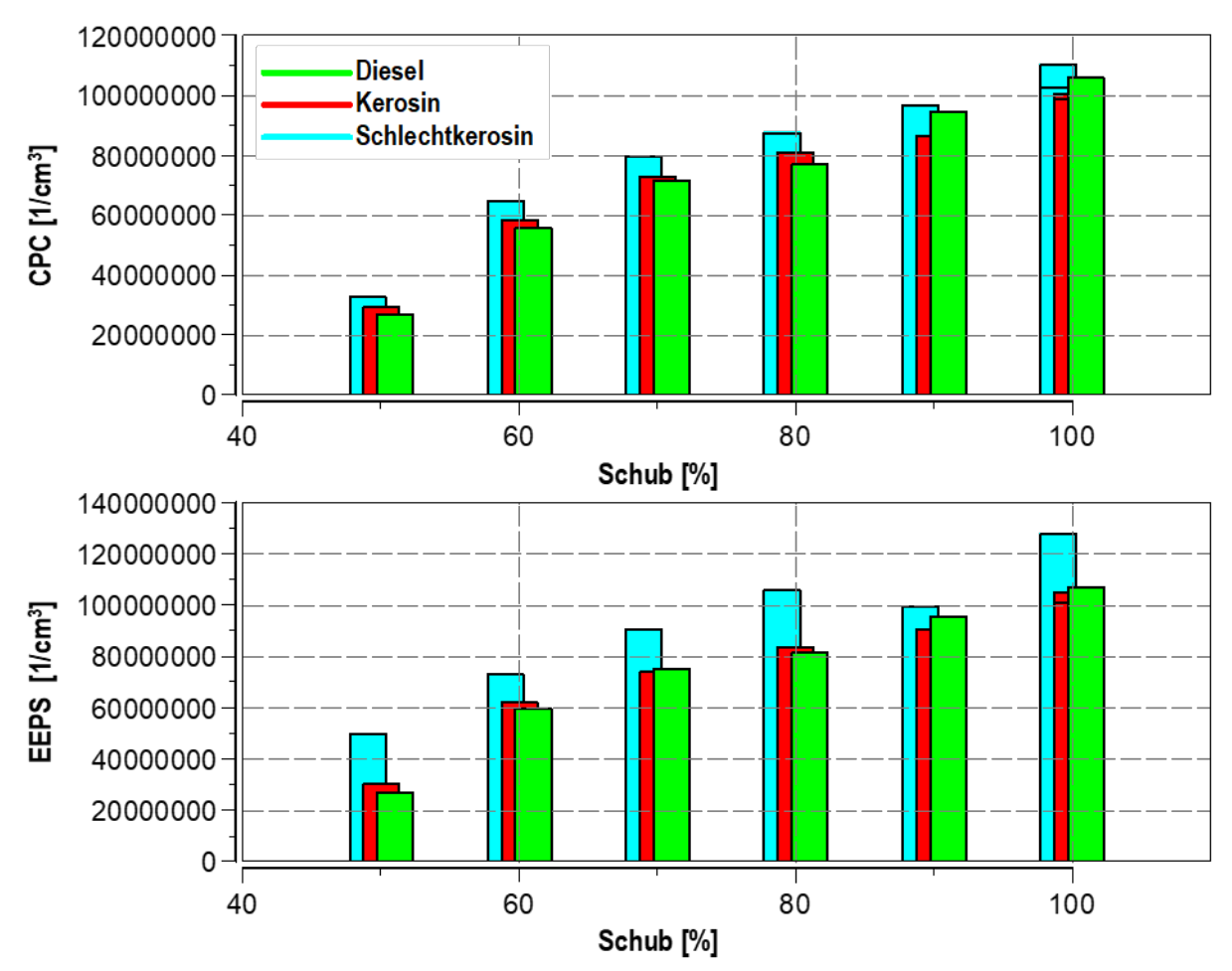

Abbildung 6.66: Partikelanzahl für unterschiedliche Betriebspunkte

Der erhöhte "Feinpartikeleintrag" während der Vermessung mit Schlechtkerosin (Cetanzahl 32) und daraus folgender bislang nicht berücksichtigten schnelleren Filterbeladung kann eine mögliche Ursache für das generierte Schadensbild sein.

Diese gewonnenen Erkenntnisse sind essentiell für die Auslegung und Planung erforderlicher Freibrennprozeduren der eingesetzten Partikelfilterstrukturen.

Im weiteren Projekt beziehen sich die Ergebnisse auf den VW DPF 1.6l. Da dieser die besten Ergebnisse im Abbrand und Gegendruck aller untersuchten Systeme aufzeigte. ausgenommen die PF2-Systemvariante, welche ebenfalls untersucht wird.

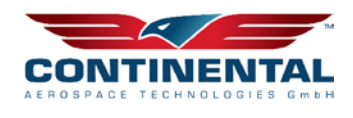

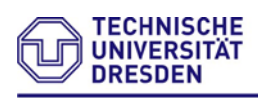

## **6.6.4 Integration Niederdruck-Abgasrückführung**

Nach erfolgreicher Vermessung der Filtersysteme erfolgt die Integration einer Abgasrückführregelstrecke. Mittels der zuvor durchgeführten Berechnung HD- vs. ND-AGR wurde die ND- Abgasrückführung unter den bereits genannten Gründen am Forschungsmotor konstruktiv umgesetzt. Der Aufbau kann die nachfolgenden Abbildungen entnommen werden.

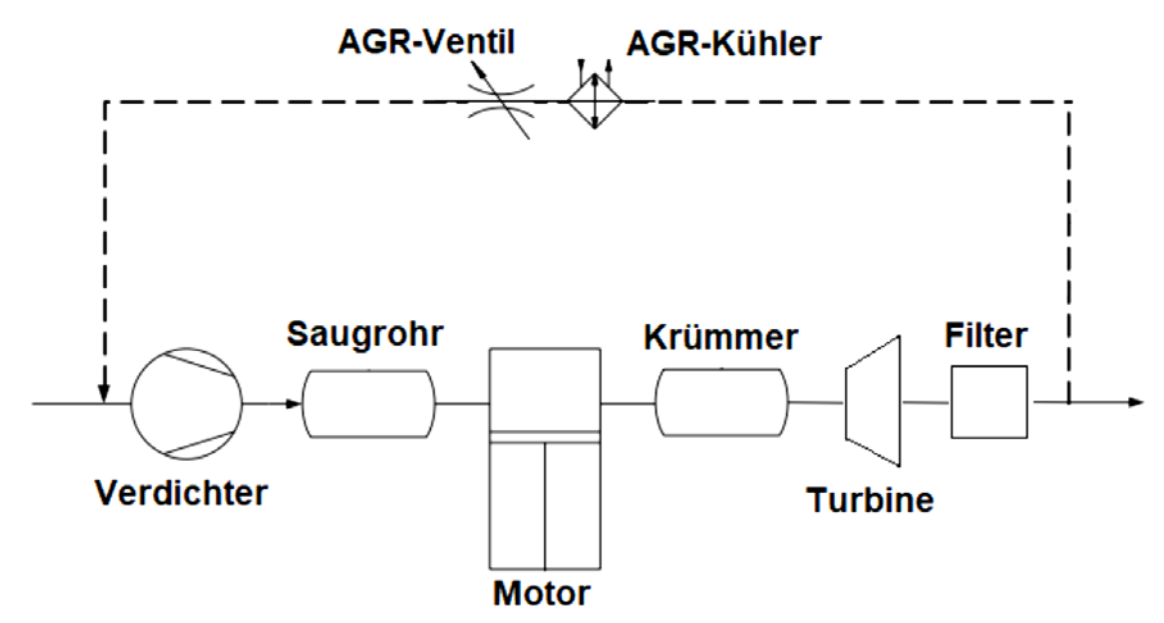

Abbildung 6.67: schematischer Aufbau Abgasnachbehandlungsdemonstrator

Die Entnahme der ND-AGR erfolgt nach dem Partikelfilter um keine übermäßige Partikelanreicherungen im Ansaugtrakt des Flugmotors zu bilden, welche zu Schäden führen. Die Einleitung der ND-AGR erfolgt circa 10cm vor dem Verdichterrad in Strömungsrichtung um keine unnötigen Druckverluste zu erzeugen.

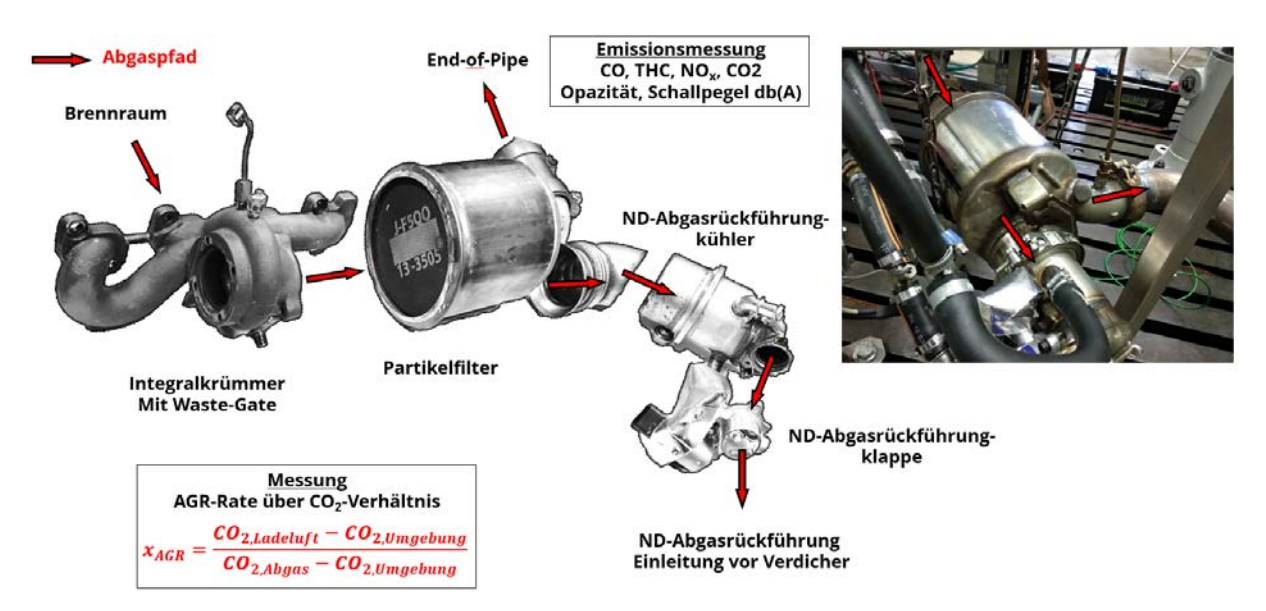

Abbildung 6.68: Aufbau Abgasnachbehandlungsdemonstrator für den Flugmotor

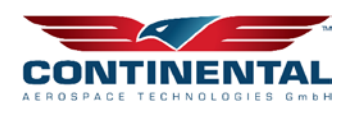

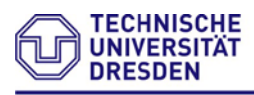

Professul Ver br en n ungs otoren und Antrieb e m e

Eine separate Kühlleistungsvermessung des eingesetzten AGR-Kühlers am Heißgasprüfstand bei einer Wasser-Glycol-Kühlmediumtemperatur von 90°C ist nachstehend abgebildet.

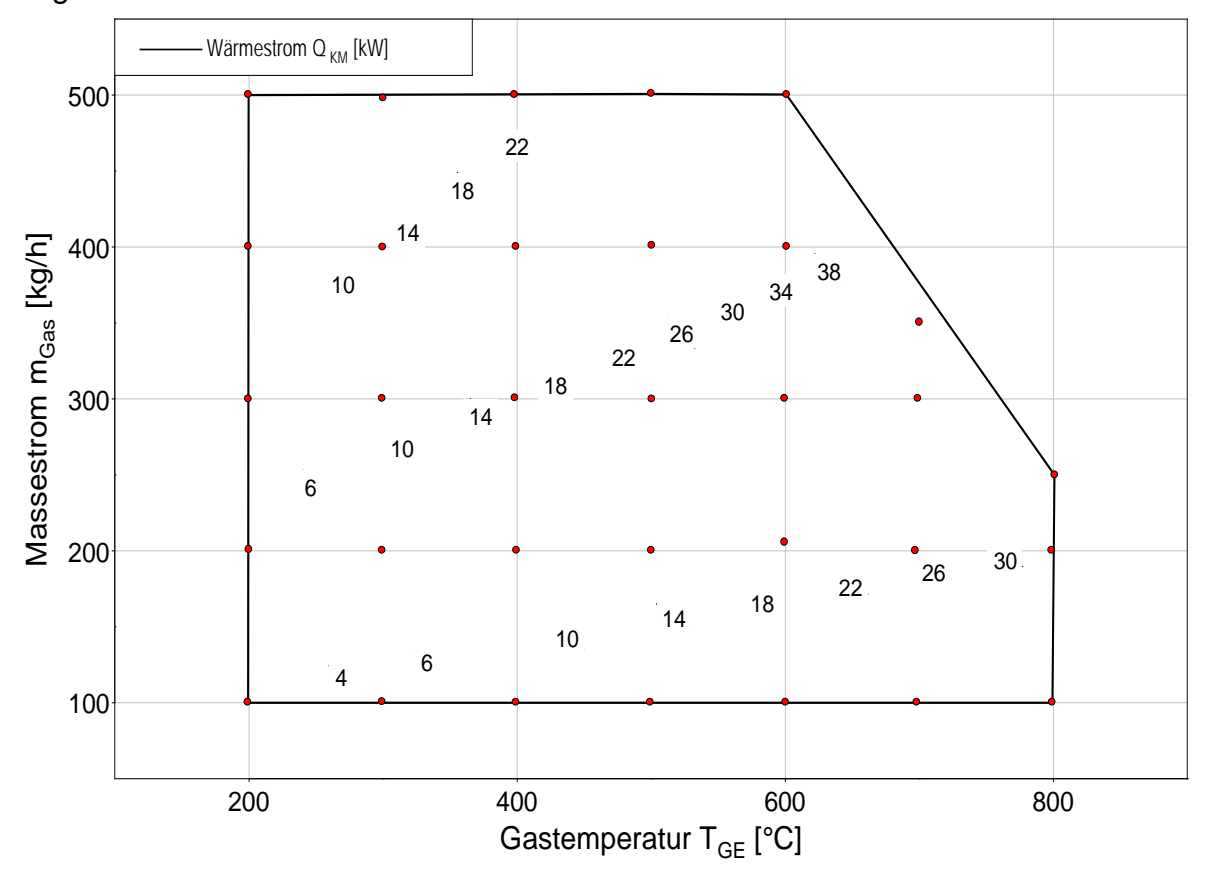

Abbildung 6.69: Ergebnis Vermessung des eingesetzten AGR-Kühlers am Heißgasprüfstand

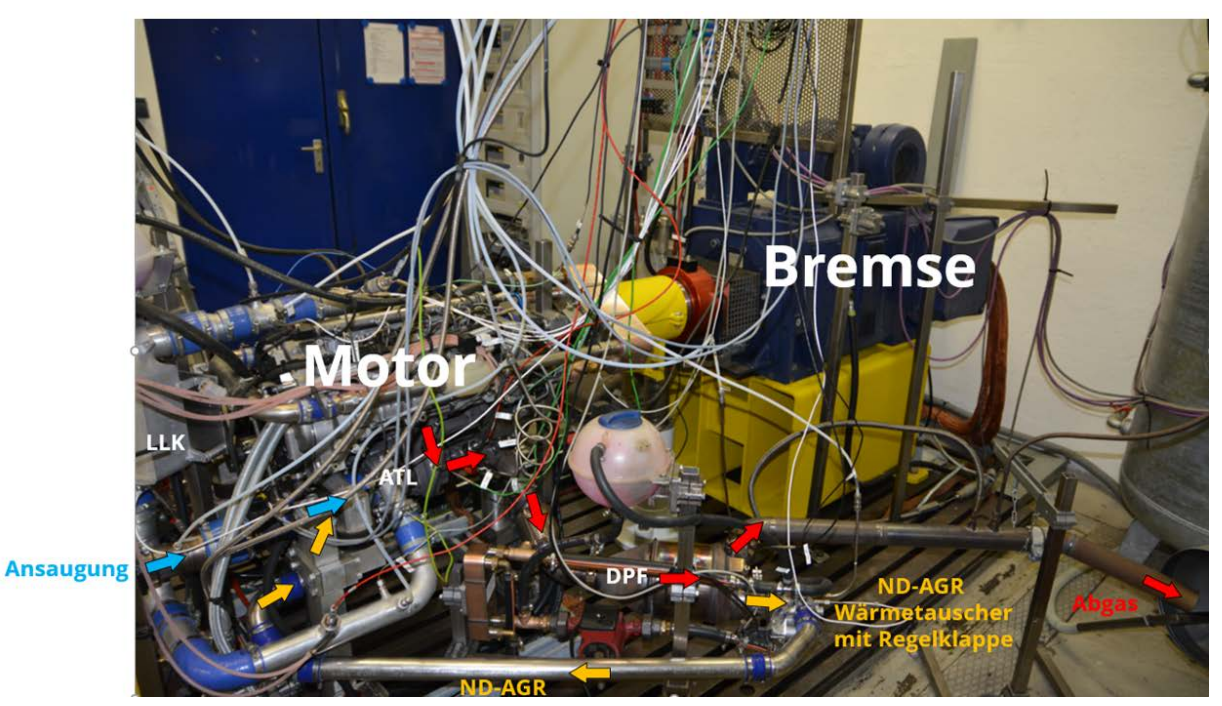

Abbildung 6.70: Aufbau Abgasnachbehandlungsdemonstrator am Motorenprüfstand

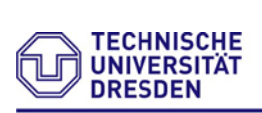

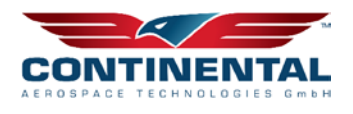

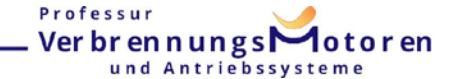

# **6.6.5 Ergebnisse ND-AGR + 1.6l Partikelfilter**

Zur zusätzlichen Bewertung der Schallemissionen kommt folgender Messaufbau mit dem Schallmessgerät Brüel & Kjaer Analysator 2250 inklusive Frequenzanalyse zum Einsatz:

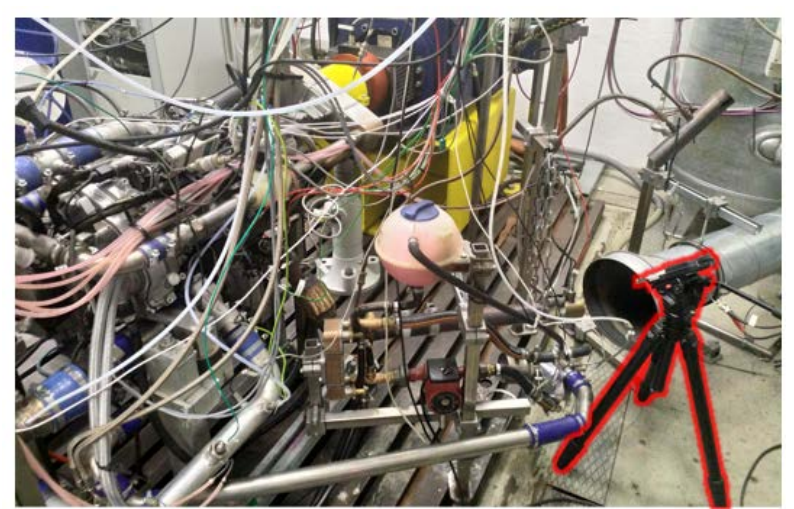

Schallmessgerät: **Brüel & Kjaer Analysator 2250** Mikrofon Typ 4189 **Mikrofonpositionierung:** 

Bodenabstand: 550mm von Schallquelle: 250mm Prüffeldgrundrauschen ~80dB

Abbildung 6.71: Messaufbau Schallmessgerät am Motorenprüffeld

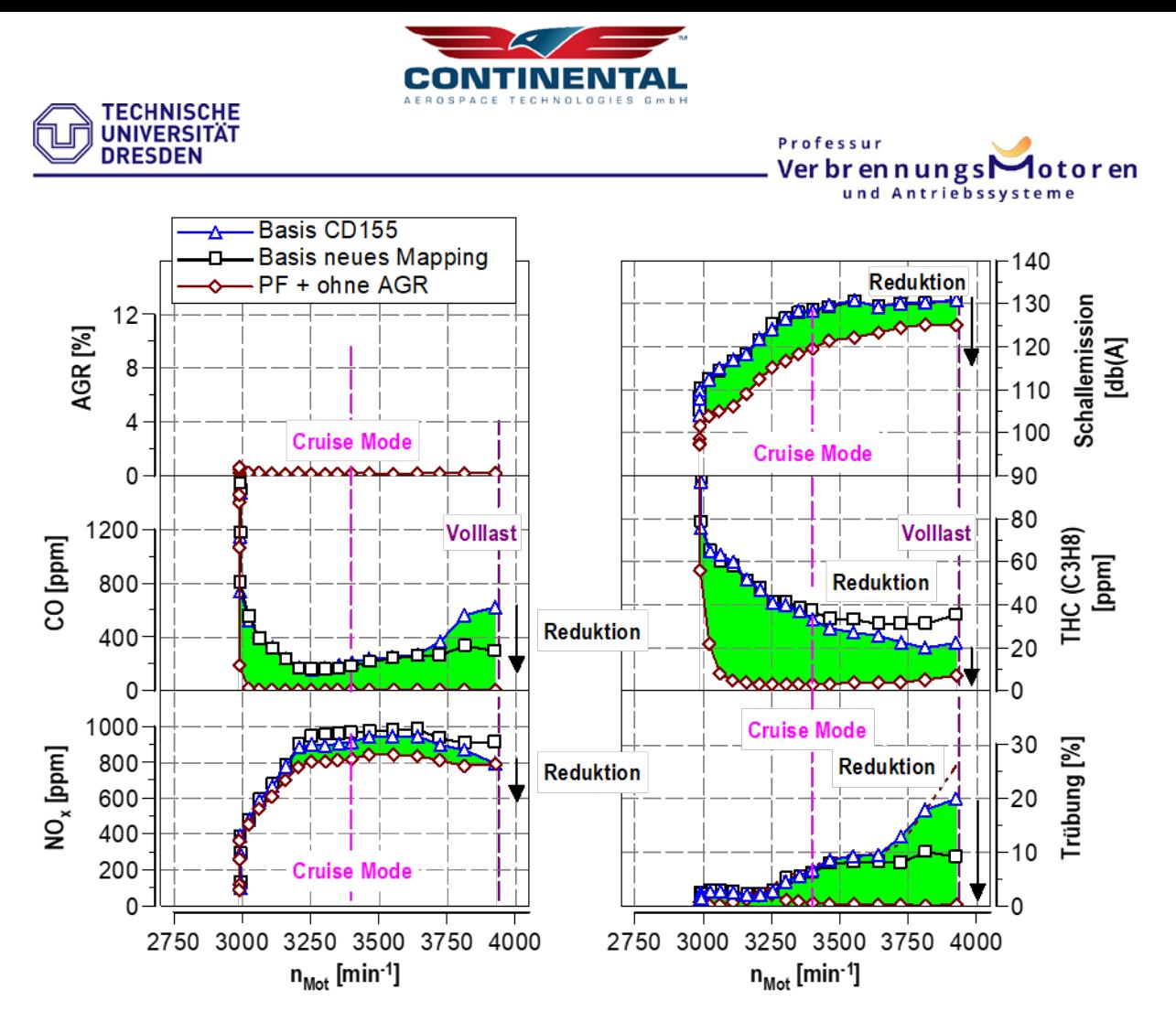

Abbildung 6.72: Ergebnis Abgasnachbehandlungsdemonstrator am Motorenprüfstand ohne ND-AGR

Zu Beginn der Untersuchung erfolgt die Betrachtung des eingebrachten Abgasnachbehandlungssystems ohne ND-Abgasrückführbetrieb. Neben einer erheblichen Schallreduktion um bis zu 10db(A) konnten sämtliche Abgasemissionen bereits ohne ND-AGR Betrieb erheblich reduziert werden.

In Folgender Abbildung 6.71 sind die Ergebnisse mit ND-AGR Betrieb dargestellt.

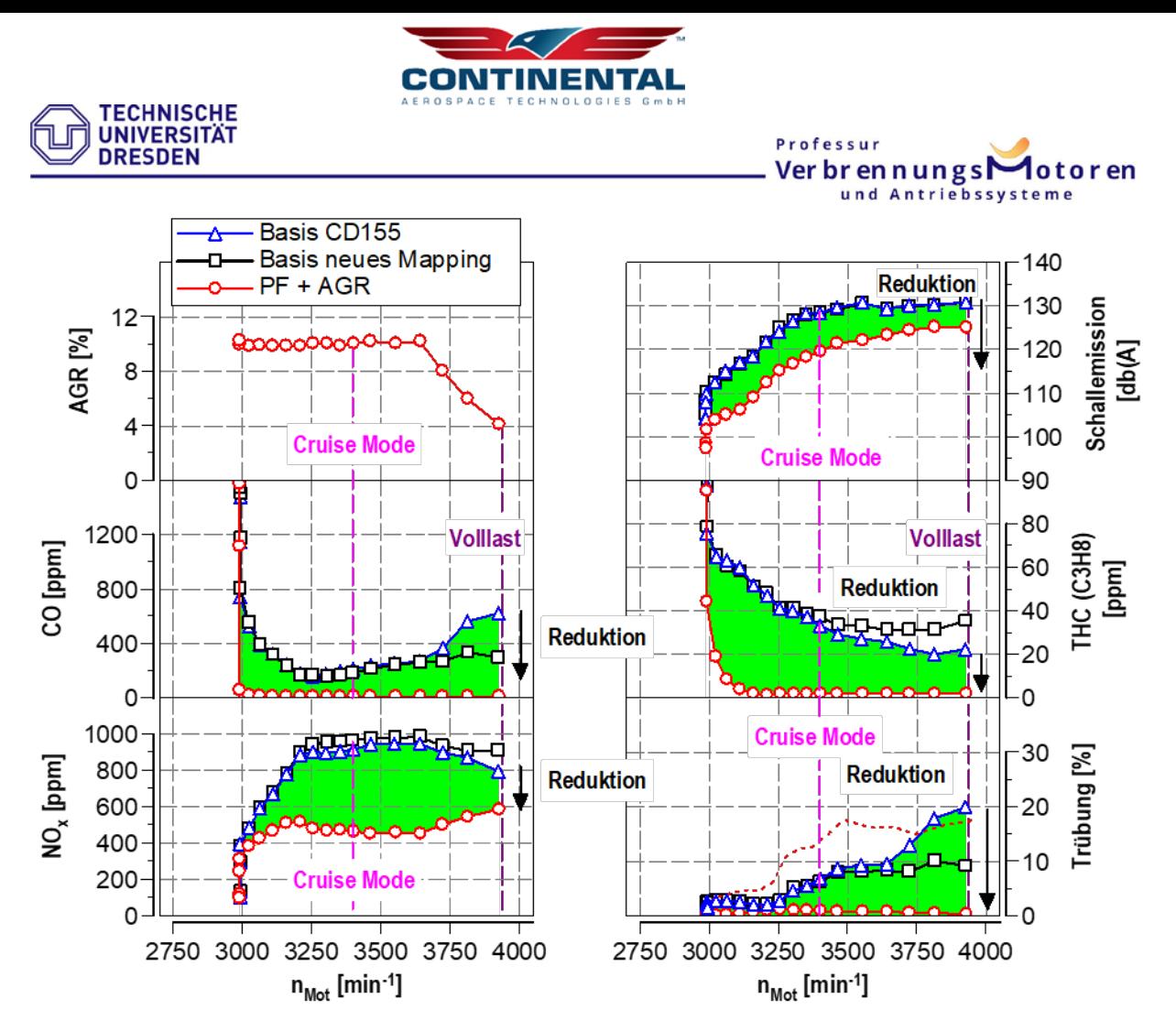

Abbildung 6.73: Ergebnis Abgasnachbehandlungsdemonstrator am Motorenprüfstand mit ND-AGR

Die Messung zeigt, dass es möglich ist, die NOx-Emissionen im relevanten Betriebsbereich mit dem gewählten Abgasnachbehandlungskonzept zu halbieren. Weiterhin kann der Partikelausstoß signifikant reduziert werden.

Um den Rußeintrag in den Partikelfilter (rot gestrichelte Kennlinie) zu begrenzen, erfolgt eine Ladedruckanhebung. Mit zunehmender ND-AGR Rate nimmt auch die Rohrußemission und somit die Filterbeladung erheblich zu. Dies und weitere relevante Motorprozessgrößen können den nachstehenden beiden Abbildungen entnommen werden.

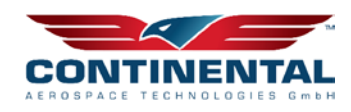

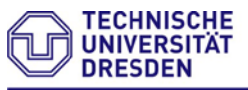

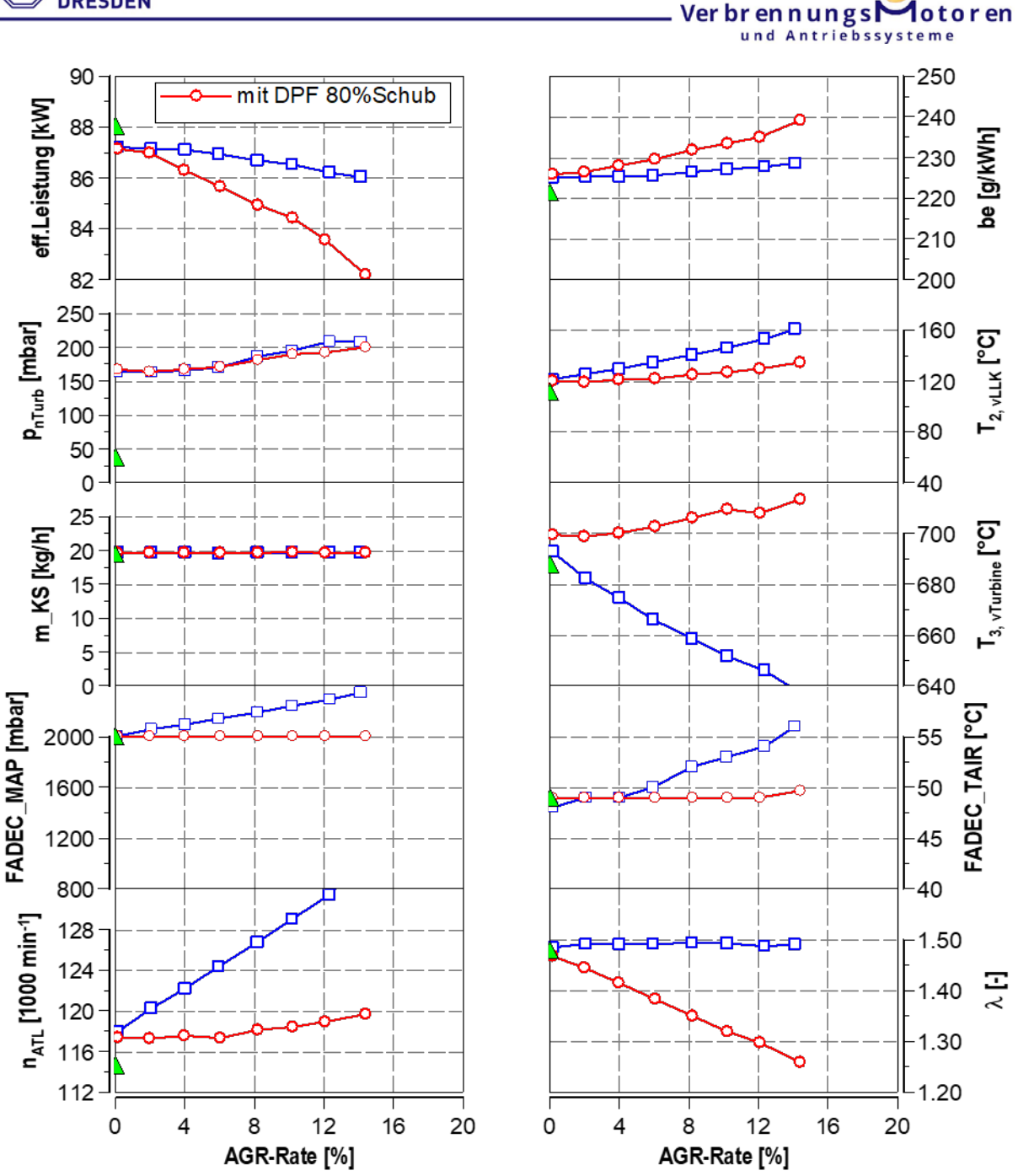

Abbildung 6.74: Ergebnis Ladedruckanhebung (blau) mit ND-AGR 80% Schub, grün entspricht dem Basisbetriebspunkt

Aufgrund des erhöhten Abgasgendruckes verschlechtert sich der Ladungswechsel, was wiederum sich negativ auf den spezifischen Kraftstoffverbrauch auswirkt. Ebenfalls erhöht sich aufgrund des in den Ansaugtrakt zurückgeführten Abgases die Verdichteraustrittstemperatur (siehe Abb. 6.74) und somit auch die sich einstellende Saugrohrtemperatur. Die Ladedruckanhebung ist ein probates Mittel um die Füllung des Brennraumes mit Frischluft konstant zu halten (Lambda). Zu berücksichtigen gilt die einhergehende steigende Turboladerdrehzahl, welche am Flugmotor mittels ausreichender Waste-Gate Regelreserve dargestellt werden muss, was zusätzlich den Abgasgendruck erhöht.

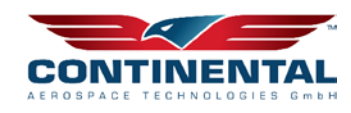

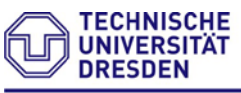

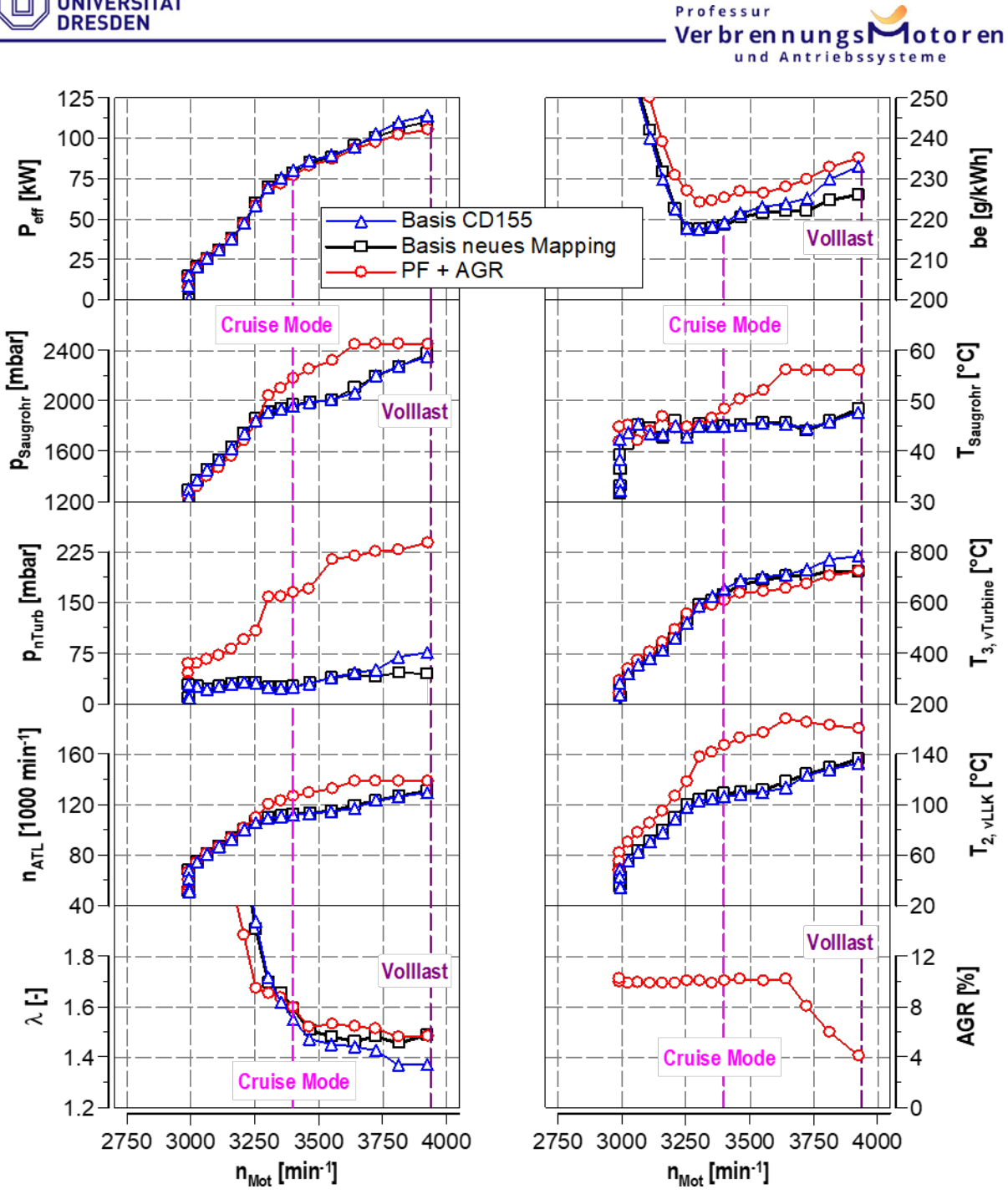

Abbildung 6.75: Ergebnis Abgasnachbehandlungsdemonstrator am Motorenprüfstand mit ND-AGR, Motorprozessgrößen

Die bereits erwähnte Ladedruckanpassung ermöglicht eine aktive Verschiebung des Ruß-NOx Trade-Offs. Zu beachten gilt, dass eine Ladedruckanhebung speziell an der Volllast die erreichbare Critical Altitude sinken lässt. Hintergrund hierfür ist das deutlich schnellere Erreichen der Grenzdrehzahl des Abgasturboladers (Verdichterumfangsgeschwindigkeit). In Abbildung 6.76 sind für 60%, 80% und 100% Schub der Zielkonflikt zwischen Ruß und NOx-Emssionen für den Forschungsmotor erkennbar. Zusätzlich zu den gestrichelten Betriebspunkten ohne Ladedruckanpassung sind für 80% und 60% Schub die Ergebnisse mit Ladedruckanpassung dargestellt. Die Ruß-NOx-Trendlinien

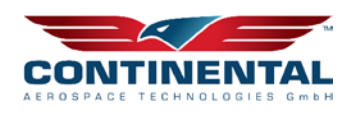

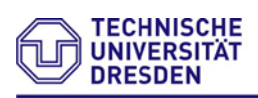

verlaufen deutlich flacher und erzeugen trotz NOx-Reduktion erheblich weniger Rohrußemissionen, welche den Partikelfilter beladen würden. Mit zunehmender ND-AGR-Rate bewegt man sich auf den Trendlinien von rechts (hohe NOx-Emissionen, geringe Rußausstoß) nach links im Diagramm (geringe NOx-Emissionen, hoher Rußausstoß).

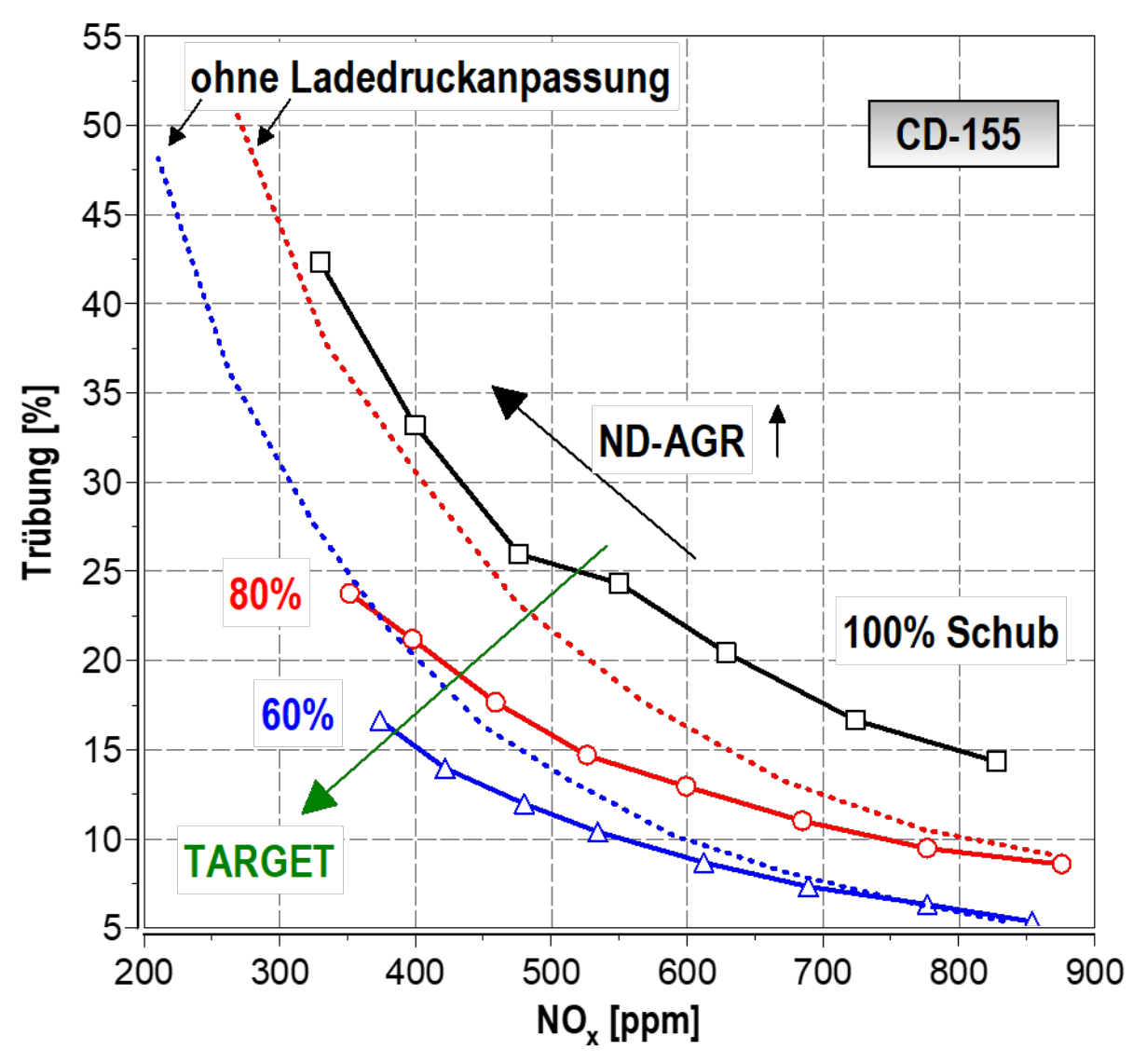

Abbildung 6.76: Verschiebung des Ruß-NOx Trade-Offs mittels Ladedruckanhebung in Kombination mit ND-AGR (1.6l PF)

# **6.6.6 Ergebnisse Doppel-Partikelfilter**

Um weitere Verbesserungen hinsichtlich des Gegendrucks und der Schadstoffemission zu erzielen, wurden zwei PF 1.6l konstruktiv parallel geschalten. Die folgende Abbildung zeigt den installierten Messaufbau am Prüffeld. Die Entnahme der ND-AGR erfolgt hierbei einseitig. Das Auspuffsystem ist als Doppelendrohr ausgeführt.

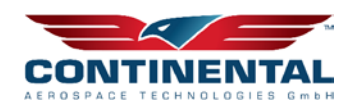

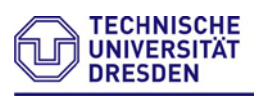

Professur Verbrennungs **1** otoren teme

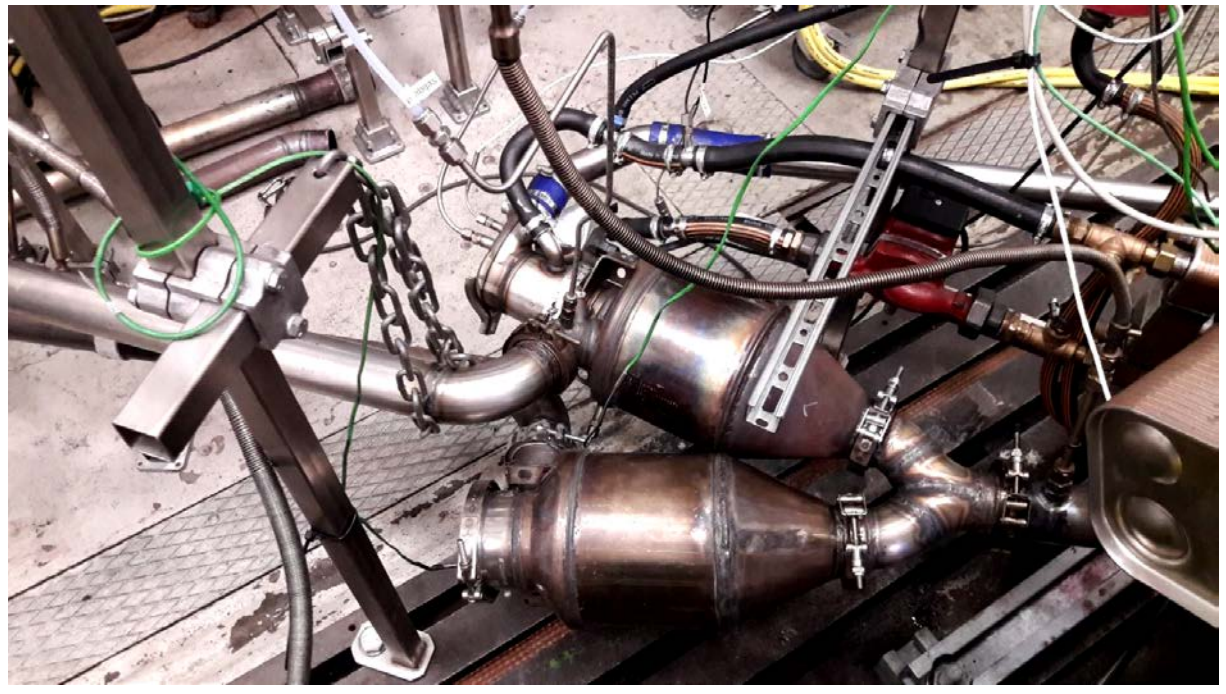

Abbildung 6.77: PF<sup>2</sup> Messaufbau

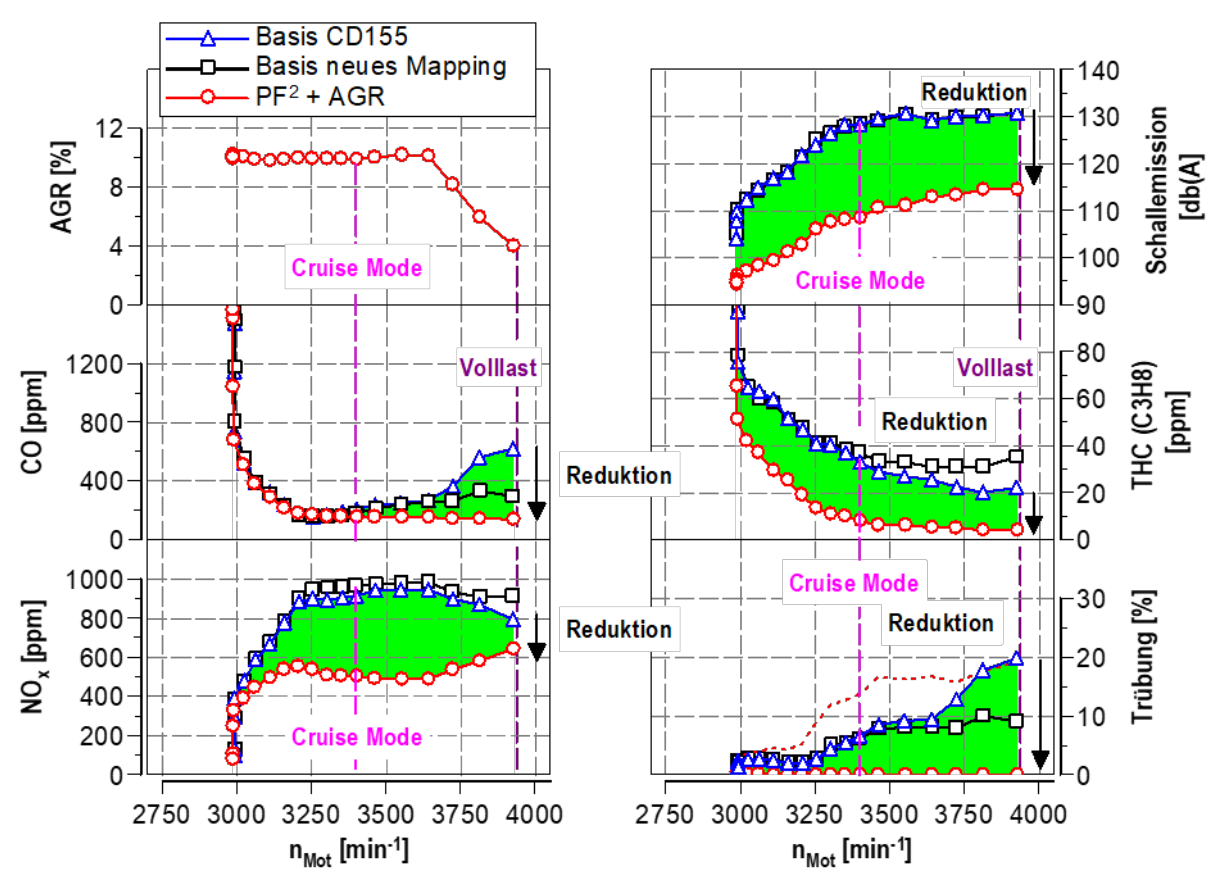

Abbildung 6.78: Ergebnis Vermessung PF2

Der PF2 Aufbau ermöglicht neben der prozessverbesserten Abgasgendruckabsenkung auch einen erheblichen Vorteil bezüglich den emittierten Schallemissonen von bis zu 15 db(A). Bezüglich einer weiteren NOx-Emissionssenkung liefert der PF2 Auf-

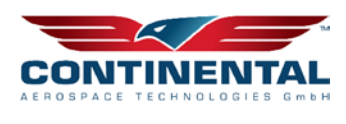

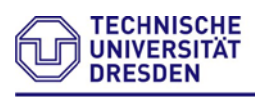

### Professur Ver br en n un g s und Ant

bau erwartungsgemäß keinen weiteren signifikanten Vorteil. Mit Blick auf einer Höhenanwendung und den damit verbundenen steigenden Abgasvolumenströmen wird der PF2 Aufbau zunehmend besser abschneiden.

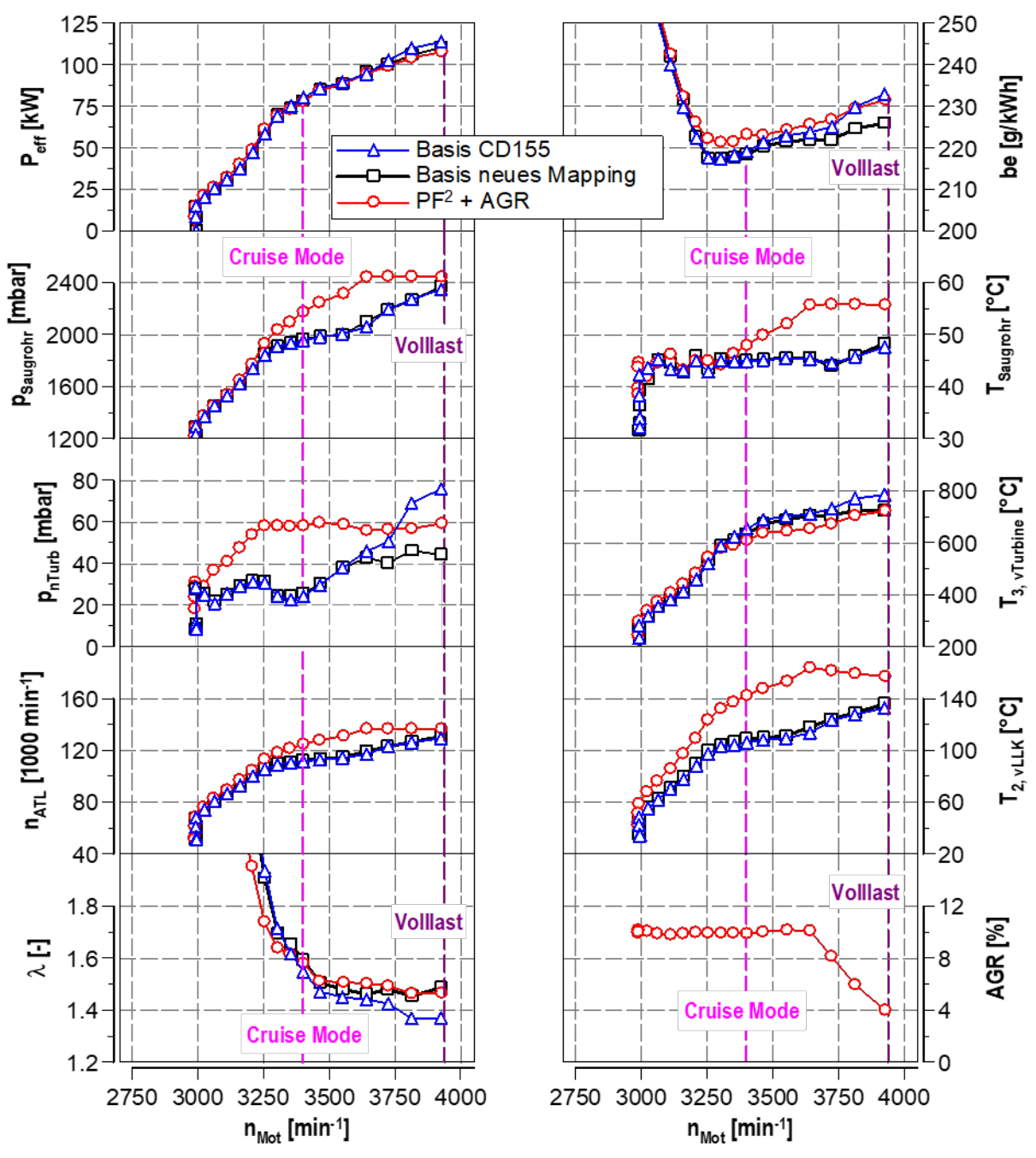

Abbildung 6.79: Ergebnis Vermessung PF<sup>2</sup> - Motorprozessgrößen

Der verminderte Abgasgendruck der PF2 zeigt sich unter anderem auch in einem verbesserten Kraftstoffverbrauch gegenüber der 1.6l PF Variante wider.

Abschließend für diese Untersuchung ist noch der direkte Vergleich zwischen PF2 und 1,6l PF gegenübergestellt. Hierfür wird im Nennleistungsbetriebspunkt eine ND-AGR-Variation für beide Filtersysteme durchgeführt wurden.

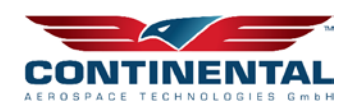

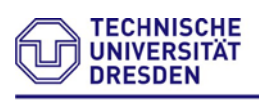

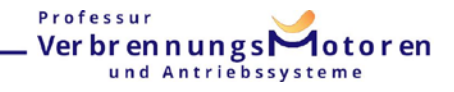

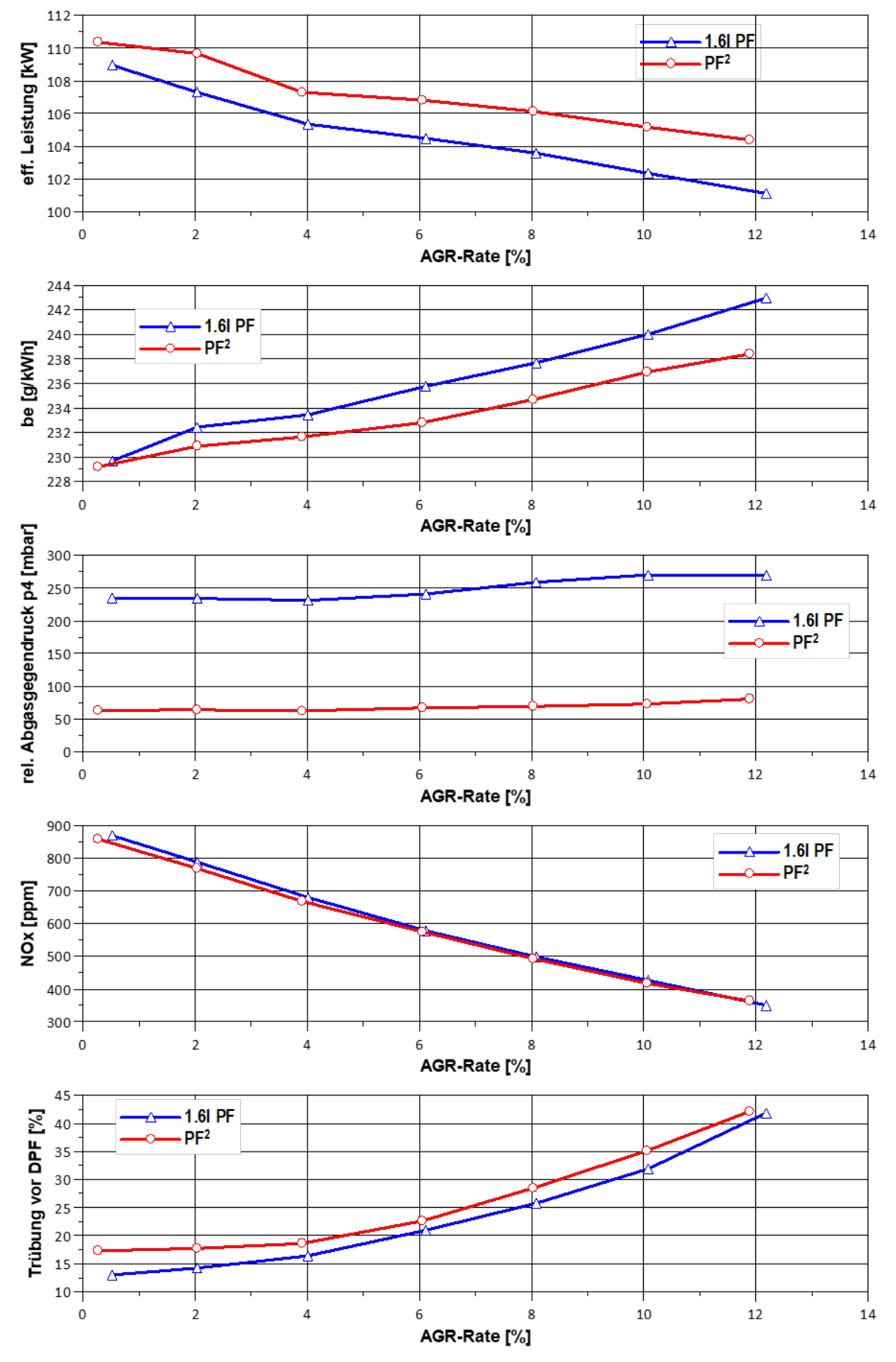

Abbildung 6 .80: Vergleich PF <sup>2</sup> vs. 1.6l PF

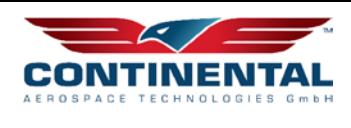

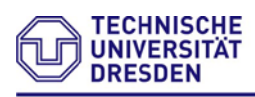

Professur Verbrennungs **A**otoren und Antriebs e m e

Zur Vervollständigung der Analyse erfolgt noch eine Betrachtung des Einflusses der ND-AGR-Temperatur im Nennleistungsbetriebspunkt – 100% Schub am Boden.

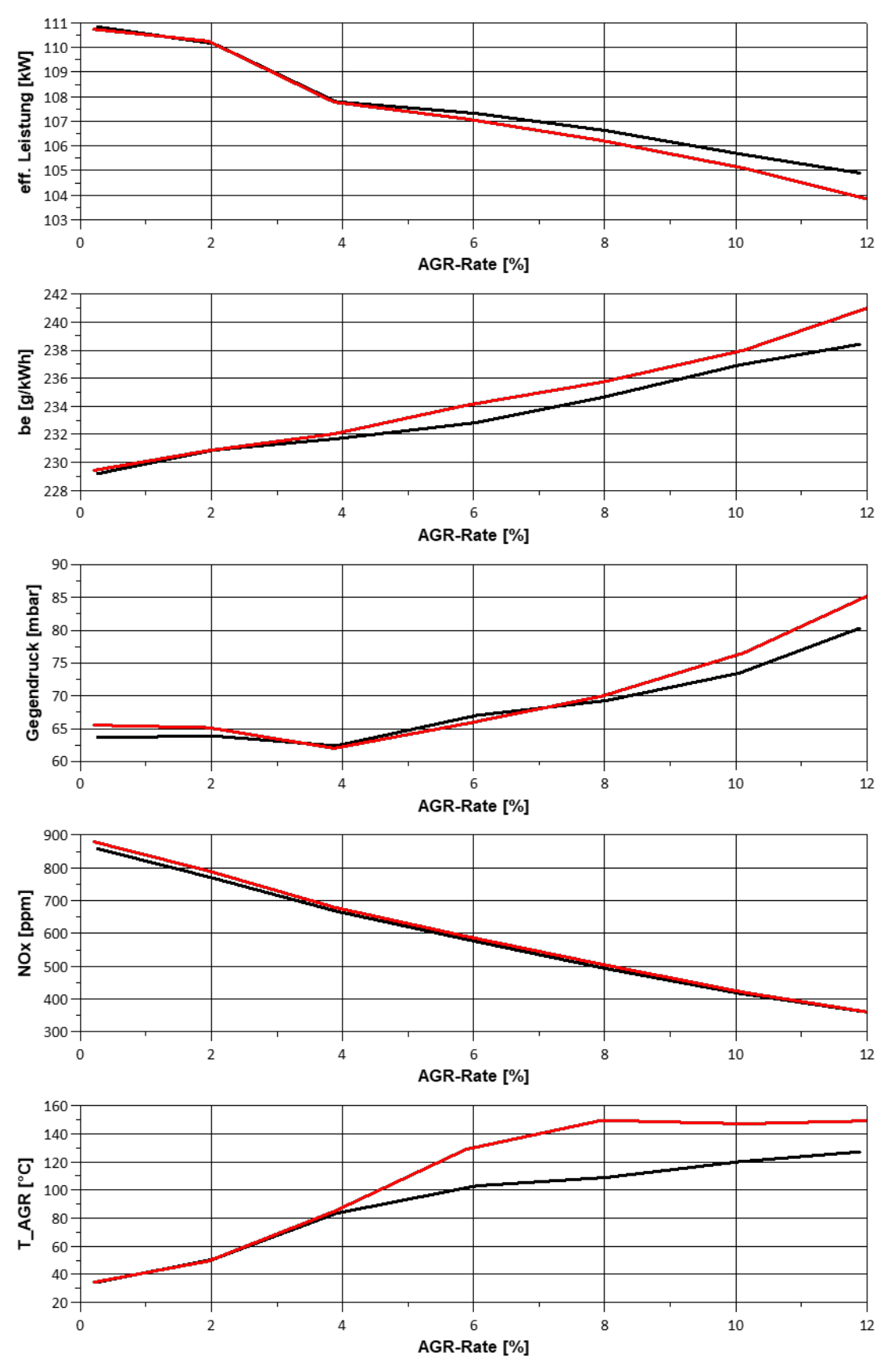

Abbildung 6.81: Einflussuntersuchung ND-Abgasrückführtemperatur PF2

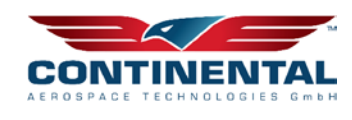

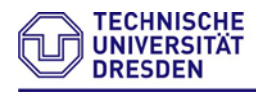

### Professu Verbrennungs und Antriebssysteme

Hierbei zeigt sich, dass eine Absenkung der ND-AGR Temperatur im allgemeinen zu einer Verbesserung der Motorprozessdaten führt. Als Hauptkriterium im Nennleistungspunkt ist hierbei die Füllung des Brennraumes zu nennen, welche mit sinkender ND-AGR Temperatur verbessert wird. An dieser Stelle sei anzumerken, dass die Temperatur in der ND-AGR Strecke nicht beliebig abgesenkt werden kann, da bei zu starker Absenkung Kondensationserscheinungen auftreten, welche zu Schäden am Motor führen können. Hierbei ist der Tropfenschlag am Verdichter zu nennen. Aufgrund der stark absinkenden Umgebungstemperatur mit zunehmender Höhe sind auch Vereisungserscheinungen möglich, welche grundsätzlich vermieden werden müssen. Aus den genannten Gründen erfolgte eine Begrenzung der Rückkühlung des Abgases auf minimal 105°C. Unterhalb von 6% AGR wird diese zwar in der Messung noch unterschritten, jedoch ist die zurückgeführte Menge an Abgas zu gering um ernsthafte Schäden zu verursachen. Gezielte Versuche unterhalb der 105°C zeigten bereits nach kurzer Zeit Versottungserscheinungen am AGR-Steller, welches auf verstärkten Kondensatausfall in Verbindung mit Abgas zurückzuführen ist.

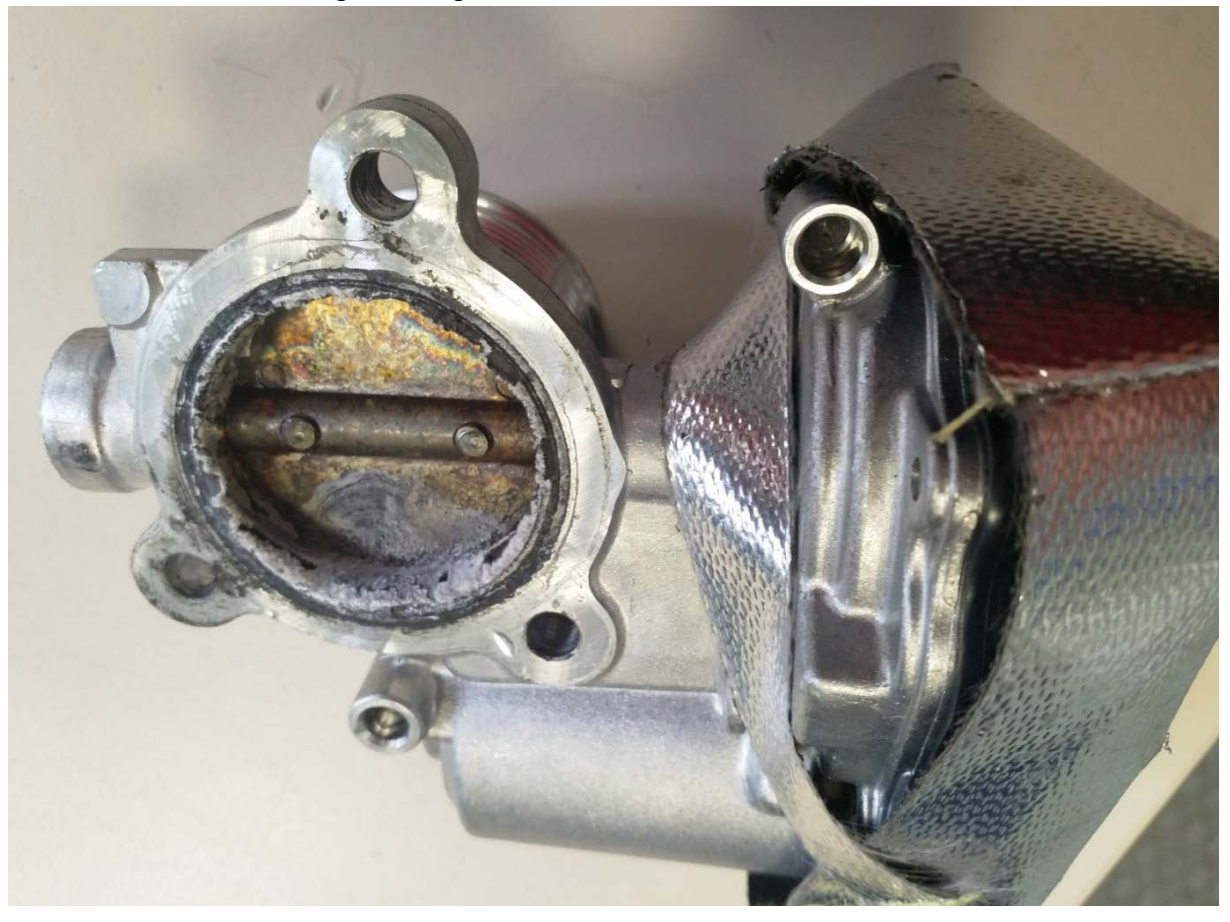

Abbildung 6.82: Versottung des AGR-Stellventils

Dies kann wiederum zu einem vorzeitigen Versagen/Klappenklemmen führen und muss weitestgehend durch die Betriebsstrategie verhindert werden. Versottungserscheinungen im AGR-Pfad sind aus anderen Mobilitätssektoren der Straße bereits bekannt. Entsprechend existieren verschiedene Lösungsansätze, um dies auf ein Minimum zu reduzieren.

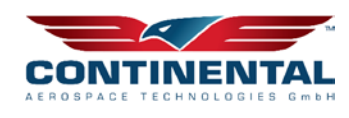

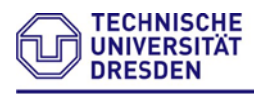

# **6.6.7 Untersuchung Regenerationsverhalten des 1.6l Partikelfilter**

Eine weitere wichtige Systemcharakteristik ist die Beladungsphase sowie die Freibrandphase des Partikelfilters. Hierfür wurden gezielt Beladungszyklen mit anschließenden Freibrandprozeduren für unterschiedliche Betriebspunkte am Boden durchgeführt. Grundsätzlich setzt keine Beladung des Partikelfilters oberhalb 65%Schub ohne AGR-Betrieb ein. Die passive und später aktive Regeneration des Partikelfilters ist für den Partikeleintrag innerhalb diesen Betriebspunkten somit ausreichend. Im AGR-Betrieb kommt es Beispielsweise bei 70% Schub zu einer stetigen Beladung des Partikelfilters. Das Ergebnis der Untersuchung ist in der nachstehenden Abbildung ersichtlich. Ziel der Untersuchung soll die Bewertung der Beladungs- sowie Regenerationszeiten sein. Zu Beginn wird die Beladung im 70% Schub (Cruise Betrieb) näher betrachtet. Den Ausgangszustand bildet ein unbeladener Partikelfilter mit einem Differenzdruck von circa 123mbar.

Unter einer ND-AGR von 10% belädt sich der Partikelfilter innerhalb von 45min um weitere 70mbar auf einen Gesamtdifferenzdruck von 193mbar. Ergo sind eine Differenzdrucküberwachung des Partikelfilters sowie eine aktive Einleitung der Regeneration erforderlich. Die passive Regeneration des Partikelfilters wie im Betrieb ohne AGR ist nicht länger möglich. Der Differenzdruck ab welchem eine Regeneration spätestens durchgeführt werden muss, um Schäden am Partikelfilter zu vermeiden, wurde in der Untersuchung sehr konservativ gewählt (geringer zulässiger Differenzdruck). Hintergrund ist die begrenzte Verfügbarkeit an Versuchspartikelfiltern.

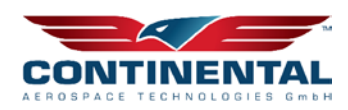

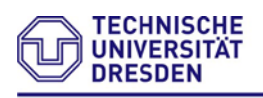

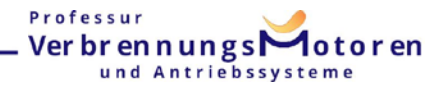

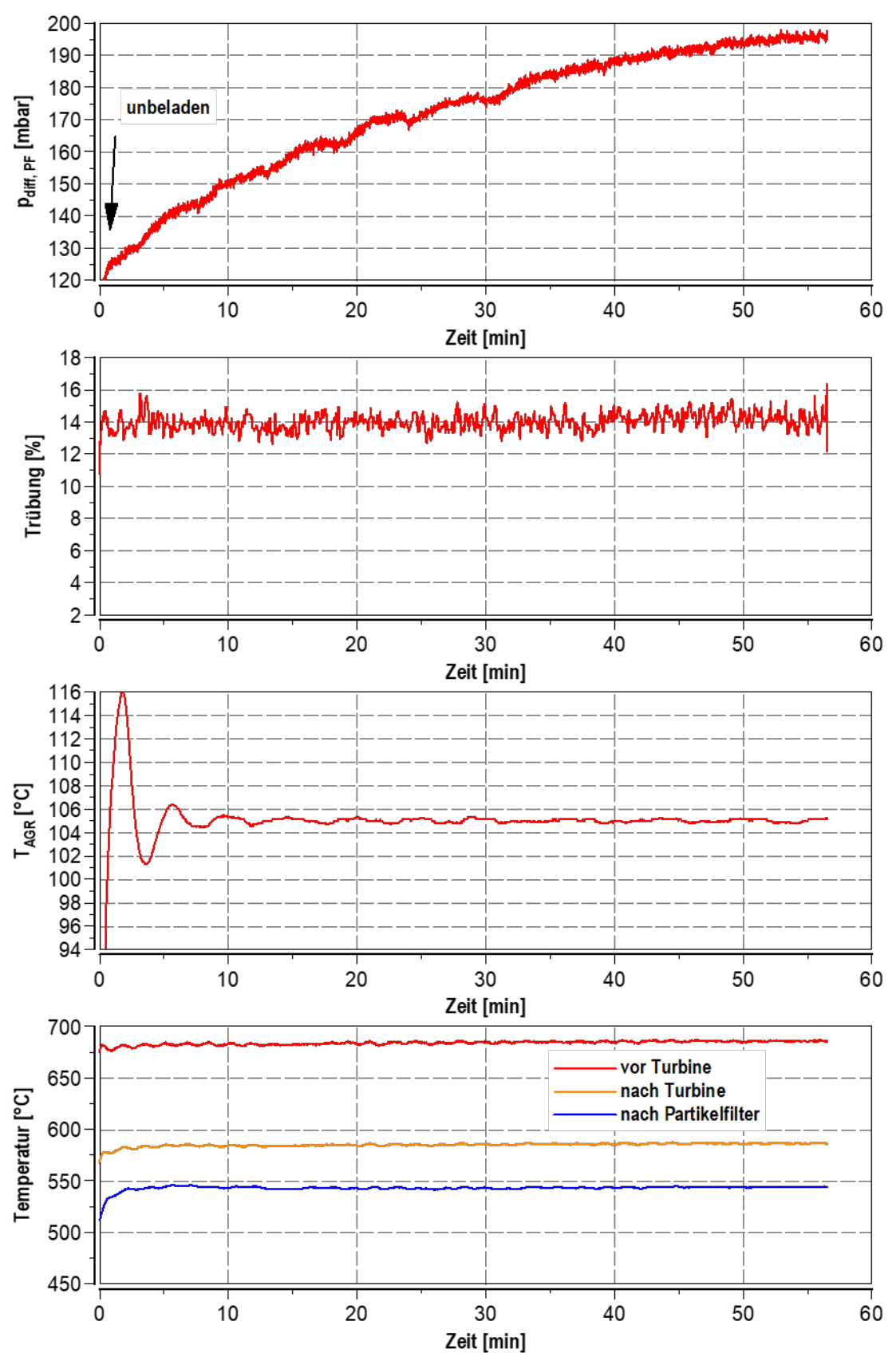

Abbildung 6.83: Beladungsuntersuchung 1.6l Partikelfilter im Cruise-Betrieb (70%Schub) mit 10% ND-AGR Betrieb ohne Ladedruckanhebung

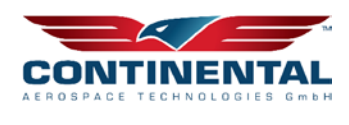

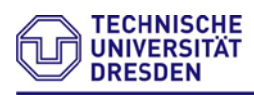

Professur Verbrennungs **A**otoren und Antr e m e

Unter einer ND-AGR von 10% mit Ladedruckanhebung belädt sich der Partikelfilter bereits nur noch innerhalb von 48min um weitere 80mbar auf einen Gesamtdifferenzdruck von 200mbar trotz gestiegenen Abgasmassenstromes.

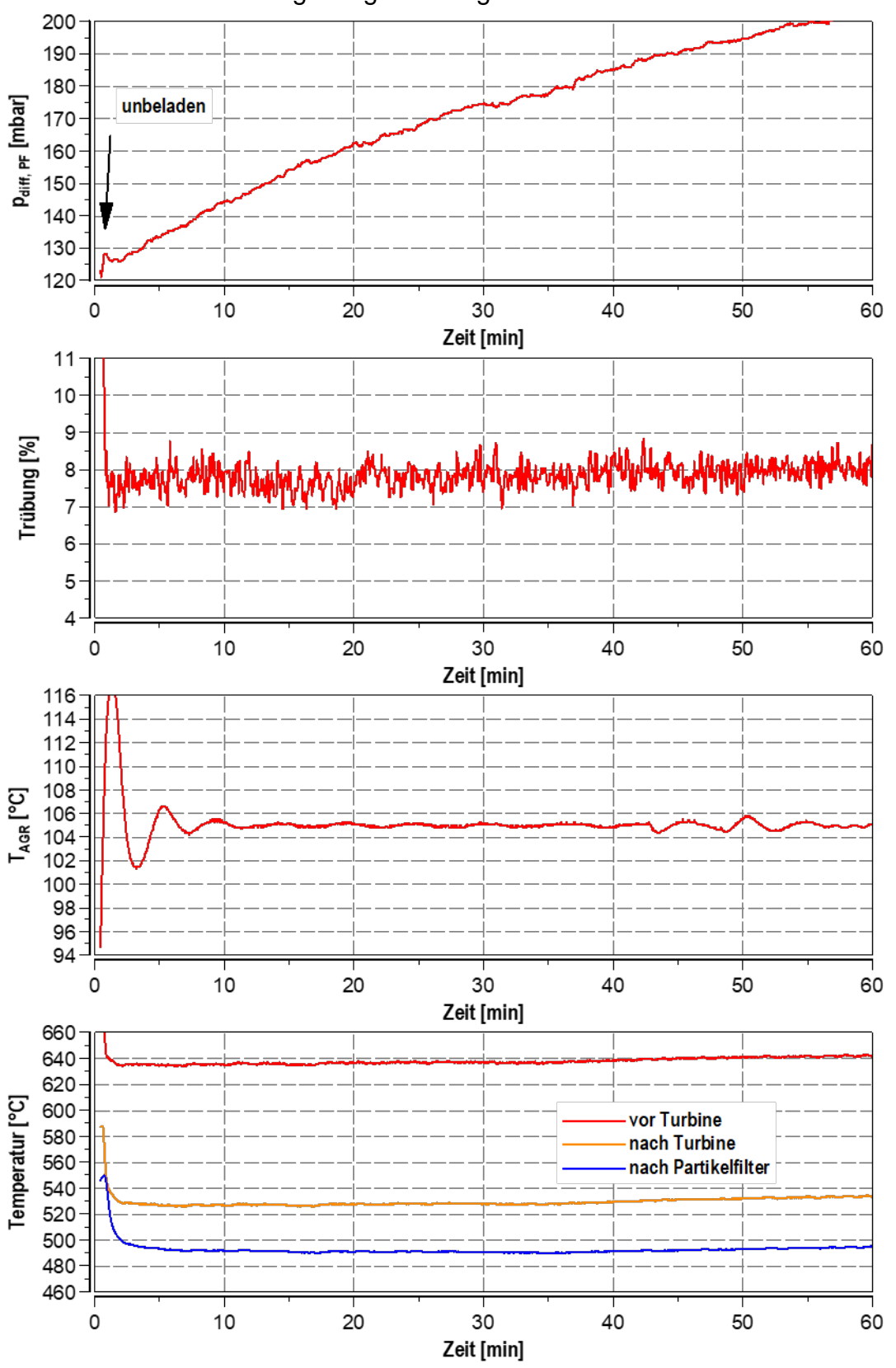

Abbildung 6.84: Beladungsuntersuchung 1.6l Partikelfilter im Cruise-Betrieb (70%Schub) mit 10% ND-AGR Betrieb und Ladedruckanhebung auf 2200mbar

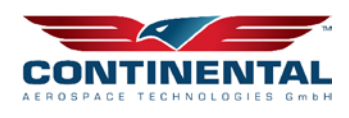

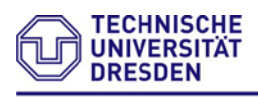

Das erforderliche Regenerationsintervall kann somit bereits verlängert werden. Dieser Umstand resultiert aus der innermotorischen Prozessoptimierung, was eine erhebliche Absenkung des Rußemissionseintrages in den Partikelfilter zur Folge hat. Für den gezeigten Betriebspunkt konnte die Trübung halbiert werden.

Weiterhin soll betrachtet werden, ob eine kurzzeitige AGR-Rücknahme zum Freibrennen des Partikelfilters im Cruise-Betrieb (70%Schub) bereits ausreichend ist.

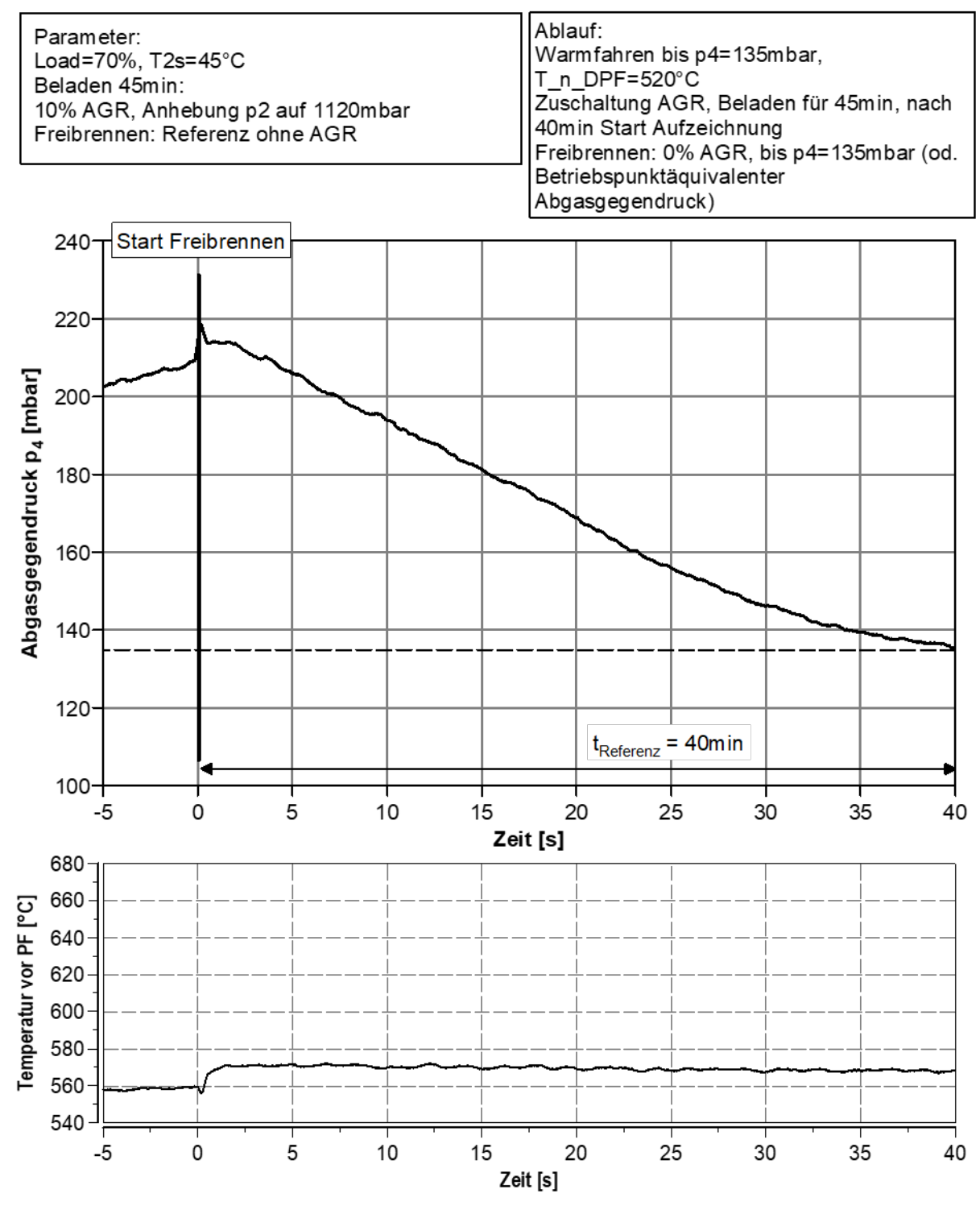

Abbildung 6.85: Freibrennuntersuchung 1.6l Partikelfilter im Cruise-Betrieb (70%Schub) ohne ND-AGR Betrieb

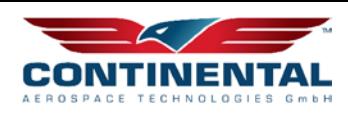

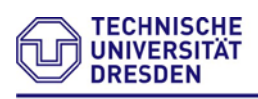

### Professur Ver br en n ungs und Antriebssy

Hierbei zeigt sich, dass ohne weitere Maßnahmen bereits durch die Reduktion der ND-AGR Rate der Partikelfilter passiv freigebrannt werden kann. Die Dauer zum Freibrennen des Partikelfilters von 40min ist jedoch gegenüber der Beladungszeit von 60min eher unverhältnismäßig zu bewerten und soll im weiteren Verlauf mittels geeigneten Maßnahmen beschleunigt werden. Nach erneuter Beladung des Partikelfilters erfolgt jedoch zuvor das Freibrennen bei 100% Schub ohne AGR Betrieb.

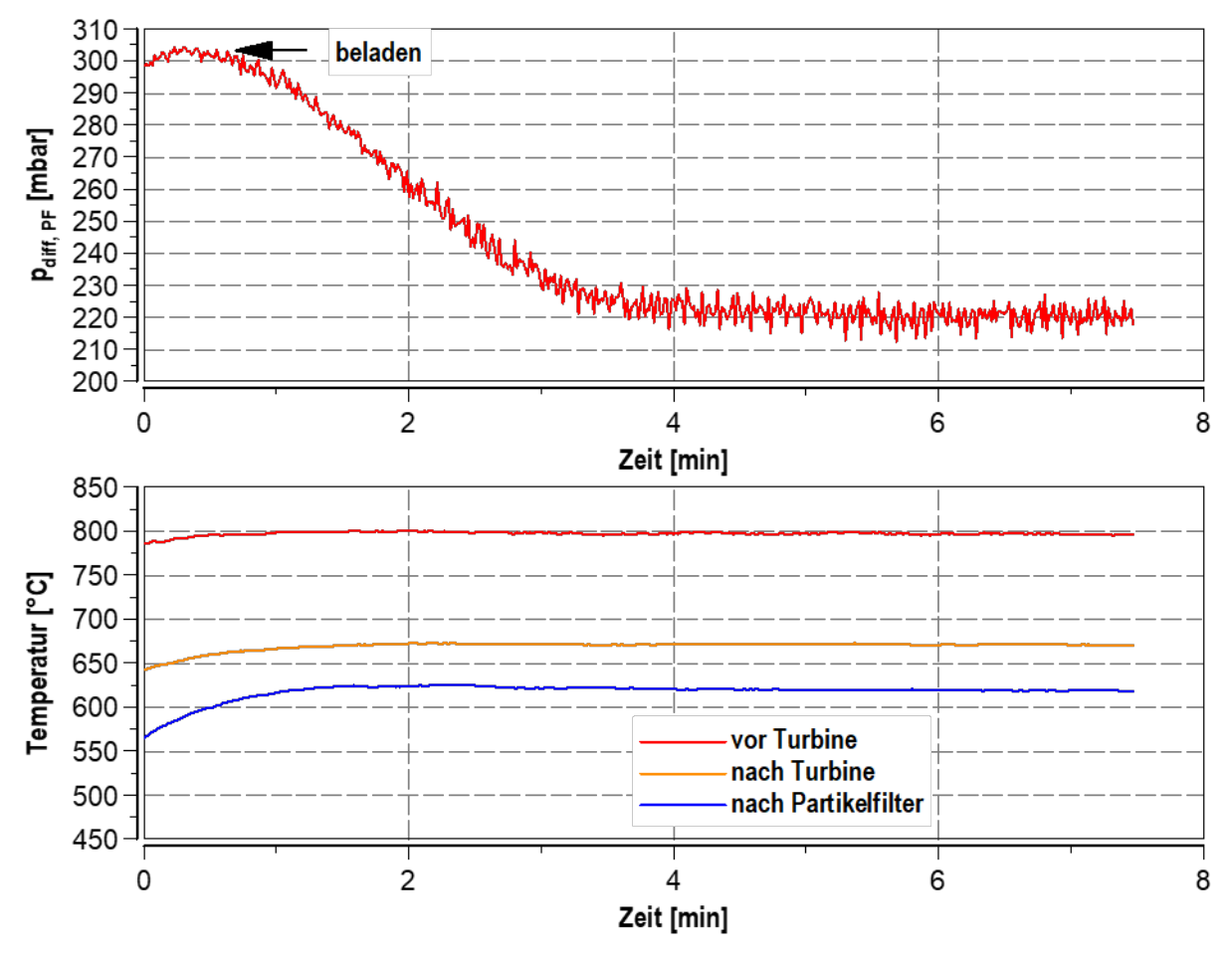

Abbildung 6.86: Freibrennuntersuchung 1.6l Partikelfilter im Nennleistungsbetrieb (100%Schub) ohne ND-AGR Betrieb

Zum einen ist der erheblich gestiegene Differenzdruck über den Partikelfilter sichtbar, da die Abgastemperatur als auch der Abgasmassenstrom im Nennleistungspunkt gegenüber dem Cruise-Betrieb ansteigt. Positiv hingegen ist die erzielbare Zeit von lediglich 3-4min, um den Partikelfilter vollständig frei zu brennen. Der Hauptgrund ist die zeitgleich erheblich gestiegene Temperatur vor Partikelfilter / nach Turbine trotz erhöhtem Partikeleintrag.

Im nachstehend Diagramm erfolgte eine Variation der Verbrennungsschwerpunktlage. Hierbei zeigt sich das mit einer 8°KW Spätverschiebung eine signifikante Anhebung der Abgastemperatur möglich ist, zugleich kann durch den verminderten Zylinderspitzendruck der NO<sub>x</sub>-Emissionsausstoß auch während einer Regeneration ohne AGR auf einem verminderten Niveau gehalten werden. Nachteilig ist der erheblich verschlechterte spezifische Kraftstoffverbrauch zu nennen.

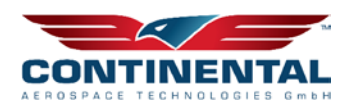

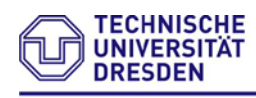

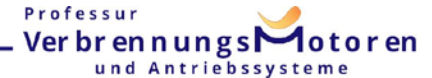

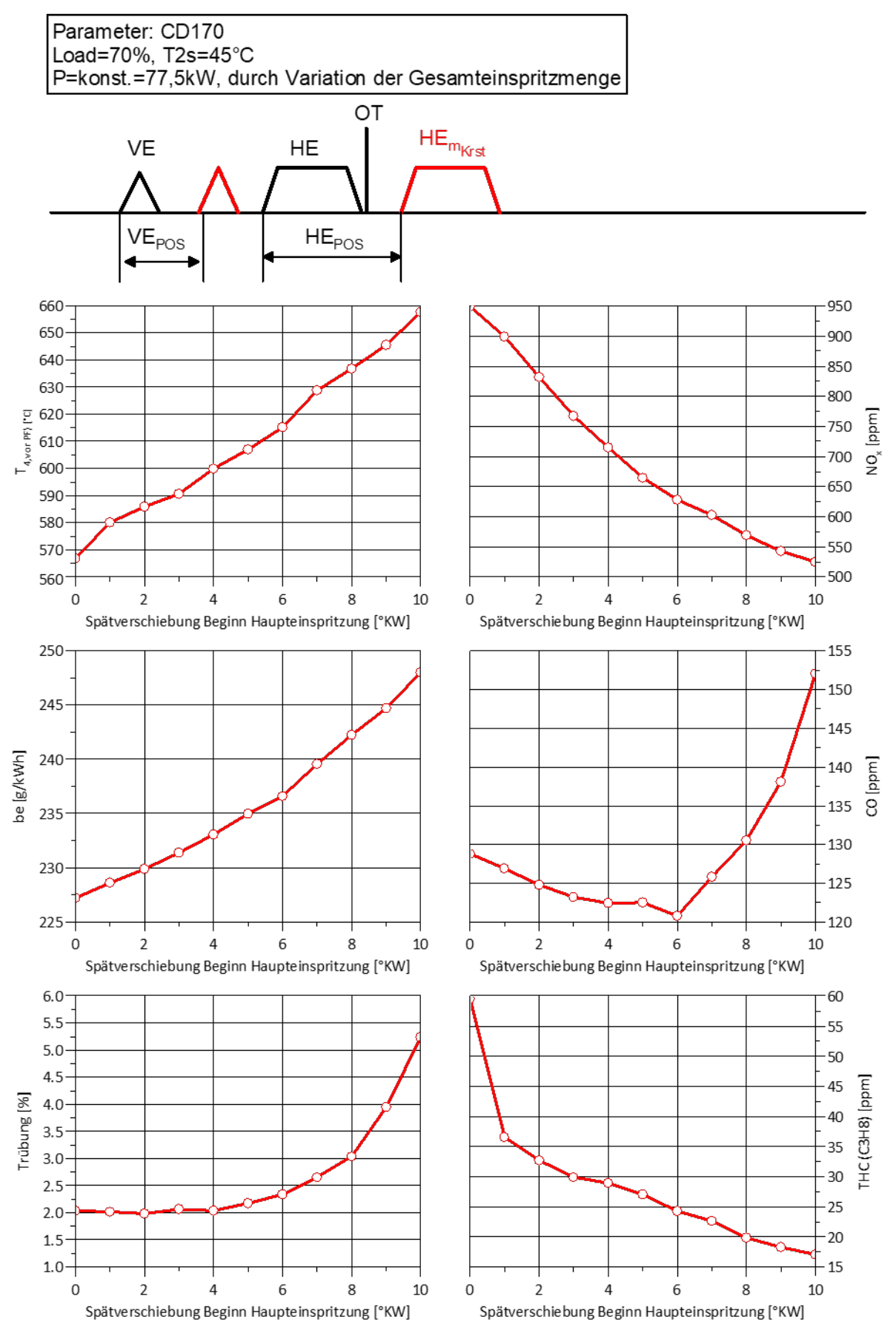

Abbildung 6.87: Untersuchung HR50-Lage zur Freibrennstrategie des 1.6l Partikelfilter im Cruise-Betrieb (70%Schub) ohne ND-AGR Betrieb (Leistungsneutral)

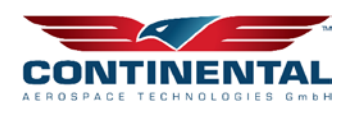

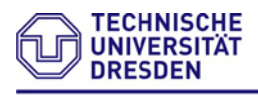

Im Folgenden erfolgt wie bereits angesprochenen, dass Messergebnis verschiedener implementierter Freibrennstrategien. Zu den ermittelten Abgasgegendruckverläufen vor Partikelfilter ist die Abgastemperatur vor Partikelfilter und die Auswirkung auf den spezifischen Kraftstoffverbrauch zu sehen.

Parameter: Load=70%, T2s=45°C Beladen 45min: 10% AGR, Anhebung p2 auf 1120mbar Freibrennen: ohne AGR 1) Einspritzung +8°KW nach spät verschoben. Leistungsneutral durch erhöhte Einspritzmenge 2) p2 auf 880mbar gesenkt Leistungsneutral durch erhöhte Einspritzmenge 3) Kombination aus 1) und 2)

Ablauf: Warmfahren bis p4=135mbar, T n DPF=520°C Zuschaltung AGR, Beladen für 45min, nach 40min Start Aufzeichnung Freibrennen: 0% AGR, bis p4=135mbar (od. Betriebspunktäquivalenter Abgasgegendruck)

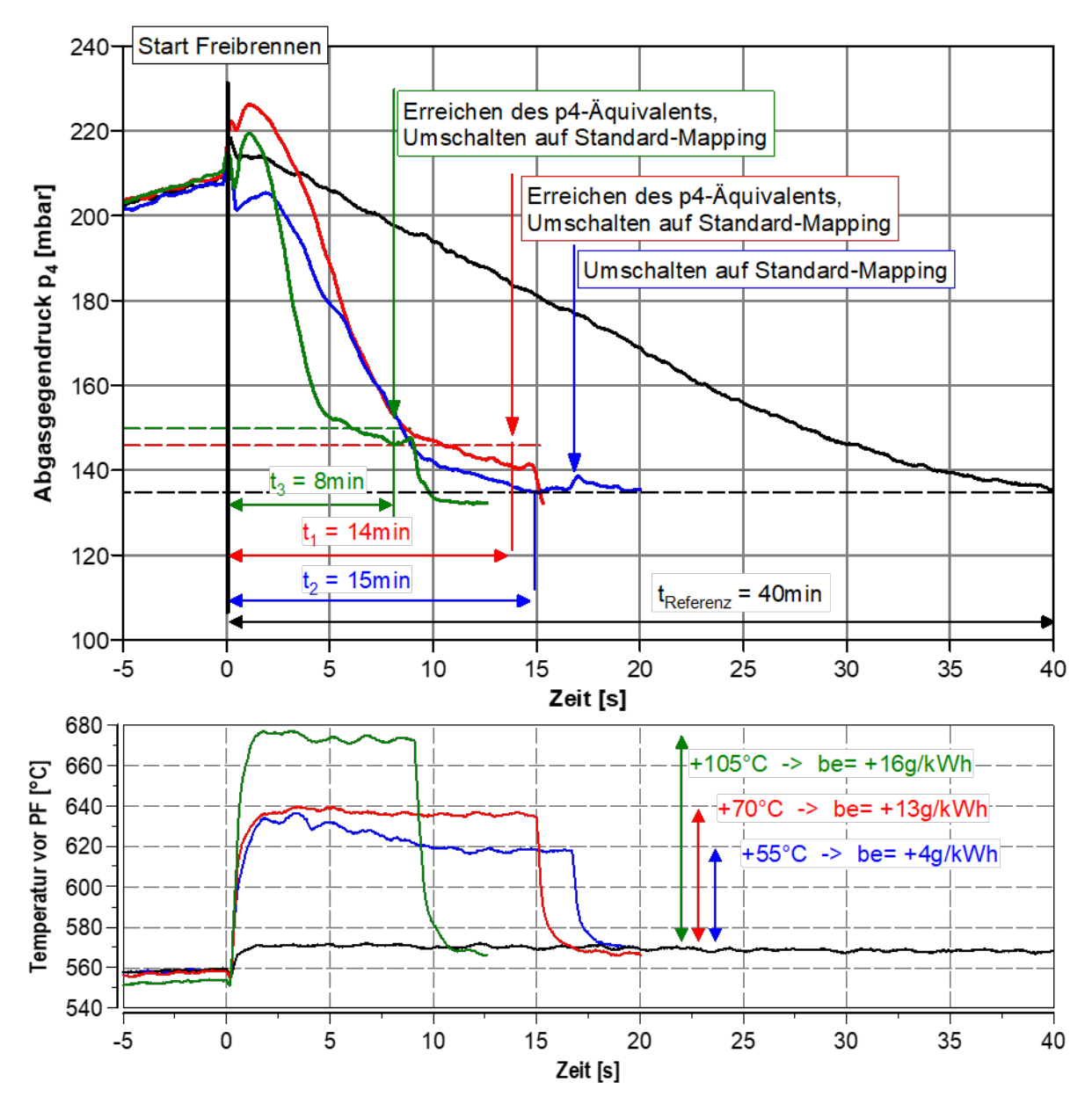

Abbildung 6.88: Untersuchung verschiedener Freibrennstrategien 1.6l Partikelfilter im Cruise-Betrieb (70% Schub) ohne ND-AGR Betrieb

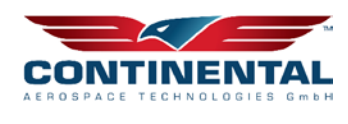

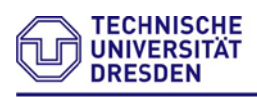

#### Professur Ver br en n ungs $\Gamma$ **A**otoren und Antriebssysteme

Hierbei zeigt sich, dass mittels allen dargestellten Betriebsstrategien eine signifikante Verkürzung der Freibrennprozedur auf <15min erzielt werden kann. Es besteht jedoch ebenfalls ein direkter Zusammenhang zwischen Verkürzung der Freibrennprozedur und Erhöhung des spezifischen Kraftstoffverbrauches. Je später die Nacheinspritzung erfolgt, desto höher ist der Temperaturanstieg. Zugleich verschlechtert sich jedoch auch der spezifische Kraftstoffverbrauch des Flugmotors. Die Verschiebung der HR50- Verbrennungsschwerpunktlage zeigt ebenfalls, dass selbst im Regenerationsbetrieb der Stickoxidausstoß weiterhin fast halbiert werden kann. (siehe Abbildung 6.87) Dies ist eine Folge des sinkenden Zylinderspitzendruckes. Der CO-Ausstoß bleibt hingegen unverändert zur Referenz.

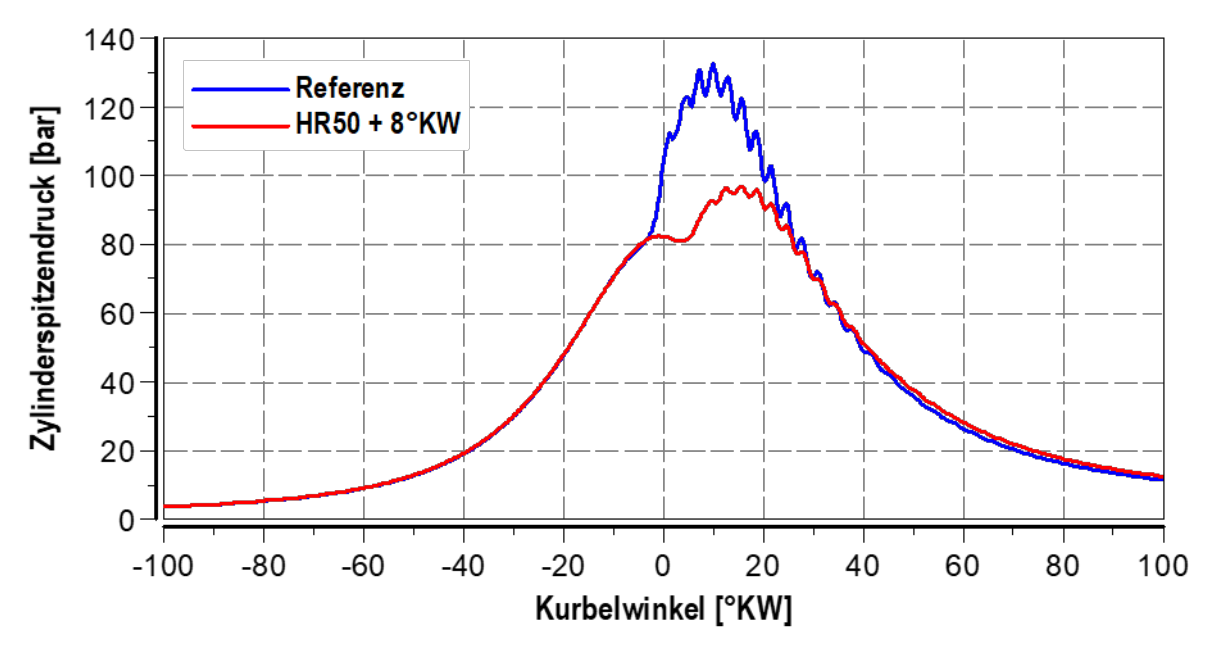

Abbildung 6.89: Zylinderspitzendruck im Cruise-Betrieb (70% Schub) ohne ND-AGR Betrieb (Leistungsneutral)

Im nachstehenden Diagramm ist das Ergebnis einer zusätzlich in der FADEC implementierten Nacheinspritzung zur aktiven Anhebung der Abgastemperatur zu sehen. Dies erforderte unter anderem eine neue Firmware-Entwicklung der FADEC, als auch neue Datensätze sowie Funktionsroutinen. Durchgeführt wurde eine Variationsstudie zur Nacheinspritzmenge sowie Lage der Nacheinspritzung. Neben der Abgastemperatur vor Partikelfilter ist der spezifische Kraftstoffverbrauch sowie der CO-Emissionsanteil als Indikator für eine unvollständige Kraftstoffumsetzung widergegeben.

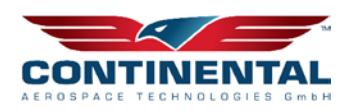

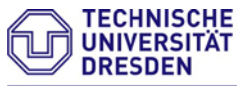

 $\overline{20}$ 

 $\overline{25}$ 

 $30$ 

35

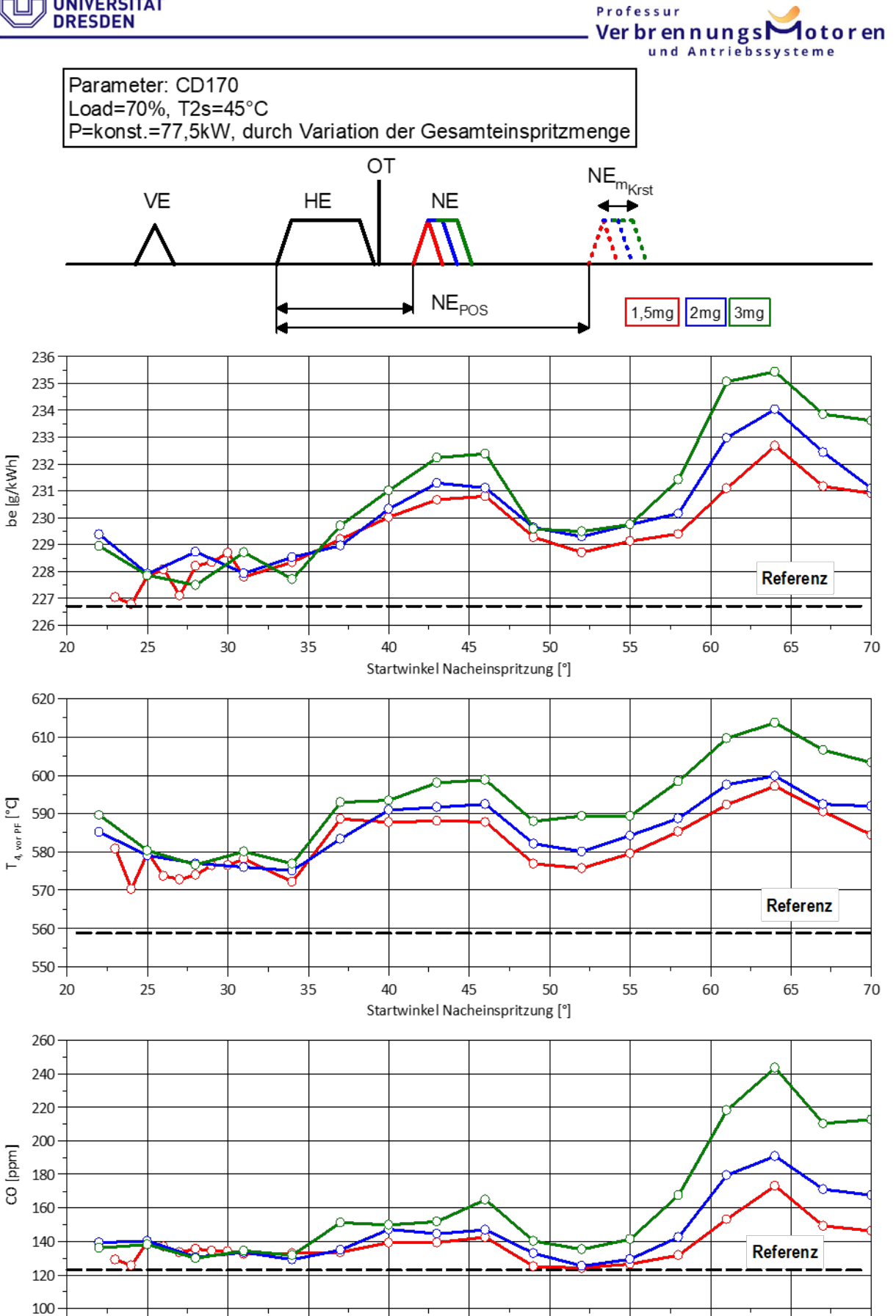

Abbildung 6.90: Potentialanalyse Nacheinspritzung 1.6l Partikelfilter im Cruise-Betrieb (70%Schub) ohne ND-AGR Betrieb zur PF-Regeneration

45

Startwinkel Nacheinspritzung [°]

50

55

60

65

40

 $70$ 

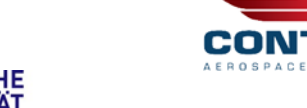

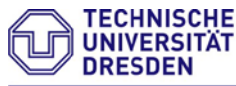

540

-5

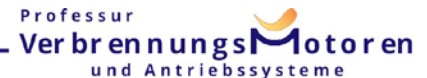

Hierbei zeigt sich, dass eine Anhebung von 50°C mit einer Nacheinspritzmenge von 3mg und einer Einspritzlage von 65°KW möglich ist.

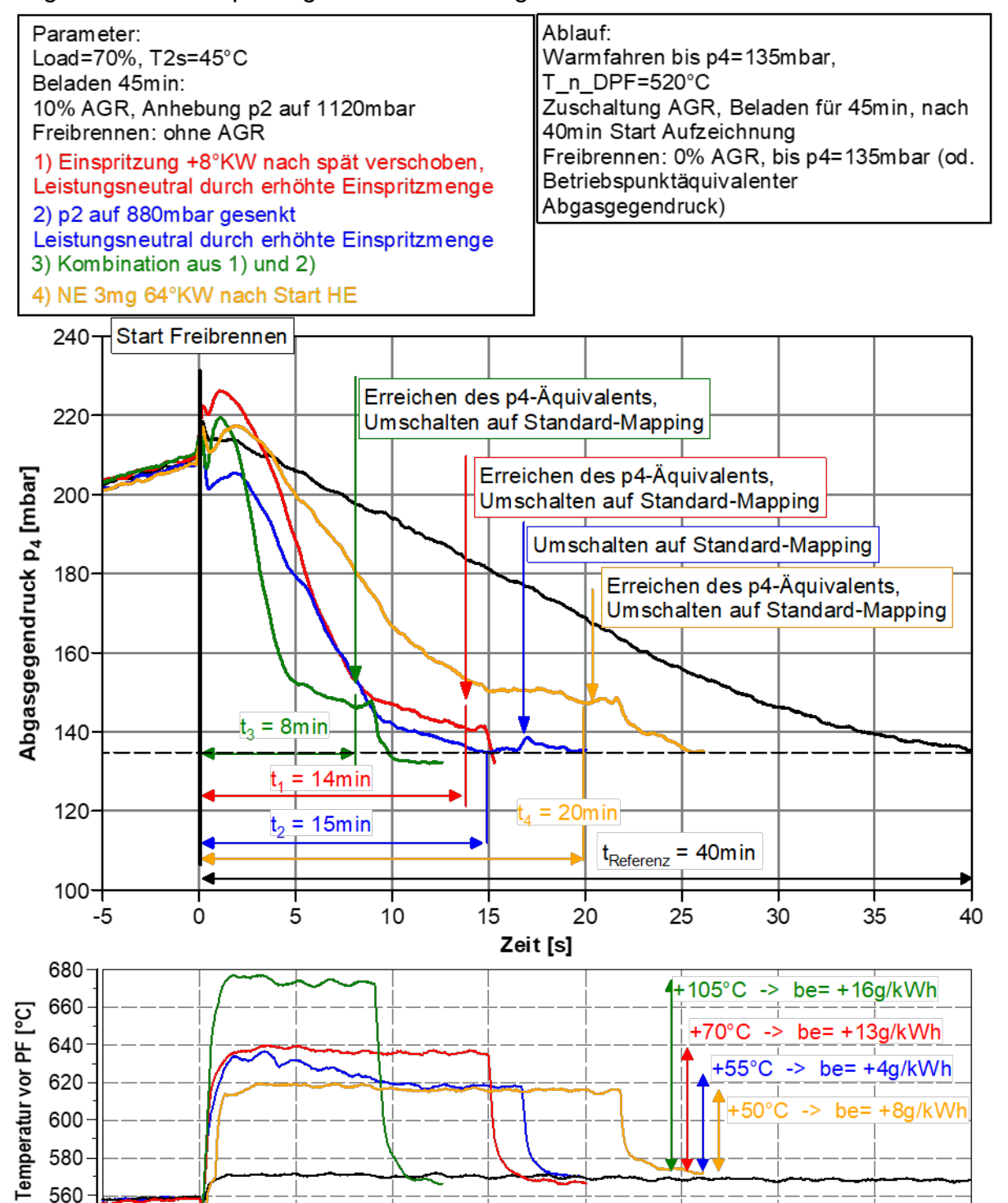

Abbildung 6.91: Untersuchung Freibrennstrategien 1.6l Partikelfilter im Cruise-Betrieb (70%Schub) ohne ND-AGR Betrieb mittels Nacheinspritzung

15

Zeit [s]

5

10

 $\Omega$ 

Die Partikelfilterregeneration mittels einer Nacheinspritzung zeigt keine Vorteile gegenüber einer Spätverschiebung der Verbrennungsschwerpunktlage ohne aktiver

20

25

30

35

40
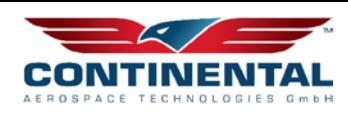

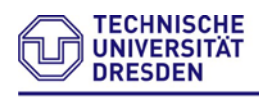

500

400

-5

Nacheinspritzung. Die ermittelte Regeneration mit Nacheinspritzung beträgt 20min bei einem Mehrverbrauch von +8g/kWh. Zusätzlich nachteilig bei aktiver Nacheinspritzung ist der zugleich deutlich ansteigende CO-Anteil. Aus diesem Grund wird im Weiteren von einer Nacheinspritzung zur aktiven Regeneration des Partikelfilters abgesehen. Abschließend soll der Stickoxidemissionsausstoß während der Freibrandphase für die unterschiedlichen Betriebsstrategien näher betrachtet werden.

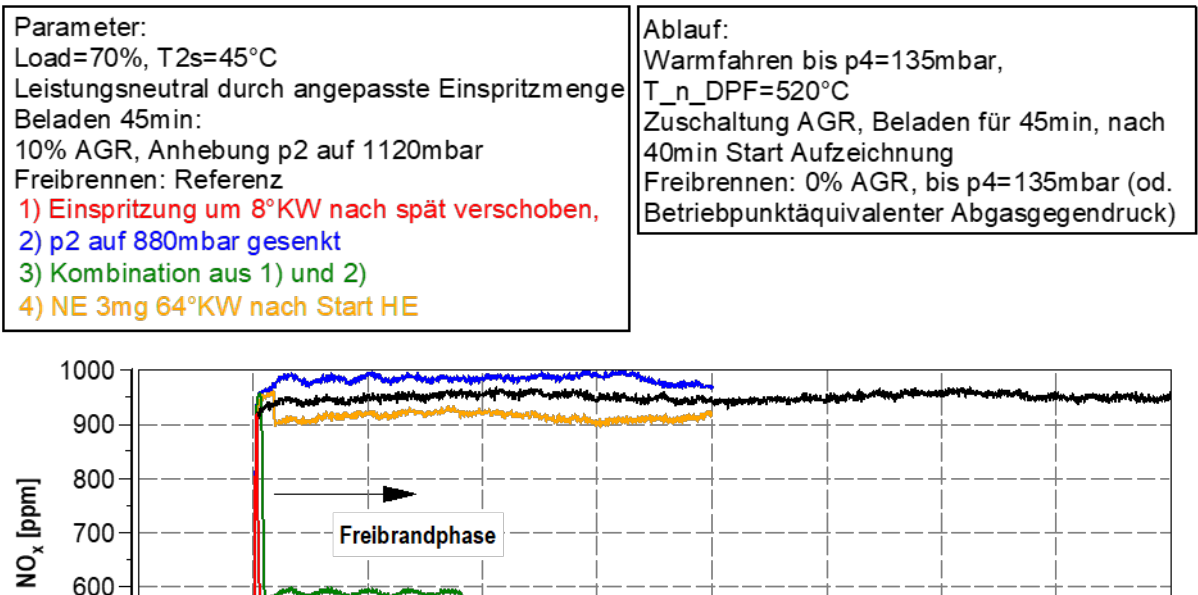

Abbildung 6.92: Untersuchung Freibrennstrategien 1.6l Partikelfilter im Cruise-Betrieb (70%Schub) ohne ND-AGR Betrieb bezüglich der Stickoxidemissionen

15

Zeit [min]

20

25

30

Es ist deutlich erkennbar, dass der größte Stickoxidemissionsreduktionsvorteil während der Freibrandphase auf eine Verbrennnungsschwerpunktverschiebung (HR50) und damit einhergehend gesenkten Zylinderspitzendruck/-temperatur im Brennraum zurückzuführen ist. Nachteilig ist jedoch wie bereits zuvor dargestellt der gleichzeitig schlechtere spezifische Kraftstoffverbrauch.

# **6.7 Nachtrag zum HAP 1 - Flugversuch PEMS**

5

0

10

"Corona" bedingt konnte der Flugversuch mit der PEMS nicht wie geplant bereits frühzeitig im Projekt durchgeführt werden und wurde gegenüber dem ursprünglichen Projektplan ins letzte Projektjahr verschoben. Als Flugzeug stand für die Untersuchung eine Cessna 172 mit einem Flugmotor des Typs CD170 zur Verfügung. Da der Flugmotor CD170 nahezu baugleich gegenüber dem CD155 ist und somit die grundsätzliche Emissionsentwicklung über der Flughöhe vergleichbar ist, wurde von einem Motoraustausch abgesehen um weitere zeitliche Projektverzögerungen zu vermeiden. Nachstehend ist die im Testflugzeug installierte PEMS sowie die End-of-Pipe Entnahmestelle des Abgases ersichtlich.

40

35

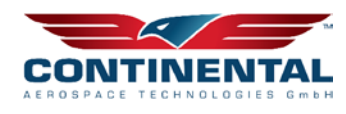

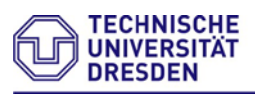

PEMS-Abgasentnahme End-of-Pipe

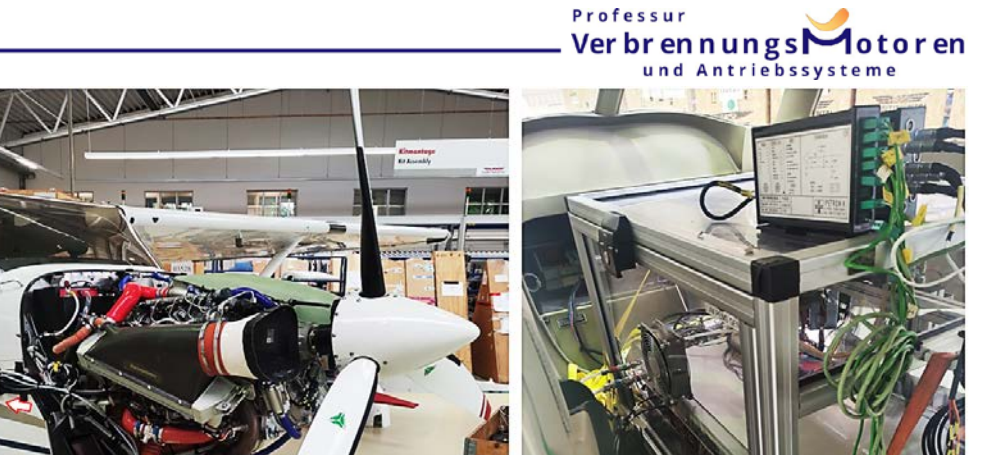

Abbildung 6.93: Aufbau und Integration der PEMS-GA ins Flugzeug des Typs Cessna172 ausgestattet mit einem CD170 am Flughafen Leipzig-Altenburg (I)

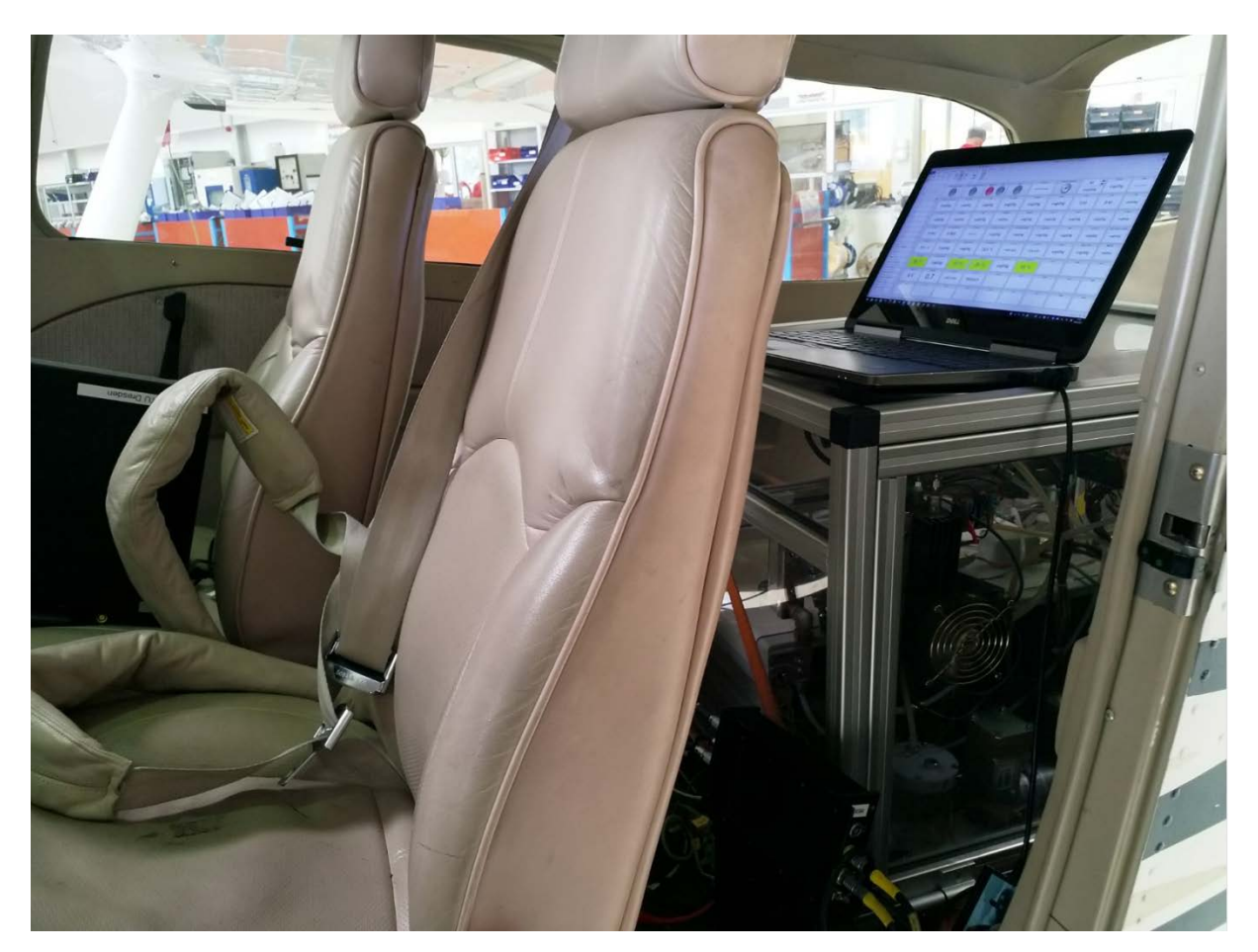

Abbildung 6.94: Aufbau und Integration der PEMS-GA ins Flugzeug des Typs Cessna172 ausgestattet mit einem CD170 am Flughafen Leipzig-Altenburg (II)

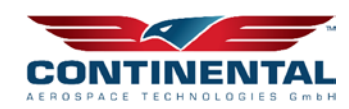

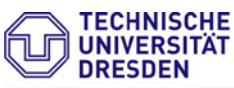

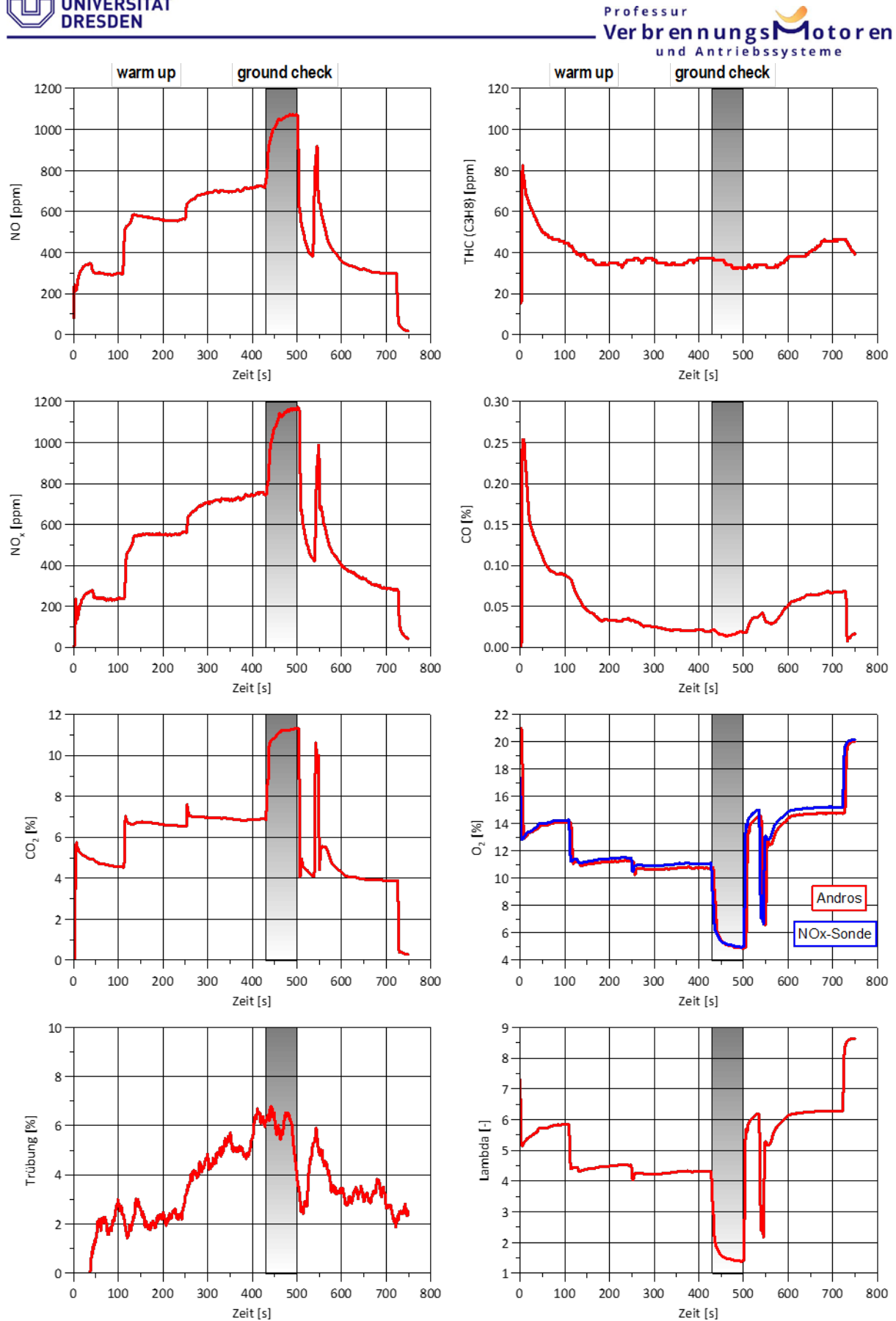

Abbildung 6.95: Messergebnisse PEMS "warm up" und "ground check" mit emissionsoptimiertes FADEC-Mapping und ohne Abgasnachbehandlungssystems

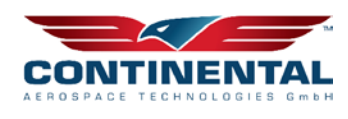

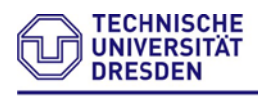

#### **Professu** Verbrennungs und Antriebssysteme

Der Warmlauf des Flugmotors sowie der "ground check" bestätigen einerseits die Funktionalität der implementierten Messtechnik. Ebenfalls erkennt man recht deutlich die zu erwartende Emissionszunahme Richtung 100% Schub, was dem "ground check" am Rollfeld entspricht. Der gemessene Emissionsausstoß ist vergleichbar zum bislang vermessenen CD155. Ebenfalls konnte ein sehr gutes Ansprechverhalten der luftfahrttauglichen PEMS erfolgreich nachgewiesen werden.

Im nächsten Schritt erfolgt der Flugversuch am Flughafen Altenburg/Leipzig. Der versuch kann in zwei Abschnitte untergliedert werden. Versuch 1 bildet den Steigflug mit 90% Schub und Versuch 2 bildet eine Schubvariation in unterschiedlichen Flughöhen gestuft von 100% bis hin zu 60% Schub.

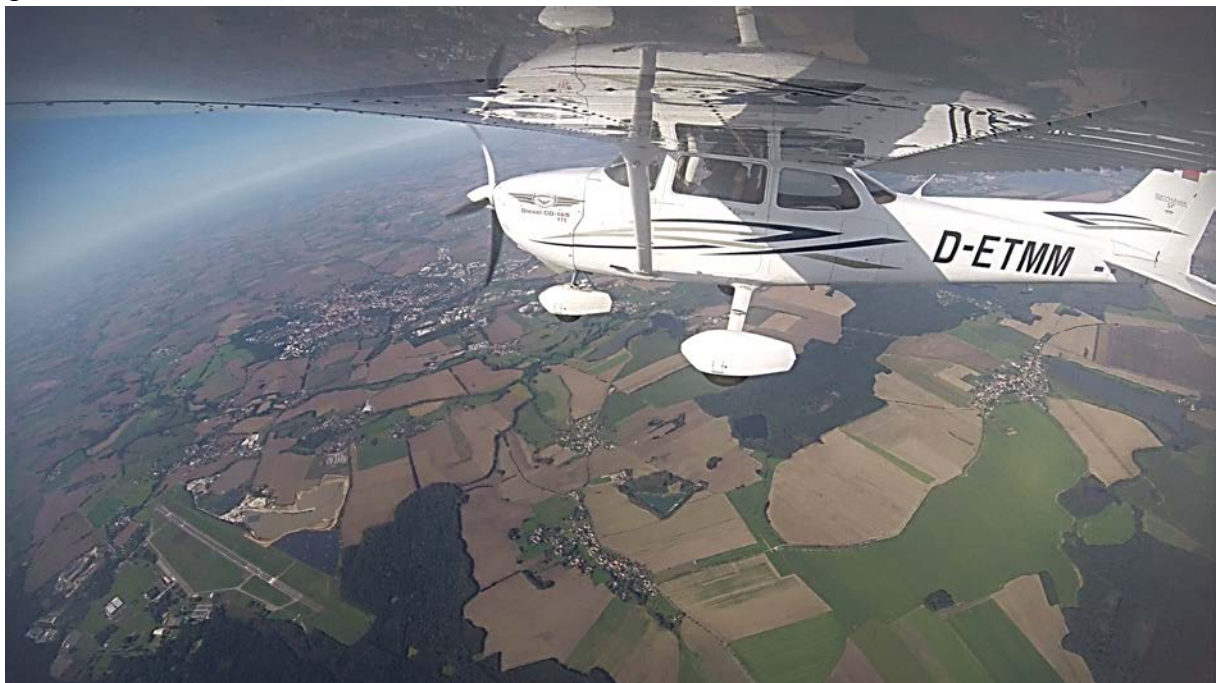

Abbildung 6.96: Flugversuch mit der PEMS-GA am CD170

## **6.7.1 Auswertung Steigflug**

Die Randbedingungen am Flugtag betrugen 990mbar Bodendruck und 18°C Bodentemperatur. Die Witterungsbedingungen waren sonnig und keine nennenswerten Windbewegungen. Nachstehend ist die Auswertung des ersten Flugversuches zu sehen, welcher einen Steigflug bis 18.000ft darstellt. Neben der Flughöhe, der Motorleistung und Lambda sind nachstehend die NOx/NO, Opazität, THC (C3H8) und die CO-Emissionen im Flug dargestellt. Bei Betrachtung der NOx-Emissionen ist ein flacher Anstieg bis zur Critical Altitude sichtbar. Anschließend kommt es parallel zum Leistungsabfall zu einem Stickoxidabfall der wiederum mit dem sinkenden Zylinderspitzendruck und somit auch der Zylinderspitzentemperatur erklärbar ist. Kritisch zu sehen ist die stark ansteigende Opazität/Trübung auf das ca. 5-fache Niveau im Vergleich zum Bodenbetrieb. Der mit zunehmender Flughöhe stark ansteigende Trübungswert resultiert aus dem sinkenden Lambda-Wert des Flugmotors. Diese Maßnahme wird durchgeführt um den Leistungsabfall mit zunehmender Höhe zu minimieren.

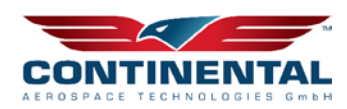

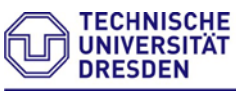

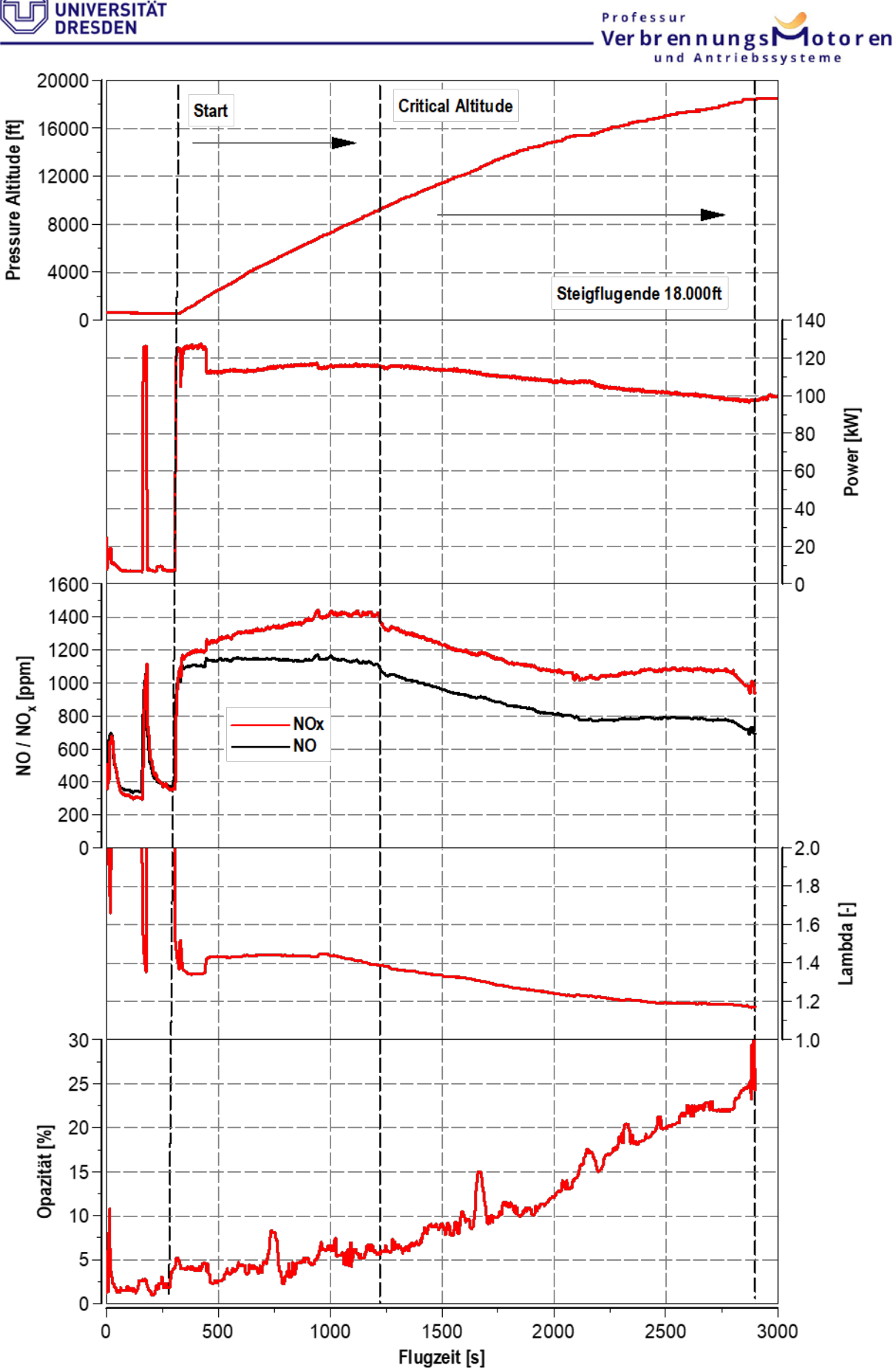

Abbildung 6.97: Steigflug (90% Schub) mit der PEMS-GA am CD170 (I)

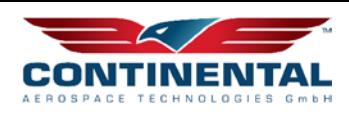

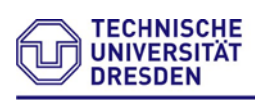

Professur Verbrennungs en und Anti

Der Abfall der Motorleistung bei 470s lässt sich durch die Reduktion des Startschubs vom 100% auf 90% erklären.

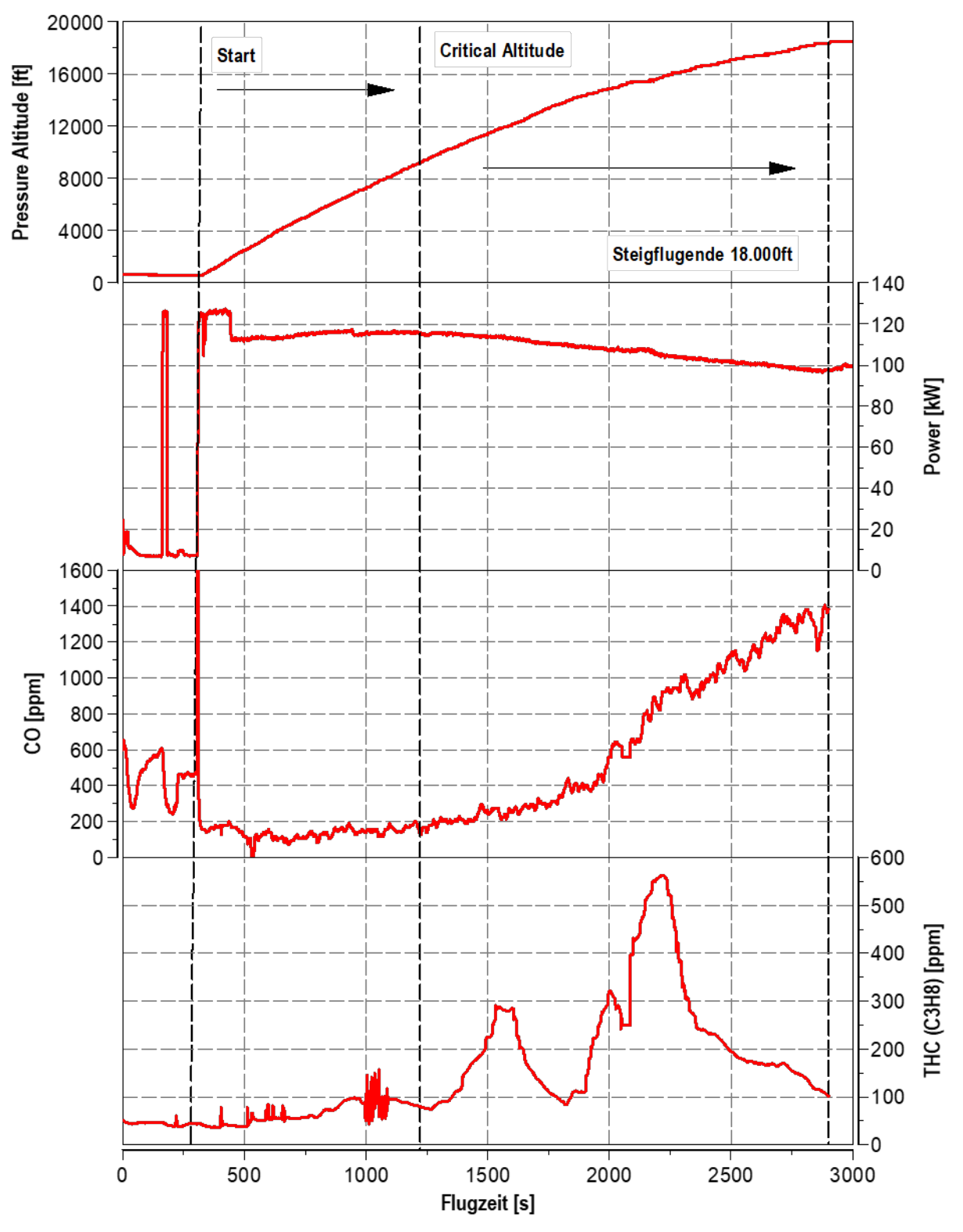

Abbildung 6.98: Steigflug mit der PEMS-GA am CD170 (II)

Neben dem Trübungswert welcher mit der Flughöhe zunimmt, sind ebenfalls stark ansteigende CO-Emissionen auf bis zu dem 5-fachen Bodenemissionsausstoß sichtbar.

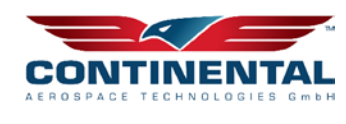

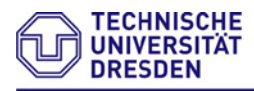

und Antriebssysteme Zusätzlich ist ein Anstieg der THC-Emission bei 11.000ft und 16.000ft im Steigflug detektierbar. Diese sind jedoch wie später noch dargelegt in der Schubvariation in konstanter Flughöhe nicht länger zu sehen. Ein hierfür möglicher Grund kann die Fluggeschwindigkeit sein.

Professur

VerbrennungsMotoren

## **6.7.2 Auswertung Schubvariation**

Im Folgenden erfolgt die Auswertung für eine Schubvariation in drei unterschiedlichen Flughöhen 6.000ft, 12.000ft und 16.000ft. Hierbei wurde der Schub des Flugmotors CD170 von 100% auf bis zu 60% in 10% Schritten reduziert. Der prozentuale Anteil von CO2 steigt erwartungsgemäß mit steigendem Schub an. Zusätzlich nimmt dieser aufgrund der Lambda Absenkung unter Flughöhenzunahme ebenfalls zu. Bei den CO-Emissionen ist wie bereits im Steigflug eine starke Zunahme in 18.000ft zu sehen. Gegenläufig verhält sich die Entwicklung der NOx-/NO-Emissionen. Grund ist hierbei die abnehmende Füllung und somit des Zylinderspitzendruckes bei Überschreitung der Critical Altitude von 10.000ft. Der Restsauerstoffanteil nimmt ebenfalls durch die Lambdaabnahme ab. Der Trübungswert nimmt unter Höhenzunahme, wie bereits im Steigflug ersichtlich, erheblich zu. Ebenfalls nimmt der Ausstoß an unverbrannten Kraftstoffkomponenten (THC) in 18.000ft auf bis zu 105ppm zu. Dies ist ebenfalls auf das mit Kraftstoff angereicherte Verbrennungsgemisch zurückzuführen (geringeres Lambda).

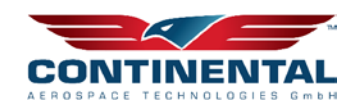

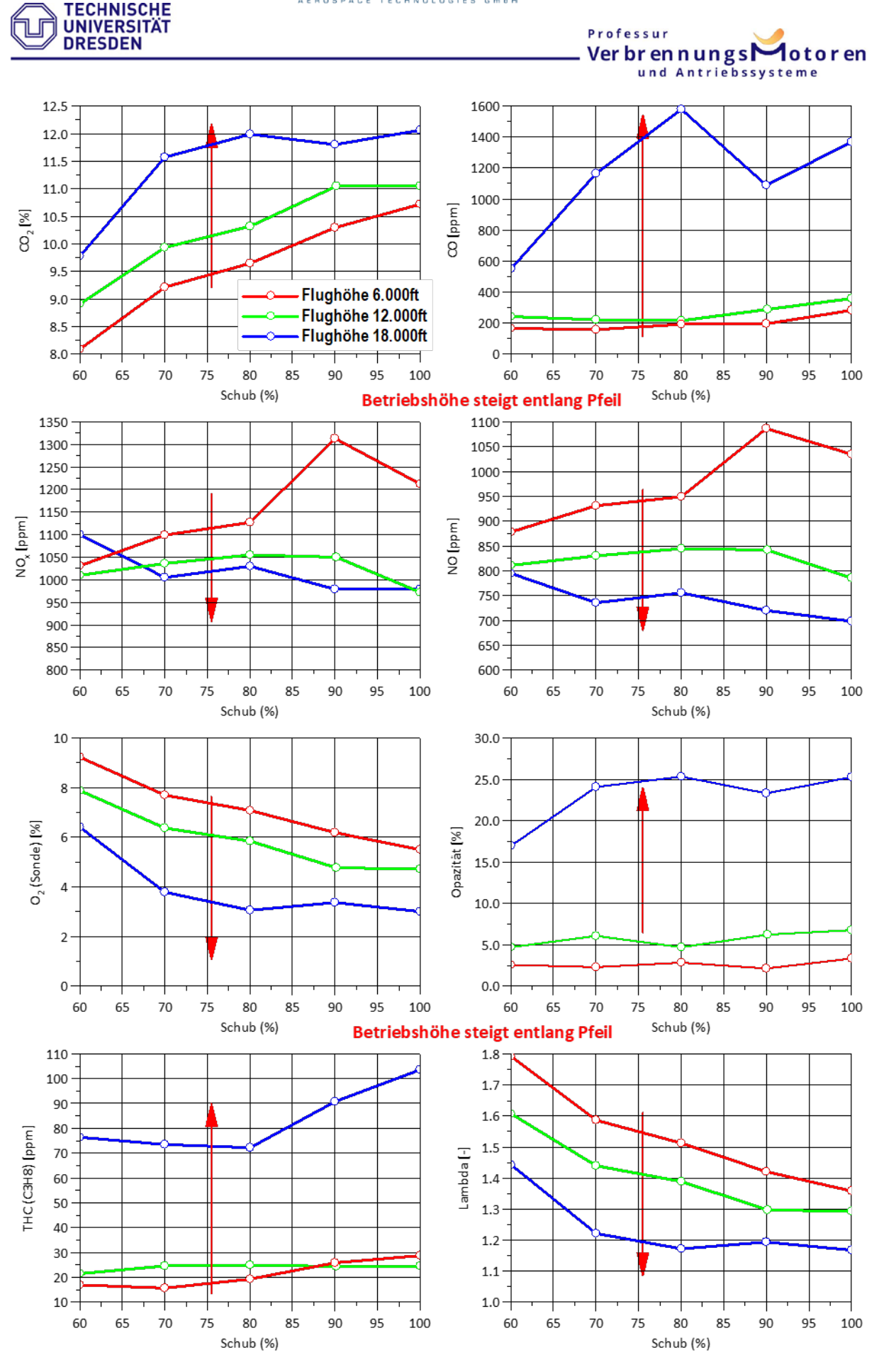

Abbildung 6.99: Ergebnis Schubvariation mit der PEMS-Altitude-Motorisierung CD170

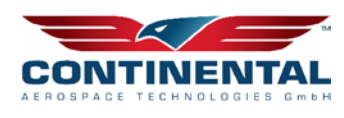

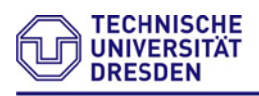

Diese Untersuchung zeigt, dass neben den bislang im Fokus stehenden NOx-Emissionen und der Partikelausstoß ebenfalls in bestimmten Einsatzszenarien (Flugbetrieb oberhalb 14.000ft ein separater DOC bzw. ein beschichteter Partikelfilter sinnvoll erscheint.

# **7 Nachweis der Notwendigkeit getätigter Beschaffungsvorgänge und getätigter Arbeitsleistungen**

Im Folgendem werden im Projekt auf die wesentlichen getätigten Beschaffungsvorgänge hinsichtlich Ihrer Notwendigkeit und Einsatzzweck näher erläutert.

Höhenkammer Motorenprüfstand:

Diese Beschaffungsmaßnahme stellt die Kernkomponente des Forschungsprojektes dar. Mittels der beschafften Höhenkammer konnten erstmalig Emissionsuntersuchungen am Flugmotor unter höhenkontrollierbaren Prüffeldbedingungen durchgeführt werden. Emissionstest im realen Flugbetrieb sind aufgrund der meist zu schweren und meist höhenuntauglichen Messequipment oberhalb 3000m mit hohen technischen Anstrengungen verbunden und gesetzlich für eine Zertifizierung nicht zugelassen.

Blindflansche DN400 aus Edelstahl:

Die Blindflansche dienen zur Montage erforderlicher Medienschnittstellen zwischen Technikareal der Höhenkammer und der eigentlichen Prüfzelle für Flugmotoren.

 $\triangleright$  Antriebssteuerung 160kW:

Zur Regelung der Absaugeinheit und somit des Kammerdruckes wurde ein 160kW Frequenzumrichter beschafft. Mittels diesem kann eine bedarfsgerechte Absaugleistung je nach zu untersuchender Flughöhe gezielt eingestellt werden.

VA-Blech/Kammerboden:

Zur Montage des Motorträgers in der Höhenkammer wurde eine Zwischenbodenplatte zur Befestigung und somit zur Aufnahme des Motordrehmomentes eingebracht. Dies ist Notwendigkeit, da an der Kammer selbst keine Nachbearbeitung zulässig sind (TÜV-relevant / Betriebserlaubnis), jedoch die Motorträger individuell ausgeführt werden.

- > Transport und Zuschnitt Fundamentplatten: Die Fundamentplatten befinden sich im Technikareal zur Aufnahme der elektrischen Bremse sowie erforderlicher Mess- und Anlagentechnik.
- Gestell 19'':

Dient zur Aufnahme und Integration von Messtechnik für den errichteten Höhenmotorenprüfstand.

 $\triangleright$  Schnellkupplung SER, QC4:

Erforderlich zur Anbindung des konstruierten Gelenkwellendurchganges der Höhenkammer. Dieser verbindet kraft- bzw. drehmomentseitig die elektrische Bremse mit dem Flugmotor.

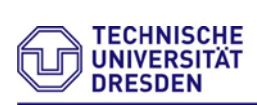

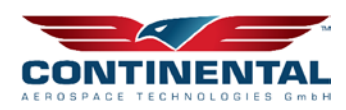

Gleichlaufgelenkwelle:

Dient zum Ausgleich des axialen und radialen Versatzes zwischen elektrischer Bremse – Gelenkwellendurchgang sowie Gelenkwellendurchgang mit dem Flugmotor.

- > Hydra Ringwellschlauchleitung: Dienen der Verbindung zwischen Druckluftanlage und Kältemaschine der Höhenkammer in Form von drei Abgasturboladern (Turbineneintrittsanbindung).
- Flanschstutzen DN 219.1 KK DIN 32676: Zur montageseitigen Anbindung von Versorgungsmedien an die Höhenkammer (Luftführung).
- Fußbodenaufbau Höhenkammer: Die eingebrachte Kammerisolation im inneren der Höhenkammer erfordert einen Fußbodenaufbau um die Prüfbox begehbar zu halten ohne Schäden an der Kammerisolation hervorzurufen.
- $\triangleright$  K-FLEX IN CLAD SYSTEM ST PLATTE: Dienen der erforderlichen Wärmeisolation der Kammer.
- $\triangleright$  Software EPLAN Electric P8 Compact:

Erforderlich zur Elektroprojektierung des gesamten Höhenprüffeldes, Planung der Stromeinspeisung, Schalt-, Mess-, und Steuerungssignaldokumentation.

Software GTsuite:

Zur Auslegung und Berechnung des Abgasnachbehandlungssystems für Fluganwendungen (2.0l Kerosinhubkolbenmotor).

Im Folgenden werden die wesentlichen im Projekt getätigten Arbeitsleistungen hinsichtlich Ihrer Notwendigkeit und des Einsatzzwecks näher erläutert.

- Simulationsingenieur: Ein Großteil der Arbeitszeit floss in die Erstellung und Berechnung verschiedener Abgasnachbehandlungskonzepte ein.
- Anlagenplanungsingenieur: Planung und Integration der erforderlichen Anlagentechnik für den Höhenmotorenprüfstand.
- Konstruktionsingenieur: Modellierung und Systemintegration der erforderlichen Anlagentechnik des Höhenprüffeldes sowie die Integration diverser Abgasnachbehandlungsprototypen.
- Prüffeldingenieur: Der zweite größere Themenkomplex betraf Planung, Aufbau sowie Vermessung verschiedener Prototypen zur Abgasnachbehandlung von Flugmotoren unter Boden- sowie Höhenbedingungen.
- Mechaniker: Ein Mechaniker übernahm den Aufbau, Fertigung und Montagearbeiten, am Höhenprüffeld sowie mechanische Adaptionsanpassungen der Prototypen am Prüffeld.
- Techniker: Ein Techniker übernahm neben der Messtechnikintegration ebenfalls die Schaltplanerstellung sowie die elektrische Systemintegration.

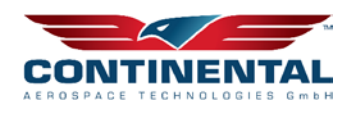

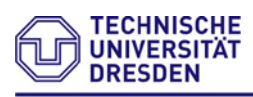

#### **Professur** Ver br en n ungs und Antriebs

# **8 Verwertung der Forschungsergebnisse**

Die Ergebnisse zur Entwicklung eines Schadstoffreduktionssystems für einen kerosinbetriebenen Hubkolbenflugmotor fließen ab dem Sommersemester 2023 (Beginn 01.04.2023) in die Vorlesung Simulation Verbrennungsmotoren an der TU Dresden ein, speziell im Themenkomplex der Grundlagen und Auslegung von Abgasnachbehandlungssystemen unter Extremanforderungen. Seit Projektbeginn konnte eine Vielzahl an Studenten der MINT-Wissenschaften Studienarbeiten zu speziellen Teilthemenkomplexen anfertigen und sich somit an relevanten Aufgabenstellung der Industrie und Forschung weiterbilden. Im Folgenden ist eine Auswahl der absolvierten Arbeiten im direkten Bezug zum Förderprojekt ersichtlich.

#### $\triangleright$  Titel der Arbeit:

Entwicklung einer Unterdruckkammer zur Untersuchung von Verbrennungsmotoren

- o Verfasser: Kevin Müller
- o Art der Abhandlung: Großer Beleg
- o Tag der Einreichung: 05.02.2019
- $\triangleright$  Titel der Arbeit:

Untersuchung des Emissionsausstoßes von Hubkolbenflugmotoren mittels des Einsatzes einer mobilen Abgasmesstechnik für Flugzeuge

- o Verfasser: Clemens Muschik
- o Art der Abhandlung: Diplomarbeit
- o Tag der Einreichung: 25.07.2019
- $\triangleright$  Titel der Arbeit:

Simulation des Emissionsausstoßes eines Hubkolbenflugmotors

- o Verfasser: Rico Stauch
- o Art der Abhandlung: Diplomarbeit
- o Tag der Einreichung: 18.09.2019
- $\triangleright$  Titel der Arbeit:

Auslegung eines Systems zur Luftversorgung und Raumklimatisierung einer Unterdruckkammer

- o Verfasser: Dennis Kozik
- o Art der Abhandlung: Diplomarbeit
- o Tag der Einreichung: 16.03.2020

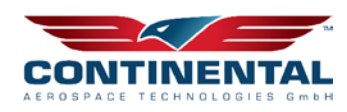

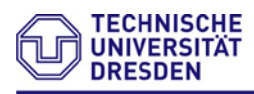

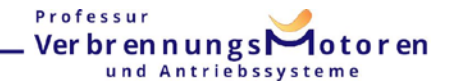

## $\triangleright$  Titel der Arbeit:

Konstruktion und Berechnung einer Gelenkwellendurchführung für einen Motorenhöhenprüfstand

- o Verfasser: Eric-Lars Grießer
- o Art der Abhandlung: Großer Beleg
- o Tag der Einreichung: 19.05.2020

### $\triangleright$  Titel der Arbeit:

Experimentelle Erforschung von AGR-Betriebsstrategien am Flugmotor

- o Verfasser: Daniel Greiner
- o Art der Abhandlung: Diplomarbeit
- o Tag der Einreichung: 14.12.2020
- $\triangleright$  Titel der Arbeit:

Auslegung und Integration der Lüftungs- und Druckregeltechnik eines Höhenmotorenprüfstandes

- o Verfasser: Erik-Lars Grießer
- o Art der Abhandlung: Diplomarbeit
- o Tag der Einreichung: 22.02.2021
- $\triangleright$  Titel der Arbeit:

Aufbau und Inbetriebnahme eines Hubkolbenflugmotors am Motorenprüfstand

- o Verfasser: Dominik Heinrich
- o Art der Abhandlung: Großer Beleg
- o Tag der Einreichung: 21.07.2021
- Titel der Arbeit:

Numerische Untersuchung des Höheneinflusses auf Wärmetauscherstrukturen

- o Verfasser: Jan Wallrath
- o Art der Abhandlung: Diplomarbeit
- o Tag der Einreichung: 25.08.2021

Die Errichtung einer Höhenkammer ermöglicht dem Lehrstuhl Verbrennungsmotoren bis dato unbekannte Forschungsbereiche zu erschließen. Anfragen für zukünftige Projekte hinsichtlich Höhenerprobungen sowie Absicherungsläufe unter Extremsituationen liegen dem Lehrstuhl für Verbrennungsmotoren bereits vor.

# **9 Neue Forschungserkenntnisse aus Industrie und Forschung**

Dem Lehrstuhl Verbrennungsmotoren sind keine neuen Forschungstätigkeiten bzw. Veröffentlichungen außerhalb des eigenen Förderprojektes bekannt, welche das Vorhaben und somit der Zielsetzung des Forschungsprojektes im Gebiet der Entwicklung eines Abgasnachbehandlungssystems für Hubkolbenkerosinflugmotor tangiert. Dies unterstreicht die Relevanz und die Innovation des durchgeführten Forschungsvorhabens.

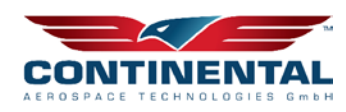

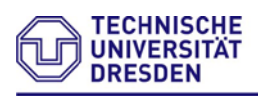

# **10 Veröffentlichungen ausgewählter Ergebnisse**

Ausgewählte Ergebnisse des Verbundprojektes «redEmGA» wurden bisher in einer unabhängigen internationalen Veröffentlichung vorgestellt und somit der Allgemeinheit zugänglich gemacht.

> Titel der Veröffentlichung:

Erprobung von Aufladesystemen im Höhenprüfstand, 10km Höhe und -40°C im Labor / Trials with supercharging systems in the altitude test cell, 10km altitude and -40°C in the lab

- o Autoren: M. Stiegler, Dr.-Ing. R. Werner, Dr.-Ing. Tilo Roß, Prof. Dr.-Ing. F. Atzler
- o 25. Aufladetechnische Konferenz 2020, 05./06.11.2020 in Dresden
- o Vortragender M. Stiegler

# **11 Resümee**

Für die Emissionsreduzierung in der allgemeinen Luftfahrt hat sich eine Kombination aus innermotorischen Maßnahmen (ND-AGR und Optimierung der Einspritzung) und Abgasnachbehandlung mittels DPF als zielführende Lösung herausgestellt. Um das prototypische Abgasnachbehandlungssystem zur Serienreife zu führen müssen im nächsten Schritt insbesondere das Thema Robustheit und Ausfallsicherheit der Systemkomponenten untersucht (Dauerläufe und Tests unter extremen Randbedingungen) und weiterentwickelt werden.

Zusammenfassend konnte innerhalb des durchgeführten Verbundförderprojektes ein wesentlicher Beitrag zur stetigen Weiterentwicklung einer leistungsfähigen und effizienten sowie umweltschonenden Luftfahrt innerhalb Deutschland und Europa erzielt werden.

Folgende Teilprojektziele konnten innerhalb des Förderzeitraumes erreicht werden:

- Ermittlung des Emissionsausstoßes von Kerosinflugmotoren in unterschiedlichen Flughöhen und Flugmotorbetriebspunkten
- Emissionsmodellierung zur Vorauslegung geeigneter Emissionsminderungskonzepten
- Untersuchung der Partikelgrößenverteilung von Flugkerosinmotoren
- Aufbau und Inbetriebnahme einer Höhenkammer zur Abbildung von Flughöhen bis zu 30.000ft
- Entwicklung innermotorischer Maßnahmen zur Senkung des Rohemissionsausstoßes
- Auswahl und Fertigung von Prototypen zur Emissionsminderung
- Implementierung geeigneter Steuer- und Funktionsroutinen wie Beispielsweise einer Nacheinspritzung

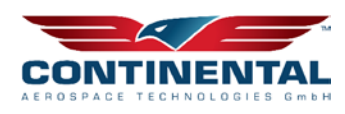

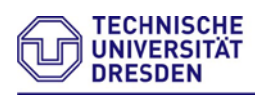

- Professur Verbrennungs otoren und Antriebssysteme
- Bestimmung geeigneter AGR-Raten sowie Freibrennprozeduren des eingesetzten Partikelfilters
- Halbierung des Stickoxidausstoßes
- Minimierung des Partikelausstoßes
- $\triangleright$  Schallreduktion um bis zu 10db(A)
- Aufbau und Inbetriebnahme einer Höhenprüfkammer für Flugmotoren zu Höhenerprobung
- Untersuchung des entwickelten Prototyps in unterschiedlichen Flug- und Lastkonstellationen

# **12 Literaturquellen im Bericht**

[1] Zanin, M. G.:

**The green Airport Concept and the International Flight Academy on Biofuels** Master Thesis, Baylor University, 2007

[2] Andros:

**Models 6900/6500/6510 – Compact - Automotive Gas - Subsystem and Components** Handbuch, Richmond, CA, 2019

- [3] Hering, E., Schönfelder, G.: **Sensoren in Wissenschaft und Technik** 2. Auflage, Springer Vieweg, Wiesbaden, 2018
- [4] Reif, K.:

#### **Ottomotor- Management im Überblick**

- 1. Auflage, Springer Vieweg, Wiesbaden, 2015
- 5] Continental:

**Product Specification Smart NOx Sensor UniNOx 12V Generation 2.8** Technische Brochüre, Regensburg, 2014

- [6] van Basshuysen, R., Schäfer, F.: **Handbuch Verbrennungsmotoren** 7. Auflage, Springer Vieweg, Wiesbaden, 2017
- [7] AVL:

**AVL 439 Opazimeter: Gerätehandbuch** Graz, Österreich, 2018

[8] Tschöke, H., Mollenhauer, K., Maier, R.: **Handbuch Dieselmotoren** 4. Auflage, Springer Vieweg, Wiesbaden, 2018

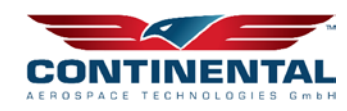

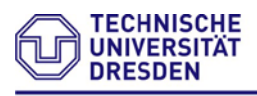

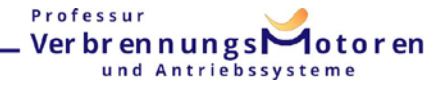

#### [9] Gamma Technologies:

**GT-Suite: Engine Performance Application Manual** Anwendungsdokumentation, GT-Suite, Version 2016, 2015

#### [10] Heywood, J.:

#### **Internal Combustion Engine Fundamentals**

2. Auflage, McGraw-Hill Inc., 1988

#### [11] Dolt, R.:

#### **Indizierung in der Motorentwicklung**

1. Auflage, Verlag Moderne Industrie, München, 2006

#### [12] Grill, M.:

**Objektorientierte Prozessrechnung von Verbrennungsmotoren** Dissertation, Universität Stuttgart, Stuttgart, 2006

#### [13] Kozuch, P.:

**Ein phänomenologisches Modell zur kombinierten Stickoxid- und Rußberechnung bei direkteinspritzenden Dieselmotoren** Dissertation, Universität Stuttgart, Stuttgart, 2004

#### [14] Bender, S.:

**Future Trend in Automotive Technology challenging – Total Vehicle Test and Simulation**

Horiba Concept Dresden, 2015

[15] Volkmer, D.; Recla, L.; Donn, C.; Gerisch, P.: **Realfahrtsimulation am Höhenklimarollenprüfstand** ATZ 07-08/2018 120.Jahrgang

#### [16] Zellbeck, H.; Walter, R.; Stiegler, M.; Roß, T.:

**RDE – Der reale Fahrbetrieb auf dem hochdynamischen Motorenprüfstand** MTZ 02/2015 76.Jahrgang

# **Anlage A**

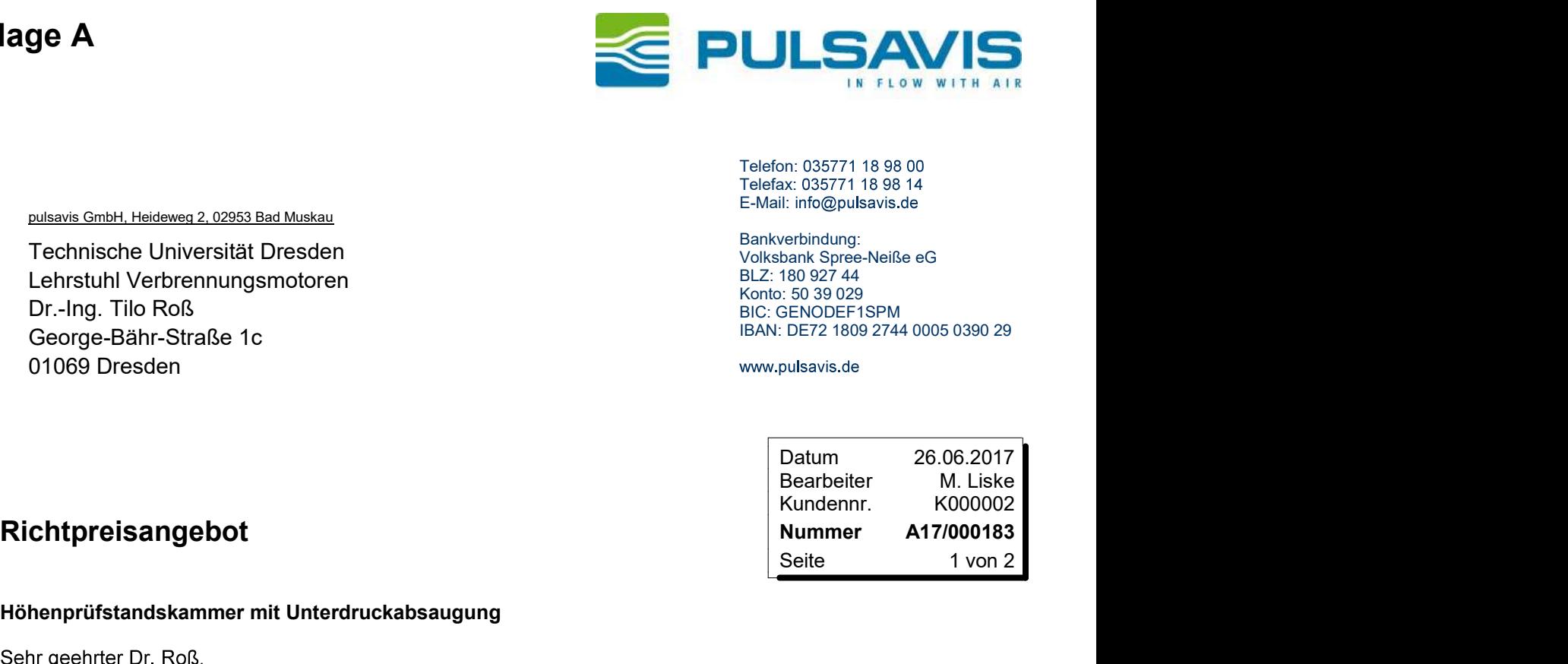

Telefon: 035771 18 98 00 Telefax: 035771 18 98 14 E-Mail: info@pulsavis.de

Bankverbindung: Volksbank Spree-Neiße eG BLZ: 180 927 44 Konto: 50 39 029 BIC: GENODEF1SPM IBAN: DE72 1809 2744 0005 0390 29

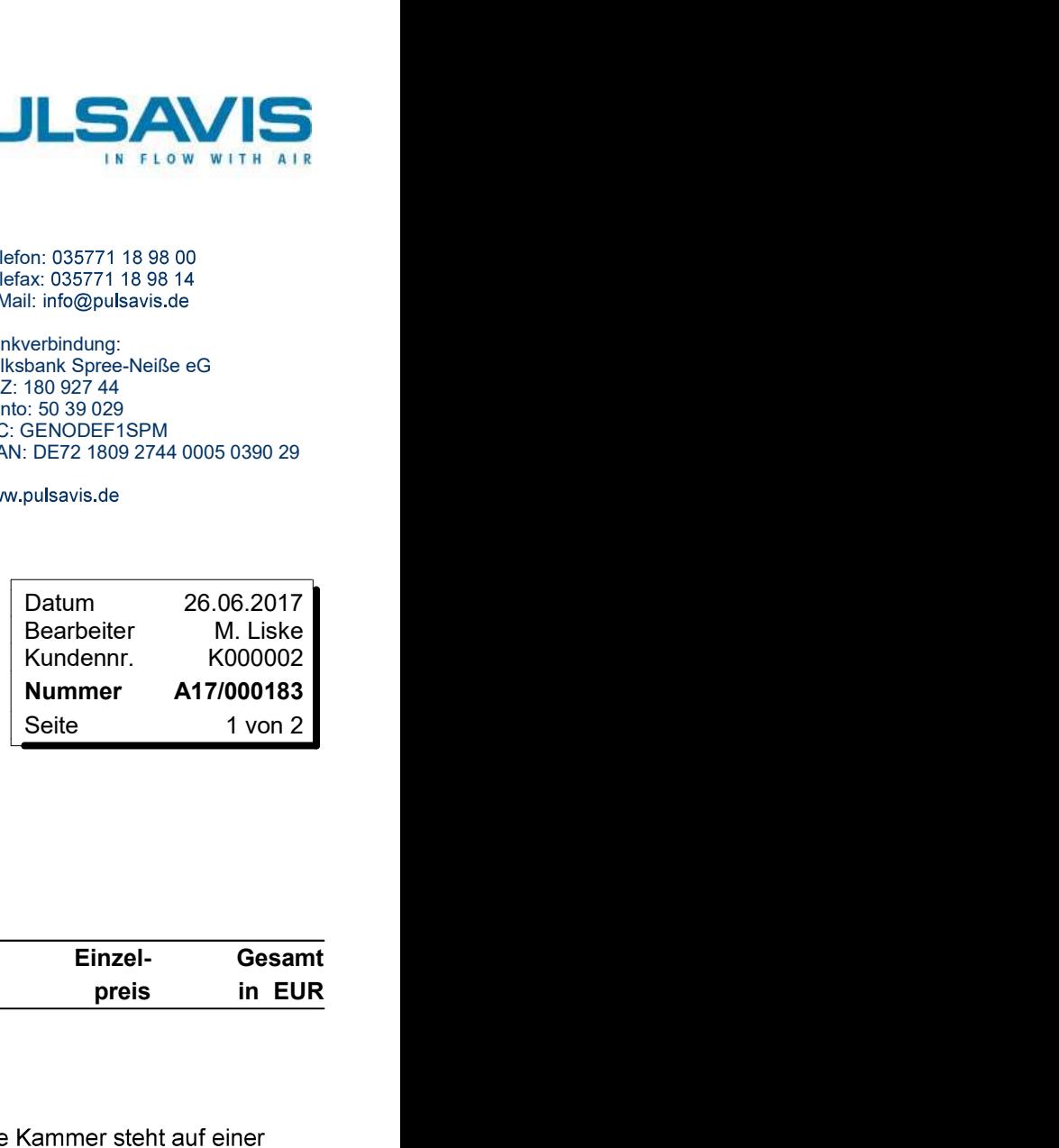

Technische Universität Dresden

pulsavis GmbH, Heideweg 2, 02953 Bad Muskau

Lehrstuhl Verbrennungsmotoren Dr.-Ing. Tilo Roß George-Bähr-Straße 1c 01069 Dresden

#### Höhenprüfstandskammer mit Unterdruckabsaugung

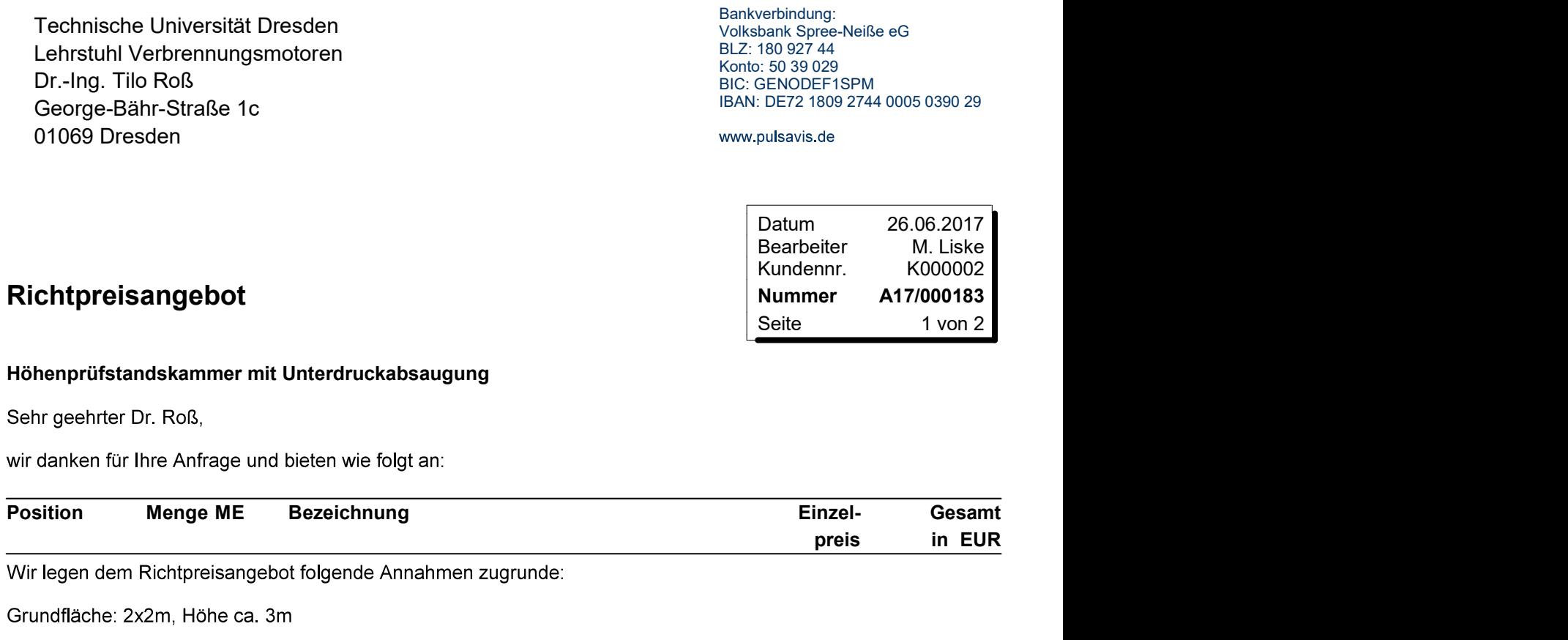

Um die zu testende Motoreinheit soll eine luftdichte Kammer aufgebaut werden. Diese Kammer steht auf einer Maschinenplatte. Die Kammer besteht aus einzelenn Seitenelementen und einem Maschinenplatte. Die Teile sind demonst

- 
- - - Ostsächsische Sparkasse Dresden IBAN: DE69 8505 0300 0221 0181 15

BIC: OSDDDE81XXX Geschäftsführer: Dipl.-Ing. Martin Liske Handelsregister HRB 31332 AG Dresden UST-ID: DE283737062

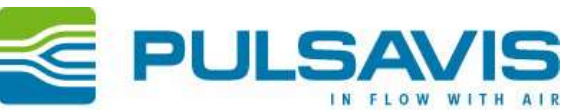

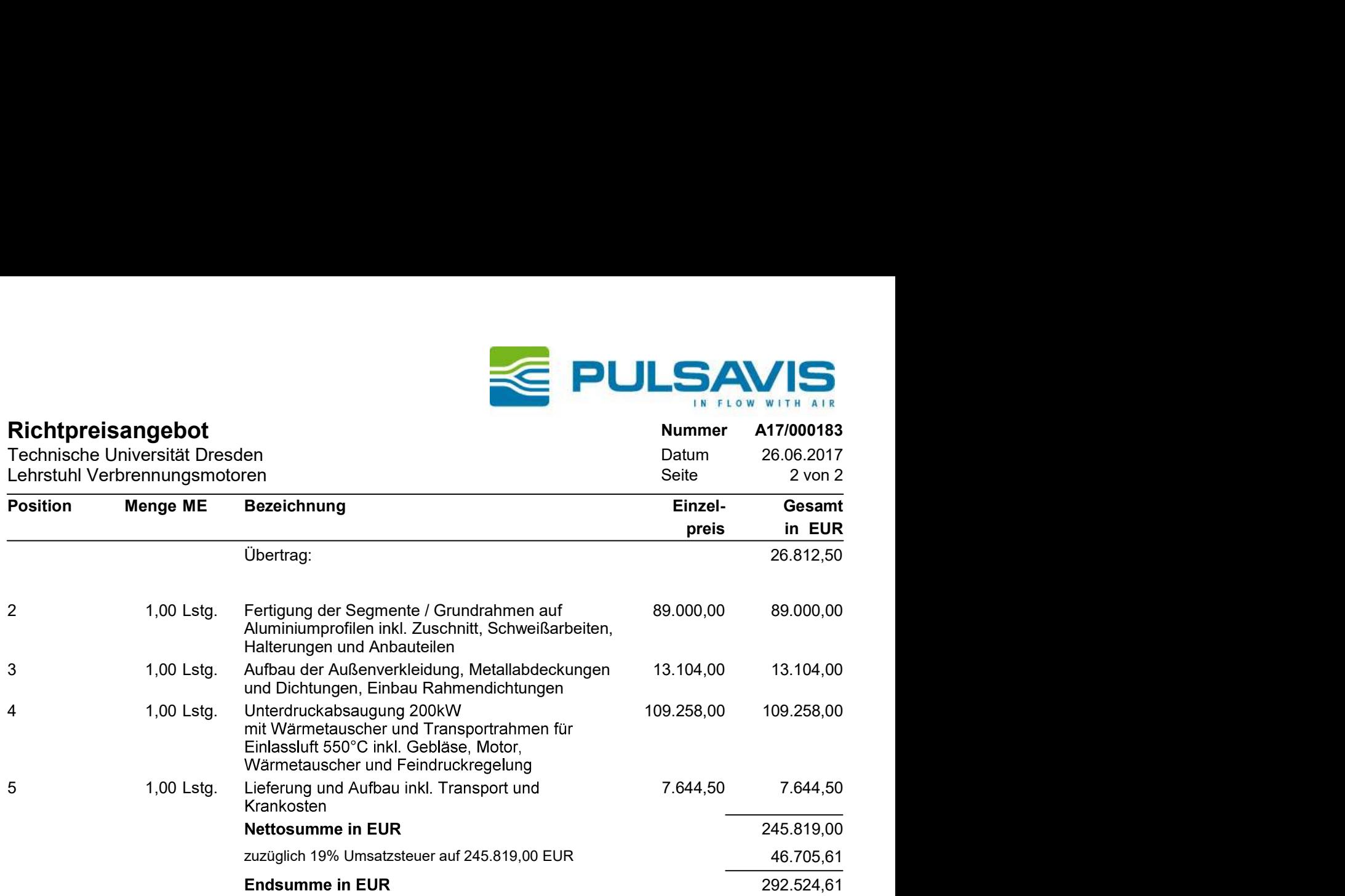

Zahlungskonditionen: Innerhalb 14 Tagen abzüglich 2% Skonto oder innerhalb 30 Tagen ohne Abzug.

Wir halten uns an das Angebot gebunden bis:

Das Angebot basiert auf unseren "Allgemeinen Liefer- und Montagebedingungen für Unternehmen der<br>Veaxo Gruppe (Stand: Juli 2012)", zu finden unter http://www.pulsavis.de/geschaeftsbedingungen.html, die wir Ihnen gern auch per Post zusenden.

Wir bieten Ihnen in Zusammenarbeit mit unserem Partner GRENKE LEASING auch die Abwicklung von Finanzierung, Mietkauf oder Leasing unserer Kaufangebote bereits ab 1000€ netto Auftragswert. Sprechen Sie uns einfach darauf an!

Wir würden uns freuen, Ihren Auftrag ausführen zu dürfen und sichern Ihnen schon jetzt eine fachgerechte und termingerechte Ausführung der Arbeiten zu.

Mit freundlichen Grüßen pulsavis GmbH

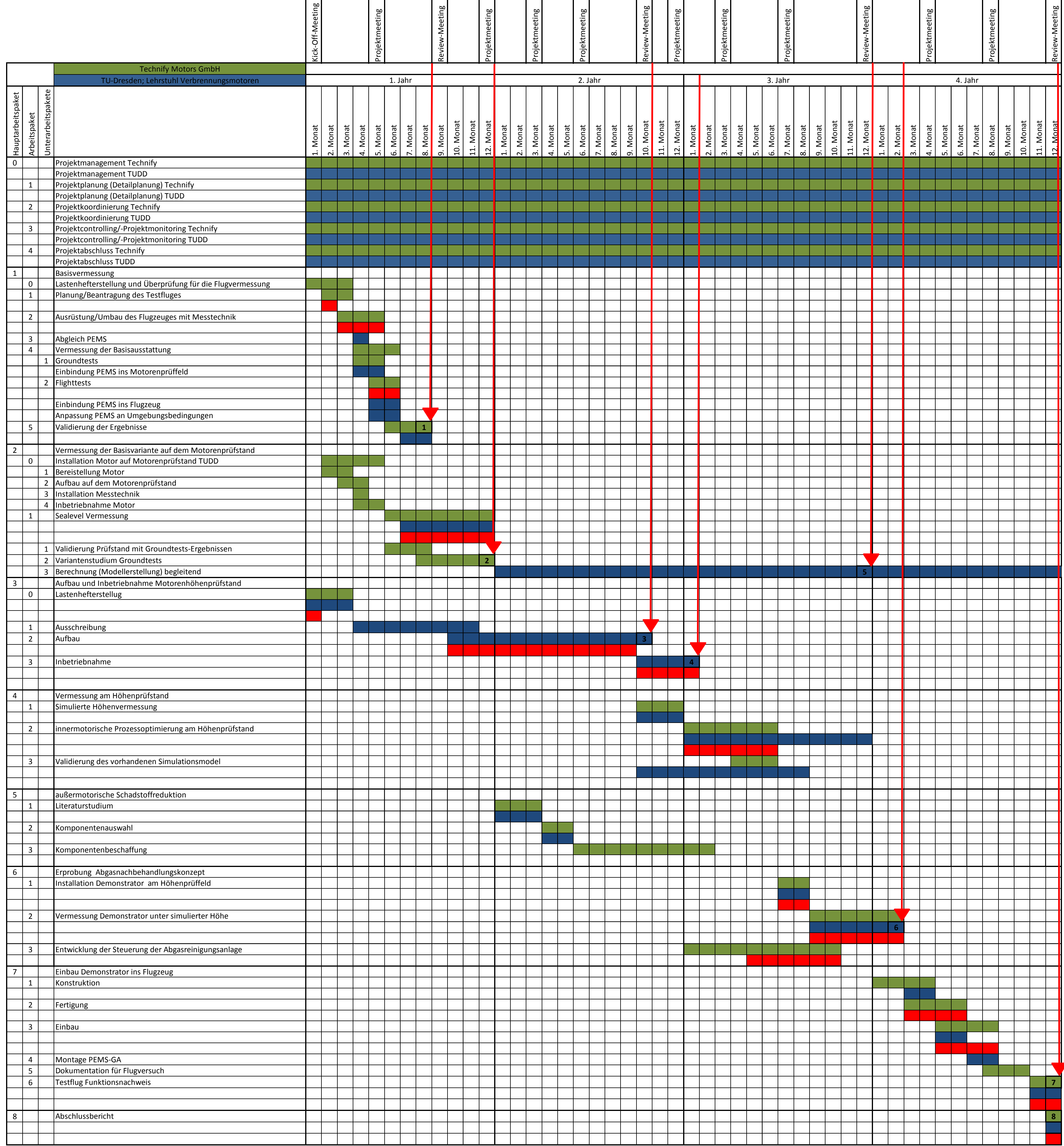

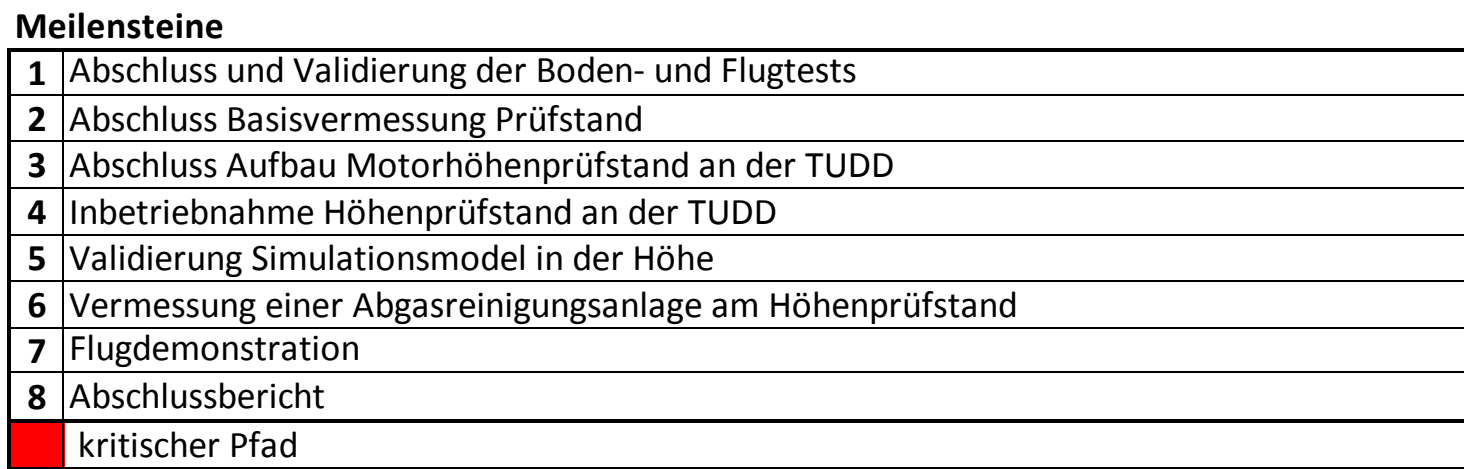